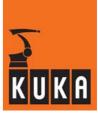

#### **SOFTWARE**

KR C...

**System Messages** 

**KUKA System Software (KSS)** 

Issued: 18 May 2006 Version: 01

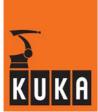

#### © Copyright KUKA Roboter GmbH

This documentation or excerpts therefrom may not be reproduced or disclosed to third parties without the express permission of the publishers. Other functions not described in this documentation may be operable in the controller. The user has no claims to these functions, however, in the case of a replacement or service work.

We have checked the content of this documentation for conformity with the hardware and software described. Nevertheless, discrepancies cannot be precluded, for which reason we are not able to guarantee total conformity. The information in this documentation is checked on a regular basis, however, and necessary corrections will be incorporated in subsequent editions.

Subject to technical alterations without an effect on the function.

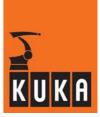

### Contents

| 4 | System messages |   |
|---|-----------------|---|
| 1 | SVETAM MARCANAR |   |
|   | Ovalem meaaguea | _ |

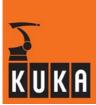

#### 1 System messages

This table contains an overview of the system messages that can be displayed in the message window of the graphical user interface. A system message consists of the following items of information:

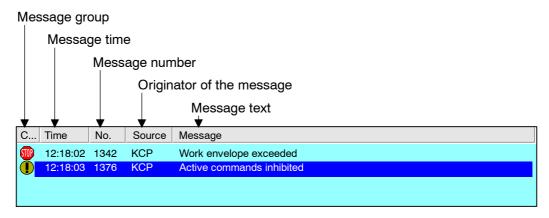

#### Message group

The message group is the category to which a system message belongs. It is represented by a small icon.

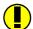

#### Notification message

Notification messages contain information or indicate operator actions, programming errors and operator errors. Notification messages are purely for information purposes and do not interrupt program execution.

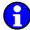

#### Status message

Status messages indicate the status of the system. Status messages are also informational in character, but can interrupt the application program to a certain extent. A status message is automatically deleted as soon as the status that triggered the message is no longer applicable.

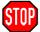

#### Acknowledgment message

These frequently appear following a status message (e.g. "EMERGENCY STOP") and must be confirmed by means of a softkey. An acknowledgment message may interrupt an application program or disable jog mode. It indicates disruption to program execution.

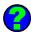

#### Dialog message

The operator must respond to these messages using a softkey. A dialog message stops a running program. It is automatically deleted when one of the softkeys offered is pressed. The program is then resumed.

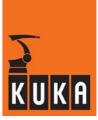

#### Message time

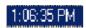

The message time indicates the system time at which the message was generated.

#### Message number

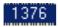

With the aid of the message number, the corresponding cause, effect and any available remedy can quickly be located in the list of system messages.

#### Originator of the message

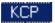

The module responsible for the system message is indicated in this column.

#### Message text

Aktive Kom

The active system message is described here in greater detail.

#### Please note:

Each system message is most easily found using the message number. For this purpose, all the messages have been arranged here in a tabular structure.

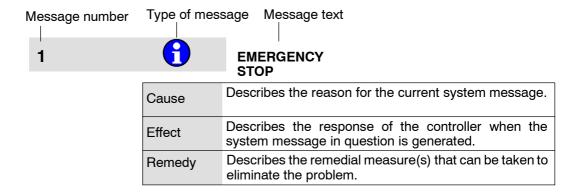

Lines are only included in the table where necessary.

When a message is generated, placeholders such as "< %1 >" are replaced with relevant values.

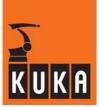

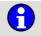

#### **EMERGENCY STOP**

| Cause  | EMERGENCY STOP button pressed.                              |
|--------|-------------------------------------------------------------|
|        | EMERGENCY STOP circuit broken.                              |
|        | EMERGENCY STOP triggered by program.                        |
| Effect | Path-maintaining braking.                                   |
|        | All active commands inhibited.                              |
| Remedy | Release the EMERGENCY STOP pushbutton.                      |
|        | Check EMERGENCY STOP pushbutton and EMERGENCY STOP circuit. |
|        | Rectify and acknowledge the signalled fault.                |

#### 2

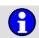

#### Internal error

| Cause  | Internal test of KRC software. |
|--------|--------------------------------|
| Effect | Ramp-down braking.             |
| LifeCt | All active commands inhibited. |
| Remedy | Acknowledge message.           |

#### 3

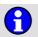

#### Message buffer overflow

| Cause  | The message buffer containing the messages that are currently active (acknowledgement and status messages) has reached a certain capacity limit. |
|--------|----------------------------------------------------------------------------------------------------|
| Effect | Ramp-down braking.                                                                                                    |
| Lilect | All active commands inhibited.                                                                                                    |
| Remedy | Rectify and acknowledge the signalled faults.                                                                                                    |

#### 4

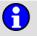

#### Buffer battery voltage low <power module number>

| Cause  | The voltage of the backup battery is too low.                                                                                                    |
|--------|----------------------------------------------------------------------------------------------------|
| Effect | Next time the controller is switched off, it will no longer be possible to write completely to the hard disk the robot data that need to be saved. |
| Remedy | Exchange the battery.                                                                                                    |

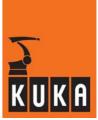

| 5 | Malfunction <kcp or="" rcp=""></kcp> |
|---|--------------------------------------|
|---|--------------------------------------|

| Cause  | KCP defective.                                           |
|--------|----------------------------------------------------------|
| Effect | Path-maintaining braking. All active commands inhibited. |
| Remedy | Exchange KCP.                                            |

# 6 Transmission error <KCP or RCP>

| Cause  | Connection to KCP is faulty.   |
|--------|--------------------------------|
| Effect | Ramp-down braking.             |
| Ellect | All active commands inhibited. |
| Remedy | Check KCP cable.               |

# 7 I/O Driver not ready: <driver number> <0>

| Remedy | No online help is currently available for this subject. |
|--------|---------------------------------------------------------|
| Remedy | Information can be found in the operating handbooks.    |

### 8 System time invalid

| Cause  | The system time is invalid, according to "TIME_HW_FAILURE", and has been set to the initial value. |
|--------|----------------------------------------------------------------------------------------------------|
| Effect | System time has been initialized with the setting 01.01.93 00:00:00,00.                            |
| Remedy | Update the system time using the "syszeit" form.                                                   |

# 9 MFC - Over temperature

| Cause  | MFC overtemperature.          |
|--------|-------------------------------|
| Effect | Path-maintaining braking.     |
| Remedy | Check fan in control cabinet. |
| nemedy | Exchange MFC if necessary.    |

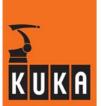

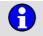

#### Error digital outputs ...

| Cause  | Short circuit at outputs 1 to 8 or short circuit at outputs 9 to 16. |
|--------|----------------------------------------------------------------------|
| Effect | Maximum braking.                                                     |
| Remedy | Rectify fault.                                                       |

#### 11

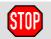

#### Task stack for command execution too small

| Cause  | Occurs during program or command execution.  KRL program or command has too little task stack available for execution. |
|--------|----------------------------------------------------------------------------------------------------|
| Effect | Ramp-down braking. All active commands inhibited.                                                                      |
| Remedy | Alter the program structure and reset the program.                                                                     |

#### 12

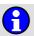

#### Too many messages

| Cause  | Too many messages have been generated cyclically. |
|--------|---------------------------------------------------|
| Effect | Ramp-down braking.                                |
|        | All active commands inhibited.                    |
| Remedy | A warm start of the ACR.                          |

#### 13

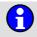

#### Error safety loop

| Cause  | A channel has failed or more than one enabling switch has been pressed. |
|--------|-------------------------------------------------------------------------|
| Effect | Path-maintaining braking.                                               |
|        | All active commands inhibited.                                          |
| Remedy | Eliminate fault and do not press more than one enabling switch.         |

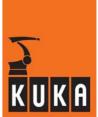

# 14 SoftPLC: <Parameter>

Remedy

No online help is currently available for this subject.

Information can be found in the operating handbooks.

### 15 Monitoring 600V Power supply <KPS number>

| Cause  | KPS intermediate circuit voltage overload. |
|--------|--------------------------------------------|
| Effect | Path-maintaining braking.                  |
|        | All active commands inhibited.             |
| Remedy | Reduce load.                               |

# 16 Error while reading O-File

| Cause  | -Error during loading/reading of "ident_vx.o": memory or file not found.                                                             |
|--------|----------------------------------------------------------------------------------------------------|
|        | Monitoring is carried out in the write function "w_ident_state".                                                                     |
| Effect | Jump to the end in load data program.                                                                                                |
| Remedy | Copy the file "ident_vx.o" to the directory "/ir_spec/l_ident", or increase memory by changing the value "VxWinRAM" in the registry. |

# 17 Wrong/unknown hardware found

| Cause  | During setup, the wrong controller type (KR C1, KR C1A, KR C2) was selected or the hardware configuration is invalid. |
|--------|----------------------------------------------------------------------------------------------------|
| Effect | Path-maintaining braking.                                                                                             |
|        | All active commands inhibited.                                                                                        |
| Remedy | Carry out setup again or alter hardware configuration.                                                                |

# Servobus DSE-No. <DSE number> participant No. <IBS participant number> unknown

| Cause  | An unknown device which cannot be supported has been inserted in Interbus. |
|--------|----------------------------------------------------------------------------|
| Effect | Maximum braking.                                                           |
|        | All active commands inhibited.                                             |
| Remedy | Remove unknown device from servo bus.                                      |

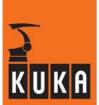

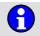

#### Failure of motor phase <axis number>

| Cause  | Power module or intermediate circuit voltage discharged. |
|--------|----------------------------------------------------------|
| Effect | Maximum braking.                                         |
|        | All active commands inhibited.                           |
| Remedy | Switch on drives.                                        |
|        | Check power module and DSE.                              |

#### 20

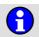

#### **External EMERGENCY STOP Pressed**

| Cause  | EMERGENCY STOP button pressed.               |
|--------|----------------------------------------------|
|        | Emergency Stop triggered by software.        |
| Effect | Path-maintaining braking.                    |
|        | All active commands inhibited.               |
| Remedy | Rectify and acknowledge the signalled fault. |
|        | Check the EMERGENCY STOP pushbutton.         |

#### 21

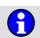

#### Second motorcable not connected

| Cause  | The second motor cable is not connected or is connected incorrectly. The additional cable contains two wires which are connected to the robot. The return signal is connected to the KPS X114, pin 7. |
|--------|----------------------------------------------------------------------------------------------------|
| Effect | Ramp-down braking.                                                                                                    |
|        | All active commands inhibited.                                                                                                    |
| Remedy | Check second motor cable and return signal at KPS X114, pin 7.                                                                                                    |

#### 22

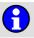

#### Mainboard overtemperature

| Cause  | Control cabinet fan failure.   |
|--------|--------------------------------|
|        | Ambient temperature too high.  |
| Effect | Ramp-down braking.             |
|        | All active commands inhibited. |
| Remedy | Check fan.                     |
|        | Exchange fan filter.           |
|        | Reduce ambient temperature.    |

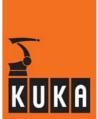

# 23 KCP prototype

| Cause  | The connected KCP is a prototype device.             |
|--------|------------------------------------------------------|
| Effect | There is no KCP watchdog function.                   |
| Remedy | Exchange existing KCP for a series production model. |

# 24 Slip exceeded <axis number>

| Cause  | The system deviation has exceeded a limit value due to excessive slip. |  |
|--------|------------------------------------------------------------------------|--|
| Effect | Maximum braking.                                                       |  |
|        | All active commands inhibited.                                         |  |
| Remedy | Check hardware, etc.                                                   |  |

# Brake cool down time <axis number>;<cooling time> seconds

| Cause  | The brake of the axis specified has got too hot.            |
|--------|-------------------------------------------------------------|
| Effect | The drives are locked for the duration of the cooling time. |
| Remedy | Wait for the duration of the brake cooling time.            |

# Module <axis number> KSD-<maximum current of the KSD> required

| Cause | The maximum current of the device does not match the configured maxi- |
|-------|-----------------------------------------------------------------------|
|       | mum current.                                                          |

# Too many participants within drive bus DSE <DSE number>

| Cause  | Too many devices in Interbus ring cause an excessively long IBS word length. |  |
|--------|------------------------------------------------------------------------------|--|
| Effect | Maximum braking.                                                             |  |
|        | All active commands inhibited.                                               |  |
| Remedy | Reduce number of devices or word length.                                     |  |

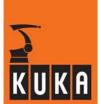

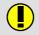

# Drive bus DSE <DSE number> participant no. <IBS participant number> does not exist

| Cause  | Interbus configuration and physical structure do not match. |  |
|--------|-------------------------------------------------------------|--|
| Effect | Maximum braking. All active commands inhibited.             |  |
| Remedy | Coordinate Interbus configuration and hardware.             |  |

#### 29

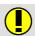

# Drive bus DSE <DSE number> participant no. <IBS participant number> not configured $\ \ \,$

| Cause  | Interbus configuration and physical structure do not match. |  |
|--------|-------------------------------------------------------------|--|
| Effect | Maximum braking. All active commands inhibited.             |  |
| Remedy | Coordinate Interbus configuration and hardware.             |  |

#### 30

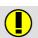

#### Configuration of drive bus DSE 1 too long

| Cause  | The configuration gives rise to excessive IBS word length due to too many Interbus devices. |  |
|--------|---------------------------------------------------------------------------------------------|--|
| Effect | Maximum braking.                                                                            |  |
|        | All active commands inhibited.                                                              |  |
| Remedy | Change the IBS configuration.                                                               |  |

#### 31

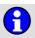

#### Temperature warning <drive number>

| Cause  | The maximum temperature has been exceeded in the drive specified. |  |
|--------|-------------------------------------------------------------------|--|
| Effect | Maximum braking.                                                  |  |
|        | All active commands inhibited.                                    |  |
| Remedy | Determine cause and eliminate error.                              |  |

#### 32

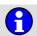

#### POST Error: Motor Enable on during power up <drive number>

| Remedy | No online help is currently available for this subject. |
|--------|---------------------------------------------------------|
| Remedy | Information can be found in the operating handbooks.    |

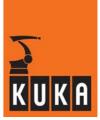

| 33 | $oldsymbol{eta}$ | POST Error: Parameter table checksum fault <drive number=""></drive>                                                                                                    |
|----|------------------|----------------------------------------------------------------------------------------------------|
|    | _                | No online help is currently available for this subject.                                                                                                    |
|    | Remedy           | Information can be found in the operating handbooks.                                                                                                    |
| 34 | <b>1</b>         | POST Error: Encoder FPGA loopback fault <drive number=""></drive>                                                                                                    |
|    |                  |                                                                                                    |
|    | Remedy           | No online help is currently available for this subject.                                                                                                    |
|    | ,                | Information can be found in the operating handbooks.                                                                                                    |
| 35 | 6                | POST Error: Power board FPGA fault <drive number=""></drive>                                                                                                    |
|    | Domody           | No online help is currently available for this subject.                                                                                                    |
|    | Remedy           | Information can be found in the operating handbooks.                                                                                                    |
|    |                  |                                                                                                    |
| 36 | <b>(1)</b>       | POST Error: A/D Fault <drive number=""></drive>                                                                                                    |
| 36 |                  | POST Error: A/D Fault <drive number="">  No online help is currently available for this subject.</drive>                                                                                                    |
| 36 | Remedy           |                                                                                                    |
| 36 |                  | No online help is currently available for this subject. Information can be found in the operating handbooks.  POST Error: A/D offset fault <drive number=""></drive>                                                                                                    |
|    | Remedy           | No online help is currently available for this subject. Information can be found in the operating handbooks.  POST Error: A/D offset fault <drive number="">  No online help is currently available for this subject.</drive>                                                                                                    |
|    |                  | No online help is currently available for this subject. Information can be found in the operating handbooks.  POST Error: A/D offset fault <drive number=""></drive>                                                                                                    |
|    | Remedy           | No online help is currently available for this subject. Information can be found in the operating handbooks.  POST Error: A/D offset fault <drive number="">  No online help is currently available for this subject. Information can be found in the operating handbooks.  POST Error: Invalid parameter fault <drive number=""></drive></drive> |
| 37 | Remedy           | No online help is currently available for this subject. Information can be found in the operating handbooks.  POST Error: A/D offset fault <drive number="">  No online help is currently available for this subject. Information can be found in the operating handbooks.</drive>                                                                |

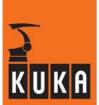

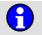

#### POST Error: Fatal system error <drive number>

Remedy No online help is currently available for this subject.

Information can be found in the operating handbooks.

#### 40

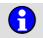

#### Error: A/D timeout fault <drive number>

| Remedy    | No online help is currently available for this subject. |  |
|-----------|---------------------------------------------------------|--|
| rterriedy | Information can be found in the operating handbooks.    |  |

#### 41

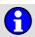

#### Command timeout <drive number>

| Remedy    | No online help is currently available for this subject. |
|-----------|---------------------------------------------------------|
| rterriedy | Information can be found in the operating handbooks.    |

#### 42

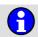

#### Invalid parameter A <axis number>

| Cause  | The specified parameter is invalid. |
|--------|-------------------------------------|
| Effect | Maximum braking.                    |
|        | All active commands inhibited.      |
| Remedy | Correct the parameters accordingly. |

#### 43

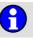

#### Commutation mastering error: Servo is on <axis number>

| Remedy | No online help is currently available for this subject. |
|--------|---------------------------------------------------------|
|        | Information can be found in the operating handbooks.    |

#### 44

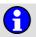

#### Firmware version mismatch <drive number>

| Effect | Maximum braking.               |  |
|--------|--------------------------------|--|
|        | All active commands inhibited. |  |
| Remedy | Check configuration.           |  |

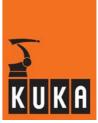

# Commutation mastering error: motor not powered <axis number> Remedy No online help is currently available for this subject. Information can be found in the operating handbooks.

# Warning: axis too far from mastering position <axis number>

Remedy

No online help is currently available for this subject.

Information can be found in the operating handbooks.

### 47 Invalid motor rating <drive number>

| Cause  | The load on the motor is too high.                                                                       |
|--------|----------------------------------------------------------------------------------------------------|
| Effect | Maximum braking. All active commands inhibited.                                                          |
| Remedy | Take appropriate measures to reduce the load on the motor (reduced payload, reduced acceleration, etc.). |

# 48 Commutation fault <axis number>

| Remedy | No online help is currently available for this subject. |
|--------|---------------------------------------------------------|
|        | Information can be found in the operating handbooks.    |

### 49 Invalid command <drive number>

| Cause  | An invalid command has been called. |
|--------|-------------------------------------|
| Effect | Maximum braking.                    |
| Remedy | Correct command.                    |

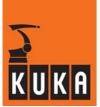

| 50 | $oldsymbol{f f}$ | IBS <> Master: Bus error. Error detection in process                                                          |
|----|------------------|----------------------------------------------------------------------------------------------------|
|    | Remedy           | No online help is currently available for this subject. Information can be found in the operating handbooks.  |
| 51 | <b>(</b>         | IBS <> Slave: Bus error in slave circle                                                                       |
|    | Remedy           | No online help is currently available for this subject. Information can be found in the operating handbooks.  |
| 52 | <b>(</b> )       | POST Error: FPGA Fault <power module="" number=""></power>                                                    |
|    | Remedy           | No online help is currently available for this subject.  Information can be found in the operating handbooks. |
| 53 | •                | Output state mismatch <power module="" number=""></power>                                                     |
|    | Remedy           | No online help is currently available for this subject. Information can be found in the operating handbooks.  |
| 54 | <b>(1)</b>       | Wrong model number <power module="" number=""></power>                                                        |
|    | Remedy           | No online help is currently available for this subject. Information can be found in the operating handbooks.  |

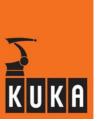

# 55 **1**1

#### Initialization of the DSE running

| Cause  | DSE is re-initialized with parameters.                                                                              |
|--------|----------------------------------------------------------------------------------------------------|
|        | If this message remains active, the initialization was not completed successfully.                                  |
|        | The message does not appear with the setting Office = TRUE in "hw_inf.ini".                                         |
| Effect | Maximum braking.                                                                                                    |
|        | All active commands inhibited.                                                                                      |
| Remedy | Check for errors in the machine data, particularly errors in the axis and power module assignment.                  |
|        | If the machine data have been modified, compare them with the machine data on the CD and correct them if necessary. |

# 100

#### RDW <RDC number> boot up failure

| Cause  | The resolver/digital converter (RDW) could not be initialized when the controller was booted.  Fault in RDW, DSE or connecting cable. |
|--------|----------------------------------------------------------------------------------------------------|
| Effect | Does not run up.                                                                                                    |
| Remedy | Check connecting cable and plug-in connections between RDW and DSE.                                                                   |
|        | Exchange RDW, DSE or cable between RDW and DSE.                                                                                       |

# 101

#### DSE <DSE number> program boot up failure

| Cause  | The kernel system has not received the checkback signal "DSEREADY" following the start of the DSE program. |
|--------|----------------------------------------------------------------------------------------------------|
| Effect | All active commands inhibited.                                                                             |
| Remedy | Check that the DSE is correctly connected.                                                                 |
|        | Exchange DSE.                                                                                              |

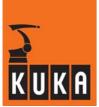

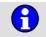

#### Encoder cable failure <axis number>

| Cause  | Encoder cable defective.                  |
|--------|-------------------------------------------|
|        | Loose connection.                         |
| Cause  | Supply voltage missing.                   |
|        | Encoder defective.                        |
|        | Dynamic braking.                          |
| Effect | Output "\$ALARM_STOP" has signal level 0. |
|        | All active commands inhibited.            |
|        | Check encoder cable.                      |
| Remedy | Check connections.                        |
|        | Check supply voltage.                     |
|        | Check encoder and exchange if necessary.  |

#### 103

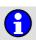

#### Watchdog interpolation cycle <axis number>

| Cause  | DSE has received no feed from the kernel system for this axis.                                             |
|--------|----------------------------------------------------------------------------------------------------|
|        | Dynamic braking.                                                                                           |
| Effect | All active commands inhibited.                                                                             |
|        | Output "\$ALARM_STOP" has signal level 0.                                                                  |
| Remedy | Check the contacts in the connections between the DSE and the MFC and between the MFC and the motherboard. |
|        | If this does not improve the situation, exchange the DSE or MFC.                                           |

#### 104

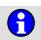

#### Synchronization error with DSE <axis number>

| Cause  | Message from the kernel system: the kernel system has not set the watchdog timer for monitoring communication with the DSE, or the DSE has not reset the watchdog timer. |
|--------|----------------------------------------------------------------------------------------------------|
| Effect | Dynamic braking.                                                                                                    |
|        | All active commands inhibited.                                                                                                    |
|        | Output "\$ALARM_STOP" has signal level 0.                                                                                                    |
| Remedy | Check the connections between the DSE and the MFC and between the MFC and the motherboard (loose connection).                                                            |
|        | If this does not improve the situation, exchange the DSE or MFC.                                                                                                    |
|        | Investigate whether the servo bus or the ISA bus on the motherboard is affected by interference (EMC).                                                                   |

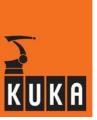

# 105

#### Transmission error <DSE number> DSE - RDW

| Cause  | Damaged cable or connector between DSE and RDC.       |
|--------|-------------------------------------------------------|
|        | Cable not connected or connected incorrectly.         |
|        | Error in data transmission between DSE and RDC.       |
|        | Dynamic braking.                                      |
| Effect | All active commands inhibited.                        |
|        | Output "\$ALARM_STOP" has signal level 0.             |
| Remedy | Check DSE and RDC power supply (LEDs).                |
|        | Check cable (including shield) and connections.       |
|        | Check DSE - RDW serial interface.                     |
|        | Check the ground connection of the robot and cabinet. |

#### 106

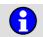

#### Perform mastering <axis number>

| Cause  | Position actual value difference after restart too great and sensor mastering not possible because sensor location run has not been performed. Faulty correction data have been loaded. |
|--------|----------------------------------------------------------------------------------------------------|
| Effect | All active commands inhibited.                                                                                                    |
| Remedy | Carry out mastering.                                                                                                    |

#### 107

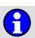

#### **EMERGENCY STOP** due to dial adjustment

| Cause  | Softkey for dial mastering pressed.  Value assignment \$TURN = 1.  Adjustment of an absolute or incremental encoder in the \$TURN instruction. |
|--------|----------------------------------------------------------------------------------------------------|
| Effect | Dynamic braking. Output "\$ALARM_STOP" 0 signal. All active commands inhibited.                                                                |
| Remedy | Leave the mastering menu by pressing the Recall key twice.                                                                                     |

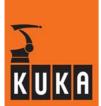

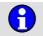

#### Dynamic braking active

| Cause  | If "LAGNP" detects a request for dynamic braking (bit "GEN_STOP" set during message processing), "LAGNP" generates this status message.                  |
|--------|----------------------------------------------------------------------------------------------------|
| Effect | Dynamic braking is continued until the robot has come to a standstill, thereby eliminating the possibility of different statuses in "LAGNP" and "LAGHP". |
| Remedy | Once the robot has come to a standstill, this message is reset without a follow-up message being generated.                                              |

#### 109

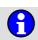

#### Clear fast measuring input <number>

| Cause  | "Fast Measurement" has been switched on.                                                  |
|--------|-------------------------------------------------------------------------------------------|
| Effect | The measuring tool must be moved free in order to be able to activate "Fast Measurement". |
| Remedy | Move measuring tool free.                                                                 |

#### 110

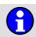

#### Advanced path profile not possible with linked external axes

| Cause  | Coupling of external axes in higher motion profile. |
|--------|-----------------------------------------------------|
| Remedy | Alter configuration accordingly.                    |

#### 111

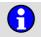

#### **TEPRO** inactive

| Cause  | SBC no longer sending a signal to KRC. (TEPRO = technological process) |
|--------|------------------------------------------------------------------------|
| Effect | SBC interface inoperable.                                              |
| Remedy | Re-initialize SBC program.                                             |

#### 112

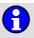

#### Invalid \$TOOL: Working envelope surveillance not possible

| Cause  | "\$TOOL" is invalid when working envelope monitoring is active. |
|--------|-----------------------------------------------------------------|
| Effect | None.                                                           |
| Remedy | Assign "\$TOOL" or switch off working envelope monitoring.      |

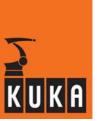

# 113

#### Range overflow<motion direction> <axis number>

| Cause  | Overflow of the actual value of an endless axis.  Actual value > +/- 90*10E15 increments or -99999000 < \$REVO_NUM < 999999000. |
|--------|----------------------------------------------------------------------------------------------------|
| Effect | The motion has already been stopped: - either normally during axis-specific jogging - or by means of maximum braking.           |
| Remedy | Turn axis back or remaster.                                                                                                    |

#### 114

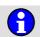

#### Work envelope no. <work envelope number> violated

| Cause  | TCP is inside a working envelope with MODE "INSIDE STOP" or outside a working envelope with MODE "OUTSIDE STOP". |
|--------|----------------------------------------------------------------------------------------------------|
| Effect | Path-maintaining braking.                                                                                        |
|        | All active commands inhibited.                                                                                   |
| Remedy | Deactivate work envelope.                                                                                        |
|        | Select the menu item "Skip Work Env Surveillance" and move free in T1 mode.                                      |

#### 115

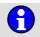

#### Drive free work envelope <work envelope number>

| Cause  | TCP is inside a working envelope with MODE "INSIDE STOP" or outside a working envelope with MODE "OUTSIDE STOP" and work envelope monitoring is bypassed. |
|--------|----------------------------------------------------------------------------------------------------|
| Remedy | Move robot out of the effected work envelope.                                                                                                    |

#### 116

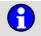

#### DSE watchdog command <PV no.>

| Cause  | The DSE has failed to execute a command. |
|--------|------------------------------------------|
| Effect | Ramp-down braking.                       |
|        | All active commands inhibited.           |
| Remedy | Check DSE and MFC hardware.              |

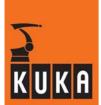

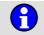

#### Collision detection axis <axis number>

| Cause  | The motor torque is not located in the specified monitoring range. |
|--------|--------------------------------------------------------------------|
| Effect | Path-maintaining braking. All active commands inhibited.           |
| Remedy | Verify load data, increase size of range if required.              |

#### 118

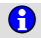

#### Heat sink temperature <axis number>

| Cause  | Thermostatic switch on the heat sinks of the servo output stage signals that the temperature of the output stage transistors is too high. |
|--------|----------------------------------------------------------------------------------------------------|
| Effect | Path-maintaining braking. All active commands inhibited.                                                                                  |
| Remedy | Rectify cause of the overheating (e.g. reduce the load).                                                                                  |

#### 119

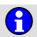

#### Motor temperature <axis number>

| Cause  | The motor temperature of the axis indicated is greater than 155 $^{\circ}$ C. (Signaled by PTC element in the motor winding.) |
|--------|----------------------------------------------------------------------------------------------------|
| Effect | Path-maintaining braking.                                                                                                    |
|        | All active commands inhibited.                                                                                                |
| Remedy | Reduce mechanical load.                                                                                                    |
|        | Rectify any faults that may be present.                                                                                       |

#### 120

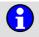

#### Motor blocked <axis number>

| Cause  | The command torque value supplied by the speed controller exceeds the max. command torque value by more than 30%.                                            |
|--------|----------------------------------------------------------------------------------------------------|
|        | The motor is shut down by the "i*t" monitoring function on reaching an "i*t" value of approx. 0.75 [(Command torque value / Max. command torque value)*sec]. |
| Effect | Maximum braking.                                                                                                    |
|        | All active commands inhibited.                                                                                                    |
| Remedy | Rectify cause of the torque overload (reduce velocity, acceleration).                                                                                        |

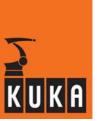

# 121 Over current <axis number>

| Cause  | Intermediate circuit current monitoring safeguard triggered by overcurrent.                |
|--------|--------------------------------------------------------------------------------------------|
| Effect | Maximum braking.                                                                           |
|        | Active commands inhibited.                                                                 |
| Remedy | Rectify fault.                                                                             |
|        | Reset the fault by pressing the hardware acknowledgement button "ACK" on the DSE I module. |

# 122 Brake fault <axis number>

| Cause  | Brake cable monitoring device has signaled short-circuit, overloading or break in connection. |
|--------|-----------------------------------------------------------------------------------------------|
| Effect | Path-maintaining braking.                                                                     |
|        | Program execution is stopped.                                                                 |
| Remedy | Rectify fault.                                                                                |
|        | Reset the fault by pressing the hardware acknowledgement button "ACK" on the DSE I module.    |

# 123 Under voltage <axis number>

| Cause  | Internal not servo output stage ready.                                           |
|--------|----------------------------------------------------------------------------------|
| Effect | Maximum braking.                                                                 |
|        | All active commands inhibited.                                                   |
| Remedy | Rectify fault.                                                                   |
|        | Reset by pressing the hardware acknowledgement button "ACK" on the DSE I module. |

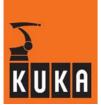

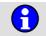

#### Over voltage <power module number>

| Cause  | Intermediate circuit voltage is too high.                                                                                                    |
|--------|----------------------------------------------------------------------------------------------------|
|        | Possible causes are:                                                                                                    |
|        | <ul> <li>Defective ballast resistor</li> <li>Ballast fuse</li> <li>G1 power supply unit</li> <li>Braking ramp that is too steep, etc.</li> </ul> |
| Effect | Maximum braking.                                                                                                    |
|        | All active commands inhibited.                                                                                                    |
| Remedy | Rectify fault.                                                                                                    |
|        | Reset by pressing the hardware acknowledgement button "ACK" on the front control panel.                                                          |

#### 125

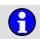

# i\*i-t monitoring, current limit of the motor cable <axis number> after <time>s exceeded 100%

| Cause  | Axis overloaded.                                                                                        |
|--------|----------------------------------------------------------------------------------------------------|
|        | The value for the maximum permissible limit current is specified in the machine data by "\$CURR_MON[]". |
| Effect | Ramp-down braking.                                                                                      |
|        | Active commands inhibited.                                                                              |
| Remedy | Reduce load.                                                                                            |

#### 126

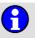

#### Regulator limit exceeded <axis number>

| Cause  | Following error too great. The axis does not follow the command value.                                                              |
|--------|----------------------------------------------------------------------------------------------------|
| Effect | Maximum braking.                                                                                                    |
|        | Active commands inhibited.                                                                                                    |
|        | Output "\$ALARM_STOP" has signal level 0.                                                                                           |
| Remedy | Check the machine data \$IN_POS_MA (axis positioning window) and \$FOL_ERR_MA (factor for following error monitoring).              |
|        | Check power converter.                                                                                                    |
|        | Check manipulator and motor.                                                                                                    |
|        | Check the control parameters and the gear ratios of the axis.                                                                       |
|        | Check the machine data \$COM_VAL_MI (axis command speed limitation) and \$TL_COM_VAL (tolerance time for command speed limitation). |

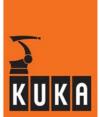

# 127 <Axis number> detached external axis

Cause External axis is operated as asynchronous axis.

# Software limit switch of detached external axis <motion direction> <axis number>

| Cause  | Asynchronous axis has tripped the positive or negative software limit switch.                    |
|--------|--------------------------------------------------------------------------------------------------|
|        | The software limit switch is checked cyclically if the axis is operated as an asynchronous axis. |
| Remedy | Move affected axis free.                                                                         |

# i\*i-t monitoring, current limit of the motor cable <axis number> after <time>s exceeded 95%

|        | Axis overloaded.                                                                                        |
|--------|----------------------------------------------------------------------------------------------------|
| Cause  | The value for the maximum permissible limit current is specified in the machine data by "\$CURR_MON[]". |
| Effect | Ramp-down braking.                                                                                      |
|        | Active commands inhibited.                                                                              |
| Remedy | Reduce load.                                                                                            |

# 130 K1 contact fail to open <power module number>

| Cause  | K1 contactor is welded.                |
|--------|----------------------------------------|
|        | Ramp-down braking.                     |
| Effect | Active commands inhibited.             |
|        | The energy supply is not switched off. |
| Remedy | Exchange contactor, KPS.               |

# 131 Bus voltage charging unit is defective <power module number>

| Cause  | The optocoupler on the KPS is not registering current flow. |
|--------|-------------------------------------------------------------|
|        | Maximum braking.                                            |
| Effect | All active commands inhibited.                              |
|        | Intermediate circuit cannot be loaded.                      |
| Remedy | Exchange affected KPS.                                      |

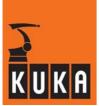

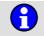

#### Brake defective <axis number>.

| Cause  | Wear on brakes.                                                        |
|--------|------------------------------------------------------------------------|
|        | Brake defective.                                                       |
|        | Maximum braking.                                                       |
| Effect | All active commands inhibited.                                         |
|        | Under certain circumstances, it may not be possible to brake the axis. |
| Remedy | Exchange the corresponding motor.                                      |

#### 133

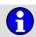

#### Monitoring of the actual velocity <axis number>

|        | Fault in control loop:                                              |
|--------|---------------------------------------------------------------------|
|        | - Motor cables of two axes interchanged.                            |
| Cause  | - Error in the axis assignment.                                     |
|        | - Power module defective.                                           |
|        | - Resolver unmastered.                                              |
| Effect | Maximum braking.                                                    |
| Lilect | All active commands inhibited.                                      |
|        | Check motor cables.                                                 |
| Remedy | Eliminate fault in the control loop / error in the axis assignment. |
|        | Check power module and exchange if necessary.                       |
|        | In the case of an unmastered resolver, remaster the robot.          |

#### 134

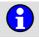

#### DN CH <...> Wrong fastwrite MacID in INI-File

| Remedy | No online help is currently available for this subject. |
|--------|---------------------------------------------------------|
| Remedy | Information can be found in the operating handbooks.    |

#### 135

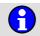

#### DN CH <...> Module error <...>

| Remedy | No online help is currently available for this subject. |
|--------|---------------------------------------------------------|
|        | Information can be found in the operating handbooks.    |

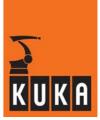

| 136 | <b>(1)</b> | DN CH <> Slave error <>                                                                                                    |
|-----|------------|----------------------------------------------------------------------------------------------------|
|     |            | No online help is currently available for this subject.                                                                                                    |
|     | Remedy     | Information can be found in the operating handbooks.                                                                                                    |
| 137 | •          | DN CH <> Firmware error                                                                                                    |
|     |            | No online help is currently available for this subject.                                                                                                    |
|     | Remedy     | Information can be found in the operating handbooks.                                                                                                    |
| 138 | •          | DN CH <> Hardware error                                                                                                    |
|     | Remedy     | No online help is currently available for this subject.                                                                                                    |
|     | Remedy     | Information can be found in the operating handbooks.                                                                                                    |
|     |            |                                                                                                    |
| 139 | <b>(1)</b> | DN CH <> Bus error <>                                                                                                    |
| 139 |            | DN CH <> Bus error <>  No online help is currently available for this subject.                                                                                                    |
| 139 | Remedy     |                                                                                                    |
| 139 |            | No online help is currently available for this subject.                                                                                                    |
|     | Remedy     | No online help is currently available for this subject. Information can be found in the operating handbooks.  DN CH <> Watchdog error  No online help is currently available for this subject.                                                      |
|     |            | No online help is currently available for this subject. Information can be found in the operating handbooks.  DN CH <> Watchdog error                                                                                                    |
|     | Remedy     | No online help is currently available for this subject. Information can be found in the operating handbooks.  DN CH <> Watchdog error  No online help is currently available for this subject.                                                      |
| 140 | Remedy     | No online help is currently available for this subject. Information can be found in the operating handbooks.  DN CH <> Watchdog error  No online help is currently available for this subject. Information can be found in the operating handbooks. |

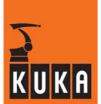

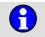

#### DN CH <...> Configuration mode enabled

| Remedy | No online help is currently available for this subject. |
|--------|---------------------------------------------------------|
| nemedy | Information can be found in the operating handbooks.    |

#### 143

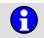

#### Ackn. lxt servo drive <axis number> exceed value of <I\*I\*t value>%

| Cause  | If the defined lxt monitoring warning value of a drive servo is exceeded, the robot must be brought to a standstill; otherwise, the drive servo is deactivated when the maximum value of 100% is exceeded. |
|--------|----------------------------------------------------------------------------------------------------|
| Effect | Ramp-down braking.                                                                                                    |
| Ellect | All active commands inhibited.                                                                                                    |

#### 144

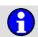

#### Deviation warning master-slave <axis number>

| Cause | Positional deviation between master and slave drive exceeds warning |
|-------|---------------------------------------------------------------------|
| Cause | threshold.                                                          |

#### 145

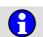

#### Erroneous master-slave assignment <axis number>

| Cause  | The master/slave assignment is incorrect. |  |
|--------|-------------------------------------------|--|
| Effect | Maximum braking.                          |  |
|        | All active commands inhibited.            |  |
| Remedy | Correct the assignment.                   |  |

#### 146

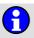

#### Wrong amplifier <axis number>

| Effect | Maximum braking. Active commands inhibited. |
|--------|---------------------------------------------|
| Remedy | Correct.                                    |

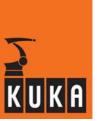

| 147 |  | Drive free axis-specific work envelope number <work envelope="" number=""></work> |
|-----|--|-----------------------------------------------------------------------------------|
|-----|--|-----------------------------------------------------------------------------------|

| Cause  | The robot is inside a working envelope (mode = #INSIDE_STOP) or outside a working envelope (mode = #OUTSIDE_STOP) and the working envelope monitoring is overridden. |
|--------|----------------------------------------------------------------------------------------------------|
| Effect | The robot stops.                                                                                                    |
| Remedy | Free axis work envelope.                                                                                                    |

#### 148 Axis-specific work envelope no. <work envelope number> violated

| Cause  | The robot is inside (mode = #INSIDE_STOP) or outside (mode = #OUT-SIDE_STOP) a work envelope.         |
|--------|----------------------------------------------------------------------------------------------------|
| Effect | Path-maintaining braking.                                                                             |
|        | All active commands inhibited.                                                                        |
| Remedy | Switch off axis working envelope or override work envelope monitoring in T1 mode and move robot free. |

# 155 <Axis number> decoupled auxiliary axis

| Remedy | No online help is currently available for this subject. |
|--------|---------------------------------------------------------|
|        | Information can be found in the operating handbooks.    |

# 200 Prives contactor off

|        | Power module, intermediate circuit voltage discharged. |
|--------|--------------------------------------------------------|
| Cause  | EMERGENCY STOP is active.                              |
|        | Drives circuit is interrupted.                         |
| Effect | Maximum braking.                                       |
|        | All active commands inhibited.                         |
|        | Switch on drives.                                      |
| Remedy | Check power module, DSE.                               |
|        | Check drives circuit.                                  |

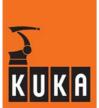

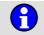

#### KCP deadman switch

| Cause  | The enabling switch was released during an active function (axis motion) in T1 or T2 mode. |
|--------|--------------------------------------------------------------------------------------------|
| Effect | Path-maintaining braking.                                                                  |
|        | All active commands inhibited.                                                             |
| Remedy | Press enabling switch.                                                                     |
|        | Check input \$SAFETY_SW.                                                                   |

#### 202

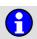

#### I/O Reconfiguration started, please wait

| Cause  | I/O Reconfigure triggered by the GUI. |
|--------|---------------------------------------|
| Effect | Path-maintaining braking.             |
|        | All active commands inhibited.        |
| Remedy | Wait for end of reconfiguration.      |

#### 203

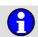

#### General motion enable

| Cause  | \$MOVE_ENABLE input has 0 signal. |
|--------|-----------------------------------|
| Effect | Ramp-down braking.                |
|        | All active commands inhibited.    |
| Remedy | Check input.                      |

#### 204

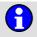

#### Hardware limit switch / +24V missing

| Cause  | The robot has moved to the hardware limit switch of the axis indicated in the direction indicated. |
|--------|----------------------------------------------------------------------------------------------------|
| Effect | Maximum braking.                                                                                   |
|        | All active commands inhibited.                                                                     |
| Remedy | Move axis off limit switch in the opposite direction.                                              |

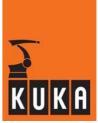

# 205

#### Software limit switch <motion direction> <axis number>

| Cause  | The actual value of the axis indicated has reached the software limit switch value. |
|--------|-------------------------------------------------------------------------------------|
| Effect | All active commands inhibited.                                                      |
| Remedy | Move axis off limit switch in the opposite direction.                               |

#### 206

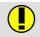

#### Servo-Parameters axis <axis number> line line number> incorrect

| Cause  | A parameter in the servo file is incorrect. |
|--------|---------------------------------------------|
| Remedy | Correct the parameter.                      |

#### 207

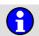

#### Operator safety / Gate open

| Cause  | The input \$USER_SAF has signal state 0. Operating mode is AUTO-MATIC or EXTERNAL. |
|--------|------------------------------------------------------------------------------------|
| Effect | Path-maintaining braking.                                                          |
|        | All active commands inhibited.                                                     |
| Remedy | Switch to T1 or T2 mode; robot motion is possible in these modes with a 0 signal.  |
|        | Close safety fence.                                                                |
|        | Check input.                                                                       |

#### 208

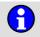

# Safety circuit has detected an error. Use ESC-Diagnosis for further information

| Cause  | Fault in the peripheral cables (safety circuit).         |
|--------|----------------------------------------------------------|
| Effect | Path-maintaining braking.                                |
|        | All active commands inhibited.                           |
| Remedy | Rectify the diagnosed fault and acknowledge the message. |

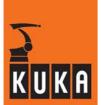

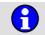

#### Passive STOP <RCP or teach pendant>

| Cause  | Passive operator control device stop. |
|--------|---------------------------------------|
| Effect | Ramp-down braking.                    |
|        | All active commands inhibited.        |
| Remedy | Acknowledge message.                  |

#### 210

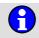

#### STOP key <teach pendant or RCP>

| Cause  | The Start key or jog key was pressed while the Stop key was pressed. |
|--------|----------------------------------------------------------------------|
| Effect | Ramp-down braking.                                                   |
|        | All active commands inhibited.                                       |
| Remedy | Check Stop key.                                                      |

#### 211

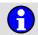

# Check safety logic. Drives off timeout during EMERGENCY STOP occurred

| Cause  | The defined maximum drop-out time for a contactor has been exceeded during an EMERGENCY STOP. |
|--------|-----------------------------------------------------------------------------------------------|
| Remedy | Check hardware.                                                                               |

#### 212

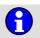

#### **Error writing to PERCEPTRON**

#### 213

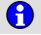

#### **Error writing to BOSCH**

| Effect | Path-maintaining braking. |
|--------|---------------------------|
| Remedy | Alter the program.        |

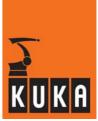

# 214 Common drives error <axis number>

| Cause  | There is a drive error in one axis.               |
|--------|---------------------------------------------------|
| Effect | Ramp-down braking. All active commands inhibited. |
| Remedy | Check mechanical system, electrical system, etc.  |

# 215 Common drives error <axis number>

| Cause  | There is a drive error in the specified axis.             |
|--------|-----------------------------------------------------------|
| Effect | Maximum braking.                                          |
|        | All active commands inhibited.                            |
| Remedy | Check mechanical system, electrical system, cabling, etc. |

# 216 Drives error <axis number> No.: <error number>

| Cause  | A drive error has occurred.                                                            |
|--------|----------------------------------------------------------------------------------------|
| Effect | Path-maintaining braking.                                                              |
|        | All active commands inhibited.                                                         |
| Remedy | Once the message has been acknowledged, the robot can be moved until the next message. |
|        | Please contact the KUKA Service department.                                            |

# 217 EMERGENCY STOP from KRC (ALARM STOP)

| Cause  | The KRC system software has triggered an Emergency Stop due to a serious error. |
|--------|---------------------------------------------------------------------------------|
| Effect | Maximum braking.                                                                |
|        | All active commands inhibited.                                                  |
| Remedy | Rectify the signalled fault.                                                    |

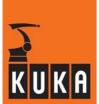

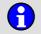

#### Ballast switch energized for too long <power module number>

| Cause  | The energy of the braked axis exceeded the limit.              |
|--------|----------------------------------------------------------------|
| Effect | Maximum braking.                                               |
|        | All active commands inhibited.                                 |
| Remedy | Check power module ballast resistor and exchange if necessary. |
|        | Set braking ramp less steep.                                   |

#### 219

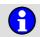

#### Cabinet temperature too high <power module number>

| Cause  | The cabinet temperature is too high.                                                                       |
|--------|----------------------------------------------------------------------------------------------------|
| Effect | Ramp-down braking.                                                                                         |
|        | All active commands inhibited.                                                                             |
| Remedy | Check the functioning of the fans in the control cabinet.                                                  |
|        | Check whether the ventilation openings on the cabinet are unimpeded and whether enough air is circulating. |
|        | Reduce the ambient temperature.                                                                            |
|        | If necessary, choose a different installation site.                                                        |

#### 220

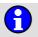

#### Drives contactor off, intermediate circuit loaded

| Cause  | The drives contactor drops out. The energy in the intermediate circuit is still sufficient to ensure path-maintaining braking. |
|--------|----------------------------------------------------------------------------------------------------|
| Effect | Path-maintaining braking.                                                                                                    |
|        | All active commands inhibited.                                                                                                 |
| Remedy | Check drive circuit for faults.                                                                                                |
|        | Switch drives back on.                                                                                                    |

#### 221

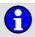

#### Mode inadmissible E <VW safety key position>

| Cause  | Keyswitch E2 in mode "AUTO".                             |
|--------|----------------------------------------------------------|
| Effect | Path-maintaining braking. All active commands inhibited. |
| Remedy | Change mode.                                             |

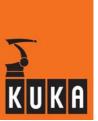

#### 222

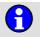

#### Parity error power module <KPS number>

| Cause  | More than five successive parity errors when reading the power module register. Too much interference at power module interface or power module defective. |
|--------|----------------------------------------------------------------------------------------------------|
| Effect | Ramp-down braking.                                                                                                    |
|        | All active commands inhibited.                                                                                                    |
| Remedy | Check cable.                                                                                                    |
|        | Check shield.                                                                                                    |
|        | Exchange power module.                                                                                                    |

#### 223

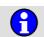

#### Power module axis <axis number> not or wrongly plugged

| Cause  | The power cable for the axis is not connected to the power module or is connected incorrectly. |
|--------|------------------------------------------------------------------------------------------------|
| Effect | All active commands inhibited.                                                                 |
| Remedy | Connect power cable correctly.                                                                 |

#### 224

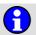

#### Power fail

| Cause  | The power supply to the controller has been interrupted.  |
|--------|-----------------------------------------------------------|
| Effect | Path-maintaining braking.  All active commands inhibited. |
|        |                                                           |
| Remedy | Restore power supply.                                     |

#### 225

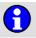

#### Motor cable <axis number>

| Cause  | The motor cable of the specified axis is defective. |
|--------|-----------------------------------------------------|
| Effect | Maximum braking.                                    |
|        | All active commands inhibited.                      |
| Remedy | Check hardware.                                     |

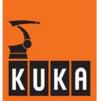

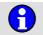

#### Failure of heat sink temperature sensor <axis number>

| Cause  | Sensor failure.                                   |
|--------|---------------------------------------------------|
| Effect | Ramp-down braking. All active commands inhibited. |
| Remedy | Check sensor and exchange if necessary.           |

#### 227

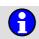

#### Failure of ambient temperature sensor <axis number>

| Effect | Ramp-down braking. All active commands inhibited. |
|--------|---------------------------------------------------|
| Remedy | Check hardware.                                   |

#### 228

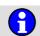

#### Drives parameter data <axis number> invalid

| Cause  | The wrong drives parameter set has been specified for the specified axis. |
|--------|---------------------------------------------------------------------------|
| Effect | Ramp-down braking.                                                        |
|        | All active commands inhibited.                                            |
| Remedy | Modify accordingly.                                                       |

#### 229

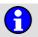

#### Failure of motor temperature sensor <axis number>

| Cause  | An error is being signaled for the motor temperature sensor of the specified axis. |
|--------|------------------------------------------------------------------------------------|
| Effect | Ramp-down braking.                                                                 |
|        | All active commands inhibited.                                                     |
| Remedy | Check hardware.                                                                    |

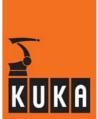

## 230 Wrong drives parameter <axis number> <parameter set no.>

| Cause  | A parameter error has occurred with the specified axis number and parameter set number. |
|--------|-----------------------------------------------------------------------------------------|
| Effect | Ramp-down braking.                                                                      |
|        | All active commands inhibited.                                                          |

## 231 Error sync. input drive <axis number>

| Effect | Maximum braking.               |
|--------|--------------------------------|
|        | All active commands inhibited. |
| Remedy | Rectify fault.                 |

## 232 Synchronisation error drive <axis number>

| Cause  | Synchronization error in the drive module of the specified axis. |
|--------|------------------------------------------------------------------|
| Effect | Maximum braking.                                                 |
|        | All active commands inhibited.                                   |

## 233 <a href="#"><Axis> without power</a>

| Cause  | There is no power in the axis specified. |
|--------|------------------------------------------|
| Effect | Maximum braking.                         |
|        | All active commands inhibited.           |
| Remedy | Check hardware.                          |

## 234 Common drives error <axis number>

| Cause  | A drive error has been signaled for the specified axis. |
|--------|---------------------------------------------------------|
| Effect | Path-maintaining braking.                               |
|        | All active commands inhibited.                          |
| Remedy | Check hardware.                                         |

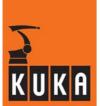

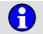

#### Common drives error <axis number>

| Cause  | Drive error in the specified axis.                |
|--------|---------------------------------------------------|
| Effect | Ramp-down braking. All active commands inhibited. |
| Remedy | Check hardware.                                   |

## 236

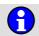

#### Common drives error <axis number>

| Cause  | Drive error in the specified axis. |
|--------|------------------------------------|
| Effect | Path-maintaining braking.          |
|        | All active commands inhibited.     |
| Remedy | Check hardware.                    |

## 237

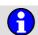

#### Common drives error <DSE number>

| Cause  | Drive error.                   |
|--------|--------------------------------|
| Effect | Maximum braking.               |
|        | All active commands inhibited. |
| Remedy | Check hardware.                |

## 238

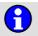

#### Common drives error <axis number>

| Cause  | Drive error in the specified axis. |
|--------|------------------------------------|
| Effect | Maximum braking.                   |
|        | All active commands inhibited.     |
| Remedy | Check hardware.                    |

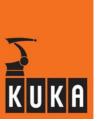

## 239 Loading <"normal" or "configuration"> servo parameters <axis number>

| Cause  | Loading drive servo parameters.   |
|--------|-----------------------------------|
| Effect | Ramp-down braking.                |
|        | All active commands inhibited.    |
| Remedy | Wait until parameters are loaded. |

## 240 Please switch off the cabinet

| Cause  | The drive servo parameters have been loaded, but will not take effect until the next reboot. |
|--------|----------------------------------------------------------------------------------------------|
| Effect | Ramp-down braking.                                                                           |
|        | All active commands inhibited.                                                               |
| Remedy | Switch off control cabinet.                                                                  |

# Servofile configuration <configuration from the machine data> does not fit the <"DSE software" or "firmware"> release <install. "DSE software" or "firmware">

| Cause  | The servo file configuration contains parameters for the drive servos which are not supported by the firmware. |
|--------|----------------------------------------------------------------------------------------------------|
| Effect | Ramp-down braking. All active commands inhibited.                                                              |
| Remedy | Upgrade drive servo firmware or servo files.                                                                   |

## 242 Axis number> firmware release <firmware release on the drive modules>

| Cause  | Information about the firmware release of the axis in question. |
|--------|-----------------------------------------------------------------|
| Effect | Ramp-down braking.                                              |
|        | All active commands inhibited.                                  |
| Remedy | Upgrade drive servo firmware or servo files.                    |

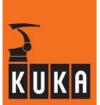

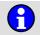

## Software of <DSE number> does not fit the hardware or defective DSE

| Cause  | The wrong software was configured for the DSE.                            |
|--------|---------------------------------------------------------------------------|
| Effect | Ramp-down braking.                                                        |
|        | All active commands inhibited.                                            |
|        | Output "\$ALARM_STOP" has signal level 0.                                 |
| Remedy | Check whether the entry in "hw_inf.ini" matches the DSE hardware present. |
|        | If necessary, exchange DSE.                                               |

## 244

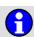

## Software version of DSE <DSE number> does not fit kernel system

| Cause  | DSE software and kernel system software do not work together. |
|--------|---------------------------------------------------------------|
| Effect | Ramp-down braking.                                            |
|        | All active commands inhibited.                                |
|        | Output "\$ALARM_STOP" has signal level 0.                     |
| Remedy | Create memory dump.                                           |
|        | Reinstall the KRC software.                                   |

## 245

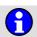

## Servo bus disturbance <DSE number>

| Cause  | Defective bus cable.           |
|--------|--------------------------------|
|        | Defective bus module.          |
|        | Defective bus driver.          |
| Effect | Maximum braking.               |
|        | All active commands inhibited. |
| Remedy | Replace defective element.     |

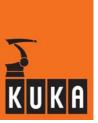

## 246

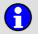

## Servo bus disturbance DSE <DSE number>, no buffering and automatic data storage possible

| Cause  | The communication with the KPS is faulty, therefore the buffering cannot be activated. |
|--------|----------------------------------------------------------------------------------------|
| Effect | Maximum braking.                                                                       |
|        | All active commands inhibited.                                                         |
| Remedy | Re-establish communication with the KPS.                                               |

## 247

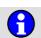

#### Servo bus disturbance <axis number>

| Cause  | Defective bus cable.           |
|--------|--------------------------------|
|        | Defective bus module.          |
|        | Defective bus driver.          |
| Effect | Maximum braking.               |
|        | All active commands inhibited. |
| Remedy | Replace defective element.     |

## 248

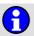

## Servo bus disturbance <KPS number>

| Cause  | A drive bus fault has occurred. |
|--------|---------------------------------|
| Effect | Maximum braking.                |
|        | All active commands inhibited.  |
| Remedy | Rectify the cause of the fault. |

#### 249

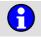

## \$MOVE\_ENABLE input (1025) not allowed

| Cause  | \$MOVE_ENABLE may not be configured to \$OUT[1025] in Automatic External mode. |
|--------|--------------------------------------------------------------------------------|
| Effect | Path-maintaining braking.                                                      |
|        | All active commands inhibited.                                                 |
| Remedy | Re-assign \$MOVE_ENABLE.                                                       |

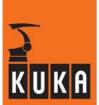

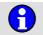

## Incorrect servo parameter <axis number>

| Cause  | Parameter in servo file is incorrect.    |
|--------|------------------------------------------|
| Effect | Servo parameter has no effect.           |
| Remedy | Correct the servo parameter in the file. |

## 251

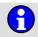

## <Variable> overlapping output signals

| Cause  | Interface unit outputs assigned twice. |
|--------|----------------------------------------|
| Effect | No RC Ready.                           |
| Remedy | Correct the value assignment.          |

## 252

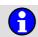

#### <\$Variable> interface-I/O assignment error <correct index>

| Cause  | Interface unit output assigned twice. |
|--------|---------------------------------------|
| Effect | No RC Ready.                          |
| Remedy | Correct the indicated machine datum.  |

## 253

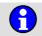

## Erroneous DSE axis assignment <axis number>

| Cause  | A drive interface has been assigned twice with machine datum \$IFACE_DRV[6], or a non-existent interface has been addressed. Further possible causes:  KTL encoders have been entered in \$IFACE_DRV[6] without connecting APC interfaces, or ADAR axes have been entered in \$ADAR_AXIS without connecting ADAR interfaces. |
|--------|----------------------------------------------------------------------------------------------------|
| Effect | No RC Ready.                                                                                                    |
| Remedy | Correct the corresponding machine data.                                                                                                    |

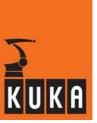

## 254

#### DSE file <file name> not available

| Cause  | The DSE program entered in the file "HW_INF.INI" does not exist.  A servo file entered in "\R1\MADA\\$MACHINE.DAT" does not exist.  The file is empty or could not be opened. |
|--------|----------------------------------------------------------------------------------------------------|
| Effect | All active commands inhibited.                                                                                                    |
| Remedy | Check the entry in "HW_INF.INI" or "\R1\MADA\\$MACHINE.DAT" and modify as required.                                                                                           |
|        | Check whether the file in question is present on the hard drive (directories C:\KRC\Roboter\DSE and\R1\MADA).                                                                 |

## 255

## <\$Variable> invalid value

| Cause  | The machine data loader has detected that the specified variable was initialized incorrectly:  A limit value has been exceeded. |
|--------|----------------------------------------------------------------------------------------------------|
|        | - The machine data are not logically coherent.                                                                                  |
| Effect | No RC Ready.                                                                                                    |
| Remedy | Correct the value assignment.                                                                                                   |

## 256 Check machine data

| Cause  | It cannot be ascertained whether or not the machine data loaded during a cold start are valid for the robot connected. |
|--------|----------------------------------------------------------------------------------------------------|
| Effect | No RC Ready.                                                                                                    |
| Remedy | Copy correct machine data to the hard disk.                                                                            |

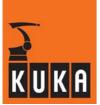

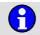

## **Erroneous User Data**

| Cause  | The user data loader has detected that a variable has been initialized with an incorrect value:  - A limit value has been exceeded.  - The data are not logically coherent. |
|--------|----------------------------------------------------------------------------------------------------|
| Effect | Path-maintaining braking.  All active commands inhibited.  No RC Ready.                                                                                                    |
| Remedy | Correct the value assignment of the variable indicated.                                                                                                    |

## 258

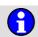

## **Erroneous Option data**

| Cause  | The option data loader has detected that a variable has been initialized with an incorrect value: |
|--------|---------------------------------------------------------------------------------------------------|
|        | - A limit value has been exceeded.                                                                |
|        | - The data are not logically coherent.                                                            |
| Effect | Path-maintaining braking.                                                                         |
|        | All active commands inhibited.                                                                    |
|        | No RC Ready.                                                                                      |
| Remedy | Correct the value assignment of the variable indicated.                                           |

## 259

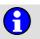

## <"/" or "/R1"> machine data loader aborted

| Cause  | The number of errors detected by the machine data loader exceeds the capacity of the message buffer. |
|--------|----------------------------------------------------------------------------------------------------|
| Effect | Path-maintaining braking.  All active commands inhibited.  No RC Ready.                              |
| Remedy | Process the indicated error messages.                                                                |

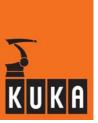

## 260

## Machine data loader (\$CUSTOM.DAT) aborted

|        | The errors detected by the user data loader exceed the capacity of the message buffer: |
|--------|----------------------------------------------------------------------------------------|
|        | - A limit value has been exceeded.                                                     |
| Cause  | - The machine data are not logically coherent.                                         |
|        | - During "POWER ON"                                                                    |
|        | - After editing the user data.                                                         |
|        | - After loading the user data.                                                         |
|        | Path-maintaining braking.                                                              |
| Effect | All active commands inhibited.                                                         |
|        | No RC Ready.                                                                           |
| Remedy | Correct the value assignments of the variables indicated.                              |

## 261

## Option data loader aborted

| Cause  | The number of errors detected by the option data loader exceeds the capacity of the message buffer. |
|--------|----------------------------------------------------------------------------------------------------|
|        | Path-maintaining braking.                                                                           |
| Effect | All active commands inhibited.                                                                      |
|        | No RC Ready.                                                                                        |
| Remedy | Process the indicated error messages.                                                               |

## 262

## Erroneous <path> machine data

| Cause  | The machine data loader has detected a variable with an inadmissible value: |
|--------|-----------------------------------------------------------------------------|
|        | - A limit value has been exceeded.                                          |
|        | - The data are not logically coherent.                                      |
| Effect | Path-maintaining braking.                                                   |
|        | All active commands inhibited.                                              |
|        | No RC Ready.                                                                |
| Remedy | Correct the value assignment of the variables indicated.                    |

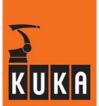

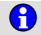

#### **Erroneous Correction data**

| Cause  | The correction data loader has detected a variable with an inadmissible value:  - A limit value has been exceeded.  - The data are not logically coherent. |
|--------|----------------------------------------------------------------------------------------------------|
| Effect | Maximum braking. All active commands inhibited. No RC Ready.                                                                                               |
| Remedy | Correct the value assignment of the variables indicated.                                                                                                   |

## 264

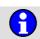

#### <Path> correction data loader aborted

| Cause  | The number of errors detected by the correction data loader exceeds the capacity of the message buffer. |
|--------|----------------------------------------------------------------------------------------------------|
|        | Maximum braking.                                                                                        |
| Effect | All active commands inhibited.                                                                          |
|        | No RC Ready.                                                                                            |
| Remedy | Correct the value assignment of the variables indicated.                                                |

#### 265

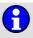

## RDW file rogram name> not available

| Cause  | The RDC program entered in the file RD_HWINF.INI does not exist. |
|--------|------------------------------------------------------------------|
| Effect | All active commands inhibited.                                   |
| Remedy | Enter the RDC program correctly in the file RD_HWINF.INI.        |

## 266

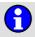

## Over temperature feedback resistor <power module number> or fan

| Cause  | The ballast resistor in question is too hot.                                                         |
|--------|----------------------------------------------------------------------------------------------------|
|        | For example: The robot is accelerated and braked in the motion program in too short a space of time. |
| Effect | Path-maintaining braking.                                                                            |
|        | All active commands inhibited.                                                                       |
| Remedy | Enter wait times in the motion program.                                                              |
|        | Reduce acceleration/braking.                                                                         |

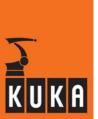

| 267 | Watchdog power module <power module="" number=""></power> |
|-----|-----------------------------------------------------------|
|-----|-----------------------------------------------------------|

| Cause  | Power module watchdog has dropped out.<br>(Triggered by DSE after delay of 0.125 ms) |
|--------|--------------------------------------------------------------------------------------|
| Effect | Maximum braking.                                                                     |
|        | All active commands inhibited.                                                       |
| Remedy | Check DSE.                                                                           |
|        | Check power module.                                                                  |

## 268 Memory test error <DSE number>

| Cause  | The memory test on the DP-RAM of the DSE was incorrect. |
|--------|---------------------------------------------------------|
| Effect | Maximum braking.                                        |
|        | All active commands inhibited.                          |
| Remedy | Exchange DSE or MFC.                                    |

## 269 DSE <DSE number> not available

| Cause  | The bit on the MFC which indicates whether a DSE is present is not set although axes are connected to the DSE. |
|--------|----------------------------------------------------------------------------------------------------|
| Effect | Maximum braking.                                                                                               |
|        | All active commands inhibited.                                                                                 |
| Remedy | Check DSE.                                                                                                    |
|        | Check MFC.                                                                                                    |

## 270 Incorrect power module setting <axis number>

| Cause  | \$PMCHANNEL assigned twice or incorrect channel. |
|--------|--------------------------------------------------|
|        | Maximum braking.                                 |
| Effect | All active commands inhibited.                   |
|        | Machine data loader is aborted.                  |
| Remedy | Correct \$PMCHANNEL.                             |

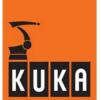

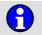

## Robot no. <robot serial number (RDC)> does not correspond to calibration file <number of calibration file>

| Cause  | The calibration file is not compatible with the robot serial number. |
|--------|----------------------------------------------------------------------|
| Remedy | Load the correct calibration file.                                   |

## 272

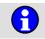

#### No robot number programmed

| I Remedy | No online help is currently available for this subject. |
|----------|---------------------------------------------------------|
|          | Information can be found in the operating handbooks.    |

#### 273

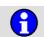

#### More than one calibration file available

| Cause  | There are several calibration files available. |
|--------|------------------------------------------------|
| Remedy | Assign the correct calibration file.           |

## 274

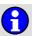

#### **Check robot number**

| Cause  | No calibration file present. |
|--------|------------------------------|
| Remedy | Assign calibration file.     |

## 275

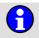

#### Set robot number - program robot name

| Remedy | No online help is currently available for this subject. |
|--------|---------------------------------------------------------|
|        | Information can be found in the operating handbooks.    |

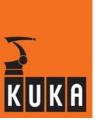

## 276

## Wrong machine data for this robot type

| Cause  | The machine data loaded into the controller do not correspond to the robot type.                                                                                                    |
|--------|----------------------------------------------------------------------------------------------------|
| Effect | The robot must not be moved!  Caution!  Because the machine data do not match the robot, moving the robot could overload and damage it.  If the robot is nonetheless operated with incorrect machine data, this nullifies any warranty claims against the manufacturer! |
| Remedy | Load the correct machine data.                                                                                                    |

## 277

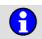

## **Automatic repositioning**

| Cause  | \$MOT_STOP_OPT = TRUE. The robot is not on the programmed path. In EXTERN, \$MOT_STOP (flag that the robot is not on path) has been set by the user (via the GUI) to FALSE, so that the robot automatically moves on path at process velocity. |
|--------|----------------------------------------------------------------------------------------------------|
| Effect | Only a message that the robot is moving on the path in EXTERN.                                                                                                    |
| Remedy | The message is automatically deleted as soon as BCO is reached.                                                                                                    |

#### 278

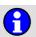

## **Error Power Relay K1**

| Cause  | The contact in drives contactor K1 is stuck. |
|--------|----------------------------------------------|
| Effect | Path-maintaining braking.                    |
|        | All active commands inhibited.               |
| Remedy | Change power module.                         |

## 279

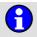

#### Feedback switch too long on <KPS number> while charging

| Effect | Maximum braking.               |
|--------|--------------------------------|
|        | All active commands inhibited. |
| Remedy | Check hardware.                |

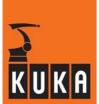

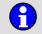

## Overvoltage <KPS number> while charging

| Effect | Maximum braking.               |
|--------|--------------------------------|
|        | All active commands inhibited. |
| Remedy | Check hardware.                |

## 281

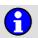

## Check accumulator < KPS number>

| Cause  | The battery can no longer be charged correctly. |
|--------|-------------------------------------------------|
|        | The battery is too old or defective.            |
| Effect | Possible loss of mastering.                     |
|        | Cold start.                                     |
|        | Active commands inhibited.                      |
| Remedy | Exchange battery.                               |

#### 282

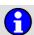

## Undervoltage <KPS number> while charging

| Cause  | Message comes directly from KPS.                                                       |
|--------|----------------------------------------------------------------------------------------|
|        | Intermediate circuit could not be charged correctly.                                   |
| Effect | Dynamic braking.                                                                       |
|        | Active commands inhibited.                                                             |
| Remedy | Check KPS supply voltages for interference and failure (particularly AC power supply). |
|        | If necessary, exchange KPS.                                                            |

## 283

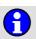

#### Brake error <KPS number> channel <br/> channel>

| Cause  | A brake error has occurred.                              |
|--------|----------------------------------------------------------|
| Effect | Path-maintaining braking. All active commands inhibited. |
| Remedy | Check corresponding hardware.                            |

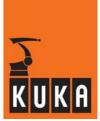

## Accu-voltage at <KPS number> below <voltage level> during last buffering

| Cause  | The battery voltage was too low to buffer the cabinet last time it was shut down. |
|--------|-----------------------------------------------------------------------------------|
|        | The battery can no longer be charged correctly.                                   |
|        | The battery is too old or defective.                                              |
| Effect | Possible loss of mastering.                                                       |
|        | Cold start.                                                                       |
|        | Active commands inhibited.                                                        |
| Remedy | Exchange battery.                                                                 |

## 285 RIO configuration change: controller reboot necessary

| Cause  | In order for the RIO configuration change to take effect, it is necessary to restart the system. |
|--------|--------------------------------------------------------------------------------------------------|
| Remedy | Restart the controller.                                                                          |

## 286 Warning: PC fan below nominal speed

| Cause  | The PC fan has fallen below the nominal speed. |
|--------|------------------------------------------------|
| Effect | Components may overheat.                       |
| Remedy | Check PC fan and exchange if necessary.        |

## 287 PC fan error

| Cause  | The PC fan is defective.                          |
|--------|---------------------------------------------------|
| Effect | Ramp-down braking. All active commands inhibited. |
| Remedy | Exchange PC fan.                                  |

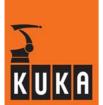

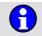

## Over temperature feedback resistor <KPS number>

| Cause  | The ballast resistor has got too hot, because the robot is accelerated and braked too often in the motion program. |
|--------|----------------------------------------------------------------------------------------------------|
| Effect | Ramp-down braking.                                                                                                 |
|        | All active commands inhibited.                                                                                     |
| Remedy | Reduce acceleration.                                                                                               |
|        | Introduce wait times.                                                                                              |

## 289

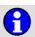

## Over temperature fan <power module number>

| Cause  | One of the fans in the cabinet is defective.      |
|--------|---------------------------------------------------|
| Effect | Ramp-down braking. All active commands inhibited. |
| Remedy | Replace defective fan.                            |

## 290

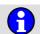

#### Please close cabinet door, otherwise warranty invalid

| Cause  | The control cabinet door was open for more than 30 minutes. |
|--------|-------------------------------------------------------------|
| Effect | Risk of fouling.                                            |
| Remedy | Close cabinet door.                                         |

## 291

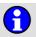

#### Cabinet door open

| Cause  | The control cabinet door is open. |
|--------|-----------------------------------|
| Remedy | Close door.                       |

## 292

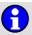

## I/O-linking: multiple assignments of output <output number>

| Cause  | Multiple assignment of the specified output. |
|--------|----------------------------------------------|
| Effect | All active commands inhibited.               |
| Remedy | Alter the program accordingly.               |

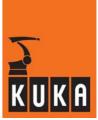

## 293

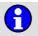

## I/O-linking: more than <number of links> links not configurable

| Cause  | More than the specified number of links have been configured. |
|--------|---------------------------------------------------------------|
| Effect | All active commands inhibited.                                |
| Remedy | Reduce the number of I/O links accordingly.                   |

#### 294

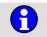

## <Output/input> parameter out of range <max. I/O>

| Cause  | The specified parameter is outside the range. |
|--------|-----------------------------------------------|
| Effect | All active commands inhibited.                |
| Remedy | Modify the parameters accordingly.            |

## 295

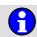

#### I/O-linking: output <output number> is used by a system variable

| Cause  | The specified output is a system output. |
|--------|------------------------------------------|
| Effect | All active commands inhibited.           |
| Remedy | Alter the program accordingly.           |

## 300

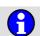

## Operating mode change

| Cause  | The mode selector switch is in an invalid position.  |
|--------|------------------------------------------------------|
| Effect | Path-maintaining braking.                            |
|        | All active commands inhibited.                       |
| Remedy | Move the mode selector switch into a valid position. |

#### 301

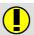

#### Stop while measurement active - movement will be handled as test

| Cause  | The Start key or enabling switch was released during load data determination. |
|--------|-------------------------------------------------------------------------------|
| Effect | The measurement run will be regarded as a test run.                           |
| Remedy | The measurement run must be restarted.                                        |

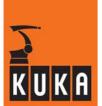

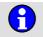

## <Command name> active

| Cause  | An OBJH command is being executed. |
|--------|------------------------------------|
| Effect | None.                              |
| Remedy | Wait until OBJH is free again.     |

## 303

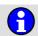

## Limit <signal name>

| Cause  | The value for the corresponding analog output is outside the permissible range.                                                                          |
|--------|----------------------------------------------------------------------------------------------------|
| Effect | The value of the analog output in question is set to the maximum or minimum limit value.                                                                 |
| Remedy | The message remains active until the value of the corresponding analog output is within the permissible range and limitation is thus no longer required. |

## 304

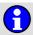

## Start up

| Cause  | The Setup menu has been selected.               |
|--------|-------------------------------------------------|
| Effect | Program execution is not possible.              |
| Remedy | Exit the Setup menu by pressing the RECALL key. |

## 305

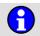

## Complete compilation active

| Cause  | The compiler is carrying out a complete compilation.    |
|--------|---------------------------------------------------------|
| Remedy | Wait until the complete compilation has been completed. |

## 306

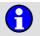

#### Selection active

| Cause  | Before a new selection can be made, the previous selection must be can-<br>celled or the linking procedure must be terminated. |
|--------|----------------------------------------------------------------------------------------------------|
| Effect | None.                                                                                                    |
| Remedy | Wait until the linking process has been completed.                                                                             |

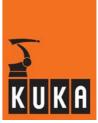

## 307

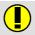

## Errors at complete compilation - ERR-files exist

| Cause  | Errors were detected during the complete compilation and error files have been created. |
|--------|-----------------------------------------------------------------------------------------|
| Effect | Files containing errors cannot be executed.                                             |
| Remedy | Alter the programs. Observe the information given in the error files.                   |

## 308

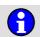

## Palletizing mode: Move axis <axis number> <motion direction> into position

| Cause  | Axis 4 or 5 is not in the expected position in palletizing mode (\$PAL_MODE = TRUE), i.e. axis 4 = 0 degrees and axis 5 = 90 degrees. |
|--------|----------------------------------------------------------------------------------------------------|
| Effect | None.                                                                                                    |
| Remedy | Move the axis in the direction indicated.                                                                                             |

## 309

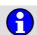

## Block Select: BCO reaching in T1/T2 required

| Cause  | A block selection has been made in a faulty program.                                                 |
|--------|----------------------------------------------------------------------------------------------------|
| Effect | The program is not executed.                                                                         |
|        | A BCO run must be carried out in order to bring the robot back onto the programmed path.             |
|        | Warning - Danger of crash!                                                                           |
| Remedy | During the BCO run, the robot moves on an unprogrammed path.                                         |
|        | Check the jog override first and ensure that the robot will not start moving at too high a velocity. |
|        | Set the operating mode to T1 or T2 and press the Start key.                                          |

## 310

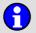

## Drive disabled (extern)

| Remedy | No online help is currently available for this subject. |
|--------|---------------------------------------------------------|
|        | Information can be found in the operating handbooks.    |

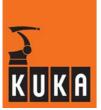

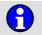

## Internal error (file: <file name>, line: <line number>, value: <return value>)

| Cause  | See 1574 (system error) |
|--------|-------------------------|
| Effect | See 1574 (system error) |
| Remedy | See 1574 (system error) |

## 314

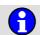

## Encoder battery fault <axis>

| Remedy | No online help is currently available for this subject. |
|--------|---------------------------------------------------------|
| nemedy | Information can be found in the operating handbooks.    |

## 315

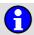

#### Cabinet fan failure

| Remedy | No online help is currently available for this subject. |
|--------|---------------------------------------------------------|
|        | Information can be found in the operating handbooks.    |

## 316

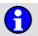

## File <file name> must be signed for ROBOCOASTER system

| Remedy | No online help is currently available for this subject. |
|--------|---------------------------------------------------------|
|        | Information can be found in the operating handbooks.    |

## 317

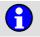

#### RoboCoaster Error. Program selection not possible

| Remedy | No online help is currently available for this subject. |
|--------|---------------------------------------------------------|
|        | Information can be found in the operating handbooks.    |

## 318

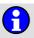

#### File <file name> must not be signed for Non-RoboCoaster system

| Remedy | No online help is currently available for this subject. |
|--------|---------------------------------------------------------|
|        | Information can be found in the operating handbooks.    |

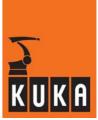

| 319 | $oldsymbol{f f}$ | Wait for clock synchronization                                                                                                    |
|-----|------------------|----------------------------------------------------------------------------------------------------|
|     | Deved            | No online help is currently available for this subject.                                                                                                    |
|     | Remedy           | Information can be found in the operating handbooks.                                                                                                    |
| 320 | <b>(1)</b>       | Axes are simulated <bit axes="" mask="" of="" simulated=""></bit>                                                                                                |
|     | Cause            | The value of the variable \$Simulated_Axis is not zero.                                                                                                    |
|     | Effect           | The simulated axes are not moved during program execution.                                                                                                    |
|     | Remedy           | Simulation can be deactivated by setting \$Simulated_Axis = 0.                                                                                                   |
| 321 | <b>(1)</b>       | MDR: Time monitoring in <task></task>                                                                                                    |
|     | Remedy           | No online help is currently available for this subject.                                                                                                    |
|     | Hemedy           | Information can be found in the operating handbooks.                                                                                                    |
| 322 | •                | Single brake module <axis number=""> not available</axis>                                                                                                    |
|     | Remedy           | No online help is currently available for this subject.                                                                                                    |
|     | Tierriedy        | Information can be found in the operating handbooks.                                                                                                    |
|     |                  |                                                                                                    |
| 323 | 6                | DSE-IBS-C <c32 c33="" or=""> necessary</c32>                                                                                                    |
| 323 | Remedy           | No online help is currently available for this subject.                                                                                                    |
| 323 | Remedy           |                                                                                                    |
| 323 | Remedy           | No online help is currently available for this subject. Information can be found in the operating handbooks.  Wrong firmware version KSD <axis number=""></axis> |
|     |                  | No online help is currently available for this subject. Information can be found in the operating handbooks.                                                     |

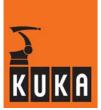

| 325 | $oldsymbol{f f}$  | Drive disabled, brake closed <axis number=""></axis>                                                                |
|-----|-------------------|----------------------------------------------------------------------------------------------------|
|     | _                 | No online help is currently available for this subject.                                                             |
|     | Remedy            | Information can be found in the operating handbooks.                                                                |
|     |                   |                                                                                                    |
| 326 | $oldsymbol{f{f}}$ | Communication error with CAN-RDC <axis number=""></axis>                                                            |
|     | Domode            | No online help is currently available for this subject.                                                             |
|     | Remedy            | Information can be found in the operating handbooks.                                                                |
| 327 | •                 | Area move active!                                                                                                   |
|     | Deved             | No online help is currently available for this subject.                                                             |
|     | Remedy            | Information can be found in the operating handbooks.                                                                |
| 328 | •                 | KCP: connection error <timeout data_error="" or=""></timeout>                                                       |
|     | Remedy            | None.                                                                                                    |
| 330 | 6                 | No scene file present. Collision avoidance is disabled                                                              |
|     | Remedy            | No online help is currently available for this subject.                                                             |
|     | Hemeuy            | Information can be found in the operating handbooks.                                                                |
| 331 | •                 | Maximum number of robots exceeded ( <maximum number="" of="" robots="">). Collision Avoidance is disabled</maximum> |
|     | Remedy            | No online help is currently available for this subject.                                                             |
|     | ,                 | Information can be found in the operating handbooks.                                                                |

Information can be found in the operating handbooks.

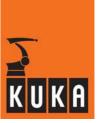

| 332 | $oldsymbol{eta}$ | Robot <robot name=""> is not known. Excluded from Collision Avoidance checking</robot>                                                                                                    |
|-----|------------------|----------------------------------------------------------------------------------------------------|
|     |                  | No online help is currently available for this subject.                                                                                                    |
|     | Remedy           | Information can be found in the operating handbooks.                                                                                                    |
| 333 | 1                | Scene file could not be loaded. Collision Avoidance is disabled                                                                                                    |
|     | Domody           | No online help is currently available for this subject.                                                                                                    |
|     | Remedy           | Information can be found in the operating handbooks.                                                                                                    |
| 334 | 6                | Robot <robot name=""> lost mastering. Excluded from Collision Avoidance checking</robot>                                                                                                    |
|     | Remedy           | No online help is currently available for this subject.                                                                                                    |
|     |                  | Information can be found in the operating handbooks.                                                                                                    |
| 335 | <b>1</b>         | Motion pause issued by Interrupt of <name ip="" of="" originator=""></name>                                                                                                    |
|     | Cause            | If a BRAKE command or a motion is executed in an interrupt of a dependent controller (i.e. dependent because of an LK() assignment), the independent controller remains stopped for as long as the BRAKE command |

| Cause  | If a BRAKE command or a motion is executed in an interrupt of a dependent controller (i.e. dependent because of an LK() assignment), the independent controller remains stopped for as long as the BRAKE command is active. |
|--------|----------------------------------------------------------------------------------------------------|
| Effect | The motion stops until the dependent controller leaves the interrupt program.                                                                                                    |

## 336 Motion Cooperation package not installed.

| Cause  | A Motion Cooperation function has been started, but the software package is not installed. |
|--------|--------------------------------------------------------------------------------------------|
| Remedy | Please install the Motion Cooperation package.                                             |

## 337 Short circuit DC link <power module number>

| Cause  | Current to be supplied by the KPS is too high. |
|--------|------------------------------------------------|
| Effect | KPS shuts down to protect itself.              |

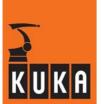

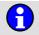

## Peak current too high <power module number>

| Cause  | Peak current to be supplied by the KPS is too high. |
|--------|-----------------------------------------------------|
| Effect | KPS shuts down to protect itself.                   |
| Remedy | Reteach the robot path with slower motions.         |

#### 339

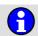

## RMS current too high <power module number>

| Cause  | RMS current to be supplied by the KPS is too high. |
|--------|----------------------------------------------------|
| Effect | KPS shuts down to protect itself.                  |
| Remedy | Reteach the robot path with slower motions.        |

## 340

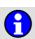

#### Phase loss <power module number>

| Cause  | One phase of the AC power supply has failed.     |
|--------|--------------------------------------------------|
| Effect | The KPS can no longer supply the required power. |
| Remedy | Check for a loose contact or defective cable.    |

#### 341

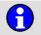

## Fan error. Change module <axis number, KPS number> as soon as possible for avoiding breakdown

| Cause  | The fan on the drive module of a Cobra controller is defective. |
|--------|-----------------------------------------------------------------|
| Effect | Drive module is no longer sufficiently cooled.                  |
| Remedy | Check that the fan is free to rotate, exchange the fan.         |

#### 342

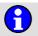

#### Deviation in absolute position value DSE - RDC axis <axis number>

| Cause  | The value for the absolute position calculated on the DSE deviates from the value on the RDC by more than 1/4 revolution of the resolver. |
|--------|----------------------------------------------------------------------------------------------------|
| Effect | Ramp-down braking.                                                                                                    |
|        | Active commands inhibited.                                                                                                    |

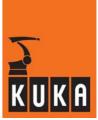

| 343 | <b>(1)</b> |
|-----|------------|
|     |            |

## Error <internal error code> reading configuration file <file name>

| Cause  | An error occurred when reading the configuration file in the MADA directory for a force-controlled axis.  Error code:  1: File could not be opened.  2: Missing entry.  3: Inconsistent data. |  |
|--------|----------------------------------------------------------------------------------------------------|--|
| Effect | Force control is not activated.                                                                                                    |  |
| Remedy | Eliminate the error in the configuration file.  Explicitly deactivate force control (\$LOOP_TYPE <> 6).                                                                                       |  |

## 344

## No multiplex feature for DSE-channel <channel number>

| Cause  | Force mode is activated, but the RDC has no plug-on card for multiplex operation. |
|--------|-----------------------------------------------------------------------------------|
| Effect | Force mode is not activated.                                                      |
| Remedy | Connect RDC plug-on card.                                                         |
|        | Explicitly deactivate force mode.                                                 |

## 345

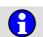

#### <Status name> <optional parameter> <optional parameter>

| I Remedy | No online help is currently available for this subject. |
|----------|---------------------------------------------------------|
|          | Information can be found in the operating handbooks.    |

## 346

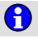

## Slaves not ready (before INTERPOLATION) <name/IP of originator>

| Remedy | No online help is currently available for this subject. |
|--------|---------------------------------------------------------|
|        | Information can be found in the operating handbooks.    |

#### 347

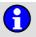

#### Slaves not ready (after remote BRAKE) <name/IP of originator>

| Remedy | No online help is currently available for this subject. |
|--------|---------------------------------------------------------|
|        | Information can be found in the operating handbooks.    |

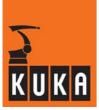

| 348 | 1      | Master not ready <name ip="" of="" originator=""></name>    |
|-----|--------|-------------------------------------------------------------|
|     | Damada | No online help is currently available for this subject.     |
|     | Remedy | Information can be found in the operating handbooks.        |
| 349 | 6      | Time slaves missing <name ip="" of="" originator=""></name> |
|     | Domody | No online help is currently available for this subject.     |
|     | Remedy | Information can be found in the operating handbooks.        |
| 350 | •      | Clock State: <master slave=""></master>                     |
|     | Remedy | No online help is currently available for this subject.     |
|     | ,      | Information can be found in the operating handbooks.        |
| 351 | •      | Clock State: <master slave=""> - not synchronized</master>  |
|     | Domody | No online help is currently available for this subject.     |
|     | Remedy | Information can be found in the operating handbooks.        |
| 352 | 6      | Clock State: <master slave=""> - No MASTER tick</master>    |
|     | Remedy | No online help is currently available for this subject.     |
|     | nemedy | Information can be found in the operating handbooks.        |
| 353 | •      | Clock State: invalid state                                  |

No online help is currently available for this subject.

Information can be found in the operating handbooks.

Remedy

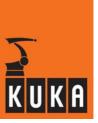

| 354 | Master waiting for Slaves to start interpolation <name ip="" of="" originator=""></name> |
|-----|------------------------------------------------------------------------------------------|
|     |                                                                                          |

| I Remedy | No online help is currently available for this subject. |
|----------|---------------------------------------------------------|
|          | Information can be found in the operating handbooks.    |

## Version conflict with external module: version <version of module> and version <required version>

| Cause  | The version of an external module does not match the version supported by the kernel system.             |
|--------|----------------------------------------------------------------------------------------------------|
| Effect | Ramp-down braking. Active commands inhibited.                                                            |
| Remedy | The required version of the external module must be installed or the external module must not be loaded. |

## 356 Encoder cable failure ext. posinput <axis number>

|        | Encoder cable for external position input defective. |
|--------|------------------------------------------------------|
| 0      | Loose connection.                                    |
| Cause  | Supply voltage missing.                              |
|        | Encoder defective.                                   |
|        | Dynamic braking.                                     |
| Effect | Output "\$ALARM_STOP" has signal level 0.            |
|        | All active commands inhibited.                       |
|        | Check encoder cable.                                 |
| Remedy | Check connections.                                   |
|        | Check supply voltage.                                |
|        | Check encoder and exchange if necessary.             |

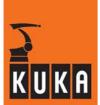

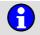

## Circular link detected

| Cause  | The local machine reacts as both master and slave to a remote machine. |
|--------|------------------------------------------------------------------------|
| Effect | Unpredictable motion possible.                                         |
| Remedy | Modify the program to avoid the circular link.                         |

## 358

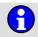

## Force controller error <axis number> No.: <error type>

|        | Force sensor signal does not match motion.                                                                                                    |
|--------|----------------------------------------------------------------------------------------------------|
| Cause  | Error type no. 1: Actual force changes and position remains constant.  Error type no. 2: Position changes and actual force remains constant.  Error type no. 3: The gun opens further than the position corresponding FORCE_LIM.  These monitoring functions are only active during force control. |
| Effect | Dynamic braking. Active commands inhibited. Output "\$ALARM_STOP" has signal level 0.                                                                                                    |
| Remedy | Check force sensor. Check force sensor cable. Check RDC plug-on card.                                                                                                    |

## 359

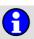

## Drives disabled <power module number>

| Cause  | KPSi of the Cobra controller reports no drive enable signal received. |
|--------|-----------------------------------------------------------------------|
| Effect | The robot stops.                                                      |
| Remedy | Rectify fault in KPSi.                                                |

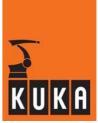

## 360 Clock State: Initialization failure

| Cause  | The clock synchronization required by the motion cooperation and collision avoidance could not be initialized correctly. |
|--------|----------------------------------------------------------------------------------------------------|
| Effect | Motion cooperation not permissible.                                                                                      |
| Remedy | Check the clock synchronization connections and restart the controller.                                                  |

## 361 Multiple masters detected on the clock synchronization network

| Cause  | Two or more controllers in the clock synchronization network have been configured as "master". |
|--------|------------------------------------------------------------------------------------------------|
| Effect | The controller causing the problem is forced into a "slave" state.                             |
| Remedy | Configure one controller in the clock synchronization network as "master".                     |

## 362 Ackn. breakchannel not opened <axis number>

| Cause  | The brake for this axis is now open or the axis is no longer under servo-control. |
|--------|-----------------------------------------------------------------------------------|
| Effect | None.                                                                             |
| Remedy | Control all axes in a brake channel together or use individual brake control.     |

## 363 Master-Slave maximum position exceeded <axis number>

| Cause  | The maximum permissible position of the slave in increments (8000000) has been exceeded.                              |
|--------|----------------------------------------------------------------------------------------------------|
| Effect | The scaling factors (float) result in errors calculating the actual velocity, following error and position deviation. |
| Remedy | Adapt workspace so that it is within the range +- 8000000 increments.                                                 |

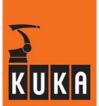

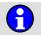

## **Unknown Operation Mode (?)**

| Cause  | Invalid operating mode detected. |
|--------|----------------------------------|
| Effect | Drives locked.                   |
| Remedy | Exchange KCP.                    |

## 365

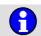

## Error during loading <module name>

| Cause  | A fatal error occurred during loading of a predefined object (compiled data are overwritten). |
|--------|-----------------------------------------------------------------------------------------------|
| Effect | Machine data are inconsistent.                                                                |

## 366

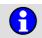

## Unable to synchronize with <machine list>

| Cause  | An attempt was made to establish program synchronization or motion synchronization. No communication channel could be established with the relevant controller, however. |
|--------|----------------------------------------------------------------------------------------------------|
| Effect | Synchronization is not possible all the while no connection can be established.                                                                                          |
| Remedy | Check that the network cable is connected correctly and that the relevant IP addresses are correctly configured.                                                         |

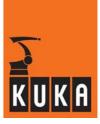

1

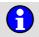

## Accu missing DSE <DSE number> KPS <KPS number>. Please save mastering before switching off.

| Cause  | Three possible causes:                                                                                                    |
|--------|----------------------------------------------------------------------------------------------------|
|        | Back-up not available, e.g. the battery is not connected or the polarity has been reversed.                                                                                                    |
|        | The "DC UPS module 15" option is not available for every KPS, but battery monitoring has been activated via \$EXT_ACCU_MON=TRUE in \$OP-TION.DAT.                                                                                                    |
|        | No DSE-IBS-C33 is installed.                                                                                                    |
| Effect | If the battery is not connected or the polarity has been reversed, mastering and data may be lost when the system is shut down or in the event of a power failure.                                                                                                    |
| Remedy | Before shutting the system down, back up the mastering to prevent loss of mastering. If the robot is then moved again before the system is shut down, then the mastering must be backed up again.                                                                                                    |
|        | If the DC-UPS module_15 option is present, check the battery connection.                                                                                                    |
|        | If several KPS modules are connected to the controller and \$EXT_ACCU_MON=TRUE, but there is not a DC-UPS module_15 connected for every KPS, then input X114/pin 6 must be connected to 24 V for each KPS that does not have battery monitoring connected, as the non-connected input otherwise results in the generation of this message. |
|        | If no DC-UPS module_15 is present, set the value of \$EXT_ACCU_MON to FALSE.                                                                                                    |
|        | If no DSE-IBS-C33 is present, exchange the DSE for a DSE-IBS-C33 or set the value of \$EXT_ACCU_MON to FALSE.                                                                                                    |

368

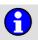

## Accu defective DSE <DSE number> KPS <KPS number>. Please save mastering before switching off.

| Cause  | Battery is insufficient for reliable back-up operation.                                                                                                    |
|--------|----------------------------------------------------------------------------------------------------|
| Effect | Mastering and data may be lost when the system is shut down or in the event of a power failure.                                                                                                    |
| Remedy | Install new batteries. In the case of several batteries, but only one DC-UPS15 hardware option, KUKA recommends exchanging all (i.e. also the non-monitored ones).                                         |
|        | Before the system is shut down, the mastering must be backed up to prevent loss of mastering. If the robot is then moved again before the system is shut down, then the mastering must be backed up again. |

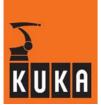

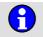

## Change of program run mode not yet active

| Cause  | When switching the program run mode from "#GO/#PSTEP" to "#xSTEP", an implicit block selection to the current main run block must be made in order to reject any planned advance run and to be able to continue motion in Step mode.  This block selection is not possible if the main run is still in a subprogram, but the interpreter (advance run) has already left it.  In this case, motion is continued to the end of the subprogram in "#GO/#PSTEP" and the switch to "#xSTEP" does not take effect until the subprogram has been executed. |
|--------|----------------------------------------------------------------------------------------------------|
| Effect | Despite switching the program run mode to "#xSTEP", the robot continues to move in "#GO" until the subprogram has been left.                                                                                                    |
| Remedy | The message is no longer displayed once the switch has taken effect.                                                                                                    |

## 370

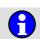

## Phase voltage missing DSE <DSE number> KPS <KPS number>

| Cause  | One phase of the voltage supplied by the KPS is missing. This may even be upstream of the cabinet connection. It is also possible that the corresponding cabinet wiring is missing. |
|--------|----------------------------------------------------------------------------------------------------|
| Effect | The robot stops after approx. one minute if the problem is not resolved. Only the time in which the robot is actually moving counts.                                                |
| Remedy | Check the power supply of all three phases. Check the required cabinet wiring: X110/pin 2 must be connected to 24 V and X110/pin 3 must be connected to GND.                        |

## 372

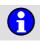

## Common KSD-Error <axis number>

| Cause  | The KSD of the affected axis signals a general error state. More detailed information about this KSD error state is provided by the follow-up messages displayed subsequently.                                                                                                    |
|--------|----------------------------------------------------------------------------------------------------|
|        | If the message is displayed without any follow-up messages, this means that the error was present for such a short time in the KSD that the DSE could not read the error number in the KSD before the error state had already gone again. If this happens, the error memory in the affected KSD must be read. To do so, the DSERDW tool must be opened and the code positions for the relevant KSDs must be exported to a log file. |
|        | Detailed information about the error history is supplied by code positions 162, 163 and 164. Code position 161 contains the current error.                                                                                                    |
| Effect | Path-maintaining braking.                                                                                                    |
|        | All active commands inhibited.                                                                                                    |
| Remedy | Contact the KUKA Service Team.                                                                                                    |

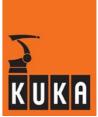

## MDR reconfiguration started, please wait

| Cause  | An MDR Reload command has been initiated via the GUI.                        |
|--------|------------------------------------------------------------------------------|
| Effect | Path-maintaining braking.                                                    |
|        | Active commands disabled.                                                    |
| Remedy | The problem goes away by itself once the reconfiguration has been completed. |

## 374 Hardware failure DSE No. <DSE number> (<fault type>)

| Cause  | A hardware defect in the DSE card has been detected. |
|--------|------------------------------------------------------|
| Effect | The system is stopped for safety reasons.            |
| Remedy | Exchange DSE.                                        |

## Warm-up active

| Cause  | The robot has not reached its operating temperature.  "\$WARMUP_RED_VEL" is TRUE.  PTP block is executed and at least one motor current exceeds "\$WAR-MUP_CURR_LIMIT". |
|--------|----------------------------------------------------------------------------------------------------|
| Effect | Robot velocity is reduced.                                                                                                    |

## 376 Allowed maximum force exceeded <axis>

| Cause  | The force sensor signal after activation of force control "(\$Force[Axis] > FORCE_LIM)" exceeds "FORCE_MAX + UPPER_LIMIT_TOL".      |
|--------|----------------------------------------------------------------------------------------------------|
| Effect | Dynamic braking.                                                                                                    |
|        | Active commands inhibited.                                                                                                    |
|        | Output "\$ALARM_STOP" has signal level 0.                                                                                           |
| Remedy | Check the force sensor value "\$Force_act[Axis]" using the menu function "Monitor - Variable - Single" and correct it if necessary. |
|        | Check force sensor and cable.                                                                                                    |
|        | Check the trace recording of the test group "force control" for excessive servo overshoot.                                          |

## Wrong message configuration: <configuration file> line: line: configuration file> line: e

| Cause  | A non-existent message has been configured in the "ext_conf.ini" file.  A notification message has been configured in the "ext_conf.ini" file.  A status message has been configured in the "ext_conf.ini" file. |
|--------|----------------------------------------------------------------------------------------------------|
| Effect | Active commands inhibited.                                                                                                    |
| Remedy | Modify the "ext_conf.ini" file accordingly and cold start the controller.                                                                                                    |

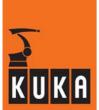

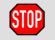

## User-memory deleted ...

| Remedy | No online help is currently available for this subject. |
|--------|---------------------------------------------------------|
| nemedy | Information can be found in the operating handbooks.    |

## 1001

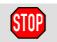

## Internal error (Default message)

## 1002

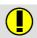

## Reboot after powerfail

| Cause | Controller is switched back on.  |
|-------|----------------------------------|
|       | Supply voltage is present again. |

## 1003

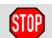

## Level overflow < IP, PCP >

| Cause  | Computing time overload of CPU.                                                                |
|--------|------------------------------------------------------------------------------------------------|
|        | Cyclic.                                                                                        |
| Effect | Dynamic braking.                                                                               |
|        | Output "\$ALARM_STOP" has signal level "0".                                                    |
|        | All active commands inhibited.                                                                 |
| Remedy | Increase basic cycle.                                                                          |
|        | Increase interpolation cycle or position control cycle (depending on the indicated parameter). |

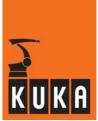

## 1004

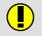

#### CAN controller <...> failure

| Cause  | The CAN controller is defective.      |
|--------|---------------------------------------|
| Effect | The CAN bus system is not functional. |
| Remedy | Check controller.                     |

## 1005

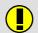

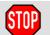

## No more system memory available

| Cause  | There is insufficient system memory to execute the commands "SHOW VAR" or "SET INFO". |
|--------|---------------------------------------------------------------------------------------|
| Effect | Command is not executed.                                                              |
| Remedy | Save programs that are not required to disk in order to free up memory capacity.      |

## 1006

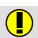

#### No more user memory available

| Cause  | Insufficient memory capacity for copying objects.                         |
|--------|---------------------------------------------------------------------------|
| Effect | Command is not executed.                                                  |
| Remedy | Delete objects that are not required in order to free up memory capacity. |

## 1007

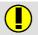

## Channel <channel name> cannot be assigned

| Cause  | The selected channel cannot be assigned. |
|--------|------------------------------------------|
| Effect | Command is not executed.                 |
| Remedy | Free channel at another point.           |

## 1008

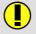

#### **Controller booted**

| Cause  | Controller is booted for the first time (not reboot after power failure). |
|--------|---------------------------------------------------------------------------|
| Effect | None.                                                                     |

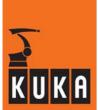

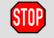

## Point conversion impossible without absolute accuracy model

| Cause  | Conversion impossible without model if \$ABS_ACCUR = FALSE and \$ABS_CONVERT = TRUE. |
|--------|--------------------------------------------------------------------------------------|
| Effect | The point coordinates cannot be converted in the absolutely accurate robot model.    |
|        | Important: Following point conversion, \$ABS_CONVERT must be set to FALSE again.     |

## 1010

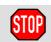

## Internal error <system error number> (<task ID>, <status>)

| Cause  | Internal test of KRC software.                                  |
|--------|-----------------------------------------------------------------|
| Effect | RC-READY canceled during processing and warm restart triggered. |
| Remedy | Acknowledge message.                                            |

## 1011

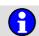

## Syntax error in file <filename> in row <contents of the line>

| Cause  | Syntax error when interpreting the parameter file (absolutely accurate robot). |
|--------|--------------------------------------------------------------------------------|
| Effect | Command is not executed.                                                       |
| Remedy | Load file, boot controller.                                                    |

## 1012

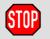

#### General error: <error no.> <function> <additional info>

| Cause  | Unknown feedback from a function in the object during command execution. |
|--------|--------------------------------------------------------------------------|
| Effect | None.                                                                    |
| Remedy | Please inform the KUKA customer service department.                      |

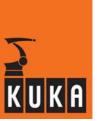

# 1013

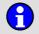

#### File <file name> not found

| Cause  | Parameter file for absolutely accurate robot not found. |
|--------|---------------------------------------------------------|
| Effect | Command is not executed.                                |
| Remedy | Load file.                                              |
|        | Reboot the controller.                                  |

# 1014

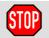

#### Unknown compiler error: <error class>

| Cause  | The compiler software has detected an error.          |
|--------|-------------------------------------------------------|
| Effect | None.                                                 |
| Remedy | Please contact your KUKA customer service department. |

#### 1015

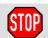

# OBJH - error: <localization>

| Cause  | Internal error in OBJH.                               |
|--------|-------------------------------------------------------|
| Effect | None.                                                 |
| Remedy | Please contact your KUKA customer service department. |

# 1016

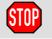

# Hardware limit switch / +24V missing

| Cause  | The interface module monitoring function has detected that a common input for hardware limit switches has been set.   |
|--------|----------------------------------------------------------------------------------------------------|
| Effect | Path-maintaining braking.                                                                                             |
|        | All active commands inhibited.                                                                                        |
| Remedy | Move robot off limit switch.                                                                                          |
|        | Acknowledge message.                                                                                                  |
|        | CAUTION! Particular care is required when moving the robot off the limit switch. No axis-specific interlocks are set. |

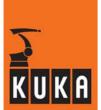

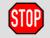

# Absolute accuracy robot: Point conversion only possible in T1 mode

| Cause  | \$ABS_CONVERT = TRUE, but no T1 mode.                                               |
|--------|-------------------------------------------------------------------------------------|
| Effect | Ramp-down braking.                                                                  |
|        | All active commands inhibited.                                                      |
| Remedy | Set variable "\$ABS_CONVERT" in the "\$CUSTOM.DAT" file to FALSE or select T1 mode. |
|        | Acknowledge message.                                                                |

# 1018

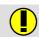

# Error occurred while reading IDF file

| I Kemeav | No online help is currently available for this subject. |
|----------|---------------------------------------------------------|
|          | Information can be found in the operating handbooks.    |

# 1019

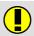

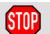

# Palletize mode not possible with this robot type

| Cause  | If \$ROBROOT A or B < > 0, palletizing is not possible.             |
|--------|---------------------------------------------------------------------|
|        | Palletizing is only possible with floor and ceiling-mounted robots. |
| Effect | Maximum braking.                                                    |
| Remedy | Enter \$ROBROOT correctly or set \$PAL_MODE = FALSE.                |

# 1020

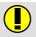

#### Internal error <error number> (<task ID>, <return status>)

| Cause  | Internal software error.                              |
|--------|-------------------------------------------------------|
| Remedy | Please contact your KUKA customer service department. |

#### 1021

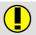

# Internal error when accessing <object name>

| Cause  | An internal error has occurred when accessing an object. |
|--------|----------------------------------------------------------|
| Effect | The action is not carried out correctly.                 |

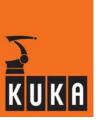

# 1022

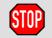

# Communication <operator control device> - KRC interrupted

| Cause  | The communication between the active operator control device and the KRC controller was interrupted during a motion in test mode. |
|--------|----------------------------------------------------------------------------------------------------|
| Effect | Dynamic braking.                                                                                                    |
| Remedy | Restore connection.                                                                                                    |

# 1023

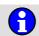

# Input buffer overflow

| Cause  | The input buffer is full.                                    |
|--------|--------------------------------------------------------------|
| Effect | The controller no longer accepts telegrams.                  |
| Remedy | Read telegram using CREAD.                                   |
|        | Increase the number of input buffers in the file SERIAL.INI. |

# 1024

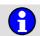

# Error during reading of INI file ...

| Cause  | The INI file read contains errors. |
|--------|------------------------------------|
| Effect | All commands inhibited.            |
| Remedy | Correct INI files accordingly.     |

#### 1025

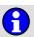

# Configuration error I/O driver <driver name>

| Cause  | Error in the file "IOSYS.INI" (directory "\KRCROBOTER\INIT"). |
|--------|---------------------------------------------------------------|
| Effect | The application belonging to this driver is not functional.   |
| Remedy | Check file "IOSYS.INI" and modify accordingly.                |

#### 1026

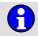

# Error digital input reading port ...

| Cause  | Error in the I/O hardware.              |
|--------|-----------------------------------------|
| Effect | Path-maintaining braking.               |
| Remedy | Check the corresponding I/O components. |

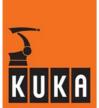

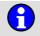

# Error write digital outputs port: ...

| Cause  | Error in the I/O hardware.            |
|--------|---------------------------------------|
| Effect | Path-maintaining braking.             |
| Remedy | Check the corresponding I/O hardware. |

# 1028

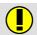

#### Error restart I/O <bus/driver name>

| Cause  | Field bus error is still present.      |
|--------|----------------------------------------|
| Effect | Bus inputs and outputs not available.  |
| Remedy | Eliminate error in field bus hardware. |

# 1029

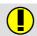

### SEN: <sensor data 1> <sensor data 2> <sensor data 3>

| Cause Notification message from a sensor that does not require a st | op. |
|---------------------------------------------------------------------|-----|
|---------------------------------------------------------------------|-----|

# 1030

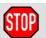

#### SEN: <sensor data 1> <sensor data 2> <sensor data 3>

| Cause  | Sensor error that requires ramp-down braking. |
|--------|-----------------------------------------------|
| Effect | Ramp-down braking.                            |
|        | All active commands inhibited.                |
| Remedy | Sensor-specific.                              |

# 1031

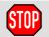

#### SEN: <sensor data 1> <sensor data 2> <sensor data 3>

| Cause  | Sensor error that requires maximum braking. |  |
|--------|---------------------------------------------|--|
| Effect | Maximum braking.                            |  |
|        | All active commands inhibited.              |  |
| Remedy | Sensor-specific.                            |  |

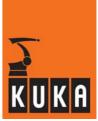

# 1032

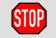

#### SEN: <sensor data 1> <sensor data 2> <sensor data 3>

| Cause  | Sensor error that requires path-maintaining braking.     |
|--------|----------------------------------------------------------|
| Effect | Path-maintaining braking. All active commands inhibited. |
| Remedy | Sensor-specific.                                         |

#### 1033

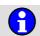

#### Error on reading, driver: <driver number> <0>

| Effect | Path-maintaining braking. |
|--------|---------------------------|
|        |                           |

# 1034

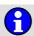

#### Error on writing, driver: <driver number> <0>

| Effect | Path-maintaining | braking. |
|--------|------------------|----------|
|--------|------------------|----------|

# 1035

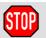

# Singularity-less motion: max. orientation error

| Cause  | Max. orientation error has been reached.                                                                          |  |
|--------|----------------------------------------------------------------------------------------------------|--|
| Effect | Path-maintaining braking.                                                                                         |  |
|        | Alter path accordingly.                                                                                           |  |
| Remedy | Modify orientation error default in frame \$SINGUL_ERR_JOG (for jog mode) or \$SINGUL_ERR_PRO (for program mode). |  |

#### 1036

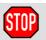

# Ackn. Check safety logic. Drives off timeout during EMERGENCY STOP

| Cause  | The time specified for drop-out of the contactor has been exceeded. |
|--------|---------------------------------------------------------------------|
| Effect | All active commands inhibited.                                      |
| Remedy | Check safety logic.                                                 |

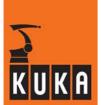

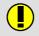

# **Local Emergency Stop button pressed**

| Cause  | Local Emergency Stop triggered. |
|--------|---------------------------------|
| Effect | Path-maintaining braking.       |
|        | All active commands inhibited.  |

# 1038

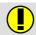

# Invalid operating mode

| Cause  | "Start backwards" was pressed in AUT or EXT mode. |
|--------|---------------------------------------------------|
| Effect | Invalid operating mode.                           |
|        | Only T1 and T2 are permissible.                   |
| Remedy | Switch to T1 or T2 mode.                          |

# 1039

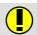

# Reverse motion execution not possible: Trace empty

| Cause  | The recorded motions have already been processed.        |
|--------|----------------------------------------------------------|
| Effect | It is not possible to move the robot back down the path. |
| Remedy | Forward traversing with the Start key                    |

# 1040

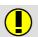

#### Reverse motion execution not possible: No Trace

| Cause  | No points were executed and recorded in the forwards direction, or the trace was rejected. |
|--------|--------------------------------------------------------------------------------------------|
| Effect | It is not possible to move the robot back down the path.                                   |
| Remedy | Forward traversing with the Start key                                                      |

# 1041

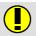

#### SoftPLC: <variable text parameter>

| Remedy | No online help is currently available for this subject. |
|--------|---------------------------------------------------------|
|        | Information can be found in the operating handbooks.    |

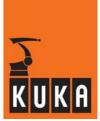

# 1042

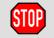

#### Ackn. K1 contact fail to open <power module number>

| Cause  | Follow-up message to "K1 contact fail to open <kps number="">".</kps> |
|--------|-----------------------------------------------------------------------|
| Remedy | Acknowledge message.                                                  |

# 1043

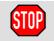

# Ackn. Bus voltage charging unit is defective <power module number>

| Cause  | Follow-up message to "Bus voltage charging unit is defective <kps number="">".</kps> |
|--------|--------------------------------------------------------------------------------------|
| Remedy | Acknowledge message.                                                                 |

#### 1044

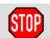

#### Ackn. brake defective <axis>

| Cause  | Follow up message to "Brake defective <axis>".</axis> |
|--------|-------------------------------------------------------|
|        | Wear on brakes.                                       |
|        | Brake defective.                                      |
| Remedy | Acknowledge message.                                  |
|        | Exchange the corresponding motor.                     |

# 1045

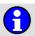

#### **Robot simulation active**

| Cause  | The variable \$SERVO_SIM is set to TRUE.                                 |
|--------|--------------------------------------------------------------------------|
| Effect | Programs are executed without robot motions.                             |
| Remedy | In order to end robot simulation, set the variable \$SERVO_SIM to FALSE. |

# 1046

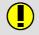

#### Blocking of outputs in AUT/EXT is enabled

| Cause  | The variable "\$BLK_IO_AUT" is set to TRUE. An attempt was made to set the outputs manually. |
|--------|----------------------------------------------------------------------------------------------|
| Effect | None.                                                                                        |
| Remedy | Set variable "\$BLK_IO_AUT" to FALSE.                                                        |

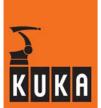

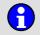

# Servo independent command execution only possible at testing mode

| Cause  | Robot simulation not possible in operating modes "#AUT" or "#EXT". |
|--------|--------------------------------------------------------------------|
| Effect | All active commands inhibited.                                     |
| Remedy | Change operating mode.                                             |

### 1048

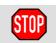

# Ackn. Monitoring 600V power supply <KPS number>

| Cause  | Follow-up message to "Monitoring 600V Power supply:". |
|--------|-------------------------------------------------------|
| Effect | Path-maintaining braking.                             |
|        | Active commands inhibited.                            |
| Remedy | Acknowledge message.                                  |

# 1049

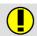

# Profibus master is in AUTOCLEAR state. Execute reset command

| Cause  | Bus error in Profibus.                                                                                                    |
|--------|----------------------------------------------------------------------------------------------------|
|        | Option AUTOCLEAR is set.                                                                                                    |
|        | A bus reset is necessary.                                                                                                    |
| Effect | Indication that a bus reset is necessary, since the bus does not start again automatically (the corresponding option is not set). |
| Remedy | Rectify bus error and carry out RESET via the menu.                                                                               |

#### 1050

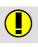

#### PROFIBUS: error in master line <> <>

| Remedy | No online help is currently available for this subject. |
|--------|---------------------------------------------------------|
|        | Information can be found in the operating handbooks.    |

# 1051

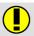

#### Profibus: error in slave line

| Remedy | Eliminate error in slave ring. |
|--------|--------------------------------|

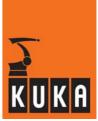

### 1052

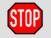

#### **KCP: CAN bus error**

| Cause  | Transmission error in CAN bus teach pendant task. |
|--------|---------------------------------------------------|
| Effect | Path-maintaining braking.                         |
| Remedy | Acknowledge message.                              |

# 1053

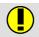

# CP-Vel. reduction point <point name> <dummy> by <reduction in %>

| Remedy | No online help is currently available for this subject. |
|--------|---------------------------------------------------------|
|        | Information can be found in the operating handbooks.    |

### 1054

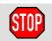

#### Ackn. DN CH <...> Too many module errors <...>

| Remedy | No online help is currently available for this subject. |
|--------|---------------------------------------------------------|
|        | Information can be found in the operating handbooks.    |

#### 1055

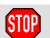

# Trace buffer empty, start with backward scan

| Effect | switching to SCAN method.  Ramp-down braking. |
|--------|-----------------------------------------------|
|        | All active commands inhibited.                |
| Remedy | Acknowledge message.                          |

#### 1056

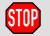

# Ackn. Servobus DSE-No. <DSE no.> participant No. <IBS participant> unknown

| Cause  | Follow-up message to status message: "Servobus DSE-No. <dse no.=""> participant No. <ibs participant=""> unknown".</ibs></dse> |
|--------|----------------------------------------------------------------------------------------------------|
| Effect | Maximum braking.                                                                                                    |
|        | All active commands inhibited.                                                                                                 |
| Remedy | Acknowledge message.                                                                                                    |

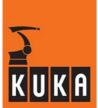

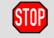

# Ackn. Failure of motor phase <axis number>

| Cause  | Backup battery voltage too low. |
|--------|---------------------------------|
| Effect | Maximum braking.                |
|        | All active commands inhibited.  |
| Remedy | Exchange battery.               |
|        | Acknowledge message.            |

# 1058

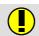

#### **BCO motion: Press Start Plus**

| Cause  | An attempt was made to carry out a BCO motion with the backwards start key (-). |
|--------|---------------------------------------------------------------------------------|
| Effect | The robot does not start.                                                       |
| Remedy | Use the Start key (+).                                                          |
|        | Make the following entry in the file BACKWARD.INI: Implicit_BCO= TRUE.          |

# 1059

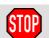

# Finished subroutine: Skip motions

| Cause  | During backward motion, the interpreter encountered a subprogram which had already been completely executed. |
|--------|----------------------------------------------------------------------------------------------------|
| Effect | Ramp-down braking.                                                                                           |
|        | All active commands inhibited.                                                                               |
| Remedy | Acknowledge message.                                                                                         |

# 1060

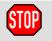

#### \$BWDSTART not in FOLD. No Tool and Base information found

| Cause  | Backward motion with SCAN method: a \$BWDSTART assignment must be programmed as the first instruction in a motion fold. From this line onwards, all following instructions up to the motion are executed before backward motion is carried out. |
|--------|----------------------------------------------------------------------------------------------------|
| Effect | Ramp-down braking.                                                                                                    |
|        | All active commands inhibited.                                                                                                    |
| Remedy | Correct program or insert the following line in BACKWARD.INI: BACK-WARDSTART = FALSE.                                                                                                    |
|        | In this case, BASE and TOOL changes carried out during backward motion are not taken into consideration.                                                                                                    |

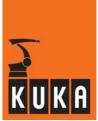

# 1061

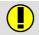

# Fast emergency stop with fixed ramps

| Cause  | In the event of EMERGENCY STOP with dynamic model, a defined braking ramp strategy is used as this brakes the robot significantly more quickly. |
|--------|----------------------------------------------------------------------------------------------------|
| Effect | In the event of EMERGENCY STOP, the robot is braked more quickly than with the strategy based on the dynamic model.                             |
| Remedy | Check torque limits for EMERGENCY STOP.                                                                                                    |
|        | Verify load data.                                                                                                    |

# 1062

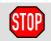

#### Ackn. second motorcable not connected

| Cause  | Follow-up message to status message: "Second motorcable not connected" |
|--------|------------------------------------------------------------------------|
| Effect | Ramp-down braking.                                                     |
|        | All active commands inhibited.                                         |
| Remedy | Acknowledge message.                                                   |

#### 1063

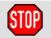

# Over temperature feedback resistor <power module number>

| Cause  | Follow-up message to status message: "Over temperature feedback resistor <>" |
|--------|------------------------------------------------------------------------------|
| Effect | Ramp-down braking.                                                           |
|        | All active commands inhibited.                                               |
| Remedy | Acknowledge message.                                                         |

#### 1064

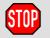

#### Ackn. Over temperature fan <power module number>

| Cause  | Follow-up message to status message: "Over temperature fan <>" |
|--------|----------------------------------------------------------------|
| Effect | Ramp-down braking.                                             |
|        | All active commands inhibited.                                 |
| Remedy | Acknowledge message.                                           |

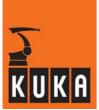

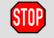

# Ackn. mainboard overtemperature

| Cause  | Follow-up message to status message: "Mainboard overtemperature <>". |
|--------|----------------------------------------------------------------------|
| Effect | Ramp-down braking.                                                   |
|        | All active commands inhibited.                                       |
| Remedy | Acknowledge message.                                                 |

# 1066

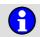

# Mainboard temperature reached warning level

| Cause  | Control cabinet temperature too high. |
|--------|---------------------------------------|
|        | Ambient temperature too high.         |
| Remedy | Check fan.                            |
|        | Exchange fan filter.                  |

#### 1067

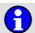

# Mainboard temperature check not available

| Cause  | Control cabinet temperature too high.                |
|--------|------------------------------------------------------|
|        | Motherboard does not support temperature monitoring. |
| Effect | Ramp-down braking.                                   |
|        | All active commands inhibited.                       |
| Remedy | Switch temperature monitoring off.                   |
|        | Exchange motherboard.                                |

#### 1068

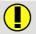

# **INTERBUS: Watchdog Time expired!**

| Remedy | No online help is currently available for this subject. |
|--------|---------------------------------------------------------|
|        | Information can be found in the operating handbooks.    |

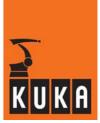

# 1069

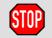

# Ackn. Slip exceeded <axis number>

| Cause  | Follow-up message to status message: "Slip exceeded <>". |
|--------|----------------------------------------------------------|
| Effect | Maximum braking.                                         |
|        | All active commands inhibited.                           |
| Remedy | Acknowledge message.                                     |

# 1070

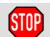

# Ackn. Brake cool down time <axis>

| Cause  | Follow-up message to status message: "Brake cool down time < cooling time>". |
|--------|------------------------------------------------------------------------------|
| Remedy | Acknowledge message.                                                         |

# 1072

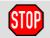

# Brake holding torque <axis number> exceeded

| Cause  | The brake holding torque of the axis is not sufficient to keep the robot arm permanently stopped at any given point in space. |
|--------|----------------------------------------------------------------------------------------------------|
| Effect | Interpreter stop.                                                                                                    |
|        | Verify load data.                                                                                                    |
| Remedy | Reduce load.                                                                                                    |
|        | Acknowledge message.                                                                                                    |

# 1073

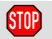

# Commanded gear torque <axis number>

| Cause  | The permissible gear torque has been exceeded.  |
|--------|-------------------------------------------------|
| Effect | Path-maintaining braking.                       |
|        | All active commands inhibited.                  |
|        | Output "\$Alarm_STOP" is set to signal level 0. |
| Remedy | Verify load data.                               |
|        | Reduce load if necessary.                       |
|        | Reduce programmed acceleration.                 |
|        | Reduce programmed velocity.                     |
|        | Acknowledge message.                            |

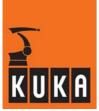

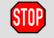

# Commanded motor torque <axis number>

| Cause  | The permissible gear torque has been exceeded (dependent on dynamic data \$DYN_DAT(), cyclic). |
|--------|------------------------------------------------------------------------------------------------|
|        | Path-maintaining braking.                                                                      |
| Effect | All active commands inhibited.                                                                 |
|        | Output "\$Alarm_STOP" is set to signal level 0.                                                |
| Remedy | Verify load data.                                                                              |
|        | Reduce load if necessary.                                                                      |
|        | Reduce programmed acceleration.                                                                |
|        | Reduce programmed velocity.                                                                    |
|        | Acknowledge message.                                                                           |

# 1075

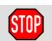

# Maximum kinetic energy <axis number>

| Cause  | Permissible kinetic energy for crash exceeded.  |
|--------|-------------------------------------------------|
| Effect | Path-maintaining braking.                       |
|        | All active commands inhibited.                  |
|        | Output "\$Alarm_STOP" is set to signal level 0. |
| Remedy | Verify load data.                               |
|        | Reduce load if necessary.                       |
|        | Reduce programmed velocity.                     |
|        | Acknowledge message.                            |

# 1076

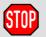

# Ackn. Module <axis number> KSD-<maximum current of the KSD> required

| Cause  | Follow-up message to the status message: "Module <> KSD <> required". |
|--------|-----------------------------------------------------------------------|
| Effect | Maximum braking.                                                      |
|        | All active commands inhibited.                                        |
| Remedy | Acknowledge message.                                                  |

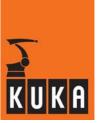

#### 1077

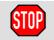

#### Ackn. Too many participants within drive bus DSE <DSE number>

| Cause  | Follow-up message to status message: "Too many participants within drive bus DSE <>". |
|--------|---------------------------------------------------------------------------------------|
| Effect | Maximum braking.                                                                      |
|        | All active commands inhibited.                                                        |
| Remedy | Acknowledge message.                                                                  |

### 1078

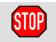

# Ackn. Drive bus DSE <DSE number> participant no. <IBS participant number> does not exist

| Cause  | Follow-up message to status message: "Drivebus DSE <> participant no. <> does not exist". |
|--------|-------------------------------------------------------------------------------------------|
| Effect | Maximum braking.                                                                          |
|        | All active commands inhibited.                                                            |
| Remedy | Acknowledge message.                                                                      |

#### 1079

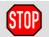

# Ackn. Drive bus DSE <DSE number> participant no. <IBS participant number> not configured

| Cause  | Follow-up message to status message: "Drivebus DSE <> participant no. <> not configured". |
|--------|-------------------------------------------------------------------------------------------|
| Effect | Maximum braking.                                                                          |
|        | All active commands inhibited.                                                            |
| Remedy | Acknowledge message.                                                                      |

#### 1080

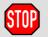

#### Ackn. configuration of drive bus DSE <DSE number> too long

| Cause  | Follow-up message to status message: "Configuration of drive bus DSE <> too long". |
|--------|------------------------------------------------------------------------------------|
| Effect | Maximum braking.                                                                   |
|        | All active commands inhibited.                                                     |
| Remedy | Acknowledge message.                                                               |

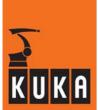

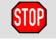

# Ackn. Temperature warning <drive number>

| Cause  | Follow-up message to status message: "Temperature warning <>". |
|--------|----------------------------------------------------------------|
| Effect | Maximum braking.                                               |
|        | All active commands inhibited.                                 |
| Remedy | Acknowledge message.                                           |

# 1082

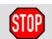

# Ackn. POST Error: Motor Enable on during power up <drive number>

| Cause  | Follow-up message to status message: "POST Error: Motor Enable on during power up <>". |
|--------|----------------------------------------------------------------------------------------|
| Effect | Maximum braking.                                                                       |
|        | All active commands inhibited.                                                         |
| Remedy | Acknowledge message.                                                                   |

#### 1083

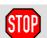

# Ackn. POST Error: Parameter table checksum fault <drive number>

| Cause  | Follow-up message to status message: "POST Error: Parameter table checksum fault <>". |
|--------|---------------------------------------------------------------------------------------|
| Effect | Maximum braking. All active commands inhibited.                                       |
| Remedy | Acknowledge message.                                                                  |

#### 1084

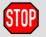

#### Ackn. POST Error: Encoder FPGA loopback fault <drive number>

| Cause  | Follow-up message to status message: "POST Error: Encoder FPGA loopback fault <>". |
|--------|------------------------------------------------------------------------------------|
| Effect | Maximum braking. All active commands inhibited.                                    |
| Remedy | Acknowledge message.                                                               |

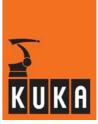

# 1085

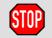

# Ackn. POST Error: Power board FPGA fault <drive number>

| Cause  | Follow-up message to status message: "Power board FPGA fault <>". |
|--------|-------------------------------------------------------------------|
| Effect | Maximum braking. All active commands inhibited.                   |
| Remedy | Acknowledge message.                                              |

### 1086

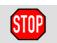

#### Ackn. POST Error: A/D fault <drive number>

| Cause  | Follow-up message to status message: "POST Error: A/D fault <>". |
|--------|------------------------------------------------------------------|
| Effect | Maximum braking.                                                 |
|        | All active commands inhibited.                                   |
| Remedy | Acknowledge message.                                             |

#### 1087

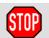

# Ackn. POST Error: A/D offset fault <drive number>

| Cause  | Follow-up message to status message: "<:gt>POST Error: A/D offset fault <>". |
|--------|------------------------------------------------------------------------------|
| Effect | Maximum braking.                                                             |
|        | All active commands inhibited.                                               |
| Remedy | Acknowledge message.                                                         |

# 1088

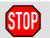

#### Ackn. POST Error: Invalid parameter fault <drive number>

| Cause  | Follow-up message to status message: "POST Error: Invalid parameter fault <>". |
|--------|--------------------------------------------------------------------------------|
| Effect | Maximum braking.                                                               |
|        | All active commands inhibited.                                                 |
| Remedy | Acknowledge message.                                                           |

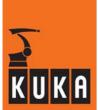

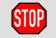

# Ackn. POST Error: Fatal system error <drive number>

| Cause  | Follow-up message to status message: "POST Error: Fatal system error <>". |
|--------|---------------------------------------------------------------------------|
| Effect | Maximum braking.                                                          |
|        | All active commands inhibited.                                            |
| Remedy | Acknowledge message.                                                      |

#### 1090

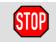

# Ackn. Error: A/D timeout fault <drive number>

| Cause  | Follow-up message to status message: "Error: A/D timeout fault <>". |
|--------|---------------------------------------------------------------------|
| Effect | Maximum braking.                                                    |
|        | All active commands inhibited.                                      |
| Remedy | Acknowledge message.                                                |

#### 1091

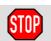

#### Ackn. Command timeout <drive number>

| Cause  | Follow-up message to status message: "Command timeout <>". |
|--------|------------------------------------------------------------|
| Effect | Maximum braking.                                           |
|        | All active commands inhibited.                             |
| Remedy | Acknowledge message.                                       |

# 1092

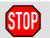

# Ackn. Invalid parameter A <axis number>

| Cause  | Follow-up message to status message: "Invalid parameter <>". |
|--------|--------------------------------------------------------------|
| Effect | Maximum braking.                                             |
|        | All active commands inhibited.                               |
| Remedy | Acknowledge message.                                         |

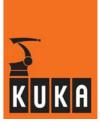

#### 1093

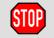

#### Ackn. Commutation mastering error: Servo is on <axis number>

| Cause  | Follow-up message to status message: "Commutation mastering error: Servo is on <>". |
|--------|-------------------------------------------------------------------------------------|
| Effect | Maximum braking.                                                                    |
|        | All active commands inhibited.                                                      |
| Remedy | Acknowledge message.                                                                |

#### 1094

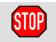

#### Ackn. Firmware version mismatch <drive number>

| Cause  | Follow-up message to status message: "Firmware version mismatch <>". |
|--------|----------------------------------------------------------------------|
| Effect | Maximum braking.                                                     |
|        | All active commands inhibited.                                       |
| Remedy | Acknowledge message.                                                 |

#### 1095

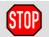

# Ackn. Commutation mastering error: motor not powered <axis number>

| Cause  | Follow-up message to status message: "Commutation mastering error: motor not powered <>". |
|--------|-------------------------------------------------------------------------------------------|
| Effect | Maximum braking.                                                                          |
|        | All active commands inhibited.                                                            |
| Remedy | Acknowledge message.                                                                      |

#### 1096

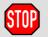

#### Ackn. Warning: axis too far from mastering position <axis number>

| Cause  | Follow-up message to status message: "Warning: axis too far from mastering position <>". |
|--------|------------------------------------------------------------------------------------------|
| Effect | Maximum braking.                                                                         |
|        | All active commands inhibited.                                                           |
| Remedy | Acknowledge message.                                                                     |

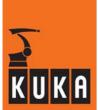

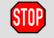

# Ackn. Invalid motor rating <drive number>

| Cause  | Follow-up message to status message: "Invalid motor rating <>". |
|--------|-----------------------------------------------------------------|
| Effect | Maximum braking. All active commands inhibited.                 |
| Remedy | Acknowledge message.                                            |

# 1098

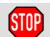

# Ackn. Commutation fault <axis number>

| Cause  | Follow-up message to status message: "Commutation fault <>". |
|--------|--------------------------------------------------------------|
| Effect | Maximum braking.                                             |
|        | All active commands inhibited.                               |
| Remedy | Acknowledge message.                                         |

#### 1099

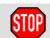

# Ackn. Invalid command <drive number>

| Cause  | Follow-up message to status message: "Invalid command <>". |
|--------|------------------------------------------------------------|
| Effect | Maximum braking.                                           |
|        | All active commands inhibited.                             |
| Remedy | Acknowledge message.                                       |

# 1100

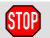

# Stopped <axis number>

| Cause  | Axis has been moved out of the standstill position according to the machine data:  - "\$FOL_ERR_MA" (following error limit value) and  - "\$TL_FOL_ERR" (tolerance time following error limit value). |
|--------|----------------------------------------------------------------------------------------------------|
| Effect | Dynamic braking. Output "\$ALARM_STOP" has signal level 0. All active commands inhibited.                                                                                                    |
| Remedy | Increase following error limit value. Increase tolerance time following error limit value. Check motor brake output stage. Acknowledge message.                                                       |

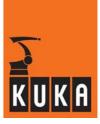

1

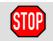

# Command acceleration exceeded <axis number>

| Cause  | Permissible acceleration exceeded; dependent on machine data:  - "\$ACC_ACT_MA" (command acceleration limit value) and  - "\$TL_ACC" (command acceleration tolerance time). |
|--------|----------------------------------------------------------------------------------------------------|
| Effect | Path-maintaining braking.                                                                                                    |
|        | Output "\$ALARM_STOP" has signal level 0.                                                                                                    |
|        | All active commands inhibited.                                                                                                    |
| Remedy | Check program for alpha5 transitions.                                                                                                    |
|        | Increase command acceleration time tolerance.                                                                                                    |
|        | Reduce position control gain.                                                                                                    |
|        | Check output stage.                                                                                                    |
|        | Acknowledge message.                                                                                                    |

# 1102

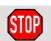

# Command velocity exceeded <axis number>

| Cause  | Permissible velocity exceeded; dependent on machine data:  - "\$VEL_ACT_MA" (command velocity limit value) and  - "\$TL_VEL" (command velocity tolerance time). |
|--------|----------------------------------------------------------------------------------------------------|
| Effect | Path-maintaining braking. Output "\$ALARM_STOP" has signal level 0.                                                                                             |
|        | All active commands inhibited.                                                                                                    |
| Remedy | Increase command velocity tolerance time.                                                                                                    |
|        | Check output stage.                                                                                                    |
|        | Acknowledge message.                                                                                                    |

# 1103

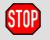

# Data exchange with TEPRO missing

| Cause  | SBC sends cyclical data too late (TEPRO = technological process). |
|--------|-------------------------------------------------------------------|
| Effect | Ramp-down braking.                                                |
|        | SBC interface interrupted.                                        |
| Remedy | Re-initialize SBC program.                                        |
|        | Eliminate the error in the SBC program.                           |
|        | Acknowledge message.                                              |

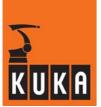

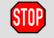

# Ackn. regulator limit exceeded <axis number>

| Cause  | Follow-up message to status message "Regulator limit exceeded <axis number="">".  Following error too great. The axis does not follow the command value.  If the acknowledgement message appears without being preceded by the</axis> |
|--------|----------------------------------------------------------------------------------------------------|
|        | corresponding status message, only the following error monitoring has affected the kernel system.                                                                                                    |
|        | Maximum braking.                                                                                                    |
| Effect | All active commands inhibited.                                                                                                    |
|        | Output "\$ALARM_STOP" has signal level 0.                                                                                                    |
|        | Acknowledge message.                                                                                                    |
| Remedy | Check the machine data:  - \$IN_POS_MA (axis positioning window),  - \$FOL_ERR_MA (factor for following error monitoring) and  - \$VEL_DSE_MA (velocity monitoring).                                                                  |
|        | Check power converter.                                                                                                    |
|        | Check manipulator and motor.                                                                                                    |
|        | Check the control parameters and the gear ratios of the axis.                                                                                                    |

# 1105

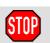

# Positioning monitor <axis number>

| Cause  | The positioning window "\$IN_POS_MA" was not reached within the set positioning time "\$TIME_POS". |
|--------|----------------------------------------------------------------------------------------------------|
| Effect | Maximum braking.                                                                                   |
|        | All active commands inhibited.                                                                     |
|        | Once the message has been acknowledged, the axis state is: "Position reached".                     |
| Remedy | Increase value for positioning window "\$IN_POS_MA".                                               |
|        | Increase value for positioning time "\$TIME_POS".                                                  |
|        | Carry out drift compensation.                                                                      |
|        | Check control loop gain.                                                                           |
|        | Check manipulator.                                                                                 |
|        | Acknowledge message.                                                                               |

# 1106

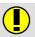

# Tool weight not yet learnt

| Cause  | During EMT mastering a check run was carried out for a tool whose weight has not yet been learnt. |
|--------|---------------------------------------------------------------------------------------------------|
| Remedy | "Learn" tool weight.                                                                              |

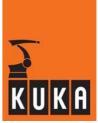

# 1107

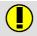

# Working envelope surveillance can only be overridden in T1 mode

| Cause  | An attempt was made, in T2, AUT or EXT mode, to change the value of the variable "\$WBOXDISABLE". |
|--------|---------------------------------------------------------------------------------------------------|
| Remedy | Switch to T1 mode.                                                                                |

# 1108

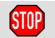

#### Dynamic braking error <axis number>

| Cause  | Actual value does not decrease although braking ramp is predefined. |
|--------|---------------------------------------------------------------------|
| Effect | Maximum braking.                                                    |
|        | Output "\$ALARM_STOP" has signal level 0.                           |
|        | All active commands inhibited.                                      |
| Remedy | Check measuring circuit module.                                     |
|        | Check manipulated variable encoder.                                 |

# 1109

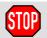

#### **Communication with TEPRO faulty**

| Cause  | SBC fetches cyclical data too late (TEPRO = technological process). |
|--------|---------------------------------------------------------------------|
| Effect | Ramp-down braking.                                                  |
|        | SBC interface interrupted.                                          |
| Remedy | Re-initialize SBC program.                                          |
|        | Acknowledge message.                                                |

# 1110

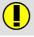

#### Sensor location run for <axis number>

Cause During the sensor location run, the sensor switching point was detected.

#### 1111

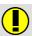

#### **DRIFT** completed

| Cause | DRIFT is completed. |
|-------|---------------------|

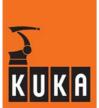

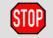

# Perform sensor location search <axis number>!

| Cause  | Sensor location run has not been carried out. File "\$ROBCOR.DAT" not present. |
|--------|--------------------------------------------------------------------------------|
| Effect | All active commands inhibited.                                                 |
| Remedy | Please contact the KUKA customer service department.                           |

# 1113

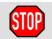

# Sensor location search invalid <axis number>

| Cause  | The axis was not mastered at the time of the command "Sensor location search". |
|--------|--------------------------------------------------------------------------------|
|        | Last type of mastering was sensor mastering (with "ADJUST SENSOR" command).    |
| Effect | Ramp-down braking.                                                             |
|        | All active commands inhibited.                                                 |
| Remedy | Master axis with EMT or dial gauge.                                            |
|        | Exit menu via Recall.                                                          |
|        | Acknowledge message.                                                           |

# 1114

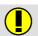

# Invalid mastering sequence

| Cause  | The predefined mastering sequence was not observed (defined in machine datum "\$SEQ_CAL"). |
|--------|--------------------------------------------------------------------------------------------|
| Remedy | Carry out mastering procedure observing the defined sequence.                              |

# 1115

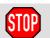

# Servo parameters not transferred

| Cause  | Servo parameters were not sent to DSE (when defining the structure \$SERVOPARA). |
|--------|----------------------------------------------------------------------------------|
| Effect | Path-maintaining braking.                                                        |
|        | All active commands inhibited.                                                   |
| Remedy | Define the structure "\$SERVOPARA" correctly.                                    |

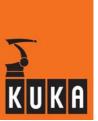

# 1116

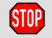

# Sensor adjustment invalid <axis number>

| Cause  | The axis selected for sensor mastering has an incremental or absolute encoder. |
|--------|--------------------------------------------------------------------------------|
| Effect | Ramp-down braking.                                                             |
|        | All active commands inhibited.                                                 |
| Remedy | Master axis with EMT or dial gauge.                                            |

# 1117

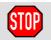

# Acyclic data not released by TEPRO

| Cause  | Semaphore is inhibiting access to acyclic data (TEPRO = technological process). |
|--------|---------------------------------------------------------------------------------|
| Effect | Ramp-down braking.                                                              |
|        | SBC interface interrupted.                                                      |
| Remedy | Eliminate the error in the SBC program.                                         |

#### 1118

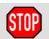

# Cyclic data not released by TEPRO

| Cause  | Semaphore is inhibiting access to cyclic data (TEPRO = technological process). |
|--------|--------------------------------------------------------------------------------|
| Effect | Ramp-down braking.                                                             |
|        | SBC interface interrupted.                                                     |
| Remedy | Eliminate the error in the SBC program.                                        |

# 1119

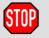

# Invalid data type from TEPRO

| Cause  | SBC cyclically sends invalid data (TEPRO = technological process). |
|--------|--------------------------------------------------------------------|
| Effect | Ramp-down braking.                                                 |
|        | SBC interface interrupted.                                         |
| Remedy | Eliminate the error in the SBC program.                            |

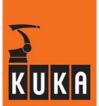

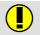

# Incomplete instruction

| Cause  | The SBC interface is not initialized. |
|--------|---------------------------------------|
| Effect | None.                                 |
| Remedy | Initialize SBC interface.             |

# 1121

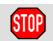

# Data exchange

| Cause  | The SBC stops data exchange because of an error. |
|--------|--------------------------------------------------|
| Effect | Ramp-down braking.                               |
|        | SBC interface interrupted.                       |
| Remedy | Eliminate the error in the SBC program.          |

#### 1122

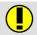

# Analog output : delay reduction

| Cause  | The memory provided internally for the output function with a delay is not adequate for the programmed delay. |
|--------|----------------------------------------------------------------------------------------------------|
| Effect | The programmed "Delay" is automatically reduced accordingly.                                                  |
| Remedy | Program a smaller value for "Delay".                                                                          |

# 1123

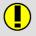

# Approximation not possible

| Cause  | Approximate positioning is not possible for computing time reasons. (On reaching approximate positioning criterion in interpolation cycle) |
|--------|----------------------------------------------------------------------------------------------------|
| Effect | None.                                                                                                    |
| Remedy | Program value for "\$ADVANCE" > 0.                                                                                                    |
|        | Deactivate axis simulation.                                                                                                    |

# 1124

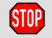

# Wrong start position

| Cause  | EMT mastering begins in the notch instead of before it.  Cable for EMT mastering connected during "sensor location run" or "sensor mastering".    |
|--------|----------------------------------------------------------------------------------------------------|
| Effect | Ramp-down braking. All active commands inhibited.                                                                                                 |
| Remedy | Move the axis to be mastered into the correct start position.  If the cable for EMT mastering has been connected incorrectly, it must be removed. |

# 1125

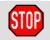

# **EMT** sensor faulty

| Cause  | Sensor supplies a zero signal.      |
|--------|-------------------------------------|
| Effect | Ramp-down braking.                  |
|        | All active commands inhibited.      |
| Remedy | Check screwed connection on sensor. |
|        | Check EMT connection on robot.      |
|        | Check A3/DSE module.                |

# 1126

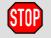

# Stop command ignored

| Cause  | Axis was not brought to a standstill within a defined time following a Stop instruction. |
|--------|------------------------------------------------------------------------------------------|
| Effect | Ramp-down braking.                                                                       |
|        | All active commands inhibited.                                                           |
| Remedy | Repeat the measurement.                                                                  |
|        | Acknowledge message.                                                                     |

# 1127

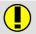

# Mastering performed <axis number>

| Cause  | An attempt was made to master an axis that has already been mastered. |
|--------|-----------------------------------------------------------------------|
| Effect | Ramp-down braking.                                                    |
| Remedy | Cancel via RECALL.                                                    |

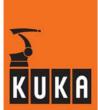

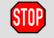

# Stop, approximation not possible

| Cause  | Approximation not possible for reasons of path planning or time.                            |
|--------|---------------------------------------------------------------------------------------------|
| Effect | Ramp-down braking. All active commands inhibited.                                           |
| Remedy | Reduce the velocity and/or acceleration in the instruction until approximation is possible. |

# 1129

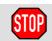

# **Too many ASYPTP commands**

| Cause  | Occurs during program execution of ASYPTP commands. |
|--------|-----------------------------------------------------|
| Effect | Ramp-down braking.                                  |
|        | All active commands inhibited.                      |
| Remedy | Reduce number of ASYPTP commands.                   |

# 1130

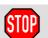

# Ackn. motor temperature <axis number>

| Cause  | The motor temperature of the axis indicated in the message was too high. |
|--------|--------------------------------------------------------------------------|
| Effect | Path-maintaining braking. All active commands inhibited.                 |
| Remedy | Acknowledge message.                                                     |

# 1131

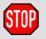

#### Ackn. collision detection axis <axis number>

| Cause  | The motor torque was not located in the specified monitoring range. |
|--------|---------------------------------------------------------------------|
| Effect | Path-maintaining braking.                                           |
|        | All active commands inhibited.                                      |
| Remedy | Verify load data.                                                   |
|        | Increase torque monitoring tunnel.                                  |
|        | Acknowledge message.                                                |

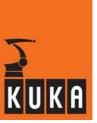

# 1132

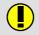

#### REFPO determines axis <axis number>

| Cause  | This message is generated once the reference points for the individual axes have been calculated. |
|--------|---------------------------------------------------------------------------------------------------|
| Effect | None.                                                                                             |

#### 1133

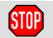

# Gear torque exceeded axis <axis number>

| Cause  | There are various possible causes of this message, e.g.:                                  |
|--------|-------------------------------------------------------------------------------------------|
|        | The calculated gear torque is greater than the maximum permissible gear torque.           |
|        | The command current of the DSE speed controller does not match that of the kernel system. |
|        | The programmed robot position cannot be reached.                                          |
|        | Position encoder or RDC defective.                                                        |
|        | Use of incorrect load data or crash.                                                      |
| Effect | Ramp-down braking.                                                                        |
|        | All active commands inhibited.                                                            |
| Remedy | Reteach points in order to reduce torque.                                                 |
|        | Check position encoder/RDC and exchange if necessary.                                     |
|        | Verify load data and correct if necessary.                                                |

# 1134

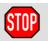

#### Acknowledge error 6SC620 <axis number>

| Cause  | Malfunction/error in drive module or in Simodrive 6SC620 processor module acknowledged. |
|--------|-----------------------------------------------------------------------------------------|
| Effect | Path-maintaining braking.                                                               |
|        | All active commands inhibited.                                                          |
| Remedy | Acknowledge message.                                                                    |

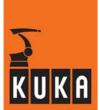

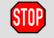

# Torque mode velocity limit exceeded <axis number>

| Cause  | The permissible velocity was exceeded in torque mode. |
|--------|-------------------------------------------------------|
| Effect | Maximum braking.                                      |
|        | All active commands inhibited.                        |
| Remedy | Reduce velocity accordingly.                          |

# 1136

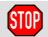

# Ackn. heatsink temperature <axis number>

| Cause  | Heat sink temperature too high. |
|--------|---------------------------------|
| Effect | Path-maintaining braking.       |
|        | All active commands inhibited.  |
| Remedy | Acknowledge message.            |

# 1137

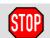

# EMT mastering distance exceeded

| Cause  | Notch not found.                                     |
|--------|------------------------------------------------------|
|        | Axis position not before notch prior to start.       |
| Effect | Ramp-down braking.                                   |
| Remedy | Move to mastering position (see Operating Handbook). |
|        | Check EMT.                                           |
|        | Check reference notch on axis.                       |

# 1138

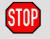

# Dynamic braking cancelled

| Cause  | If during an activated Emergency Stop a fault occurs that permits only maximum braking, this message is additionally displayed. |
|--------|----------------------------------------------------------------------------------------------------|
| Effect | Maximum braking.                                                                                                    |
| Remedy | Acknowledge message.                                                                                                    |

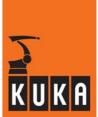

# 1139

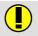

#### SYNACT not possible <line number>

Cause

The programming of synchronous actions with the variables "\$M\_TIME" or "\$M\_TIME\_APO" causes this message to be generated when the program is resumed after ramp-down braking, a path-maintaining EMER-GENCY STOP ramp or dynamic braking.

### 1140

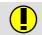

#### **Block change at STOP**

| Cause  | In the event of dynamic braking or path-maintaining braking during a block change, it is not possible to calculate "\$POS_RET" and the system time.  "\$POS_RET" and the system time are determined by the start of the new |
|--------|----------------------------------------------------------------------------------------------------|
|        | block.                                                                                                    |
| Effect | Ramp-down braking.                                                                                                    |
|        | Program execution is stopped.                                                                                                    |
| Remedy | Modify operation in such a way that the stop does not occur at the same time as the block change.                                                                                                    |

### 1141

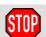

#### TTS not existing

| Cause  | The X axis of the tool coordinate system and the path tangent are parallel.  (TTS = tool-based technological system) |
|--------|----------------------------------------------------------------------------------------------------|
| Effect | Maximum braking. All active commands inhibited.                                                                      |
| Remedy | Reprogram motion. Carry out point correction.                                                                        |

#### 1142

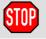

# Deviation at target point

| Cause  | A deviation has arisen when addressing an exact positioning point. |
|--------|--------------------------------------------------------------------|
| Effect | Ramp-down braking.                                                 |
|        | All active commands inhibited.                                     |
| Remedy | Correct "SCALE_IN" value.                                          |

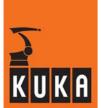

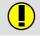

# Reference point offset invalid

# 1144

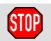

# V-Groove has wrong profile

| Cause  | The mastering notch for EMT mastering does not have a V or U profile. |
|--------|-----------------------------------------------------------------------|
| Effect | Ramp-down braking.                                                    |
|        | Mastering procedure is aborted.                                       |
|        | All active commands inhibited.                                        |
| Remedy | Clean EMT.                                                            |
|        | Replace EMT notch.                                                    |

# 1145

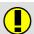

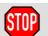

# STOP due to value out of range overflow <motion direction><axis number>

| Cause  | Overflow of the actual value of an endless axis. |
|--------|--------------------------------------------------|
| Effect | Maximum braking.                                 |
| Remedy | Remastering of the corresponding axis.           |

# 1146

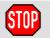

#### Ackn. motor blocked <axis number>

| Cause  | "I2t" monitoring has been signaled by a DSE. |
|--------|----------------------------------------------|
| Effect | Maximum braking.                             |
|        | All active commands inhibited.               |
| Remedy | Acknowledge message.                         |

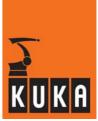

# 1147

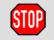

# Perform initial mastering <axis number>

| Cause  | An attempt was made to carry out a sensor location run for an axis for which initial mastering has not yet been performed. |
|--------|----------------------------------------------------------------------------------------------------|
| Effect | Ramp-down braking. All active commands inhibited.                                                                          |
| Remedy | Perform initial mastering (dial gauge or EMT mastering) for the corresponding axis.                                        |

#### 1148

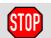

#### Invalid axis coupling ratio <axis number>

| Cause  | An attempt was made to carry out "Extended sensor mastering" for an axis, but the coupling axes were not in the same position as was reported in the data transfer. |
|--------|----------------------------------------------------------------------------------------------------|
|        | Ramp-down braking.                                                                                                    |
| Effect | All active commands inhibited.                                                                                                    |
|        | The function "Extended sensor mastering" is not carried out.                                                                                                    |
| Remedy | Move coupling axes to the same position as in the data transfer.                                                                                                    |

# 1149

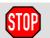

# Adjustment procedure not possible <axis number>

| Cause  | An attempt has been made to carry out sensor adjustment or the axis is not equipped with a KTL encoder and DSE. |
|--------|----------------------------------------------------------------------------------------------------|
| Effect | Ramp-down braking.                                                                                              |
|        | All active commands inhibited.                                                                                  |
| Remedy | Cancel via "RECALL" or master axis with EMT/dial gauge.                                                         |

#### 1150

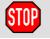

#### Data transfer invalid <axis number>

| Cause  | An attempt was made to carry out a sensor location run for an axis which is not equipped with a KTL encoder and DSE. |
|--------|----------------------------------------------------------------------------------------------------|
| Effect | Ramp-down braking.                                                                                                   |
|        | All active commands inhibited.                                                                                       |
| Remedy | Cancel via RECALL.                                                                                                   |

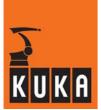

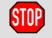

# Perform data transfer <axis number>

| Cause  | An attempt has been made to carry out sensor mastering for an axis for which a sensor location run has not yet been performed. |
|--------|----------------------------------------------------------------------------------------------------|
| Effect | Ramp-down braking.                                                                                                    |
|        | All active commands inhibited.                                                                                                 |
| Remedy | Perform sensor location run for the corresponding axis.                                                                        |

# 1152

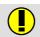

# Data transfer performed <axis number>

| Cause  | The sensor location run has been carried out correctly. |
|--------|---------------------------------------------------------|
| Effect | None.                                                   |

# 1153

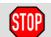

# Deviation in the start point

| Cause  | Execution of a PTP motion with a sensor correction value.          |
|--------|--------------------------------------------------------------------|
| Effect | Ramp-down braking. All active commands inhibited.                  |
| Remedy | The sensor offset must be eliminated before executing a PTP block. |

# 1154

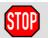

# SBC error: <Watchd.,Transf.,Corr>

| Cause  | Communication error between SBC and KRC32. |
|--------|--------------------------------------------|
| Effect | Maximum braking.                           |
|        | All active commands inhibited.             |
| Remedy | Check SBC hardware and software.           |

# 1155

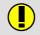

# Approximation not possible, torque too high

| Cause  | The approximate positioning range is not sufficiently large. The permissible torques have been exceeded.                                                                                                    |
|--------|----------------------------------------------------------------------------------------------------|
|        | In order to execute the approximation block the velocity must first be reduced in the previous block.                                                                                                    |
| Effect | Interpreter.                                                                                                    |
| Remedy | Increase the length of the individual block by decreasing the approximate positioning radius at the end point of the current motion block, or $-$ if the start point is approximated $-$ by decreasing this approximate positioning radius. |
|        | Reduce the velocity and acceleration of the preceding block.                                                                                                    |

# 1156

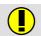

# Error <error number> in PTP motion planning, perhaps no approximation

| Cause  | Internal error when planning the approximation block.                                                 |
|--------|----------------------------------------------------------------------------------------------------|
|        | In order to execute the approximation block the velocity must first be reduced in the previous block. |
| Effect | Depending on the error number, approximation may not be carried out. "Exact positioning" takes place. |
|        | If, on the other hand, approximation is carried out, no further effects.                              |
| Remedy | Modify the profile data (velocity, acceleration, approximate positioning radius) accordingly.         |
|        | If necessary, consult KUKA in order to refine the numeric algorithms.                                 |

# 1157

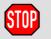

# Overload of gear torque <axis number> by <% value>

| Cause  | The max. permissible gear torque of the specified axis is statically exceeded by the percentage indicated. |
|--------|----------------------------------------------------------------------------------------------------|
| Effect | Interpreter stop.                                                                                          |
| Remedy | Verify load data:  - Mass  - Center of gravity  - Moments of inertia                                       |

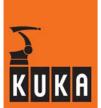

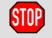

# Static motor torque overload <axis number> by <percentage value>

| Cause  | The max. permissible motor torque of the specified axis is statically exceeded by the percentage indicated. |
|--------|----------------------------------------------------------------------------------------------------|
| Effect | Interpreter stop.                                                                                           |
| Remedy | Verify load data:  - Mass  - Center of gravity  - Moments of inertia                                        |

### 1159

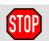

# Internal error in PTP motion planning <number>

| Cause  | Error in the planning of the PTP motion profile.                   |
|--------|--------------------------------------------------------------------|
| Effect | Interpreter stop.                                                  |
| Remedy | Modify the profile data (rounding factor, velocity, acceleration). |

# 1160

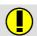

#### Trace: recording time is too long

| Cause  | The recording time configured in "TRACE.DEF" is too long. |
|--------|-----------------------------------------------------------|
|        | There is not enough memory available for recording.       |
| Effect | TRACE is not recorded.                                    |
| Remedy | Reduce the TRACE recording time accordingly.              |
|        | Reduce the number of channels to be recorded.             |

# 1161

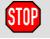

# Ackn. monitoring of the actual velocity <axis>

| Cause  | Follow-up message to status message "Monitoring of the actual velocity <axis>".</axis> |
|--------|----------------------------------------------------------------------------------------|
| Remedy | Acknowledge message.                                                                   |

### 1162

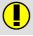

#### Separate brake control of auxiliary axis not enabled

| Remedy | No online help is currently available for this subject. |
|--------|---------------------------------------------------------|
|        | Information can be found in the operating handbooks.    |

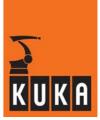

| 1163 |        | Axis coupling not possible (-> DSE/PM-Channel assignment)            |
|------|--------|----------------------------------------------------------------------|
|      | Domadu | No online help is currently available for this subject.              |
|      | Remedy | Information can be found in the operating handbooks.                 |
| 1164 |        | Couple process active                                                |
|      |        | No online help is currently available for this subject.              |
|      | Remedy | Information can be found in the operating handbooks.                 |
| 1165 |        | Error on axis coupling                                               |
|      | Remedy | No online help is currently available for this subject.              |
|      | ,      | Information can be found in the operating handbooks.                 |
| 1166 |        | Error on axis decoupling                                             |
|      | Remedy | No online help is currently available for this subject.              |
|      | Hemedy | Information can be found in the operating handbooks.                 |
| 1167 |        | <axis number=""> decoupled auxiliary axis, AJOG not allowed</axis>   |
|      | Remedy | No online help is currently available for this subject.              |
|      | ,      | Information can be found in the operating handbooks.                 |
| 1168 |        | <axis number=""> decoupled auxiliary axis, MOVE not permitted</axis> |
|      | Remedy | No online help is currently available for this subject.              |
|      | ,      | Information can be found in the operating handbooks.                 |

Information can be found in the operating handbooks.

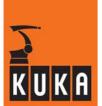

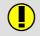

#### <Axis number> decoupled auxiliary axis, MASTERING not allowed

Remedy No online help is currently available for this subject.

Information can be found in the operating handbooks.

## 1170

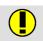

### ASYPTP command includes decoupled auxiliary axis

| Remedy | No online help is currently available for this subject. |
|--------|---------------------------------------------------------|
| nemedy | Information can be found in the operating handbooks.    |

## 1171

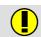

## Value of \$ASYNC\_AXIS contains decoupled auxiliary axes

| Remedy | No online help is currently available for this subject. |
|--------|---------------------------------------------------------|
|        | Information can be found in the operating handbooks.    |

#### 1172

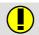

## Value cannot be changed, program is selected

| Cause  | The value cannot be modified if a program is selected. |
|--------|--------------------------------------------------------|
| Remedy | Cancel program.                                        |

#### 1173

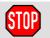

#### Ackn. deviation warning master-slave <axis number>

| Cause  | Follow-up message to status message: "Deviation warning master-slave <>". |
|--------|---------------------------------------------------------------------------|
| Effect | None.                                                                     |
| Remedy | Acknowledge message.                                                      |

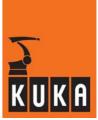

## 1174

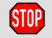

#### Ackn. deviation alarm master-slave <axis number>

| Cause  | Follow-up message to status message: "Deviation alarm master-slave <>". |
|--------|-------------------------------------------------------------------------|
| Effect | Maximum braking.                                                        |
| Ellect | All active commands inhibited.                                          |
| Remedy | Acknowledge message.                                                    |

## 1175

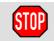

#### Ackn. deviation critical master-slave <axis number>

| Cause  | Follow-up message to status message: "Deviation critical master-slave <>". |
|--------|----------------------------------------------------------------------------|
| Effect | Maximum braking.                                                           |
|        | All active commands inhibited.                                             |
| Remedy | Acknowledge message.                                                       |

## 1176

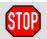

# Ackn. speed deviation master-slave <axis number>

| Cause  | Follow-up message to status message: "Speed deviation master-slave <>". |
|--------|-------------------------------------------------------------------------|
| Effect | Maximum braking.                                                        |
|        | All active commands inhibited.                                          |
| Remedy | Acknowledge message.                                                    |

# 1177

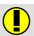

## IBS <...> Master: Periphery failure segment <...>

| Remedy | No online help is currently available for this subject. |  |
|--------|---------------------------------------------------------|--|
|        | Information can be found in the operating handbooks.    |  |

## 1178

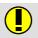

#### IBS <...> Master: Bus error segment <...> (<>)

| Remedy | No online help is currently available for this subject. |
|--------|---------------------------------------------------------|
|        | Information can be found in the operating handbooks.    |

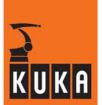

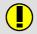

### IBS <...> Master: Bus error (<>)

Remedy

No online help is currently available for this subject. Information can be found in the operating handbooks.

1180

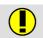

IBS <...> Master: Configuration error segment <...> (<>)

Remedy

No online help is currently available for this subject. Information can be found in the operating handbooks.

1181

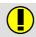

IBS <...> Master: Configuration error (<>)

Remedy

No online help is currently available for this subject. Information can be found in the operating handbooks.

1182

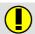

IBS <...> Master: Error open file <...>

Remedy

No online help is currently available for this subject. Information can be found in the operating handbooks.

1183

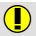

IBS <...> Master: Bit <...> is Local Master OK Bit

Remedy

No online help is currently available for this subject. Information can be found in the operating handbooks.

1184

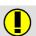

IBS <...> Master: The watchdog is expired

Remedy

No online help is currently available for this subject. Information can be found in the operating handbooks.

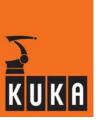

| 1185 |           | IBS <>: Too many input bytes in IOSYS.INI projected           |
|------|-----------|---------------------------------------------------------------|
|      | _         | No online help is currently available for this subject.       |
|      | Remedy    | Information can be found in the operating handbooks.          |
| 1186 |           | IBS <>: Too many output bytes in IOSYS.INI projected          |
|      |           | Alexander balance and a supplied for the supplied to          |
|      | Remedy    | No online help is currently available for this subject.       |
|      | ·         | Information can be found in the operating handbooks.          |
| 1187 |           | IBS <>: Bus is still active. Reset not possible               |
|      | Remedy    | No online help is currently available for this subject.       |
|      | rterriedy | Information can be found in the operating handbooks.          |
| 1188 |           | IBS <> Master: Error switching on segment <> (<>)             |
|      | Remedy    | No online help is currently available for this subject.       |
|      | ricinedy  | Information can be found in the operating handbooks.          |
| 1189 |           | IBS <> Master: Error switching off segment <> (<>)            |
|      | Remedy    | No online help is currently available for this subject.       |
|      | ,         | Information can be found in the operating handbooks.          |
| 1190 |           | IBS <> Slave: The slave of the IBS-Card couldn't be activated |
|      | Remedy    | No online help is currently available for this subject.       |
|      |           | Information can be found in the operating handbooks.          |

Information can be found in the operating handbooks.

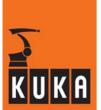

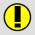

<> <> <>

| Remedy | No online help is currently available for this subject. |
|--------|---------------------------------------------------------|
| nemedy | Information can be found in the operating handbooks.    |

1192

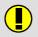

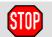

## I/O-linking: output <output number> write-protected

| Effect | Ramp-down braking.             |
|--------|--------------------------------|
|        | All active commands inhibited. |
| Remedy | Correct linking.               |

1193

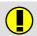

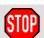

# I/O-linking: output <output number> write-protected in module <module name> line line number>

| Domody | No online help is currently available for this subject. |
|--------|---------------------------------------------------------|
| Remedy | Information can be found in the operating handbooks.    |

1194

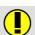

#### Trace buffer empty, start with backward scan

| Remedy | No online help is currently available for this subject. |
|--------|---------------------------------------------------------|
|        | Information can be found in the operating handbooks.    |

1200

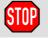

#### **Confirm EMERGENCY STOP**

| Cause  | Follow-up message to status message "EMERGENCY STOP". |
|--------|-------------------------------------------------------|
| Effect | All active commands inhibited.                        |
| Remedy | Acknowledge message.                                  |

1201

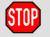

#### Ackn. Buffer battery voltage low <Power module number>

| Cause  | The battery has been exchanged.                      |
|--------|------------------------------------------------------|
| Remedy | Acknowledge message by means of the softkey "Ackn.". |

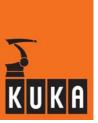

## 1202

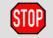

## Ackn. RDW <RDC number> boot up failure

| Cause  | Follow-up message to status message "RDW <axis number=""> boot up failure".</axis> |
|--------|------------------------------------------------------------------------------------|
| Remedy | Acknowledge message.                                                               |

## 1203

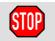

# Ackn. DSE <DSE number> boot up failure

| Cause  | Follow-up message to status message "DSE <dse number=""> boot up failure".</dse>                         |
|--------|----------------------------------------------------------------------------------------------------|
|        | The kernel system has not received the checkback signal DSEREADY following the start of the DSE program. |
| Effect | All active commands inhibited.                                                                           |
|        | Acknowledge message.                                                                                     |
| Remedy | Check that the DSE is correctly connected.                                                               |
|        | Exchange DSE.                                                                                            |

## 1204

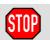

## Ackn. encoder cable failure <axis number>

| Cause  | Follow-up message to status message: "Encoder cable failure". |
|--------|---------------------------------------------------------------|
| Effect | Path-maintaining braking.                                     |
|        | Output "\$ALARM_STOP" 0 signal                                |
|        | All active commands inhibited.                                |
| Remedy | Acknowledge message.                                          |

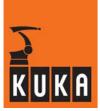

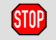

# Ackn. watchdog interpolation cycle <axis number>

| Cause  | Follow-up message to status message "Watchdog interpolation cycle <axis number="">".</axis>                   |
|--------|----------------------------------------------------------------------------------------------------|
|        | DSE has received no feed from the kernel system for this axis.                                                |
|        | Path-maintaining braking.                                                                                     |
| Effect | All active commands inhibited.                                                                                |
|        | Output "\$ALARM_STOP" has signal level 0.                                                                     |
| Remedy | Acknowledge message.                                                                                          |
|        | Check the connections between the DSE and the MFC and between the MFC and the motherboard (loose connection). |
|        | If this does not improve the situation, exchange the DSE or MFC.                                              |

#### 1206

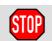

# Ackn. synchronization error with DSE <axis number>

|        | Follow-up message to status message "Synchronization error with DSE <axis number="">".</axis>                                                                            |
|--------|----------------------------------------------------------------------------------------------------|
| Cause  | Message from kernel system: The kernel system has not set the Watchdog timer for monitoring the communication with the DSE, or the DSE has not reset the Watchdog timer. |
|        | Maximum braking.                                                                                                    |
| Effect | All active commands inhibited.                                                                                                    |
|        | Output "\$ALARM_STOP" has signal level 0.                                                                                                    |
|        | Acknowledge message.                                                                                                    |
| Remedy | Check the contacts in the connections between the DSE and the MFC and between the MFC and the motherboard (loose contact).                                               |
|        | If this does not improve the situation, exchange the DSE or MFC.                                                                                                    |
|        | Investigate whether the servo bus or the ISA bus on the motherboard is affected by interference (EMC).                                                                   |

## 1207

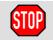

# Ackn. transmission error <DSE number> DSE - RDW

| Cause  | Follow-up message to the status message "Transmission error <dse number="">DSE-RDW".</dse> |
|--------|--------------------------------------------------------------------------------------------|
|        | Damaged cable or connector between DSE and RDC.                                            |
|        | Cable not connected or connected incorrectly.                                              |
|        | Error in data transmission between DSE and RDC.                                            |
|        | Dynamic braking.                                                                           |
| Effect | All active commands inhibited.                                                             |
|        | Output "\$ALARM_STOP" has signal level 0.                                                  |
|        | Acknowledge message.                                                                       |
| Remedy | Check DSE and RDC power supply (LEDs).                                                     |
|        | Check cable (including shield) and connections.                                            |
|        | Check DSE - RDC serial interface.                                                          |
|        | Check the ground connection of the robot and cabinet.                                      |

## 1208

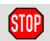

## Ackn. Mastering performed <axis number>

| Cause  | Follow-up message to status message: "Perform mastering" |
|--------|----------------------------------------------------------|
| Effect | All active commands inhibited.                           |
| Remedy | Carry out mastering.                                     |
|        | Acknowledge message.                                     |

## 1209

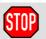

# Ackn. general servo enable

| Cause  | Input "\$SERVO_RDY" had 0 signal. |
|--------|-----------------------------------|
| Effect | Path-maintaining braking.         |
|        | All active commands inhibited.    |
| Remedy | Acknowledge message.              |

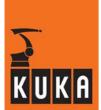

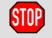

## Ackn. general motion enable

| Cause  | \$MOVE_ENABLE input has 0 signal. |
|--------|-----------------------------------|
| Effect | Maximum braking.                  |
|        | All active commands inhibited.    |
| Remedy | Acknowledge message.              |

## 1211

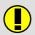

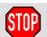

# STOP due to software limit switch <motion direction> <axis number>

| Cause  | A sofware limit switch command value has been exceeded. |
|--------|---------------------------------------------------------|
| Effect | Maximum braking.                                        |
| Remedy | Acknowledge message.                                    |
|        | Move the robot in the opposite direction.               |

## 1212

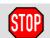

## Ackn. operator safety

| Cause  | The interface unit input "\$USER_SAF" has the signal state "0" in AUTO-MATIC or EXTERNAL mode. |
|--------|------------------------------------------------------------------------------------------------|
| Effect | Ramp-down braking.                                                                             |
|        | All active commands inhibited.                                                                 |
| Remedy | Acknowledge message.                                                                           |

# 1213

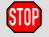

## Ackn. passive STOP <RCP or teach pendant>

| Cause  | Triggered by passive stop.     |
|--------|--------------------------------|
| Effect | Ramp-down braking.             |
|        | All active commands inhibited. |
| Remedy | Acknowledge message.           |

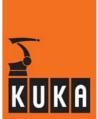

# 1214

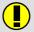

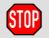

#### **Power failure**

| Cause  | Supply voltage for the control cabinet has been disconnected.  Voltage dip in the mains supply. |
|--------|-------------------------------------------------------------------------------------------------|
| Effect | Path-maintaining braking.                                                                       |
|        | Mastering data are backed up.                                                                   |
|        | Data backup on hard drive.                                                                      |
|        | All active commands inhibited.                                                                  |
| Remedy | If voltage was not disconnected manually and there was no power failure: check mains voltage.   |

## 1215

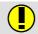

#### <Command name> <action>

| Cause | OBJH – command execution completed. |
|-------|-------------------------------------|

# 1216

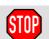

#### Ackn. drives error <axis number> No. <error number>

| Cause  | Follow-up message to status message "Drives error <axis number=""> No. &lt;&gt;".</axis> |
|--------|------------------------------------------------------------------------------------------|
| Effect | Path-maintaining braking.                                                                |
|        | All active commands inhibited.                                                           |
| Remedy | Acknowledge message.                                                                     |
|        | Once the message has been acknowledged, the robot can be moved until the next message.   |

## 1217

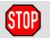

# Ackn. SBX-HPU connected input

| Cause  | Safety box signals a fault in signal input "teach pendant plugged in". |
|--------|------------------------------------------------------------------------|
| Effect | Ramp-down braking.                                                     |
|        | All active commands inhibited.                                         |
| Remedy | Acknowledge message.                                                   |

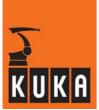

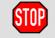

## Ackn. SBX-HPU deposited input

| Cause  | Safety box signals a fault in the input unit of the permanently installed input. |
|--------|----------------------------------------------------------------------------------|
| Effect | Ramp-down braking.                                                               |
|        | All active commands inhibited.                                                   |
| Remedy | Acknowledge message.                                                             |

## 1219

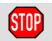

#### Ackn. SBX-HPU connected

| Cause  | While evaluating the signal "Teach pendant plugged in", the software has detected that the two channels (MPC interface and safety box) have different statuses. |
|--------|----------------------------------------------------------------------------------------------------|
| Effect | Ramp-down braking.                                                                                                    |
|        | All active commands inhibited.                                                                                                    |
| Remedy | Acknowledge message.                                                                                                    |

## 1220

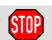

## Ackn. EMERGENCY STOP due to dial mastering

| Cause  | Softkeys for dial mastering pressed.     |
|--------|------------------------------------------|
| Effect | Path-maintaining braking.                |
|        | All active commands inhibited.           |
|        | Output "\$ALARM_STOP" receives 0 signal. |
| Remedy | Press the Recall key twice.              |

# 1221

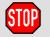

# Ackn. power module axis <axis number> not /or incorrectly connected

| Cause  | Follow-up message to status message "Power module axis <axis number=""> not or wrongly plugged".</axis> |
|--------|----------------------------------------------------------------------------------------------------|
| Remedy | Acknowledge message.                                                                                    |

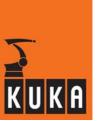

## 1222

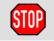

### Ackn. brake error <axis number>

| Cause  | Follow-up message to status message "Brake error <axis number="">".</axis> |
|--------|----------------------------------------------------------------------------|
| Remedy | Acknowledge message.                                                       |

## 1223

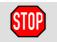

## Ackn. under voltage <power module number>

| Cause  | Follow-up message to status message "Under voltage <power module="">".</power> |
|--------|--------------------------------------------------------------------------------|
| Remedy | Acknowledge message.                                                           |

#### 1224

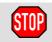

## Ackn. over voltage <power module number>

| Cause  | Follow-up message to status message "Over voltage <power module="">".</power> |
|--------|-------------------------------------------------------------------------------|
| Remedy | Acknowledge message.                                                          |

#### 1225

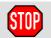

## Ackn. over current <axis number>

| Cause  | Follow-up message to status message "Over current <axis number="">".</axis> |
|--------|-----------------------------------------------------------------------------|
| Remedy | Acknowledge message.                                                        |

## 1226

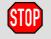

## Ackn. E <2 or 7> switch closed

| Cause  | Follow-up message to status message "E <2 or 7> switch closed". |
|--------|-----------------------------------------------------------------|
| Remedy | Acknowledge message.                                            |

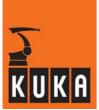

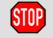

## Ackn. E <2 or 7> switch open

| Cause  | Follow-up message to status message "E <2 or 7> switch open". |
|--------|---------------------------------------------------------------|
| Remedy | Acknowledge message.                                          |

## 1228

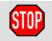

## Ackn. ballast switch energized for too long <axis number>

| Cause  | Energy of the braked axis was above the limit.                 |
|--------|----------------------------------------------------------------|
| Effect | Maximum braking.                                               |
|        | All active commands inhibited.                                 |
| Remedy | Check power module ballast resistor and exchange if necessary. |
|        | Set braking ramp less steep.                                   |
|        | Acknowledge message.                                           |

#### 1229

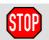

# Ackn. watchdog power module <power module number>

| Cause  | Power module watchdog has dropped out (triggered by DSE after delay of 0.125 ms). |
|--------|-----------------------------------------------------------------------------------|
| Effect | Maximum braking.                                                                  |
|        | All active commands inhibited.                                                    |
| Remedy | Check DSE.                                                                        |
|        | Check power module.                                                               |
|        | Acknowledge message.                                                              |

## 1230

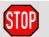

# Ackn. over temperature feedback resistor <power module number> or fan

| Cause  | Follow-up message to status message "Over temperature feedback resistor". |
|--------|---------------------------------------------------------------------------|
| Remedy | Acknowledge message.                                                      |

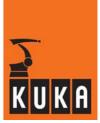

## 1231

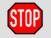

#### Ackn. cabinet over temperature <power module number>

| Cause  | Follow-up message to status message: "Cabinet temperature too high". |
|--------|----------------------------------------------------------------------|
| Remedy | Acknowledge message.                                                 |

#### 1232

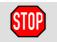

### Ackn. motor cable <axis number>

| Cause  | Follow-up message to status message "MOTOR CABLE". |
|--------|----------------------------------------------------|
| Remedy | Acknowledge message.                               |

#### 1233

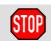

#### Ackn. Failure of heat sink temperature sensor <axis number>

| Cause  | Follow-up message to status message "FAILURE OF HEAT SINK TEM-PERATURE SENSOR". |
|--------|---------------------------------------------------------------------------------|
| Remedy | Acknowledge message.                                                            |

### 1234

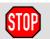

## Ackn. Ambient temperature sensor failure <axis number>

| Cause  | Follow-up message to status message "FAILURE OF AMBIENT TEM-<br>PERATURE SENSOR". |
|--------|-----------------------------------------------------------------------------------|
| Remedy | Acknowledge message.                                                              |

#### 1235

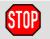

#### Ackn. drives parameter data <axis number> invalid

| Cause  | Follow-up message to status message "DRIVES PARAMETER DATA INVALID". |
|--------|----------------------------------------------------------------------|
| Remedy | Acknowledge message.                                                 |

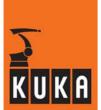

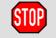

#### Ackn. Failure of motor temperature sensor <axis number>

| Cause  | Follow-up message to status message "FAILURE OF MOTOR TEM-<br>PERATURE SENSOR". |
|--------|---------------------------------------------------------------------------------|
| Remedy | Acknowledge message.                                                            |

## 1237

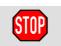

#### Ackn. Wrong drives parameter <axis number> <parameter set no.>

| Cause  | Follow-up message to status message "WRONG DRIVES PARAMETER". |
|--------|---------------------------------------------------------------|
| Remedy | Acknowledge message.                                          |

## 1238

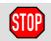

## Ackn. Error sync. input drive <axis number>

| Cause  | Follow-up message to status message "ERROR SYNC. INPUT DRIVE". |
|--------|----------------------------------------------------------------|
| Remedy | Acknowledge message.                                           |

#### 1239

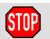

## Ackn. Synchronisation error drive <axis number>

| Cause  | Follow-up message to status message "SYNCHRONISATION ERROR DRIVE". |
|--------|--------------------------------------------------------------------|
| Remedy | Acknowledge message.                                               |

#### 1240

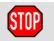

#### Ackn. <axis number> without power

| Cause  | Follow-up message to status message " WITHOUT POWER". |
|--------|-------------------------------------------------------|
| Remedy | Acknowledge message.                                  |

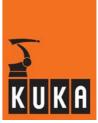

#### 1241

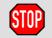

# Ackn. i\*i-t mon., current limit of the motor cable <axis number> after <time>s exceeded 100%

| Cause  | Follow-up message to status message "i*i-t monitoring, current limit of the motor cable". |
|--------|-------------------------------------------------------------------------------------------|
| Remedy | Acknowledge message.                                                                      |

#### 1242

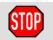

# Ackn. i\*i-t mon., current limit of the motor cable <axis number> after <time>s exceeded 95%

| Cause  | Follow-up message to status message "i*i-t monitoring, current limit of the motor cable 95%". |
|--------|-----------------------------------------------------------------------------------------------|
| Remedy | Acknowledge message.                                                                          |

### 1243

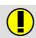

#### Line line number> in <module name> too long. Line was cut off

| Cause  | An excessively long program line was cut off in order to avoid the rest of the program content being lost. |
|--------|----------------------------------------------------------------------------------------------------|
| Effect | The line is cut off. The program file is retained.                                                         |
| Remedy | Modify the incorrect line accordingly in expert mode.                                                      |

#### 1244

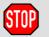

# Success loading <"normal" or "configuration"> servo parameters <axis number>

| Cause  | Reading of the parameters completed successfully. |
|--------|---------------------------------------------------|
| Effect | None.                                             |
| Remedy | Acknowledge message.                              |

#### 1245

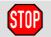

#### Quit Servo bus disturbance DSE <DSE number>

| Cause  | Follow-up message to status message "Servo bus disturbance DSE". |
|--------|------------------------------------------------------------------|
| Effect | Servo bus runs again.                                            |
| Remedy | Acknowledge message.                                             |

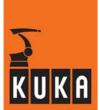

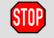

# Ackn. Servo bus disturbance DSE <DSE number>, no buffering and automatic data storage possible

| Cause  | Follow-up message to status message "Servo bus disturbance DSE, no buffering and automatic data storage possible". |
|--------|----------------------------------------------------------------------------------------------------|
| Remedy | Acknowledge message.                                                                                               |

#### 1247

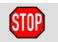

#### Quit servo bus disturbance <axis number>

| Cause  | Follow-up message to status message "Servo bus disturbance". |
|--------|--------------------------------------------------------------|
| Remedy | Acknowledge message.                                         |

#### 1248

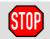

#### Ackn. servo bus disturbance <KPS number>

| Cause  | Follow-up message to status message "Servo bus disturbance". |
|--------|--------------------------------------------------------------|
| Remedy | Acknowledge message.                                         |

#### 1249

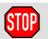

## Ackn. feedback switch too long on <KPS number> while charging

| Cause  | Follow-up message to status message "Feedback switch too long on while charging". |
|--------|-----------------------------------------------------------------------------------|
| Remedy | Acknowledge message.                                                              |

#### 1250

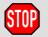

## Ackn. overvoltage <KPS number> while charging

| Cause  | Follow-up message to status message "Overvoltage <> while charging". |
|--------|----------------------------------------------------------------------|
| Effect | Maximum braking.                                                     |
|        | Active commands inhibited.                                           |
| Remedy | Acknowledge message.                                                 |

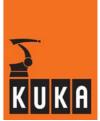

## 1251

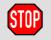

#### Ackn. check accumulator <KPS number>

| Cause  | Follow-up message to status message "Check accumulator <>". |
|--------|-------------------------------------------------------------|
| Effect | None.                                                       |
| Remedy | Acknowledge message.                                        |

#### 1252

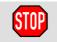

### Ackn. undervoltage <KPS number> while charging

| Cause  | Follow-up message to status message "Undervoltage <> while charging". |
|--------|-----------------------------------------------------------------------|
| Effect | Maximum braking.                                                      |
|        | All active commands inhibited.                                        |
| Remedy | Acknowledge message.                                                  |

#### 1253

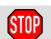

## Ackn. brake error <KPS number> channel <brake channel>

| Cause  | Follow-up message to status message "Brake error <> channel <>". |
|--------|------------------------------------------------------------------|
| Effect | Path-maintaining braking.                                        |
|        | All active commands inhibited.                                   |
| Remedy | Acknowledge message.                                             |

#### 1254

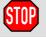

#### Ackn. PC fan error

| Cause  | Follow-up message to status message "PC fan error". |
|--------|-----------------------------------------------------|
| Effect | None.                                               |
| Remedy | Acknowledge message.                                |

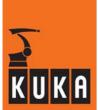

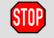

## Ackn. Ixt servo drive <axis number> exceed value of <l2t value>%

| Cause  | Follow-up message to status message "Ixt servo drive <axis number=""> exceed value of <value>%".</value></axis> |
|--------|----------------------------------------------------------------------------------------------------|
| Effect | Ramp-down braking.                                                                                              |
|        | All active commands inhibited.                                                                                  |
| Remedy | Acknowledge message.                                                                                            |

#### 1256

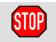

## Ackn. Please close cabinet door

| Cause  | Follow-up message to status message "Please close cabinet door". |
|--------|------------------------------------------------------------------|
| Effect | None.                                                            |
| Remedy | Acknowledge message.                                             |

#### 1257

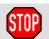

#### Ackn. POST Error: FPGA Fault <drive number>

| Cause  | Follow-up message to status message "POST Error: FPGA Fault <pre><pre><pre><pre><pre>power module&gt;</pre></pre></pre></pre></pre> |
|--------|----------------------------------------------------------------------------------------------------|
| Effect | Maximum braking. All active commands inhibited.                                                                                     |
| Remedy | Acknowledge message.                                                                                                    |

## 1258

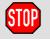

# Ackn. output state mismatch <power module number>

| Cause  | Follow-up message to status message "Output state mismatch <>". |
|--------|-----------------------------------------------------------------|
| Effect | Maximum braking.                                                |
|        | All active commands inhibited.                                  |
| Remedy | Acknowledge message.                                            |

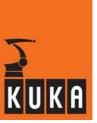

## 1259

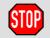

## Ackn. Wrong model number <power module number>

| Cause  | Follow-up message to status message "Wrong model number". |
|--------|-----------------------------------------------------------|
| Effect | Maximum braking. All active commands inhibited.           |
| Remedy | Acknowledge message.                                      |

# 1300

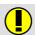

# Parity error

| Cause  | Parity set incorrectly.                                                                  |
|--------|------------------------------------------------------------------------------------------|
| Remedy | Check and correct the parity setting in the controller and operator control device (PC). |

# 1301

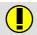

#### **Procedure error**

| Cause  | Transmission error in LSV2 procedure which was not recognized by the parity monitoring. |
|--------|-----------------------------------------------------------------------------------------|
|        | Repeat the transmission.                                                                |
| Remedy | Increase procedure repetition counter.                                                  |
|        | Check cable.                                                                            |

# 1302

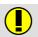

## Channel not available

| Cause  | Procedure monitoring time has elapsed. |
|--------|----------------------------------------|
| Remedy | Increase procedure monitoring time.    |

## 1303

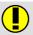

#### SCC overflow

| Cause  | Baud rate set too high (SCC = serial communication controller). |
|--------|-----------------------------------------------------------------|
| Remedy | Reduce baud rate.                                               |

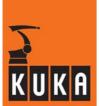

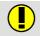

## Referencing axis <axis number> inadmissible

| Cause  | Attempt to reference a non-incremental axis. |
|--------|----------------------------------------------|
| Effect | The selected axis is not referenced.         |
| Remedy | Master the axis.                             |

## 1305

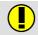

## RCP Switch position inadmissible

| Cause  | Too many transmission processes have been started.  A maximum of 4 transmission processes can be started. |
|--------|----------------------------------------------------------------------------------------------------|
| Remedy | Wait until a process is finished. Stop a process that is running.                                         |

## 1306

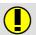

# Device not ready

| Cause  | Connecting cable defective or not plugged in.    |
|--------|--------------------------------------------------|
|        | Device (e.g. printer) switched off or defective. |
| Remedy | Check connection cable and device.               |

#### 1307

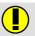

#### Format error

| Cause  | Hardware error in the I-CPU interface.                      |
|--------|-------------------------------------------------------------|
| Remedy | If the error recurs, exchange the module (I-CPU interface). |

## 1308

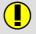

#### Channel inadmissible in command

| Cause  | The command does not support channels. |
|--------|----------------------------------------|
| Effect | The command is not executed.           |
| Remedy | None.                                  |

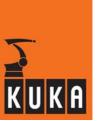

# 1309 Object not found

| Cause  | Objects which are not available in the KRC cannot be addressed. |
|--------|-----------------------------------------------------------------|
| Effect | Command is not executed.                                        |
| Remedy | Select correct object.                                          |

# 1310 Too many objects are selected

| Cause  | Too many objects have been selected.                            |
|--------|-----------------------------------------------------------------|
|        | Permissible number of selected objects: approx. 150.            |
| Effect | Command is not executed.                                        |
| Remedy | Reduce the number of objects to the maximum permissible number. |

# 4 < Cobject name > is not correctly copied. Error in line < number >

| Cause  | Errors have been detected in the line analysis. |
|--------|-------------------------------------------------|
| Effect | Error token in the object.                      |
| Remedy | Correct object accordingly.                     |

# 1312 < Object name> assigned

| Cause  | The object has already been assigned and can thus not be edited.  The module cannot be linked since at least one of the objects in this module is assigned. |
|--------|----------------------------------------------------------------------------------------------------|
| Effect | Command is not executed.                                                                                                    |
| Remedy | None.                                                                                                    |

# 1313 Invalid statement

| Cause  | The source and target specifications for the "COPY" command are incompatible. |
|--------|-------------------------------------------------------------------------------|
| Effect | Command is not executed.                                                      |
| Remedy | Enter source and target specification correctly.                              |

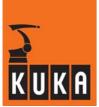

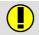

#### Data inadmissible

| Cause  | Extension not compatible.  The command "COPY *.*" was used.  The command "COPY *.*" is only permitted with a directory. |
|--------|----------------------------------------------------------------------------------------------------|
| Effect | Command is not executed.                                                                                                |
| Remedy | Enter extension correctly.                                                                                              |

## 1315

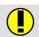

#### <Module name> is not a module

| Cause  | The specified name represents a catalog. |
|--------|------------------------------------------|
| Effect | Command is not executed.                 |
| Remedy | Use module name.                         |

## 1316

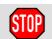

## Runtime values for Trigger in subroutines inadmissible

| Cause  | In a subroutine a trigger is defined which is possibly not activated until the main program.    |
|--------|-------------------------------------------------------------------------------------------------|
|        | If runtime values are used in trigger assignment, they are not valid at the time of activation. |
| Effect | Ramp-down braking.                                                                              |
|        | All active commands inhibited.                                                                  |
| Remedy | Alter the program accordingly.                                                                  |
|        | Use global variables.                                                                           |
|        | Acknowledge message.                                                                            |

# 1317

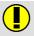

# Deleting of system files is inadmissible

| Cause | An attempt was made to delete a system file. |
|-------|----------------------------------------------|

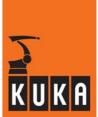

## 1318

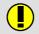

## File description cannot be processed

| Cause  | Module information that cannot be evaluated has been received in a COPY operation from an external source. |
|--------|----------------------------------------------------------------------------------------------------|
| Effect | Command is not executed.                                                                                   |
| Remedy | Check interface software.                                                                                  |

# 1319

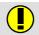

## <Object name> cannot be corrected

| Cause  | An incorrect object extension has been entered. Only the extension "DAT" is permissible for objects. |
|--------|----------------------------------------------------------------------------------------------------|
| Effect | Command is not executed.                                                                             |
| Remedy | Select data list.                                                                                    |
|        | Set INIT switch on the I-CPU to position 3.                                                          |

## 1320

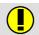

#### **Extension inadmissible**

| Cause  | An extension has been specified in a command where it is not allowed (e.g. "analyse otto.src"). |
|--------|-------------------------------------------------------------------------------------------------|
| Effect | Command is not executed.                                                                        |
| Remedy | Correct command accordingly.                                                                    |

# 1321

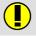

## <Path> is not a directory

| Cause  | Command contains a subdirectory.<br>Specification of a subdirectory, e.g. "dir /R1/otto/abc", is not permissible. |
|--------|----------------------------------------------------------------------------------------------------|
| Effect | Command is not executed.                                                                                          |
| Remedy | Correct command accordingly.                                                                                      |

# 1322

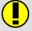

#### <Module> not linked

| Cause  | "UNLINK" has been applied to an object that is not a program. |
|--------|---------------------------------------------------------------|
| Effect | Command is not executed.                                      |
| Remedy | None.                                                         |

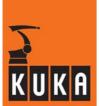

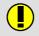

## <Path> Invalid data module name or extension

| Cause  | An incorrect path, module name or extension has been specified. |
|--------|-----------------------------------------------------------------|
| Effect | Command is not executed.                                        |
| Remedy | Correct command accordingly.                                    |

## 1324

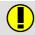

# <Object> not available

| Cause  | An unavailable object was addressed. |
|--------|--------------------------------------|
| Effect | Command is not executed.             |
| Remedy | Correct command accordingly.         |
|        | Create object.                       |

## 1325

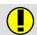

## <Object> Cannot be processed

| Cause  | An object was addressed that has already been assigned. |
|--------|---------------------------------------------------------|
| Effect | Command is not executed.                                |
| Remedy | Enable assignment (/R1/CONFIG.DAT).                     |

## 1326

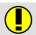

# <Object> : <number of errors> compilation error

| Cause  | The indicated number of errors has been detected in the indicated object during total compilation. |
|--------|----------------------------------------------------------------------------------------------------|
| Effect | Command is not executed.                                                                           |
| Remedy | Correct errors.                                                                                    |

## 1327

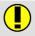

## <Module> linking error

| Cause  | One or more errors have been detected in the indicated module during linking. |
|--------|-------------------------------------------------------------------------------|
| Effect | Command is not executed.                                                      |
| Remedy | Using the error list, correct the error(s).                                   |

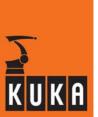

# 1328 Faulty file

| Cause  | The object is not correct for TTS calculation. |
|--------|------------------------------------------------|
| Effect | None.                                          |
| Remedy | Correct object accordingly.                    |

# 1329 Access to imported variable is not possible

| Cause  | The search path has not been extended to the external data list. |
|--------|------------------------------------------------------------------|
| Effect | Command is not executed.                                         |
| Remedy | Extend the search path accordingly.                              |

# 1330 Source and target object are identical

| Cause  | The source and target specifications define the same object. |
|--------|--------------------------------------------------------------|
| Effect | Command is not executed.                                     |
| Remedy | Change target object.                                        |

# 1331 <a href="#"><Module</a> not correct

| Cause  | An incorrect module has been selected in a linking operation. |
|--------|---------------------------------------------------------------|
| Effect | Command is not executed.                                      |
| Remedy | Correct the error in the indicated module.                    |

# 1332 Line selection not possible: too many Interrupts

| Cause  | Block selection in an interrupt program. |
|--------|------------------------------------------|
| Effect | Ramp-down braking.                       |
|        | All active commands inhibited.           |
| Remedy | Carry out reset.                         |

# 1333 <Object> cannot be deleted

| Cause  | This object cannot be deleted as it is write-protected. |
|--------|---------------------------------------------------------|
| Effect | Command is not executed.                                |
| Remedy | None.                                                   |

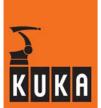

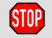

## More than 16 interrupts are defined

| Cause  | More than 16 interrupts have been defined. The program instruction "IN-TERRUPT ON" cannot activate more than 16 defined interrupts. |
|--------|----------------------------------------------------------------------------------------------------|
| Effect | Ramp-down braking. All active commands inhibited.                                                                                   |
| Remedy | Reduce number of active interrupts.                                                                                                 |

## 1335

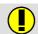

#### <Module> selected

| Cause  | Program cannot be unlinked; module is selected with "RUN". |
|--------|------------------------------------------------------------|
| Effect | Command is not executed.                                   |
| Remedy | Terminate program execution (CANCEL).                      |

## 1336

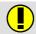

## COR are for data lists only

| Cause  | The command "COR" was used, but no data list is selected. "COR" is allowed for data lists only. |
|--------|-------------------------------------------------------------------------------------------------|
| Effect | Command is not executed.                                                                        |
| Remedy | Select corresponding data list.                                                                 |

## 1337

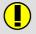

### **Expression too complex**

| Cause  | Copying from one channel to another. This is not allowed in SWP1. |
|--------|-------------------------------------------------------------------|
| Effect | Command is not executed.                                          |

### 1338

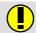

#### Block cannot be corrected

| Cause  | TTS or BASE calculation cannot be carried out. |
|--------|------------------------------------------------|
|        | TTS = tool-based technological system.         |
| Effect | None.                                          |

### 1339

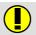

## Unknown external message <external message number>

| Cause  | It was not possible to convert an external message (e.g. from the interface CPU, PSX) into an RCX message. |
|--------|----------------------------------------------------------------------------------------------------|
| Remedy | Acknowledge message.                                                                                       |

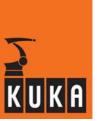

## 1340

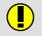

## Inadmissible reference system

| Cause  | The manual traversing reference system is not permissible for this kinematic system.  Monitoring is carried out when the Start and traversing keys are pressed. |
|--------|----------------------------------------------------------------------------------------------------|
| Remedy | Change reference system (TRANSSYS).                                                                                                    |

# 1341

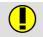

## Incomplete reference system definition

| Cause  | At least one frame required for calculating the reference matrix has not yet been assigned. |
|--------|---------------------------------------------------------------------------------------------|
| Remedy | Carry out the corresponding assignment.                                                     |

## 1342

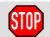

## Work envelope exceeded

| Cause  | The working zone limit has been exceeded. |
|--------|-------------------------------------------|
| Effect | Maximum braking.                          |
|        | All active commands inhibited.            |
| Remedy | Acknowledge message.                      |

#### 1343

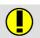

# SYNC()-Call not programmed

| Cause  | In IRSTOPMESS, the user has failed to respond to \$Power-Fail by calling the SYNC() function.  Monitoring is carried out in the event of a power failure. |
|--------|----------------------------------------------------------------------------------------------------|
| Effect | None.                                                                                                    |
| Remedy | Correct the application program accordingly.                                                                                                    |

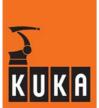

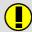

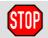

## Robot system is not available

| Cause  | There is no second robot system activated in the machine data (command: \$HOME = '/R2'). |
|--------|------------------------------------------------------------------------------------------|
|        | Monitoring is carried out during command and program execution.                          |
| Effect | During command execution: command is not executed.                                       |
|        | During program execution: ramp-down braking.                                             |
|        | All active commands inhibited.                                                           |
| Remedy | Modify the machine data accordingly.                                                     |
|        | Acknowledge message.                                                                     |

## 1345

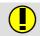

# Change reference direction <axis number>

| Cause  | During single-axis referencing the wrong jog key was pressed; defined in machine datum "\$DIR_CAL". |
|--------|----------------------------------------------------------------------------------------------------|
| Effect | Axis cannot be referenced in this direction.                                                        |
| Remedy | Carry out referencing in the other direction.                                                       |

## 1346

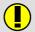

## Inadmissible mastering sequence

| Cause  | The mastering sequence was not adhered to; defined in machine datum "\$SEQ_CAL". |
|--------|----------------------------------------------------------------------------------|
| Effect | Axis cannot be mastered.                                                         |
| Remedy | Observe mastering sequence.                                                      |

## 1347

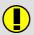

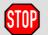

#### Robot not mastered

| Cause  | Selection of a program without the robot being mastered.        |
|--------|-----------------------------------------------------------------|
|        | Start of a program without the robot being mastered.            |
|        | Monitoring is carried out during command and program execution. |
| Effect | Ramp-down braking.                                              |
|        | All active commands inhibited.                                  |
| Remedy | Master the robot.                                               |
|        | Acknowledge message.                                            |

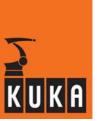

## 1348

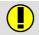

## <Axis number> axis synchronized

| Cause  | In single-axis referencing, an attempt has been made to reference an axis which has already been referenced. |
|--------|----------------------------------------------------------------------------------------------------|
| Effect | The axis is not referenced.                                                                                  |
| Remedy | Select the next axis which has not been referenced.                                                          |

## 1349

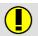

#### **Robot mastered**

| Cause  | All axes are mastered.                                                                          |
|--------|-------------------------------------------------------------------------------------------------|
|        | During the mastering procedure, the system monitors whether of not the axes have been mastered. |
| Effect | Switch robot to synchronous mode.                                                               |
|        | Monitor: cyclically.                                                                            |
| Remedy | If it is necessary to remaster axes, they must first be unmastered.                             |

# 1350

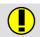

# Programmed path reached (BCO)

| Cause  | Programmed path reached.  After repositioning (\$POS_RET, \$AXIS_RET, \$POS_FOR, \$AXIS_FOR, etc.).                                           |
|--------|----------------------------------------------------------------------------------------------------|
| Effect | System signals that BCO run has been carried out.  Program execution can then be started from the position to which the robot has been moved. |

# 1351

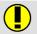

# **Drift Compensation aborted**

| Cause  | The drift compensation was interrupted by a stop (Stop key pressed, message triggering a stop). |
|--------|-------------------------------------------------------------------------------------------------|
| Effect | Drift compensation failed.                                                                      |
|        | Dynamic braking.                                                                                |
| Remedy | Repeat drift compensation.                                                                      |

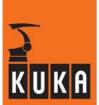

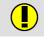

## <Axis number> axis inhibited

| Cause  | An attempt has been made to move an axis in the inhibited direction (inhibited by software limit switch). |
|--------|----------------------------------------------------------------------------------------------------|
| Effect | Command is not executed.                                                                                  |
| Remedy | Move axis off limit switch in the other direction.                                                        |

## 1353

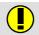

# Key combination < KCP> inadmissible

| Cause  | Simultaneous pressing of more than one key on the KCP. |
|--------|--------------------------------------------------------|
| Effect | KCP operation is briefly interrupted.                  |
| Remedy | Release keys on the KCP.                               |

# 1354

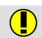

## More than one key <teach pendant>

| Cause  | Simultaneous pressing of more than one key on the KCP. |
|--------|--------------------------------------------------------|
| Effect | KCP operation is briefly interrupted.                  |
| Remedy | Release keys on the KCP.                               |

## 1355

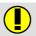

# Deadman switch required

|        | The enabling switch has not been pressed.                                                                                                    |
|--------|----------------------------------------------------------------------------------------------------|
| Cause  | Simultaneous pressing of more than one key on the KCP. When pressing the Start keys or a jog key (forwards [+] or backwards [-]) in T1 or T2 mode, one of the enabling switches on the back of the KCP must also be pressed. |
| Effect | Command is not executed.                                                                                                    |
| Remedy | Press enabling switch.                                                                                                    |

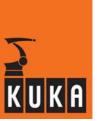

# 1356

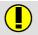

## Start key required

| Cause  | Execution of the command requires the Start key to be pressed. |
|--------|----------------------------------------------------------------|
|        | The "Start" command has been entered as text.                  |
| Effect | Robot is stationary.                                           |
| Remedy | Press the Start key.                                           |
|        | In the case of an external computer: check job identification. |

# 1357

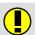

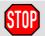

# Reset required

| Cause  | RUN has been applied to a process in the end state.                            |
|--------|--------------------------------------------------------------------------------|
|        | Monitoring is carried out during command and program execution.                |
| Effect | During command execution: Command is not executed.                             |
|        | During program execution: Ramp-down braking.                                   |
|        | All active commands inhibited.                                                 |
| Remedy | Reset program by means of RESET.                                               |
|        | If the message is generated during program execution, it must be acknowledged. |

## 1358

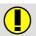

# Selection required

| Cause  | Start key pressed although no program is selected.  "RUN" with no path specification and no program selected. |
|--------|----------------------------------------------------------------------------------------------------|
| Effect | Command is not executed.                                                                                      |
| Remedy | Select program.                                                                                               |

#### 1359

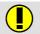

#### TTS cannot be determined

| Cause  | Termination of search for the path direction point.  TTS = tool-based technological system. |
|--------|---------------------------------------------------------------------------------------------|
| Effect | None.                                                                                       |

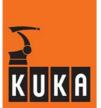

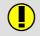

#### Selection inadmissible

| Cause  | Block not found in program.  |
|--------|------------------------------|
| Effect | Command is not executed.     |
| Remedy | Select correct block number. |

## 1361

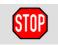

# Stop due to node switchover

| Cause  | The "Home" setting was changed while a jog key was being pressed or the program was being executed. |
|--------|----------------------------------------------------------------------------------------------------|
| Effect | Ramp-down braking.                                                                                  |
|        | All active commands inhibited.                                                                      |
| Remedy | Acknowledge message.                                                                                |

### 1362

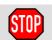

# STOP due to operating mode change

| Cause  | Operating mode has been changed.                                   |
|--------|--------------------------------------------------------------------|
|        | All active processes are stopped if the operating mode is changed. |
| Effect | Path-maintaining braking.                                          |
|        | All active commands inhibited.                                     |
| Remedy | Acknowledge message.                                               |

## 1363

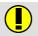

# Operator control unit disabled

| Cause  | Command cannot be executed because the KCP settings do not fulfil the conditions. |
|--------|-----------------------------------------------------------------------------------|
|        | "AUT" mode required for RCP and fixed KCP.                                        |
|        | "T1" or "T2" mode required for non-fixed KCP.                                     |
|        | "EXT" mode is required for host computers.                                        |
| Effect | Command is not executed.                                                          |
| Remedy | Fulfill the "active" conditions.                                                  |

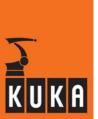

## 1364

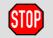

# **OUT** parameters inadmissible

| Cause  | Trigger with subprogram call where reference parameters are transferred. |
|--------|--------------------------------------------------------------------------|
| Remedy | Correct program.                                                         |
|        | Acknowledge message.                                                     |

#### 1365

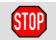

# Path trigger with PTP motion inadmissible

| Cause  | Path trigger with PTP motion.                    |
|--------|--------------------------------------------------|
|        | Path triggers are inadmissible with PTP motions. |
| Effect | All active commands inhibited.                   |
| Remedy | Correct program.                                 |
|        | Acknowledge message.                             |
|        | Restart program.                                 |

# 1366

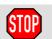

## Cartesian target not possible

|        | A PTP motion has been programmed with a Cartesian end point specified.                                                                                                  |
|--------|----------------------------------------------------------------------------------------------------|
| Cause  | When using a 5-axis robot (\$DEF_A4FIX = TRUE) with palletizing mode deactivated (\$PALMODE = FALSE), only PTP motions with an axis-specific target may be carried out. |
| Effect | Path-maintaining braking.                                                                                                    |
|        | All active commands inhibited.                                                                                                    |
| Remedy | Correct program.                                                                                                    |
|        | Acknowledge message.                                                                                                    |

# 1367

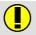

## **ACTIVE** status required

| Cause  | The command entered may only be issued by the active operator control device (T1, T2, AUT mode). |
|--------|--------------------------------------------------------------------------------------------------|
| Effect | Command is not executed.                                                                         |
| Remedy | Activate operator control device.                                                                |

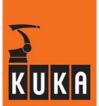

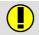

## <Operator control device> is active

| Cause  | Indicated operator control device is active.  |
|--------|-----------------------------------------------|
| Effect | Command is not executed.                      |
| Remedy | Deactivate indicated operator control device. |

## 1369

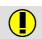

## ACTIVE allowed in <mode> only

| Cause  | Incorrect operating mode set.  "AUT" mode is required for RCP and fixed KCP.  "T1" or "T2" mode is required for non-fixed KCP.  "EXT" mode is required for host computers. |
|--------|----------------------------------------------------------------------------------------------------|
| Effect | Command is not executed.                                                                                                    |
| Remedy | Set correct operating mode.                                                                                                    |

## 1370

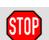

#### **Passive STOP**

| Cause  | Passive device stop. This message is only displayed if an active process has been stopped.                   |
|--------|----------------------------------------------------------------------------------------------------|
| Effect | Ramp-down braking.                                                                                           |
|        | All active commands inhibited.                                                                               |
| Remedy | Acknowledge message.                                                                                         |
|        | <b>NOTE:</b> This message can only be acknowledged on the device which generated it, even in passive status. |

# 1371

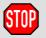

# STOP due to unit passive

| Cause  | The operator control unit has been deactivated during actuation of the Start key or a jog key in mode T1 or T2, or during the BCO run. |
|--------|----------------------------------------------------------------------------------------------------|
| Effect | Ramp-down braking.                                                                                                    |
|        | All active commands inhibited.                                                                                                    |
| Remedy | Activate operator control device.                                                                                                    |
|        | Acknowledge message.                                                                                                    |

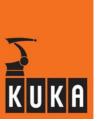

1372

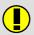

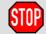

#### **Process active**

| Cause  | An attempt has been made to start an active command during an active process.  |
|--------|--------------------------------------------------------------------------------|
|        | Monitoring is carried out during command and program execution.                |
|        | During command execution: Command is not executed.                             |
| Effect | During program execution: Ramp-down braking.                                   |
|        | All active commands inhibited.                                                 |
| Remedy | Wait for end of execution.                                                     |
|        | Stop the active execution.                                                     |
|        | If the message is generated during program execution, it must be acknowledged. |

1373

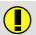

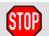

# **Process busy**

| Cause  | Program is already selected.                                                   |
|--------|--------------------------------------------------------------------------------|
|        | Monitoring is carried out during command and program execution.                |
| Effect | During command execution: Command is not executed.                             |
|        | During program execution: Ramp-down braking.                                   |
|        | All active commands inhibited.                                                 |
| Remedy | Cancel selected program.                                                       |
|        | If the message is generated during program execution, it must be acknowledged. |

1374

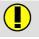

#### Process disabled

| Cause  | All selected processes have the program run mode "BLOCKED" or a non-disabled process has been terminated. |
|--------|----------------------------------------------------------------------------------------------------|
| Effect | Command is not executed.                                                                                  |
| Remedy | Change program execution mode.                                                                            |

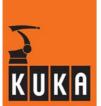

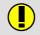

#### **Command inadmissible**

| Cause  | Impermissible or unknown command. |
|--------|-----------------------------------|
| Effect | None.                             |
| Remedy | Enter command correctly.          |

# 1376

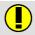

#### Active commands inhibited

| Cause  | A message is present which inhibits active commands. |
|--------|------------------------------------------------------|
| Effect | Command is not executed.                             |
| Remedy | Acknowledge active messages in the message window.   |

# 1377

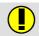

#### Command execution not possible

| Cause  | A preceding command is still being executed. |
|--------|----------------------------------------------|
| Effect | Command is not executed.                     |
| Remedy | Abort command.                               |
|        | Wait until the end of the preceding command. |

#### 1378

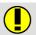

# Command not being processed

| Cause  | The command to be aborted has already been executed. |
|--------|------------------------------------------------------|
| Effect | None.                                                |

# 1379

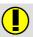

### **Command aborted**

|       | The command has been aborted.                                                                                           |
|-------|----------------------------------------------------------------------------------------------------|
| Cause | During editing, "Abort" has been selected by the editor kernel before the command concerned (ERASE,GET,FIND) is called. |

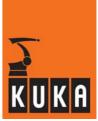

## 1380

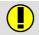

#### Background process busy with <operator control device>

| Cause  | The background process is exclusively occupied with a different operator control device. |
|--------|------------------------------------------------------------------------------------------|
| Effect | Background cannot be exclusively assigned.                                               |
| Remedy | Cancel exclusive assignment of the device indicated.                                     |
|        | Complete the specifications in the file "\$OPTION.DAT".                                  |

### 1381

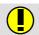

#### **Background occupied**

| Cause  | A command is already being executed in the background. |
|--------|--------------------------------------------------------|
| Effect | Command is not executed.                               |
| Remedy | Abort command.                                         |
|        | Wait until command has been executed.                  |

#### 1382

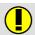

#### **Aborted**

| Cause  | "BREAK" repeated. |
|--------|-------------------|
| Effect | None.             |

#### 1383

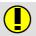

#### ... is not a memory dump

| Cause  | When writing a data block (a file received from the controller or a temporary file created by the server), it has been discovered that there is not enough space available on the storage medium (hard disk). |
|--------|----------------------------------------------------------------------------------------------------|
| Effect | The file currently being processed is deleted.                                                                                                    |
| Remedy | Create space on the storage medium (delete files that are no longer required).                                                                                                    |

#### 1384

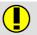

#### Parameter not processed

| Cause  | A RUN command with parameters has been executed for a program that is already selected. |
|--------|-----------------------------------------------------------------------------------------|
| Effect | The parameters are not processed.                                                       |
| Remedy | Cancel program and reselect.                                                            |

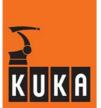

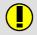

#### **Protocol error**

| Cause  | Error in the protocol software of the operator control device or output device. |
|--------|---------------------------------------------------------------------------------|
| Effect | Command is aborted.                                                             |
| Remedy | Check protocol software.                                                        |

#### 1386

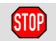

#### Interrupt-UP: max. 10 arguments admissible

| Cause  | More than 10 arguments have been specified.                       |
|--------|-------------------------------------------------------------------|
| Effect | Ramp-down braking.                                                |
|        | All active commands inhibited.                                    |
| Remedy | Reduce the number of arguments to the maximum permissible number. |

#### 1387

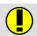

#### Variable too large

| Cause  | The variable specified in "SHOW VAR" or "SET INFO" is too complex or too large (e.g. box is larger than the display). |
|--------|----------------------------------------------------------------------------------------------------|
| Effect | Command is not executed.                                                                                              |
| Remedy | Subdivide the request into several sections.                                                                          |

#### 1388

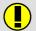

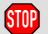

# <Name> variable write protected in module <file name> line line number>

| Cause  | In a program module an attempt was made to change a write-protected variable. |
|--------|-------------------------------------------------------------------------------|
| Effect | Ramp-down braking.                                                            |
|        | All active commands inhibited.                                                |

#### 1389

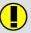

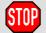

#### Option <option name> missing

| Cause  | The option has not been entered. |
|--------|----------------------------------|
| Effect | Command is not executed.         |
| Remedy | Enter option.                    |

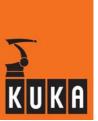

# 1390

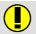

#### CIRC angle not accepted

| Effect | None  |
|--------|-------|
| LIIECI | INOHE |

# 1391

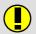

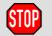

#### Access to component inadmissible

| Cause  | Illegal access to an advance run/main run trace component (e.g. SHOW VAR \$PRO_TRACE[5].NAME[2]). |
|--------|---------------------------------------------------------------------------------------------------|
| Effect | Ramp-down braking.                                                                                |
|        | Command is not executed.                                                                          |

#### 1392

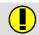

#### Write protection due to process status

| Cause  | Write access to a "\$" variable with an inadmissible process status (active, not active, RC ready). |
|--------|----------------------------------------------------------------------------------------------------|
| Effect | Command is not executed.                                                                            |
| Remedy | Set permissible process status.                                                                     |

#### 1393

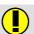

#### Write protection due to operator control unit status

| Cause  | An attempt has been made to write a "\$" variable with the operator control unit status set incorrectly. |
|--------|----------------------------------------------------------------------------------------------------|
| Effect | Command is not executed.                                                                                 |
| Remedy | Set the status of the operator control unit to "active".                                                 |

#### 1394

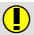

#### Read protection due to process status

| Cause  | Reading of a "\$" variable with an inadmissible process status (active, not active, RC ready). |
|--------|------------------------------------------------------------------------------------------------|
| Effect | Command is not executed.                                                                       |
| Remedy | Set permissible process status.                                                                |

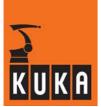

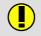

### Read protection due to operator control unit status

| Cause  | An attempt has been made to read a "\$" variable with the operator control unit status set incorrectly. |
|--------|----------------------------------------------------------------------------------------------------|
| Effect | Command is not executed.                                                                                |
| Remedy | Set the status of the operator control unit to "active".                                                |

### 1396

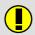

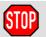

#### **Program not linked**

| Cause  | Selection of an unlinked program.                                                           |
|--------|---------------------------------------------------------------------------------------------|
| Effect | During command execution: Command is not executed.                                          |
|        | During program execution: Ramp-down braking.                                                |
|        | All active commands inhibited.                                                              |
| Remedy | Link program.                                                                               |
|        | <b>NOTE:</b> If the message is generated during program execution, it must be acknowledged. |

#### 1397

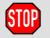

#### Memory request for parameter list too large

| Cause  | The transfer parameters of the program require too much memory. |
|--------|-----------------------------------------------------------------|
| Effect | Maximum braking.                                                |
|        | Acknowledge message.                                            |
| Remedy | Correct the parameters accordingly.                             |
|        | Reselect program.                                               |

#### 1398

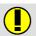

### **Check RCP selector switch**

| Cause  | The selector switch on the RCP is not set to "RUN" in the case of selection or start from another operator control unit. |
|--------|----------------------------------------------------------------------------------------------------|
| Effect | Command is not executed.                                                                                                 |
| Remedy | Move the selector switch on the RCP to the "RUN" position.                                                               |

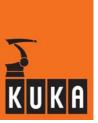

### 1399

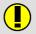

#### Message cannot be acknowledged

| Cause  | Acknowledgement of a status message. |
|--------|--------------------------------------|
| Effect | Command is not executed.             |
| Remedy | None. Read the message.              |

# 1400

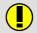

#### Message not available

| Cause  | Attempted textual acknowledgement of a message that is not available. |
|--------|-----------------------------------------------------------------------|
| Effect | Command cannot be executed.                                           |
| Remedy | None.                                                                 |

# 1401

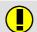

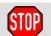

### Control structure next block <block number>

| Cause  | Selection into a control structure.                     |
|--------|---------------------------------------------------------|
|        | Ramp-down braking.                                      |
| Effect | All active commands inhibited.                          |
|        | Control structure is exited when the end is identified. |
| Remedy | Acknowledge message.                                    |

#### 1402

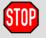

# Select startup

| Cause  | A command has been entered that is only allowed in startup mode. |
|--------|------------------------------------------------------------------|
| Effect | Command is not executed.                                         |
| Remedy | Select startup mode.                                             |
|        | Acknowledge message.                                             |

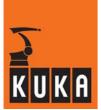

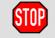

# Interrupt instruction aborted

| Cause  | Motion instruction in an interrupt program which is executed after an error-induced stop.    |
|--------|----------------------------------------------------------------------------------------------|
|        | The interrupt module called after an error-induced stop may not contain motion instructions. |
| Effect | Ramp-down braking.                                                                           |
|        | All active commands inhibited.                                                               |
| Remedy | Reprogram the interrupt module accordingly.                                                  |
|        | Acknowledge message.                                                                         |

### 1404

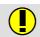

#### Edit commands now allowed

| Cause  | You are in the mode "Editing without implicit block selection", and after completion of the current motion block have received an editor enable. |
|--------|----------------------------------------------------------------------------------------------------|
| Effect | It is possible to edit again.                                                                                                    |

#### 1405

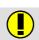

# <Object name> is write protected

| Cause  | The object is write-protected.                       |
|--------|------------------------------------------------------|
| Effect | Command is not executed.                             |
| Remedy | Check object status; e.g. unlink or deselect object. |

# 1406

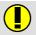

### Error in path

| Cause  | Error in path (e.g. /R5).             |
|--------|---------------------------------------|
| Effect | Command is not executed.              |
| Remedy | Check and correct path specification. |

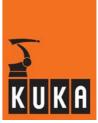

# 1407

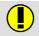

#### Edit commands inadmissible, finish movement first

| Cause  | You have attempted to edit a program while in mode "Editing without implicit block selection". The program is still in a motion block. |
|--------|----------------------------------------------------------------------------------------------------|
| Effect | Editing is not possible.                                                                                                    |
| Remedy | Press the Start key again until the message "Edit commands now allowed" appears. Editing is then possible.                             |

### 1408

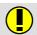

# Line compilation or de-compilation error

| Cause  | Message about to be deleted. |
|--------|------------------------------|
| Effect | None.                        |

### 1409

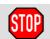

#### No trigger allowed in ISR or \*.SUB

| Cause  | Trigger was programmed in interrupt or SUB module. |
|--------|----------------------------------------------------|
| Effect | Ramp-down braking.                                 |
|        | All active commands inhibited.                     |
| Remedy | Correct program.                                   |
|        | Acknowledge message.                               |

# 1410

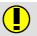

#### Program line does not exist

| Cause | The selected program line does not exist. |
|-------|-------------------------------------------|

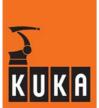

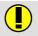

#### Line selection beyond buffer: Next start deletes buffer

| Cause  | Line selection is outside the trace.                                          |
|--------|-------------------------------------------------------------------------------|
| Effect | When the Start key is pressed, the buffer for backward motion is deleted.     |
| Remedy | Before pressing the Start key, make another line selection within the buffer. |
|        | After that the backward motion can be carried out.                            |

### 1412

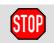

#### Axis <axis number> acceleration not programmed

| Cause  | No value has been assigned to the program datum "\$ACC_AXIS". |
|--------|---------------------------------------------------------------|
| Effect | Ramp-down braking.                                            |
|        | All active commands inhibited.                                |
| Remedy | Alter the program accordingly.                                |
|        | Acknowledge message.                                          |

#### 1413

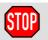

#### Axis <axis number> velocity not programmed

| Cause  | No value has been assigned to the program datum "\$VEL_AXIS". This error occurs when a motion command is positioned before the INI folder. |
|--------|----------------------------------------------------------------------------------------------------|
| Effect | Ramp-down braking.                                                                                                    |
|        | All active commands inhibited.                                                                                                    |
| Remedy | Alter the program accordingly.                                                                                                    |
|        | Acknowledge message.                                                                                                    |

#### 1414

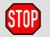

#### Path acceleration not programmed

| Cause  | No value has been assigned to the program datum "\$ACC.CP". |
|--------|-------------------------------------------------------------|
| Effect | Ramp-down braking.                                          |
|        | All active commands inhibited.                              |
| Remedy | Alter the program accordingly.                              |
|        | Acknowledge message.                                        |

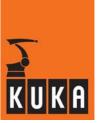

#### 1415

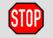

# Path velocity not programmed

| Cause  | No value has been assigned to the program datum "\$VEL.CP". |
|--------|-------------------------------------------------------------|
| Effect | Ramp-down braking.                                          |
|        | All active commands inhibited.                              |
| Remedy | Alter the program accordingly.                              |
|        | Acknowledge message.                                        |

#### 1416

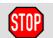

# Orientation acceleration not programmed

| Cause  | No value has been assigned to the program data "\$ACC.ORI1" and "\$ACC.ORI2". |
|--------|-------------------------------------------------------------------------------|
| Effect | Ramp-down braking.                                                            |
|        | All active commands inhibited.                                                |
| Remedy | Alter the program accordingly.                                                |
|        | Acknowledge message.                                                          |

#### 1417

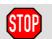

#### Orientation velocity not programmed

| Cause  | No value has been assigned to the program data "\$VEL.ORI1" and "\$VEL.ORI2". |
|--------|-------------------------------------------------------------------------------|
| Effect | Ramp-down braking.                                                            |
|        | All active commands inhibited.                                                |
| Remedy | Alter the program accordingly.                                                |
|        | Acknowledge message.                                                          |

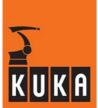

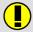

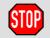

# <X,Y,Z,A,B,C> BASE not programmed

| Cause  | No value has been assigned to the program datum "\$BASE":  - in an application program.  - after an overall reset of the controller for a Cartesian command.  Monitoring is carried out in the event of Cartesian motions. |
|--------|----------------------------------------------------------------------------------------------------|
| Effect | During command execution: Command is not executed.  During program execution: Ramp-down braking.  All active commands inhibited.                                                                                           |
| Remedy | During command execution: Assign a value to "\$BASE".  During program execution: Alter the program accordingly.  Acknowledge message.                                                                                      |

### 1419

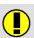

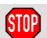

# <X,Y,Z,A,B,C> TOOL not programmed

| Cause  | No value has been assigned to the program datum "\$TOOL":  – in an application program.  – after an overall reset of the controller for a Cartesian command.  Monitoring is carried out in the event of Cartesian motions. |
|--------|----------------------------------------------------------------------------------------------------|
| Effect | During command execution: All active commands inhibited.  During program execution: Ramp-down braking.  All active commands inhibited.                                                                                     |
| Remedy | During command execution: Assign a value to "\$TOOL".  During program execution: Alter the program accordingly.  Acknowledge message.                                                                                      |

#### 1420

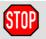

# Approximation not programmed <approx. positioning criterion>

| Cause  | No value has been assigned to the program data "\$APO.VEL", "\$APO.ROB", "\$APO.DIS" and/or "\$APO.ORI". |
|--------|----------------------------------------------------------------------------------------------------|
| Effect | Ramp-down braking.                                                                                       |
|        | All active commands inhibited.                                                                           |
| Remedy | Alter the program accordingly.                                                                           |
|        | Acknowledge message.                                                                                     |

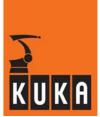

### 1421

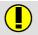

### <Object name> : <errors number> Compilation error

| Cause  | Compilation error due to unrecognized data type can occur in the case of global self-defined data types and ENUMs.  This means that the GUI must initiate a second download. |
|--------|----------------------------------------------------------------------------------------------------|
| Effect | When this error is caused by global types, it can be corrected by downloading the files twice.                                                                               |
| Remedy | The GUI filters out the error number and initiates the double download for the file in question.                                                                             |

# 1422

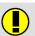

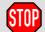

#### <\$Variable> invalid value

| Cause  | Read access to a variable that has not been initialized or has an invalid value, e.g. "\$POS_INT" read outside an interrupt program. |
|--------|----------------------------------------------------------------------------------------------------|
|        | Monitoring is carried out during command and program execution.                                                                      |
| Effect | During command execution: Command is not executed.                                                                                   |
|        | During program execution: Ramp-down braking.                                                                                         |
|        | All active commands inhibited.                                                                                                    |
| Remedy | Alter the program.                                                                                                    |
|        | Acknowledge message.                                                                                                    |

# 1423

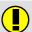

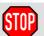

## Overflow

| Cause  | Value is not compatible with the specified data type, e.g. value assignment of a number >255 to the data type "char". |
|--------|----------------------------------------------------------------------------------------------------|
|        | Monitoring is carried out during command and program execution.                                                       |
|        | During command execution: Command is not executed.                                                                    |
| Effect | During program execution: Ramp-down braking.                                                                          |
|        | All active commands inhibited.                                                                                        |
| Remedy | Alter the program accordingly.                                                                                        |
|        | If the message is generated during program execution, acknowledge message.                                            |

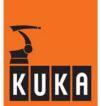

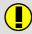

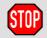

# Program stack overflow

| Cause  | The nesting depth for subprograms and functions has been exceeded. It also occurs if subprograms repeatedly call one another in an endless loop. |
|--------|----------------------------------------------------------------------------------------------------|
| Effect | Ramp-down braking.                                                                                                    |
|        | All active commands inhibited.                                                                                                    |
| Remedy | Alter the program accordingly.                                                                                                    |
|        | Acknowledge message.                                                                                                    |

# 1425

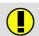

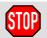

#### Instruction inadmissible

| Cause  | Program instruction that is not admissible as a command;                   |
|--------|----------------------------------------------------------------------------|
|        | Program instruction that is only admissible in an interrupt program.       |
|        | Monitoring is carried out during command and program execution.            |
| Effect | During command execution: Command is not executed.                         |
|        | During program execution: Ramp-down braking.                               |
|        | All active commands inhibited.                                             |
| Remedy | Alter the program accordingly.                                             |
|        | If the message is generated during program execution, acknowledge message. |

# 1426

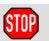

# Variable stack depth exceeded

| Cause  | The nesting depth of the variable has been exceeded. |
|--------|------------------------------------------------------|
| Effect | Ramp-down braking.                                   |
|        | All active commands inhibited.                       |
| Remedy | Alter the variable accordingly.                      |
|        | Acknowledge message.                                 |

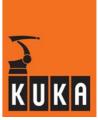

#### 1427

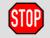

# **\$OUT\_C[N]** is not allowed in interrupt programs

| Cause  | \$OUT_C(N) used in interrupt program.    |
|--------|------------------------------------------|
| Effect | Path-maintaining braking.                |
|        | All active commands inhibited.           |
| Remedy | Alter the interrupt program accordingly. |
|        | Acknowledge message.                     |

# 1428

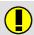

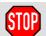

#### Function value not defined

| Cause  | RETURN instruction missing in the function module. |
|--------|----------------------------------------------------|
| Effect | Ramp-down braking.                                 |
|        | All active commands inhibited.                     |
| Remedy | Insert a RETURN instruction                        |

# 1429

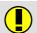

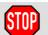

# String too long

| Cause  | In a value assignment to arrays, the string consists of more characters than the existing array. |
|--------|--------------------------------------------------------------------------------------------------|
|        | Example: CHAR c[3] c[]="abcde"                                                                   |
|        | Monitoring is carried out during command and program execution.                                  |
| Effect | During command execution: Command is not executed.                                               |
|        | During program execution: Ramp-down braking.                                                     |
|        | All active commands inhibited.                                                                   |
| Remedy | Alter the program accordingly.                                                                   |
|        | <b>Example:</b> CHAR c[3] c[]="abc" – Acknowledge message.                                       |

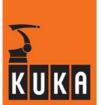

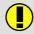

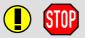

# <Interrupt> not defined.

| Cause  | An interrupt or trigger that has not been defined has been manipulated. |
|--------|-------------------------------------------------------------------------|
|        | Monitoring is carried out during command and program execution.         |
| Effect | During command execution: Command is not executed.                      |
|        | During program execution: Ramp-down braking.                            |
|        | All active commands inhibited.                                          |
| Remedy | Declare interrupt.                                                      |
|        | Acknowledge message.                                                    |

# 1431

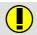

# Selection not possible

| Cause  | Editor selection not possible.                                                                                         |
|--------|----------------------------------------------------------------------------------------------------|
| Remedy | Check whether the file exists (e.g. if when attempting to open a file in the view mode) or has the attribute "hidden". |

# 1432

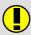

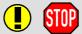

# Max. no. of interrupts defined

| Cause  | More than 32 interrupts have been defined.                      |
|--------|-----------------------------------------------------------------|
|        | No more than 32 interrupts may be defined.                      |
|        | Monitoring is carried out during command and program execution. |
| Effect | During command execution: Command is not executed.              |
|        | During program execution: Ramp-down braking.                    |
|        | All active commands inhibited.                                  |
| Remedy | Alter the program accordingly.                                  |
|        | Acknowledge message.                                            |

# 1433

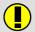

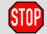

# Max. no. of interrupts on

|        | More than 8 interrupts have been activated.                     |
|--------|-----------------------------------------------------------------|
| Cause  | No more than 8 interrupts may be activated.                     |
|        | Monitoring is carried out during command and program execution. |
| Effect | During command execution: Command is not executed.              |
|        | During program execution: Ramp-down braking.                    |
|        | All active commands inhibited.                                  |
| Remedy | Alter the program accordingly.                                  |
|        | Acknowledge message.                                            |

# 1434

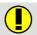

#### Target point not reached

| Cause  | The contour cannot be determined when selecting a CIRC block with a circular angle. A LIN motion to the programmed end point is executed when the robot is started. |
|--------|----------------------------------------------------------------------------------------------------|
| Effect | The next motion is also a BCO run.                                                                                                    |
| Remedy | None.                                                                                                    |

# 1435

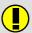

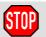

#### **Read protection**

| Cause  | An "\$" variable that is not admissible for the selected interpreter type has been read. |
|--------|------------------------------------------------------------------------------------------|
|        | Monitoring is carried out during command and program execution.                          |
| Effect | During command execution: Command is not executed.                                       |
|        | During program execution: Ramp-down braking.                                             |
|        | All active commands inhibited.                                                           |
| Remedy | If the message is generated during program execution, it must be acknowledged.           |

#### 1436

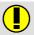

#### Disk write protected

| Cause  | The write protection of the floppy disk is activated. |
|--------|-------------------------------------------------------|
| Effect | It is not possible to save data on the floppy disk.   |
| Remedy | Remove the write protection.                          |

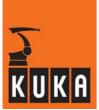

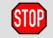

# Reposition

| Cause  | BCO not achieved when returning from the interrupt program.  The robot must be repositioned to the interrupt point before the end of the interrupt program, e.g. with LIN \$POS_RET. |
|--------|----------------------------------------------------------------------------------------------------|
| Effect | Ramp-down braking. All active commands inhibited.                                                                                                    |
| Remedy | Alter the program accordingly. Acknowledge message.                                                                                                    |

### 1438

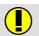

# Data storage device not ready: ...

| Cause  | Floppy disk missing or disk drive defective. |
|--------|----------------------------------------------|
| Effect | It is not possible to save to floppy disk.   |
| Remedy | Insert floppy disk into the disk drive.      |
|        | Check disk drive.                            |

# 1439

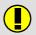

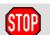

#### <Variable name> argument inadmissible

| Cause  | At least one argument in the function is inadmissible, e.g. SQRT (negative value). |
|--------|------------------------------------------------------------------------------------|
|        | Monitoring is carried out during interpretation of C functions.                    |
| Effect | During command execution: Command is not executed.                                 |
|        | During program execution: Ramp-down braking.                                       |
|        | All active commands inhibited.                                                     |
| Remedy | Alter the program accordingly.                                                     |
|        | Acknowledge message.                                                               |

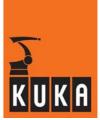

### 1440

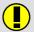

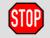

#### Mailbox identification inadmissible

| Cause  | An incorrect "MBX_ID" has been specified in the C function "MBX_REC". |
|--------|-----------------------------------------------------------------------|
| Effect | Ramp-down braking.                                                    |
|        | All active commands inhibited.                                        |
| Remedy | Alter the program accordingly.                                        |
|        | Acknowledge message.                                                  |

#### 1441

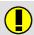

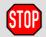

#### Interrupt priority inadmissible

| Cause  | Interrupt priority greater than 128 or less than 1. |
|--------|-----------------------------------------------------|
| Effect | During command execution: Command is not executed.  |
|        | During program execution: Ramp-down braking.        |
|        | All active commands inhibited.                      |
| Remedy | Acknowledge message.                                |
|        | Alter the program accordingly.                      |

# 1442

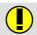

# Approximation inadmissible for instructions (module <module name>, line <motion line number>)

| Cause  | "DRIFT", "\$TOOL" or "\$FILTER" has been programmed between two motion blocks that are supposed to be approximated. |
|--------|----------------------------------------------------------------------------------------------------|
| Effect | Motion blocks are not approximated.                                                                                 |
| Remedy | Alter the program accordingly.                                                                                      |

#### 1443

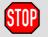

#### Start movement inadmissible

| Cause  | The first motion block in the program is relative.  The first motion block in the program is not programmed completely, e.g. PTP [33.33]. |
|--------|----------------------------------------------------------------------------------------------------|
| Effect | Ramp-down braking.                                                                                                    |
|        | All active commands inhibited.                                                                                                    |
| Remedy | Alter the program.                                                                                                    |
|        | Acknowledge message.                                                                                                    |

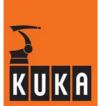

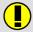

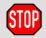

# Array index inadmissible

| Cause  | Attempted access to an array element that does not exist.       |
|--------|-----------------------------------------------------------------|
|        | Example:<br>INT Hugo[3,3]<br>Hugo[7,3]=9                        |
|        | Monitoring is carried out during command and program execution. |
|        | During command execution: Command is not executed.              |
| Effect | During program execution: Ramp-down braking.                    |
|        | All active commands inhibited.                                  |
| Remedy | Alter the program accordingly.                                  |
|        | Acknowledge message.                                            |

#### 1445

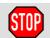

# Angle status inadmissible

| Cause  | Following repositioning with a LIN motion, the angle status does not agree with the status of the programmed block. |
|--------|----------------------------------------------------------------------------------------------------|
| Effect | Ramp-down braking. All active commands inhibited.                                                                   |
| Remedy | Acknowledge message. Perform repositioning with a PTP motion.                                                       |

# 1446

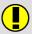

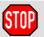

# Value assignment inadmissible

| Cause  | Inadmissible value assignment to predefined variables, e.g. \$SPEED.ORI1 <= 0.0 or > \$SPEED_MA.ORI1. Alternatively, inadmissible \$Base or \$Tool assigned to the kinematic system.  Monitoring is carried out during command and program execution. |
|--------|----------------------------------------------------------------------------------------------------|
| Effect | During command execution: Command is not executed.  During program execution: Ramp-down braking.                                                                                                    |
|        | All active commands inhibited.                                                                                                    |
| Remedy | Alter the program accordingly.                                                                                                    |
|        | Acknowledge message.                                                                                                    |

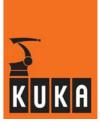

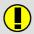

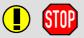

## Software limit <motion direction><axis number> out of range

| Cause  | End point cannot be reached because of a software limit switch. |
|--------|-----------------------------------------------------------------|
|        | Monitoring is carried out during command and program execution. |
| Effect | During command execution: Command is not executed.              |
|        | During program execution: Ramp-down braking.                    |
|        | All active commands inhibited.                                  |
| Remedy | Alter the program.                                              |
|        | Acknowledge message.                                            |

#### 1448

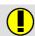

#### <Name> ambiguous

| Cause  | The specified memory dump name contained wildcards. Expansion of these wildcards results in more than one valid file name. This, however, is not allowed. |
|--------|----------------------------------------------------------------------------------------------------|
| Effect | Data transfer is not carried out.                                                                                                    |
| Remedy | Enter an unambiguous name.                                                                                                    |

### 1449

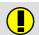

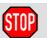

### <\$Variable> variable write protected

| Cause  | Write access to write-protected variable, e.g. "\$POS_ACT".     |
|--------|-----------------------------------------------------------------|
|        | Monitoring is carried out during command and program execution. |
| Effect | During command execution: Command is not executed.              |
|        | During program execution: Ramp-down braking.                    |
|        | All active commands inhibited.                                  |
| Remedy | Alter the program.                                              |
|        | Acknowledge message.                                            |

### 1450

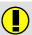

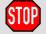

### Transformation not configured

| Cause  | \$BASE or \$TOOL has been assigned although no transformation is configured. |
|--------|------------------------------------------------------------------------------|
|        | Monitoring is carried out during command and program execution.              |
| Effect | During command execution: Command is not executed.                           |
|        | During program execution: Ramp-down braking.                                 |
|        | All active commands inhibited.                                               |
| Remedy | Alter the program.                                                           |
|        | Acknowledge message.                                                         |

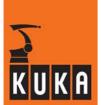

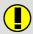

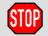

# Division by 0

| Cause  | A value is to be divided by "0".                                |
|--------|-----------------------------------------------------------------|
|        | Monitoring is carried out during command and program execution. |
| Effect | During command execution: Command is not executed.              |
|        | During program execution: Ramp-down braking.                    |
|        | All active commands inhibited.                                  |
| Remedy | Correct program.                                                |
|        | Acknowledge message.                                            |

### 1452

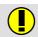

#### **Backward motions not active**

| Cause  | Backward motion is deactivated (\$VW_BACKWARD = FALSE).                             |
|--------|-------------------------------------------------------------------------------------|
| Effect | The backwards motion command is rejected when the "Start backwards" key is pressed. |
| Remedy | Set the variable "\$VW_BACKWARD" to TRUE.                                           |

### 1454

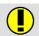

# Start continue not possible

| Cause  | BSTEP. |
|--------|--------|
| Effect | None.  |

#### 1455

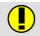

#### Inadmissible in this edit mode

| Cause  | A command that would alter the object has been entered in the listing mode of the editor.                                              |
|--------|----------------------------------------------------------------------------------------------------|
|        | An attempt has been made in data correction mode to delete or copy a group of blocks or to delete a block consisting of only one line. |
| Effect | The attempted action is not executed.                                                                                                  |
| Remedy | Edit in full editor mode.                                                                                                    |

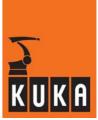

#### 1456

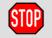

### Start point equal to end point

| Cause  | Distance between start point and end point is too small. |
|--------|----------------------------------------------------------|
| Effect | Ramp-down braking.                                       |
|        | Active commands inhibited.                               |
| Remedy | Reprogram start point and/or end point.                  |
|        | Acknowledge message.                                     |

#### 1457

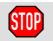

# Start point equal to mid point

| Cause  | Distance between start point and midpoint is too small. |
|--------|---------------------------------------------------------|
| Effect | Ramp-down braking.                                      |
|        | Active commands inhibited.                              |
| Remedy | Reprogram midpoint and/or start point.                  |
|        | Acknowledge message.                                    |

# 1458

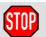

# Mid point equal to end point

| Cause  | Distance between midpoint and end point is too small. |
|--------|-------------------------------------------------------|
| Effect | Ramp-down braking.                                    |
|        | Active commands inhibited.                            |
| Remedy | Reprogram end point and/or midpoint.                  |
|        | Acknowledge message.                                  |

#### 1459

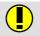

#### Backward motions not possible: finished subroutine

| Cause  | An attempt was made to carry out backward a motion located inside a subprogram which has already been executed.  It is not possible in this subprogram to switch to forwards motion. Backward motion is thus also disabled. |
|--------|----------------------------------------------------------------------------------------------------|
| Effect | Command is not executed.                                                                                                    |
| Remedy | Forward motion.                                                                                                    |

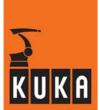

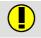

#### Deleting Trace: no backward motions possible

| Cause  | Editing was carried out or a block selection was made causing the trace to be deleted. |
|--------|----------------------------------------------------------------------------------------|
| Effect | Backward motion is not possible.                                                       |
| Remedy | Forward motion.                                                                        |

#### 1462

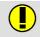

#### **Command syntax error**

| Cause  | The command contains a syntax error. |
|--------|--------------------------------------|
| Effect | Command is not executed.             |
| Remedy | Correct command.                     |

### 1463

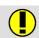

# Object not ready

| Cause  | The editor cannot edit the program. |
|--------|-------------------------------------|
| Effect | Command is not executed.            |
| Remedy | Open program by selecting "Edit".   |

#### 1464

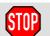

# **\$OUT\_C[n]** is not allowed in a Submit Program

| Cause  | \$OUT_C(N) has been used in a submit program. |
|--------|-----------------------------------------------|
| Effect | Path-maintaining braking.                     |
|        | All active commands inhibited.                |
| Remedy | Alter the submit program.                     |

#### 1465

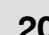

# Only 8 \$OUT\_C[n] Assignments are allowed per Motion

| Cause  | More than 8 \$OUT_C(N) assignments have been used. |
|--------|----------------------------------------------------|
| Effect | Path-maintaining braking.                          |
|        | All active commands inhibited.                     |
| Remedy | Alter the program.                                 |

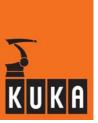

### 1466

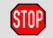

### Ackn. SIGNAL has wrong data assignment

| Cause  | Output assignment of a SIGNAL is not entirely in a data object (OUTB, OUTW or OUTDW in iosys.ini) with SIGNAL assignment and option \$DATA_INTEGRITY=TRUE. |
|--------|----------------------------------------------------------------------------------------------------|
| Effect | SIGNAL is not written.                                                                                                    |
| Remedy | SIGNAL must be located in a correspondingly long data object.                                                                                              |

#### 1467

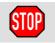

#### Attention! Maximum speed could be programmed

| Cause  | Mode change to T2 or AUT.   |
|--------|-----------------------------|
| Effect | Current commands inhibited. |
| Remedy | Acknowledge message.        |

#### 1468

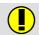

#### Key not assigned

| Cause  | An unassigned softkey or function key has been pressed during prompted operation. |
|--------|-----------------------------------------------------------------------------------|
| Effect | None.                                                                             |

#### 1469

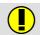

# Entry in hw\_inf.ini for DSE <DSE number>:<Entry in hw\_inf.ini> ignored. Loaded <Loaded file>

| Cause  | The automatic servo hardware detection has discovered an entry in HW_INF.INI that cannot match the DSE type present or the DSE file situation on the hard drive. The DSE code is loaded from a different source. |
|--------|----------------------------------------------------------------------------------------------------|
| Effect | Information for the user!                                                                                                    |
| Remedy | Modify the entries in HW_INF.INI or copy DSE files into the corresponding directory.                                                                                                    |

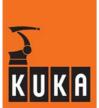

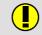

# Controller-Type can not be identified. Loaded Default-File <Default DSE file> to DSE<DSE number>

| Cause  | The automatic servo hardware detection was able to detect the DSE type, but could not identify the controller type.  The KR C2 is loaded by default. |
|--------|----------------------------------------------------------------------------------------------------|
| Effect | Under certain circumstances, the wrong DSE file may be loaded and the controller will not run.                                                       |
| Remedy | "Automatic" must be entered in HW_INF.INI, or the correct DSE file must be entered directly.                                                         |

#### 1472

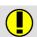

### Key inadmissible

| Cause  | Impermissible key (e.g. softkey) pressed in textual operation. |
|--------|----------------------------------------------------------------|
| Effect | The entry is not processed.                                    |

#### 1474

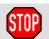

#### Change of direction not possible

| Cause  | During command execution.                         |
|--------|---------------------------------------------------|
| Effect | Ramp-down braking. All active commands inhibited. |
| Remedy | Acknowledge message                               |

#### 1477

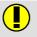

### Main process not available

| Cause  | Main run display selected, but no main run block interpreted yet. |
|--------|-------------------------------------------------------------------|
| Effect | None.                                                             |
| Remedy | Start program.                                                    |

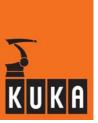

# 1478

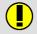

#### Pre process not available

| Cause  | Advance run display selected, but no program in STOP or END state. |
|--------|--------------------------------------------------------------------|
| Effect | None.                                                              |
| Remedy | Start program.                                                     |

# 1481

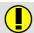

#### No runtime data access

| Cause  | Access to an invalid or non-existent object value memory or runtime data area via the hierarchy table (search path). |
|--------|----------------------------------------------------------------------------------------------------|
| Effect | None.                                                                                                    |
| Remedy | Set the search path to the current interpreter environment.                                                          |

#### 1482

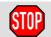

#### Volume too small

| Cause  | The dispensed volume monitoring has responded. Insufficient adhesive has been dispensed.  |
|--------|-------------------------------------------------------------------------------------------|
|        | Monitoring is carried out from the PCL application program (adhesive bonding technology). |
| Effect | Ramp-down braking.                                                                        |
|        | All active commands inhibited.                                                            |
| Remedy | Check the adhesive application hardware and purge it if necessary.                        |

### 1483

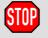

#### **Excessive volume**

| Cause  | The dispensed volume monitoring has responded. Too much adhesive has been dispensed.      |
|--------|-------------------------------------------------------------------------------------------|
|        | Monitoring is carried out from the PCL application program (adhesive bonding technology). |
| Effect | Ramp-down braking.                                                                        |
|        | All active commands inhibited.                                                            |
| Remedy | Check the adhesive application hardware and purge it if necessary.                        |

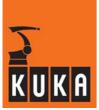

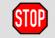

# Wrong adhesive pressure

| Cause  | The output pressure of the adhesive is continuously monitored by the PLC during dispensing. A pressure value outside the permissible tolerance range has been detected. |
|--------|----------------------------------------------------------------------------------------------------|
|        | It may be that there are bubbles in the adhesive supply line or that the outlet nozzle is clogged.                                                                      |
|        | Monitoring is carried out from the PCL application program (adhesive bonding technology).                                                                               |
| Effect | Ramp-down braking.                                                                                                    |
|        | All active commands inhibited.                                                                                                    |
| Remedy | Check the adhesive application hardware and purge it if necessary.                                                                                                    |

#### 1485

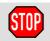

# Oil filter dirty

| Cause  | The hydraulic pressure is no longer sufficient because the hydraulic oil filter is dirty. |
|--------|-------------------------------------------------------------------------------------------|
|        | Monitoring is carried out from the PCL application program (adhesive bonding technology). |
| Effect | Ramp-down braking.                                                                        |
|        | All active commands inhibited.                                                            |
| Remedy | Clean or exchange oil filter.                                                             |

#### 1486

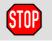

#### Max. oil temperature exceeded

| Cause  | The maximum permissible hydraulic oil temperature has been exceeded.                      |
|--------|-------------------------------------------------------------------------------------------|
|        | Monitoring is carried out from the PCL application program (adhesive bonding technology). |
| Effect | Ramp-down braking.                                                                        |
|        | All active commands inhibited.                                                            |
| Remedy | Wait until the hydraulic oil has cooled down.                                             |
|        | If this situation occurs frequently, check the hydraulic unit.                            |

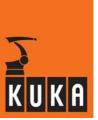

#### 1487

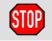

### General system air pressure

| Cause  | There is insufficient pressure in the air inlet for the pneumatic valves.  Monitoring is carried out from the PCL application program (adhesive bonding technology). |
|--------|----------------------------------------------------------------------------------------------------|
| Effect | Ramp-down braking. All active commands inhibited.                                                                                                    |
| Remedy | Ensure that the air pressure is sufficient.                                                                                                    |

### 1488

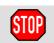

#### Vacuum error

| Cause  | Vacuum missing or insufficient                                                                                                    |
|--------|----------------------------------------------------------------------------------------------------|
|        | Monitoring is carried out from the PCL application program (adhesive bonding technology).                                                                                             |
|        | In the application of adhesive to glass, the glass is held in position by a vacuum. If this vacuum is not available, the glass cannot be held in position after it has been centered. |
| Effect | Ramp-down braking.                                                                                                    |
|        | All active commands inhibited.                                                                                                    |
| Remedy | Check vacuum pump.                                                                                                    |

#### 1489

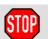

# **Centering error**

| Cause  | The workpiece is not correctly positioned or clamped.  There is possibly a fault in the feed equipment, or the fixture is defective. |
|--------|----------------------------------------------------------------------------------------------------|
|        | Monitoring is carried out from the PCL application program (adhesive bonding technology).                                            |
| Effect | Ramp-down braking.                                                                                                    |
|        | All active commands inhibited.                                                                                                    |
| Remedy | Check clamping fixture and feed equipment.                                                                                           |
|        | Check position of the workpiece.                                                                                                    |

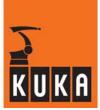

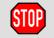

### Component check error

|        | Component damaged or no longer clamped to the fixture.                                                                                                    |
|--------|----------------------------------------------------------------------------------------------------|
| Cause  | Monitoring is carried out from the PCL application program (adhesive bonding technology). In the application of adhesive to glass, the adhesive nozzle is pressed onto the glass. If this pressure is absent during adhesive bonding, the glass has come loose in the clamping fixture or it may be damaged. In this case, the robot motion must be stopped at once and the application of adhesive must be aborted! |
|        | Maximum braking.                                                                                                    |
| Effect | All active commands inhibited.                                                                                                    |
|        | Emergency Stop.                                                                                                    |
| Remedy | Check component.                                                                                                    |

# 1491

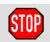

#### **CP/PTP** approximation not feasible

| Cause  | In the CP block the traversing distance of an axis is greater than 180 degrees. |
|--------|---------------------------------------------------------------------------------|
|        | Status change in the CP block.                                                  |
|        | Software limit switch violated in travel along "shortest path".                 |
| Effect | Ramp-down braking.                                                              |
|        | All active commands inhibited.                                                  |
| Remedy | Reduce the angle in the CP block.                                               |
|        | Insert an intermediate point.                                                   |
|        | Acknowledge message.                                                            |

# 1492

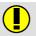

#### Channel not compatible with protocol

| Cause  | PLC protocol is set and channel declaration is not set to SER1. |
|--------|-----------------------------------------------------------------|
| Remedy | Alter the channel declaration protocol.                         |

#### 1493

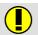

# Channel assigned to PLC

| Cause  | An attempt has been made to access a channel that has already been parameterized for the PLC link. |
|--------|----------------------------------------------------------------------------------------------------|
| Remedy | Reparameterize the channel.                                                                        |
|        | Close the channel and open it again.                                                               |

#### 1495

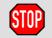

### Timeout during filling

| Cause  | The maximum time for filling the dispenser with adhesive has been exceeded.                                                                                                    |
|--------|----------------------------------------------------------------------------------------------------|
|        | Monitoring is carried out from the PCL application program (adhesive bonding technology).  The time taken for filling the dispenser with adhesive is monitored by the PLC.  If the maximum time is exceeded, there is a fault in the adhesive application hardware. |
| Effect | Ramp-down braking. All active commands inhibited.                                                                                                    |
| Remedy | Check the adhesive application hardware.                                                                                                    |

# 1496

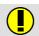

#### Adhesive level

| Cause  | The adhesive drum is empty.                                                               |
|--------|-------------------------------------------------------------------------------------------|
|        | Monitoring is carried out from the PCL application program (adhesive bonding technology). |
| Effect | None.                                                                                     |
| Remedy | Prepare a new adhesive drum or switch over to a filled drum.                              |

#### 1497

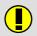

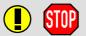

#### All analog functions assigned

| Cause  | More than 2 cyclical analog outputs have been activated. |
|--------|----------------------------------------------------------|
| Effect | Ramp-down braking.                                       |
|        | All active commands inhibited.                           |
| Remedy | Set ANOUT OFF or cancel the instruction.                 |

#### 1498

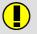

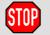

### <Signal name> not an analog output

| Cause  | Non-existent analog output signal or incorrect signal index accessed. |
|--------|-----------------------------------------------------------------------|
| Effect | Ramp-down braking.                                                    |
|        | All active commands inhibited.                                        |
| Remedy | Acknowledge message.                                                  |

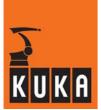

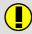

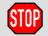

# Analog output already assigned

| Cause  | A cyclical analog output is assigned a second time in the program, for example:  - SIGNAL SIG1 \$ANOUT[1]  - SIGNAL SIG2 \$ANOUT[1]  - ANOUT ON SIG1 =  - ANOUT ON SIG2 = |
|--------|----------------------------------------------------------------------------------------------------|
| Effect | Ramp-down braking. All active commands inhibited.                                                                                                    |
| Remedy | Deactivate cyclical analog output: ANOUT OFF SIGNALNAME.                                                                                                    |

#### 1504

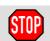

#### Invalid SYNACT variable <variable name> <block number>

| Cause  | In logical comparison of value assignments during cyclic Synact monitoring, an error occurred when accessing a variable, e.g. variable write-protected. |
|--------|----------------------------------------------------------------------------------------------------|
| Effect | Ramp-down braking.                                                                                                    |
|        | All active commands inhibited.                                                                                                    |
| Remedy | Data or program correction.                                                                                                    |
|        | Acknowledge message.                                                                                                    |

#### 1505

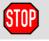

#### Combination of variables inadmissible <block number>

| Cause  | In a Synact instruction, variables for individual blocks and approximate positioning blocks are combined in the logic comparison or value assignment. |
|--------|----------------------------------------------------------------------------------------------------|
| Effect | Ramp-down braking.                                                                                                    |
|        | All active commands inhibited.                                                                                                    |
| Remedy | Program Synact instruction differently.                                                                                                    |
|        | Acknowledge message.                                                                                                    |

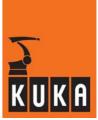

### 1506

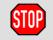

### **CIRC** parameter inadmissible

| Cause  | Distance between start point and/or midpoint and/or end point is too small, or all points lie on a straight line. Formation of a circle is not possible. |
|--------|----------------------------------------------------------------------------------------------------|
| Effect | Ramp-down braking.                                                                                                    |
|        | All active commands inhibited.                                                                                                    |
| Remedy | Program midpoint and/or end point correctly.                                                                                                    |
|        | Acknowledge message.                                                                                                    |

# 1507

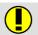

# Hydraulic level

| Cause  | The oil level in the hydraulic system has fallen below the minimum limit.  Monitoring is carried out during PLC program execution. |
|--------|----------------------------------------------------------------------------------------------------|
| Effect | None.                                                                                                    |
| Remedy | Top up hydraulic oil and check hydraulic system for leaks.                                                                         |

#### 1508

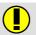

### No file available

| Cause  | No file is available that meets the search criteria specified in the DIR command. |
|--------|-----------------------------------------------------------------------------------|
| Effect | None.                                                                             |
| Remedy | Check specifications and spelling in the DIR command.                             |

#### 1509

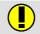

#### Program exec. mode inadmissible

| Cause  | The selected program execution mode is not permissible. |
|--------|---------------------------------------------------------|
| Effect | None.                                                   |
| Remedy | Change program execution mode.                          |

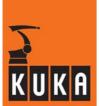

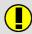

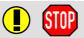

#### Error at format selection no. <incorrect format selection number>

| Cause  | Parameter inconsistent with format specification, or incorrect format specification in CWRITE instruction.  Monitoring is carried out during program execution in S INT function |
|--------|----------------------------------------------------------------------------------------------------|
|        | CWRITE.                                                                                                    |
| Effect | Program execution is stopped.                                                                                                    |
| Remedy | Program correct format specification.                                                                                                    |

#### 1511

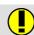

#### Access denied

| Remedy | No online help is currently available for this subject. |
|--------|---------------------------------------------------------|
|        | Information can be found in the operating handbooks.    |

#### 1513

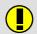

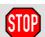

#### Range for <path> <axis number> exceeded

| Cause  | 32-bit word exceeded.          |
|--------|--------------------------------|
| Effect | Ramp-down braking.             |
|        | All active commands inhibited. |
| Remedy | Alter the program accordingly. |

### 1514

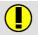

#### Insert another disk

| Cause  | Request for next floppy disk.         |
|--------|---------------------------------------|
| Remedy | Insert floppy disk in the disk drive. |

#### 1515

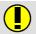

#### <Object> copy refused (-S!)

| Cause  | System file has been transferred via an interface without the option "-S" being set.  "-S" is the code for the download command. |
|--------|----------------------------------------------------------------------------------------------------|
| Effect | The file is not transferred.                                                                                                    |
| Remedy | Set option "-S".                                                                                                    |

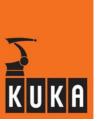

# 1516

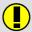

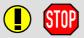

### Reference system not programmed

| Cause  | "\$BASE" is programmed incompletely or not at all. |
|--------|----------------------------------------------------|
| Effect | Ramp-down braking.                                 |
|        | All active commands inhibited.                     |
| Remedy | Program "\$BASE" correctly.                        |

#### 1517

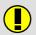

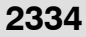

# BCO move to aux. point required

| Effect | Ramp-down braking.              |
|--------|---------------------------------|
|        | All active commands inhibited.  |
| Remedy | Carry out BCO run to end point. |

# 1518

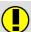

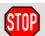

#### **Default parameter**

| Cause  | A default parameter or no parameter has been transferred to a predefined C function. |
|--------|--------------------------------------------------------------------------------------|
| Effect | Ramp-down braking.                                                                   |
|        | All active commands inhibited.                                                       |
| Remedy | Call the C function with a parameter.                                                |

# 1519

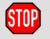

#### Pressure sensor cable failure

| Cause  | The current flow of the analog input channel for pressure sensing has fallen below the minimum limit (4 - 20 mA interface).  Possible reasons for the current flow falling below the minimum limit:  - loose cable connection (connector).  - conductor in cable snapped.  - defective power source.  - defective sensor. |
|--------|----------------------------------------------------------------------------------------------------|
| Effect | Ramp-down braking.                                                                                                    |
| Remedy | Check the cables and connectors.                                                                                                    |
|        | Check the power source.                                                                                                    |
|        | Check the sensor.                                                                                                    |

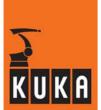

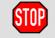

#### Volume actual value cable failure

| Cause  | The current flow of the analog input channel for pressure sensing has fallen below the minimum limit (4 - 20 mA interface).                                                                  |
|--------|----------------------------------------------------------------------------------------------------|
|        | Possible reasons for the current flow falling below the minimum limit:  - loose cable connection (connector).  - conductor in cable snapped.  - defective power source.  - defective sensor. |
| Effect | Ramp-down braking.                                                                                                    |
| Remedy | Check the cables and connectors.                                                                                                    |
|        | Check the power source.                                                                                                    |
|        | Check the sensor.                                                                                                    |

#### 1521

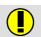

### Change of segment is erroneous

| I Remeav | No online help is currently available for this subject. |
|----------|---------------------------------------------------------|
|          | Information can be found in the operating handbooks.    |

#### 1522

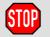

### Selected axis is not adjustable

| Cause  | The axis selected for mastering is inactive. |
|--------|----------------------------------------------|
| Effect | Ramp-down braking.                           |
|        | All active commands inhibited.               |
| Remedy | Only master an active axis.                  |

# 1523

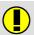

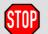

#### **EXTFCTP** instruction inadmissible

| Cause  | An EXTP or EXTFCTP instruction has been used in the program. |
|--------|--------------------------------------------------------------|
| Effect | Ramp-down braking.                                           |
|        | All active commands inhibited.                               |
| Remedy | Delete the EXTP or EXTFCTP instruction from the program.     |

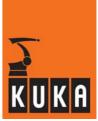

#### 1524

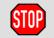

## Max. active triggers reached

| Cause  | Too many Trigger commands programmed in a block.         |
|--------|----------------------------------------------------------|
| Effect | Ramp-down braking.                                       |
|        | All active commands inhibited.                           |
| Remedy | Reduce number of active Trigger commands in the program. |

#### 1525

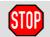

## Invalid trigger-'PRIO'

| Cause  | An inadmissible value was entered for Trigger-PRIO. |
|--------|-----------------------------------------------------|
| Effect | Ramp-down braking.                                  |
|        | All active commands inhibited.                      |
| Remedy | Correct the value.                                  |

## 1526

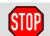

## Max. triggers(50) defined

| Cause  | The maximum number of Trigger commands has been defined. |
|--------|----------------------------------------------------------|
| Effect | Ramp-down braking.                                       |
|        | All active commands inhibited.                           |
| Remedy | Alter the program.                                       |

#### 1527

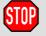

#### Sensor mastering inadmissible

| Cause  | No sensor location run has been performed for the axis. |
|--------|---------------------------------------------------------|
| Effect | Ramp-down braking.                                      |
|        | All active commands inhibited.                          |
| Remedy | Perform sensor location run for the axis.               |

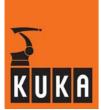

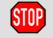

## Brakes open during mastering selection

| Cause  | A brake is still open from the preceding motion.              |
|--------|---------------------------------------------------------------|
| Effect | Ramp-down braking.                                            |
|        | All active commands inhibited.                                |
| Remedy | Wait until all brakes are closed and the servos are disabled. |

## 1529

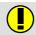

## Segment exchange successful

| I Remeay | No online help is currently available for this subject. |
|----------|---------------------------------------------------------|
|          | Information can be found in the operating handbooks.    |

#### 1530

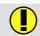

#### Reduced velocity during sensor location search

| Cause  | The velocity defined by the user for the sensor location run in "\$RED_JUS_UEB" is greater than the possible maximum at which the sensor can be detected. |
|--------|----------------------------------------------------------------------------------------------------|
|        | The controller automatically reduces the velocity to allow the sensor to be detected.                                                                     |
| Remedy | Reduce the permissible velocity for manual traversing in the machine data.                                                                                |

#### 1531

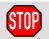

## Adjustment possible only in mode T1

| Cause  | Controller is not switched to T1 mode. |
|--------|----------------------------------------|
| Effect | Ramp-down braking.                     |
|        | All active commands inhibited.         |
| Remedy | Set operating mode to T1.              |
|        | Carry out mastering again.             |
|        | Acknowledge message.                   |

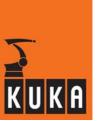

## 1532

#### CIRC is executed as LIN

| Cause  | An attempt has been made to execute a CIRC motion as a BCO run. |
|--------|-----------------------------------------------------------------|
| Effect | Ramp-down braking.                                              |
|        | All active commands inhibited.                                  |
| Remedy | Acknowledge message.                                            |
|        | After the start the CIRC block is executed as a LIN motion.     |

## 1533

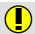

#### **Program line changed**

| Cause | Message that the program line has been corrected. |
|-------|---------------------------------------------------|
|-------|---------------------------------------------------|

#### 1534

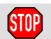

#### COR.dat check sum error

| Cause  | The correction data have been changed.    |
|--------|-------------------------------------------|
| Effect | Ramp-down braking.                        |
|        | All active commands inhibited.            |
| Remedy | Perform sensor location search/mastering. |
|        | Save correction data.                     |

#### 1535

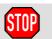

## Delay <block number> inadmissible

| Cause  | A negative delay in the synact instruction has not been used in combination with one of the 4 position trigger variables (M_SC_F, M_SC_B, M_SCAPO_F, M_SCAPO_B). |
|--------|----------------------------------------------------------------------------------------------------|
| Effect | Ramp-down braking.                                                                                                    |
|        | All active commands inhibited.                                                                                                    |
| Remedy | Change the logic condition of the synact instruction.                                                                                                    |

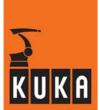

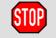

#### Array parameter inadmissible

| Cause  | Undefined array parameter or complete "call-by-value" array in the list of current parameters when function is called.        |
|--------|----------------------------------------------------------------------------------------------------|
| Effect | Ramp-down braking.                                                                                                    |
|        | All active commands inhibited.                                                                                                |
| Remedy | Do not use undefined array parameters and transfer complete arrays as current parameters only on a "call-by-reference" basis. |

#### 1537

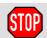

#### Stop due to loading new custom data

| Cause  | Loader for the file "\$CUSTOM.DAT" has been called during an active process.                          |
|--------|----------------------------------------------------------------------------------------------------|
|        | No process may be active when editing "\$CUSTOM.DAT" as the system is fully occupied with the loader. |
| Effect | Path-maintaining braking.                                                                             |
|        | All active commands inhibited.                                                                        |
| Remedy | Acknowledge message;                                                                                  |
|        | Do not edit "\$CUSTOM.DAT" during an "active process".                                                |

## 1538

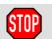

#### **Invalid DISTANCE value**

| Cause  | The value for "DISTANCE" is not permissible. |
|--------|----------------------------------------------|
| Effect | Ramp-down braking.                           |
|        | All active commands inhibited.               |
| Remedy | Acknowledge message.                         |
|        | Specify valid value.                         |

#### 1539

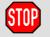

## **Invalid DELAY value**

| Cause  | The value for "DELAY" is not permissible. |
|--------|-------------------------------------------|
| Effect | Ramp-down braking.                        |
|        | All active commands inhibited.            |
| Remedy | Acknowledge message.                      |
|        | Specify valid value.                      |

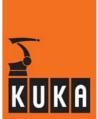

#### 1540

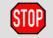

## Interrupt expression complexity exceeded

| Cause  | In total more than 16 "slow" variables have been used in the logical expressions of the INTERRUPT DECL instructions on the control and robot levels. |
|--------|----------------------------------------------------------------------------------------------------|
| Effect | Ramp-down braking. All active commands inhibited.                                                                                                    |
| Remedy | Use fewer predefined variables. If necessary, group logic expressions together using cyclical flags.                                                 |

#### 1541

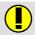

#### Machine data error

| Cause  | The machine data have not yet been checked.                      |
|--------|------------------------------------------------------------------|
| Effect | None.                                                            |
| Remedy | Copy correct machine data or option data file to the controller. |

#### 1542

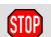

#### **Error in UPCALL token**

| Effect | Ramp-down braking.             |
|--------|--------------------------------|
|        | All active commands inhibited. |

#### 1543

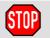

#### No more dynamic analog inputs available

| Cause  | A third cyclical analog input has been activated in the program. |
|--------|------------------------------------------------------------------|
| Effect | Ramp-down braking.                                               |
|        | All active commands inhibited.                                   |
| Remedy | Deactivate a cyclical analog input.                              |

#### 1544

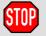

#### Digital input already assigned

| Cause  | A digital input has been cyclically activated in the program for a second time. |
|--------|---------------------------------------------------------------------------------|
| Effect | Ramp-down braking. All active commands inhibited.                               |
| Remedy | Deactivate the cyclical digital input.                                          |

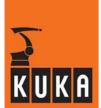

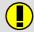

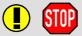

## All pulse outputs assigned

| Cause  | More than 16 pulse outputs have been activated.   |
|--------|---------------------------------------------------|
| Effect | Ramp-down braking. All active commands inhibited. |
| Remedy | Alter the program accordingly.                    |

### 1546

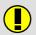

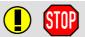

## Invalid pulse duration

| Cause  | The value specified for the pulse duration is outside the permissible range. |
|--------|------------------------------------------------------------------------------|
|        | The permissible range for the pulse duration is 0.05 to 3049.                |
| Effect | Ramp-down braking.                                                           |
|        | All active commands inhibited.                                               |
| Remedy | Program values in the permissible range.                                     |

#### 1547

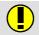

#### Target variable must be of type REAL

| Cause  | Incorrect data type of a target variable or wrong format in a CREAD or SREAD instruction.           |
|--------|----------------------------------------------------------------------------------------------------|
| Remedy | Correct CREAD or SREAD instruction:  - Change format specification or  - Use variable of type REAL. |

## 1548

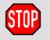

#### <Name of displayed program> reselection not possible

| Cause  | Program that must be linked for reselection causes linking error.       |
|--------|-------------------------------------------------------------------------|
| Effect | All active commands inhibited.                                          |
| Remedy | Eliminate the error using the error list containing the linking errors. |

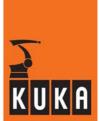

## 1549

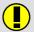

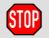

#### Invalid handle

| Cause  | An invalid HANDLE has been programmed in CWRITE or CREAD. |
|--------|-----------------------------------------------------------|
| Effect | Ramp-down braking.                                        |
|        | All active commands inhibited.                            |
| Remedy | Specify a valid HANDLE.                                   |

#### 1550

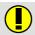

#### No more data/variables available

| Cause | With SREAD/CREAD there is no more text to be read or there are no |
|-------|-------------------------------------------------------------------|
|       | variables available for storing the values.                       |

#### 1552

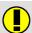

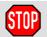

#### Channel already open

| Cause An attempt has been made to open a channel that is already | open. |
|------------------------------------------------------------------|-------|
|------------------------------------------------------------------|-------|

#### 1553

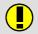

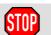

#### Channel cannot be opened/closed

| Cause  | The operator has attempted to open a SINEC H1 channel by means of the OPEN command or to close it by means of the CLOSE command. |
|--------|----------------------------------------------------------------------------------------------------|
| Effect | None.                                                                                                    |
| Remedy | None; SINEC H1 channels are opened and closed automatically.                                                                     |

#### 1554

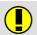

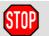

## Wrong type of parameter variable

| Cause  | The parameter variable for the channel is of the wrong type. |
|--------|--------------------------------------------------------------|
| Effect | None.                                                        |
| Remedy | Correct CHANNEL declaration for the channel.                 |

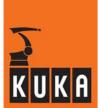

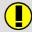

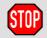

## Channel parameters faulty or incomplete

| Cause  | At least one channel parameter in the parameter variable of the channel in "\$CUSTOM.DAT" is faulty or not initialized. |
|--------|----------------------------------------------------------------------------------------------------|
| Effect | None.                                                                                                    |
| Remedy | Correct or initialize parameter variable.                                                                               |

#### 1556

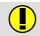

## SINEC L2 bus channel not opened

| Cause  | An attempt has been made to open a SINEC L2 connection without the SINEC L2 bus channel being open. |
|--------|----------------------------------------------------------------------------------------------------|
| Effect | None.                                                                                               |
| Remedy | Open SINEC L2 bus channel.                                                                          |

#### 1557

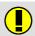

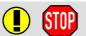

## Channel already fully assigned

| Cause  | The maximum number of jobs have already been assigned to the channel. |
|--------|-----------------------------------------------------------------------|
| Effect | None.                                                                 |
| Remedy | Wait until at least one job has been completed.                       |

#### 1558

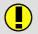

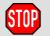

#### Channel has to be opened/closed

| Cause  | The channel parameters used for assigning the channel do not correspond to the current channel parameters. |
|--------|----------------------------------------------------------------------------------------------------|
| Effect | None.                                                                                                    |
| Remedy | Close the channel before assigning it.                                                                     |

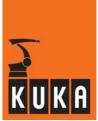

#### 1559

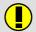

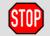

## Channel specification inadmissible

| Cause  | An attempt has been made to transmit a productive command via the SINEC L2 bus channel.                               |
|--------|----------------------------------------------------------------------------------------------------|
|        | An attempt has been made to output the listing or the message buffer through the SINEC H1 channel to a third station. |
| Effect | None.                                                                                                    |
| Remedy | None.                                                                                                    |

#### 1560

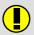

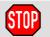

## Channel already closed

| Cause  | An attempt has been made to close a channel that is already closed. |
|--------|---------------------------------------------------------------------|
| Effect | None.                                                               |
| Remedy | Abort command.                                                      |

#### 1561

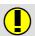

#### SINEC L2 communication channels not closed

| Cause  | An attempt has been made to close the SINEC L2 bus channel without all the SINEC L2 communication channels being closed first. |
|--------|----------------------------------------------------------------------------------------------------|
| Effect | None.                                                                                                    |
| Remedy | Close all SINEC L2 communication channels.                                                                                     |

#### 1562

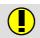

## <SINEC L2, SINEC H1> board not available

| Cause  | An attempt has been made to access a SINEC L2 or SINEC H1 channel without the corresponding board being installed. |
|--------|----------------------------------------------------------------------------------------------------|
| Effect | None.                                                                                                    |
| Remedy | Install the corresponding board.                                                                                   |

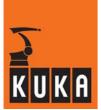

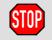

## Value range exceeded

| Cause  | The wait time in the WAIT_SEC command, expressed in basic clock rate cycles, exceeds the long range, i.e. is greater than 2147483647. |
|--------|----------------------------------------------------------------------------------------------------|
| Effect | Ramp-down braking.                                                                                                    |
|        | All active commands inhibited.                                                                                                    |
| Remedy | Enter shorter wait times.                                                                                                    |

#### 1565

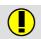

## SINEC L2 configuration error

| Cause  | The opening or closing of a SINEC L2 channel is refused on account of a configuration error detected by the SINEC L2 module. |
|--------|----------------------------------------------------------------------------------------------------|
| Remedy | Check and correct the channel parameters (e.g. baud rate).                                                                   |

#### 1566

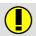

#### SINEC L2 transmission error <error no. SINEC L2-M>

| Cause  | Data transmission via SINEC L2 is not possible on account of an error detected by the SINEC L2 module. |
|--------|----------------------------------------------------------------------------------------------------|
| Effect | None.                                                                                                  |
| Remedy | Check the transmission link and rectify the error.                                                     |

#### 1567

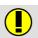

#### No connection to SINEC L2 board

| Cause  | The connection of the IFC to the SINEC L2 board is faulty. |
|--------|------------------------------------------------------------|
| Effect | None.                                                      |
| Remedy | Carry out a warm restart.                                  |
|        | If fault recurs, exchange board (IFC with SINEC L2 board). |

#### 1568

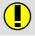

## Maximum no. of processes assigned to channel

| Cause  | Too many processes are running through the serial interface. |
|--------|--------------------------------------------------------------|
| Remedy | Wait until a process is finished.                            |

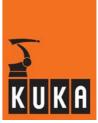

#### 1569

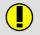

#### Parameter change inadmissible, channel assigned

| Cause  | An attempt has been made to allocate parameters differing from the current ones to a channel that is already assigned.  |
|--------|----------------------------------------------------------------------------------------------------|
| Remedy | Correct the data used for the channel as required, or close the channel and re-open it with the appropriate parameters. |

### 1570

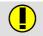

#### Invalid parameter value

| Cause  | The maximum value of a channel parameter has been exceeded. |
|--------|-------------------------------------------------------------|
| Remedy | Correct the channel parameter.                              |

#### 1571

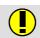

#### Baud rate summation exceeded

| Cause  | The aggregate baud rate of both channels has been exceeded (the limit is 19200 bauds). |
|--------|----------------------------------------------------------------------------------------|
| Remedy | Correct the baud rate.                                                                 |

#### 1572

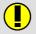

#### Protocol timeout

| Cause  | The defined protocol time has been exceeded.                         |
|--------|----------------------------------------------------------------------|
| Remedy | Check whether the physical connection to the periphery still exists. |
|        | Increase the timeout setting appropriately if it is too low.         |

## 1573

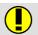

#### IFC syntax error

| Cause  | During an attempt to open or close a channel, a syntax error has occurred in the CPU interface with regard to the command generated by the control. |
|--------|----------------------------------------------------------------------------------------------------|
| Remedy | Close the channel and open it again.                                                                                                    |

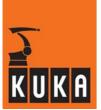

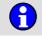

## KRC system error <error number> <cause>

| Cause  | A KRC system error has occurred.                                                                                 |
|--------|----------------------------------------------------------------------------------------------------|
|        | The error has occurred in the kernel system and cannot be acknowledged.                                          |
|        | System task crash.                                                                                               |
| Effect | Maximum braking.                                                                                                 |
| Ellect | All active commands inhibited.                                                                                   |
|        | Start archiving.                                                                                                 |
| Remedy | Send all log files to the Development Department.                                                                |
|        | Describe operator actions.                                                                                       |
|        | Restart the KRC controller.                                                                                      |
|        | After rebooting, send the file C:\KRC\Bin\vxworks.debug to the Development Department (if this file is present). |

## 1576

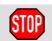

## **BASE** change inadmissible

| Cause  | During conveyor operation an attempt has been made to change the BASE. |
|--------|------------------------------------------------------------------------|
| Effect | Maximum braking.                                                       |
|        | All active commands inhibited.                                         |
| Remedy | Correct program accordingly.                                           |

## 1577

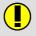

## <Name> already exists

| Cause  | A SUB module cannot be created in the editor if an SCR module of the same name already exists and vice versa. |
|--------|----------------------------------------------------------------------------------------------------|
| Remedy | Change the name of the module.                                                                                |

## 1578

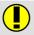

#### <Value> inadmissible

| Cause  | An inadmissible value has been entered. |
|--------|-----------------------------------------|
| Remedy | Specify valid value.                    |

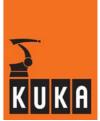

## 1579

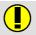

#### **APS** system error

| Cause  | Internal error in APS detected by APS.                   |
|--------|----------------------------------------------------------|
| Remedy | Request confirmation from APS, reboot probably required. |

#### 1580

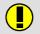

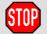

## Tech. function \$TECH[<parameters 1-3>].FCT inadmissible

| Cause  | The function parameters programmed in \$TECH[i].FKT i=13, are incompatible with the function definition.  The function parameters are checked by the interpreter in the advance run. |
|--------|----------------------------------------------------------------------------------------------------|
| Effect | Ramp-down braking. All active commands inhibited.                                                                                                    |
| Remedy | Correct the function parameters.                                                                                                    |

#### 1581

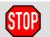

#### Tech mode inadmissible

| Cause  | The "CYCLE" mode has been programmed for the technology category "VEL".  Monitoring is carried out in the interpreter when changing "CLASS" or "MODE". |
|--------|----------------------------------------------------------------------------------------------------|
| Effect | Ramp-down braking.                                                                                                    |
|        | All active commands inhibited.                                                                                                    |
| Remedy | Correct program.                                                                                                    |

#### 1582

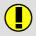

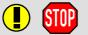

#### Kinematic instruction inadmissible

| Cause  | A non-existent external kinematic system has been assigned to the system variable "\$BASE" with the function EK. |
|--------|----------------------------------------------------------------------------------------------------|
| Effect | Ramp-down braking.                                                                                               |
|        | All active commands inhibited.                                                                                   |
| Remedy | Correct program.                                                                                                 |

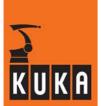

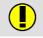

## <SER\_1> block size error

| Cause  | The received data block is too large.                                                                |
|--------|----------------------------------------------------------------------------------------------------|
| Remedy | Alter the buffer length in the external data storage device to the control-internal size or smaller. |

#### 1584

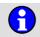

## Program structure for RESUME inadmissible

| Cause  | When the RESUME command was executed, the advance run indicator pointed to the level at which the interrupt was declared. |
|--------|----------------------------------------------------------------------------------------------------|
|        | RESUME may only be used with subprograms.                                                                                 |
|        | The interrupt may only be triggered in the level at which the interrupt was declared.                                     |
| Effect | Ramp-down braking.                                                                                                    |
|        | All active commands inhibited.                                                                                            |
| Remedy | Program reset.                                                                                                    |
|        | Alter the program accordingly.                                                                                            |
|        | When RESUME is executed, \$ADVANCE=0 is required.                                                                         |

#### 1585

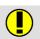

## **CA** parameter out of range

| Cause  | Too large a value has been programmed for the parameter CA (complete angle) in the CIRC block. |
|--------|------------------------------------------------------------------------------------------------|
| Remedy | Correct the value of the CA appropriately.                                                     |

#### 1586

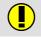

#### SINEC AP/TF error <SINEC AP/TF-Fhicode>

| Cause  | See "SINEC AP Technological Functions, Part B" during command execution. |
|--------|--------------------------------------------------------------------------|
| Remedy | See "SINEC AP Technological Functions, Part B".                          |

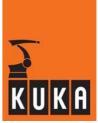

## 1587

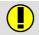

#### Application comm. interrupted (File server)

| Cause  | The application communication with the file server has been interrupted or disconnected. |
|--------|------------------------------------------------------------------------------------------|
| Remedy | Check the transmission link between the ACR and the file server.                         |

#### 1588

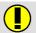

#### Path inadmissible

| Cause  | The path specification for copying via SINEC H1 contains "wildcards". |
|--------|-----------------------------------------------------------------------|
| Remedy | Copy just one file at a time.                                         |

## 1589

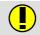

#### Closing channel inadmissible, channel active

| Cause  | The channel concerned cannot be closed during transmission.    |
|--------|----------------------------------------------------------------|
| Remedy | Wait for the transmission to finish or abort the transmission. |

#### 1590

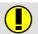

#### **ENUM not declared in \$CONFIG**

|        | A SET INFO is being applied to an ENUM variable from a user data list.      |
|--------|-----------------------------------------------------------------------------|
| Cause  | The search path extension has been altered.                                 |
|        | No access to ENUM type information.                                         |
| Remedy | Enter ENUM declaration and variable declaration in the "\$CONFIG.DAT" file. |

## 1591

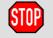

#### MINIMUM MUST BE LESS THAN MAXIMUM

| Cause  | A minimum value has been declared which is greater than the maximum value. |
|--------|----------------------------------------------------------------------------|
| Effect | Maximum braking.                                                           |
|        | All active commands inhibited.                                             |
| Remedy | Correct the value.                                                         |

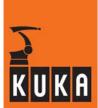

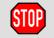

## TECH\_MAX value exceeded

| Cause  | The number of the programmed function generator is greater than the maximum number of function generators configured in the robot-specific machine data (TECH_MAX). |
|--------|----------------------------------------------------------------------------------------------------|
| Effect | Ramp-down braking.                                                                                                    |
|        | All active commands inhibited.                                                                                                    |
| Remedy | Correct program.                                                                                                    |

#### 1595

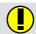

## Load dependent acc. adaption not possible for PTP in line <block number>

| Cause  | The simulation calculation of the integrated dynamic model exceeds the given limit values of the continuous gear torque. |
|--------|----------------------------------------------------------------------------------------------------|
|        | Monitoring is carried out for each PTP preparation with activated load-dependent acceleration adaptation.                |
|        | See also user information.                                                                                               |
| Effect | No effect.                                                                                                    |
| Remedy | If allowed: increase the max. permissible continuous gear torque.                                                        |
|        | Lower the optimization limit "\$OPTEXCLUDE".                                                                             |

#### 1596

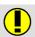

## Tacho balance only possible for one axis

| Cause  | An attempt has been made to carry out a DSE tacho balance for several axes at the same time.  Monitoring is carried out in the event of value assignment to "\$PROG_EEPOT". |
|--------|----------------------------------------------------------------------------------------------------|
| Effect | Value assignment is not carried out.                                                                                                    |
| Remedy | Carry out tacho balance for one axis only.                                                                                                    |

#### 1597

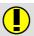

#### Not a DSE axis

| Cause  | An attempt has been made to carry out a tacho balance for an axis which is not present on the DSE board.  Monitoring is carried out in the event of value assignment to "\$TACH CHANGE". |
|--------|----------------------------------------------------------------------------------------------------|
| Effect | Value assignment is not carried out.                                                                                                    |
| Remedy | Carry out tacho balance for DSE axes only.                                                                                                    |

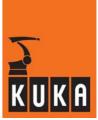

## 1598

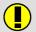

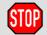

## LOAD not programmed

| Cause  | Acceleration adaptation is activated, but the load has not been completely programmed. |
|--------|----------------------------------------------------------------------------------------|
| Effect | Ramp-down braking.                                                                     |
|        | All active commands inhibited.                                                         |
| Remedy | Program "\$LOAD" correctly.                                                            |

### 1599

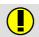

#### No axis selected

| Cause  | An attempt has been made to carry out a tacho balance even though no axis has been selected. |
|--------|----------------------------------------------------------------------------------------------|
|        | Monitoring is carried out in the event of value assignment to<br>"\$TACH_CHANGE".            |
| Effect | Value assignment is not carried out.                                                         |
| Remedy | First select an axis, then carry out tacho balance.                                          |

#### 1600

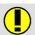

## CONTROL: <DEVCONTROL number>

| Remedy | No online help is currently available for this subject. |
|--------|---------------------------------------------------------|
|        | Information can be found in the operating handbooks.    |

#### 1601

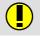

#### No block coincidence, step mode first

| Cause  | No BCO run when switching to AUTO mode. |
|--------|-----------------------------------------|
| Remedy | Select SINGLE-STEP mode first.          |

#### 1602

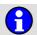

#### BCO run in step mode required

| Remedy | A BCO run is required in Single Step mode. |
|--------|--------------------------------------------|

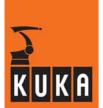

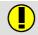

#### Safety fence open

| Remedy | Close safety fence |
|--------|--------------------|
|--------|--------------------|

#### 1604

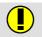

#### Error in trace definition

| Cause  | The trace has been incorrectly defined in the "TRACE.DEF" file. |
|--------|-----------------------------------------------------------------|
| Remedy | Correct "TRACE.DEF".                                            |

## 1605

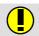

## **Error reading TRACE.DEF**

| Cause  | The "TRACE.DEF" file could not be read at the start of trace recording. |
|--------|-------------------------------------------------------------------------|
| Effect | Trace recording is not carried out.                                     |
| Remedy | Make "TRACE.DEF" available.                                             |
|        | Start or check FTP server.                                              |

#### 1606

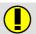

#### Interbus: bus error <segment, position>

| Cause  | Error or malfunction in data transmission on the Interbus. |
|--------|------------------------------------------------------------|
| Effect | Data transmission on the Interbus is stopped.              |
|        | Outputs are reset.                                         |
| Remedy | Troubleshooting with CMD (Phoenix diagnostic tool).        |

#### 1607

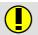

#### Interbus: bus warning <segment, position>

| Cause  | Malfunction in the specified bus module.     |
|--------|----------------------------------------------|
| Effect | Outputs are reset.                           |
| Remedy | Eliminate the error in the specified module. |
|        | Diagnosis using CMD software (Phoenix).      |

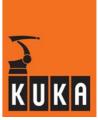

#### 1608

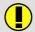

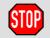

## Assignment of function value to \$CYCFLAG inadmissible

| Cause  | Return value of a BOOL function has been assigned directly to a \$CYC-FLAG. |
|--------|-----------------------------------------------------------------------------|
| Effect | Ramp-down braking.                                                          |
|        | All active commands inhibited.                                              |
| Remedy | Alter the program.                                                          |
|        | Acknowledge message.                                                        |

#### 1609

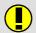

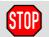

## Assignment of runtime value to \$CYCFLAG inadmissible

| Cause  | A \$CYCFLAG has been assigned local runtime data. |
|--------|---------------------------------------------------|
| Effect | Ramp-down braking.                                |
|        | All active commands inhibited.                    |
| Remedy | Alter the program (use global variables only!).   |
|        | Acknowledge message.                              |

#### 1610

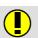

## Error in configuration file

| Cause  | The configuration file contains errors. |
|--------|-----------------------------------------|
| Remedy | Correct configuration file.             |

## 1611

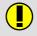

#### MAC-ID in use

| Remedy | No online help is currently available for this subject. |
|--------|---------------------------------------------------------|
|        | Information can be found in the operating handbooks.    |

#### 1612

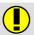

#### Error during task start

| Remedy | No online help is currently available for this subject. |
|--------|---------------------------------------------------------|
|        | Information can be found in the operating handbooks.    |

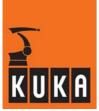

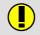

## Error during allocate device <MAC ID>

Remedy

No online help is currently available for this subject.

Information can be found in the operating handbooks.

#### 1614

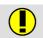

#### Error during scan device ...

| Remedy | No online help is currently available for this subject. |
|--------|---------------------------------------------------------|
|        | Information can be found in the operating handbooks.    |

#### 1615

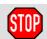

#### PRIO 40-80 closed

| Cause  | A disabled priority between 40 and 80 has been used for a trigger command. This range is reserved for internal priority allocation. |
|--------|----------------------------------------------------------------------------------------------------|
| Effect | Ramp-down braking.                                                                                                    |
| Ellect | All active commands inhibited.                                                                                                    |
| Remedy | Alter the program.                                                                                                    |
|        | Acknowledge message.                                                                                                    |

#### 1616

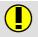

## Start locked <string>

| Cause  | Start is inhibited during insertion of a block in PROCOR. |
|--------|-----------------------------------------------------------|
| Effect | Start cannot be executed.                                 |
| Remedy | Complete insertion procedure.                             |

#### 1617

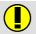

#### Interbus: bus error in slave ring

| Cause  | Bus error in the ring of the higher-level controller (PLC, etc.). |
|--------|-------------------------------------------------------------------|
| Effect | Automatic External interface deactivated.                         |
| Remedy | Rectify bus error in higher-level ring.                           |

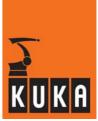

#### 1618

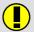

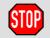

#### Call only permissible in robot interpreter program

| Effect | Ramp-down braking. All active commands inhibited. |
|--------|---------------------------------------------------|
| Remedy | Acknowledge message.                              |

#### 1619

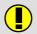

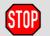

#### External instruction <name of the external function> not loaded

| Effect | Ramp-down braking.             |
|--------|--------------------------------|
|        | All active commands inhibited. |
| Remedy | Acknowledge message.           |

#### 1620

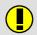

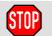

# <String for data type of the elements> Return array too small, number of elements = <Number of elements>

| Effect | Ramp-down braking.             |
|--------|--------------------------------|
|        | All active commands inhibited. |
| Remedy | Acknowledge message.           |

#### 2000

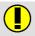

#### New block is not a declaration

| Remedy | No online help is currently available for this subject. |
|--------|---------------------------------------------------------|
|        | Information can be found in the operating handbooks.    |

#### 2001

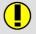

#### Binary output signal expected

| Remedy | No online help is currently available for this subject. |
|--------|---------------------------------------------------------|
|        | Information can be found in the operating handbooks.    |

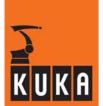

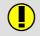

#### Incorrect initialization

| Remedy | No online help is currently available for this subject. |
|--------|---------------------------------------------------------|
|        | Information can be found in the operating handbooks.    |

## 2003

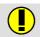

## Faulty initialization value

| Remedy | No online help is currently available for this subject. |
|--------|---------------------------------------------------------|
|        | Information can be found in the operating handbooks.    |

## 2004

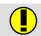

## 'DEFDAT' expected

| Cause  | The first line of a DAT files must begin with the keyword "DEFDAT". |
|--------|---------------------------------------------------------------------|
| Effect | The corresponding SRC file cannot be executed.                      |
| Remedy | Alter DAT file.                                                     |

#### 2005

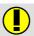

#### Variable not initialized

| Cause  | A variable has not been initialized. |
|--------|--------------------------------------|
| Effect | The program cannot be executed.      |
| Remedy | Initialize variable.                 |

## 2006

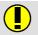

## **CA** expected

| Cause  | Keyword forgotten or written incorrectly. |
|--------|-------------------------------------------|
| Effect | The program cannot be compiled.           |
| Remedy | Correct program.                          |

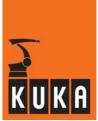

## 2007

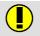

#### "DEF" or "DEFFCT" expected

| Cause  | The keyword "DEF" or "DEFFCT" has been omitted or written incorrectly. |
|--------|------------------------------------------------------------------------|
| Effect | The program cannot be compiled.                                        |
| Remedy | Correct program.                                                       |

#### 2008

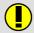

#### Block cannot be modified

| Cause  | An unauthorized block selection has been made. |
|--------|------------------------------------------------|
| Effect | Block selection is not carried out.            |
| Remedy | Select a different block.                      |

## 2009

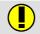

#### Global SR/FCT cannot be renamed

| Cause  | Unauthorized change of name. |
|--------|------------------------------|
| Remedy | Undo change of name.         |

#### 2010

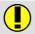

#### Data list cannot be renamed

| Cause  | An attempt has been made to rename a data list. |
|--------|-------------------------------------------------|
| Effect | Change is rejected.                             |
| Remedy | Retain old name.                                |

#### 2011

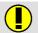

#### Different types with change of initial value

| Remedy | No online help is currently available for this subject. |
|--------|---------------------------------------------------------|
|        | Information can be found in the operating handbooks.    |

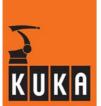

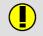

#### SUB cannot be linked to SRC

Remedy

No online help is currently available for this subject.

Information can be found in the operating handbooks.

#### 2013

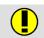

#### Variable cannot be renamed

| Cause  | Impermissible change to the name of the variable. |
|--------|---------------------------------------------------|
| Remedy | Undo change.                                      |

#### 2014

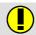

#### Index cannot be changed

| Cause  | Impermissible change of index. |
|--------|--------------------------------|
| Remedy | Undo change.                   |

#### 2015

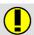

#### Not a system subroutine

| Remedy | No online help is currently available for this subject. |
|--------|---------------------------------------------------------|
|        | Information can be found in the operating handbooks.    |

#### 2016

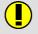

#### Not a system function

| Remedy | No online help is currently available for this subject. |
|--------|---------------------------------------------------------|
|        | Information can be found in the operating handbooks.    |

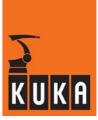

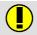

## Syntax error in P\_Path

| Cause  | The syntax in the path is incorrect.  Example:  DEFDAT PROG_1 PUBLIC  DECL INT Otto = 1  ENDDATDEF P()  IMPORT INT Otto_2 IS R1/PROG_1Otto  END |
|--------|----------------------------------------------------------------------------------------------------|
| Effect | The program cannot be executed.                                                                                                    |
| Remedy | Correct the path.  Example:  DEFDAT PROG_1 PUBLIC  DECL INT Otto = 1  ENDDAT  DEF P()  IMPORT INT Otto_2 IS /R1/PROG_1Otto  END                 |

## 2018

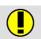

### Unused externally declared subroutine

| Cause  | A subroutine has been declared externally, but is not used. |
|--------|-------------------------------------------------------------|
| Remedy | Correct program accordingly.                                |

## 2019

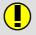

## Expected ext. subroutine, found function

| Cause  | A subroutine has been declared as external. A function of the same name has been found.  Example: DEFFCT INT Test(x:IN) INT x ENDFCTDEF P() EXT Test(INT:IN) END |
|--------|----------------------------------------------------------------------------------------------------|
| Effect | The program cannot be executed.                                                                                                    |
| Remedy | Alter the program.  Example: DEF Test(x:IN) INT x END  DEF P() EXT Test(INT:IN) END                                                                              |

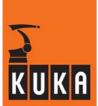

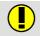

## External function expected, subroutine found

| Cause  | A function has been declared as external. A subroutine of the same name has been found.  Example: DEF Test(x:IN) INT x ENDDEF P() EXTFCT INT Test(INT:IN) |
|--------|----------------------------------------------------------------------------------------------------|
|        | END                                                                                                    |
| Effect | The program cannot be executed.                                                                                                    |
| Remedy | Alter the program.  Example: DEFFCT INT Test(x:IN) INT x ENDFCTDEF P() EXTFCT INT Test(INT:IN) END                                                        |

## 2021

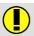

#### **Data list not PUBLIC**

| Cause  | Global variables from DAT files can only be used in differently named SRC files if the DAT file has been declared as "PUBLIC".  Example:  DEFDAT P1  DECL GLOBAL INT a = 1  ENDAT  DEF P2()  a = 2  END                 |
|--------|----------------------------------------------------------------------------------------------------|
| Effect | The program cannot be executed.                                                                                                    |
|        | Insert the keyword "PUBLIC" in the header of the DAT file. Under certain circumstances it will be necessary first to make the header visible using the menu command "CONFIGURE -> MISCELLANEOUS -> EDITOR -> DEF-line". |
|        | Example:                                                                                                    |
| Remedy | DEFDAT P1 PUBLIC DECL GLOBAL INT a = 1 ENDAT                                                                                                    |
|        | DEF P2()<br>a = 2<br>END                                                                                                    |

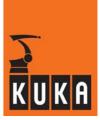

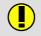

#### Imported variable not declared in data list

| Cause  | The IMPORT instruction refers to a variable which does not exist in the specified data list. |
|--------|----------------------------------------------------------------------------------------------|
| Effect | The program cannot be executed.                                                              |
|        | Check name.                                                                                  |
| Remedy | Check path.                                                                                  |
|        | Declare variable.                                                                            |

#### 2023

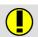

## Imported variable not declared in data list

| Cause  | The IMPORT instruction refers to a variable which does not exist in the specified data list. |
|--------|----------------------------------------------------------------------------------------------|
| Effect | The program cannot be executed.                                                              |
|        | Check name.                                                                                  |
| Remedy | Check path.                                                                                  |
|        | Declare variable.                                                                            |

### 2024

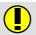

## Imported variable type/dimension conflict

| Cause  | Data type and/or dimension of the imported variable and the reference data list variable do not match.  Example: DEFDAT PROG_1 PUBLIC DECL INT Hugo[2,2] Hugo[2.2]=1 ENDDATDEF P() IMPORT INT Hugo2IS /R1/PROG_1 Hugo END |
|--------|----------------------------------------------------------------------------------------------------|
| Effect | The program cannot be executed.                                                                                                    |
| Remedy | Check type and dimension of the imported variable.  Example:  DEFDAT PROG_1 PUBLIC  DECL INT Hugo[2,2]  Hugo[2.2]=1  ENDDATDEF P()  IMPORT INT Hugo2[2,2]IS /R1/PROG_1Hugo  END                                           |

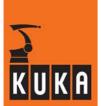

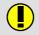

#### External and SR/FCT declarations do not match

| Cause  | External declaration does not correspond to the SR/FCT declaration. |
|--------|---------------------------------------------------------------------|
| Effect | The program cannot be executed.                                     |
| Remedy | Check external declarations.                                        |

#### 2026

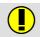

#### External and SR/FCT declarations do not match

| Cause  | External declaration does not correspond to the SR/FCT declaration. |
|--------|---------------------------------------------------------------------|
| Effect | The program cannot be executed.                                     |
| Remedy | Check external declarations.                                        |

## 2027

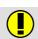

#### Import interface not correct

| Remedy | No online help is currently available for this subject. |
|--------|---------------------------------------------------------|
|        | Information can be found in the operating handbooks.    |

#### 2028

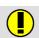

## **EXT[FCT]** and **DEF[FCT]** parameters are incompatible

| Cause  | The parameters specified in the EXT instruction do not correspond to those in the subprogram declaration.  Example:  DEF Test(x:IN)  INT x  ENDDEF P()  EXT Test()  END |
|--------|----------------------------------------------------------------------------------------------------|
| Effect | The program cannot be executed.                                                                                                    |
| Remedy | Alter the program.  Example: DEF Test(x:IN) INT x ENDDEF P() EXT Test(INT:IN) END                                                                                       |

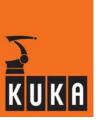

#### 2029

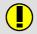

#### Syntax error in module

| Cause  | The module contains a syntax error.   |
|--------|---------------------------------------|
| Effect | The program cannot be executed.       |
| Remedy | Check the program code in the module. |

## 2030

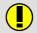

## Module used by another process

| Remedy | No online help is currently available for this subject. |
|--------|---------------------------------------------------------|
|        | Information can be found in the operating handbooks.    |

## 2031

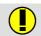

## Module package not available

| Cause  | A required module cannot be found, e.g. it has not been declared or has not been declared as global.  Example:  DEFDAT P PUBLIC  DECL CONST INT Hugo = 1  ENDDAT  DEF Up() |
|--------|----------------------------------------------------------------------------------------------------|
|        | IMPORT INT Hugo<br>END                                                                                                    |
| Effect | The program cannot be executed.                                                                                                    |
|        | Check path and name of module.                                                                                                    |
|        | Declare module or declare it as global.                                                                                                    |
| Remedy | Example: DEFDAT P PUBLIC DECL GLOBALCONST INT Hugo = 1 ENDDAT                                                                                                    |
|        | DEF Up() IMPORT INT Hugo END                                                                                                    |

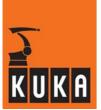

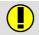

#### Illegal command

| Cause  | The command is not permissible. |
|--------|---------------------------------|
| Remedy | Change the command accordingly. |

### 2033

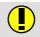

#### End of block or comment expected

| Cause  | The syntax has not been observed correctly or a comment has been entered without a preceding ";". |
|--------|---------------------------------------------------------------------------------------------------|
| Effect | The program cannot be executed.                                                                   |
| Remedy | Alter the program.                                                                                |

## 2034

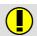

#### Insert before first block inadmissible

| Remedy | No online help is currently available for this subject. |
|--------|---------------------------------------------------------|
|        | Information can be found in the operating handbooks.    |

## 2035

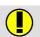

#### Invalid block number

| Cause  | The block number is invalid.      |
|--------|-----------------------------------|
| Remedy | Correct block number accordingly. |

#### 2036

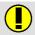

## Only comment may be entered after ENDDAT

| Cause  | Illegal program code has been inserted after 'ENDDAT'.          |
|--------|-----------------------------------------------------------------|
| Effect | The program cannot be executed.                                 |
| Remedy | Remove program code after 'ENDDAT' or separate it as a comment. |

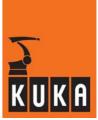

#### 2037

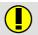

#### Illegal or unknown block

| Cause  | Compiler cannot process the program line. e.g. assignment of two Enum constants: #Otto=#Emil or insertion of program code into the DAT file. The cause can also be a typing error. |
|--------|----------------------------------------------------------------------------------------------------|
| Effect | The program cannot be executed.                                                                                                    |
| Remedy | Alter the program.                                                                                                    |

### 2038

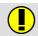

#### **Declaration not in declaration section**

| Cause  | A declaration is situated outside the declaration section. |
|--------|------------------------------------------------------------|
| Effect | The program cannot be executed.                            |
| Remedy | Move declaration to the declaration section.               |

## 2039

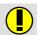

#### Instruction not in instruction section

| Cause  | An instruction is situated outside the instruction section. |
|--------|-------------------------------------------------------------|
| Effect | The program cannot be executed.                             |
| Remedy | Move instruction to the instruction section.                |

### 2040

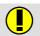

#### Initial value block not in initialization section

| Cause  | Initial value is not situated in the initialization section. |
|--------|--------------------------------------------------------------|
| Remedy | Correct accordingly.                                         |

#### 2041

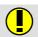

#### Error in DEFDAT, insert not successful

| I Kemeav | No online help is currently available for this subject. |
|----------|---------------------------------------------------------|
|          | Information can be found in the operating handbooks.    |

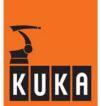

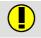

#### **DEFDAT** inadmissible

| Cause  | "DEFDAT" has been inserted in an unauthorized position. |
|--------|---------------------------------------------------------|
| Effect | The program cannot be executed.                         |
| Remedy | Alter the program.                                      |

#### 2043

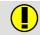

## Error in global DEF/DEFFCT

| Remedy | No online help is currently available for this subject. |
|--------|---------------------------------------------------------|
|        | Information can be found in the operating handbooks.    |

## 2044

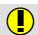

#### **DEF/DEFFCT** inadmissible

| I Remeav | No online help is currently available for this subject. |
|----------|---------------------------------------------------------|
|          | Information can be found in the operating handbooks.    |

#### 2045

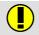

#### **END/ENDFCT/ENDDAT** inadmissible here

| Cause  | The "END", "ENDFCT" or "ENDDAT" keyword has been inserted in an inadmissible position or the syntax has not been observed correctly. |
|--------|----------------------------------------------------------------------------------------------------|
| Effect | The program cannot be executed.                                                                                                    |
| Remedy | Alter the program.                                                                                                    |

#### 2046

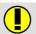

#### EXT/EXTFCT/IMPORT inadmissible here

| Cause  | An "EXT", "EXTFCT" or "IMPORT" instruction has been placed in an inadmissible position. |
|--------|-----------------------------------------------------------------------------------------|
| Effect | The program cannot be executed.                                                         |
| Remedy | Alter the program.                                                                      |

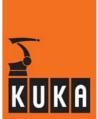

## 2047 Object not found

| Cause  | An object has been requested that does not exist. |
|--------|---------------------------------------------------|
| Effect | Object cannot be displayed.                       |
| Remedy | Correct or re-enter object name.                  |

## 2048 Error on entering the data list

| Remedy | No online help is currently available for this subject. |
|--------|---------------------------------------------------------|
|        | Information can be found in the operating handbooks.    |

## 2049 Initial value inadmissible here

| Cause  | The initial value is not admissible in this position. |
|--------|-------------------------------------------------------|
| Remedy | Alter the program accordingly.                        |

## 2050 String constant as OUT parameter not permissible

| Cause  | A string constant has been used as an OUT parameter. |
|--------|------------------------------------------------------|
| Effect | The program cannot be executed.                      |
| Remedy | Alter the program.                                   |

## Name in first line must be same as module name

| Cause  | Name in first line of the program does not match module name. |
|--------|---------------------------------------------------------------|
| Effect | The program cannot be executed.                               |
| Remedy | Alter the program.                                            |

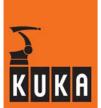

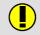

## Array name entered inadmissible here

| Cause  | An array name has been used in an unauthorized position. |
|--------|----------------------------------------------------------|
| Effect | The program cannot be executed.                          |
| Remedy | Alter the program.                                       |

#### 2053

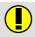

#### Initial value of index already exists

| Cause  | Index value has already been initialized. |
|--------|-------------------------------------------|
| Effect | The program cannot be executed.           |
| Remedy | Alter the program.                        |

## 2054

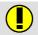

## '=' expected

| Cause  | The "=" symbol is missing or incorrectly positioned. |
|--------|------------------------------------------------------|
| Effect | The program cannot be executed.                      |
| Remedy | Alter the program.                                   |

#### 2055

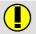

#### Real constant expected

| Cause  | Constant used is not of type REAL. |
|--------|------------------------------------|
| Effect | The program cannot be executed.    |
| Remedy | Alter the program.                 |

#### 2056

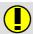

## '{' expected

| Cause  | The "{" symbol is missing or incorrectly positioned in the program line. |
|--------|--------------------------------------------------------------------------|
| Effect | The program cannot be executed.                                          |
| Remedy | Alter the program.                                                       |

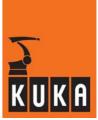

#### 2057

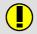

#### After decimal point only values in interval 0-7 permissible

| Cause  | Value range exceeded.           |
|--------|---------------------------------|
| Effect | The program cannot be executed. |
| Remedy | Alter the program.              |

#### 2058

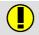

#### Constant name not part of variable type

| Remedy | Alter the program | accordingly. |
|--------|-------------------|--------------|
|        |                   |              |

#### 2059

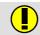

#### String constant too long

| Cause  | The assigned string constant is too long for the variable in question. |
|--------|------------------------------------------------------------------------|
|        | Example:                                                               |
|        | STRUC Otto CHAR a DECL Otto Hugo = {a "abcde"}                         |
| Effect | The program cannot be executed.                                        |
| Remedy | Alter the program.                                                     |
|        | Example:                                                               |
|        | STRUC Otto CHAR a<br>DECL Otto Hugo = {a "a"}                          |

#### 2060

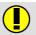

#### Array index entered inadmissible here

| Cause  | The specified array index is not admissible in this position. |
|--------|---------------------------------------------------------------|
| Effect | The program cannot be executed.                               |
| Remedy | Alter the program accordingly.                                |

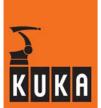

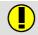

#### Aggregate component initialized more than once

| Cause  | Each component may only be contained once in an aggregate. |
|--------|------------------------------------------------------------|
| Effect | The program cannot be executed.                            |
| Remedy | Alter the program accordingly.                             |

#### 2062

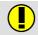

#### Information loss possible on change of type

| Remedy | No online help is currently available for this subject. |
|--------|---------------------------------------------------------|
|        | Information can be found in the operating handbooks.    |

#### 2063

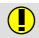

## INTEGER, REAL or CHARACTER constant expected

| Cause  | Specification of an INTEGER or REAL value or a CHARACTER constant is missing. |
|--------|-------------------------------------------------------------------------------|
|        | Example:                                                                      |
|        | STRUC Otto INT a, REAL b DECL Otto Hugo = { a , b}                            |
| Effect | The program cannot be executed.                                               |
| Remedy | Alter the program.                                                            |
|        | Example:                                                                      |
|        | STRUC Otto INT a, REAL b DECL Otto Hugo = { a 1, b 2.2}                       |

#### 2064

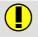

#### **CHARACTER or INTEGER constant expected**

| Cause  | An individual character (no string) or integer constant is expected. |
|--------|----------------------------------------------------------------------|
| Effect | The program cannot be executed.                                      |
| Remedy | Alter the program.                                                   |

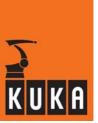

# 2065 TRUE or FALSE expected

| Cause  | Only the assignments "TRUE" and "FALSE" are admissible. |
|--------|---------------------------------------------------------|
| Effect | The program cannot be executed.                         |
| Remedy | Alter the program accordingly.                          |

## 2066 ENUM constant type does not match ENUM variable

| Cause  | An ENUM constant has been assigned to an ENUM variable of a different type. |
|--------|-----------------------------------------------------------------------------|
| Effect | The program cannot be executed.                                             |
| Remedy | Alter the program.                                                          |

# 2067 Component array spec. multidimensional

| Cause  | The component array specification is multidimensional. |
|--------|--------------------------------------------------------|
| Effect | The program cannot be executed.                        |
| Remedy | Alter the program accordingly.                         |

# 2068 Array subscript missing

| Cause  | The array subscript is missing. |
|--------|---------------------------------|
| Remedy | Alter the program accordingly.  |

## 2069 Component is no array

| Remedy | Alter the program accordingly. |
|--------|--------------------------------|

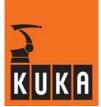

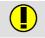

#### "#" or ENUM type name expected

| Cause  | Either the "#" symbol has been forgotten or no declared ENUM type name has been used. |
|--------|---------------------------------------------------------------------------------------|
|        | Example:                                                                              |
|        | ENUM Emma e1,e2,e3<br>STRUC Hugo Emma a<br>DECL Hugo RealHugo = {a e1}                |
| Effect | The program cannot be executed.                                                       |
|        | Alter the program.                                                                    |
| Remedy | Example:                                                                              |
|        | ENUM Emma e1,e2,e3 STRUC Hugo Emma a DECL Hugo RealHugo = {a #e1}                     |

#### 2071

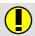

#### Structure type name expected

Remedy Alter the program accordingly.

#### 2072

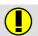

## Type name incompatible with context

Remedy Alter the program accordingly.

#### 2073

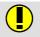

#### Component neither part of FRAME nor POS

Remedy Alter the program accordingly.

#### 2074

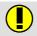

#### Ascending indices expected

| Cause  | A higher value was entered for the first index specification in the program line than for the second. |
|--------|----------------------------------------------------------------------------------------------------|
|        | Example:                                                                                              |
|        | SIGNAL \$DIGIN1 \$IN[20] TO \$IN[10]                                                                  |
| Effect | The program cannot be executed.                                                                       |
| Remedy | Alter the program.                                                                                    |
|        | Example:                                                                                              |
|        | SIGNAL \$DIGIN1 \$IN[10] TO \$IN[20]                                                                  |

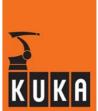

## 2075

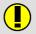

#### **Number too low**

| Cause  | The number is too small.       |
|--------|--------------------------------|
| Remedy | Alter the program accordingly. |

## 2076

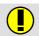

#### IS expected

| Cause  | The keyword "IS" is missing or incorrectly positioned. |
|--------|--------------------------------------------------------|
|        | Example:                                               |
|        | DEFDAT PROG_1 PUBLIC DECL INT Otto = 1 ENDDAT          |
|        | DEF P() IMPORT INT Otto_2 /R1/PROG_1 Otto END          |
| Effect | The program cannot be executed.                        |
|        | Alter the program.                                     |
|        | Example:                                               |
| Remedy | DEFDAT PROG_1 PUBLIC DECL INT Otto = 1 ENDDAT          |
|        | DEF P() IMPORT INT Otto_2 IS/R1/PROG_1Otto END         |

#### 2077

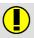

#### Integer constant expected

| Cause  | The constant is not an integer. |
|--------|---------------------------------|
| Remedy | Alter the program accordingly.  |

## 2078

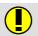

### Identical predefined signal names expected

|        | Specification of signals was not restricted to just inputs or just outputs. |
|--------|-----------------------------------------------------------------------------|
| Cause  | Example:                                                                    |
|        | SIGNAL \$DIGIN1 \$OUT[20] TO \$IN[29]                                       |
| Effect | The program cannot be executed.                                             |
|        | Alter the program accordingly.                                              |
| Remedy | Example:                                                                    |
|        | SIGNAL \$DIGIN1 \$IN[20] TO \$IN[29]                                        |

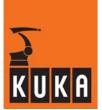

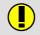

#### Component type unknown

| Cause  | The component type is not known. |
|--------|----------------------------------|
| Remedy | Alter the program accordingly.   |

#### 2080

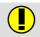

#### Protocol variable declared implicitly

| Cause  | The protocol variable has been declared implicitly. |
|--------|-----------------------------------------------------|
| Remedy | Alter the program accordingly.                      |

#### 2081

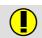

#### POS, FRAME, or AXIS expected

Remedy Alter the program accordingly.

#### 2082

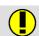

#### Variable with structure type expected

Remedy Alter the program accordingly.

#### 2083

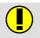

#### Predefined signal expected

| Cause  | A signal name that has been predefined in the system is expected; an unknown name has been found. |
|--------|---------------------------------------------------------------------------------------------------|
|        | Example:                                                                                          |
|        | SIGNAL \$DIGIN1 \$xyz[20] TO \$IN[29]                                                             |
| Effect | The program cannot be executed.                                                                   |
|        | Alter the program.                                                                                |
| Remedy | Example:                                                                                          |
|        | SIGNAL \$DIGIN1 \$IN[20] TO \$IN[29]                                                              |

#### 2084

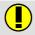

#### Predefined channel name expected

| Cause  | Only the predefined interface names "SER_1" and "SER_2" are permissible. |
|--------|--------------------------------------------------------------------------|
| Effect | The program cannot be executed.                                          |
| Remedy | Alter the program.                                                       |

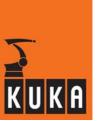

# 2085 [1] '[' expected

| Cause  | The "[" symbol is missing or incorrectly positioned. |
|--------|------------------------------------------------------|
| Effect | The program cannot be executed.                      |
| Remedy | Alter the program.                                   |

# 2086 Array limit missing

|        | The array limit has not been specified. |
|--------|-----------------------------------------|
| Cause  | Example:                                |
|        | REAL vb[]                               |
| Effect | The program cannot be executed.         |
|        | Alter the program.                      |
| Remedy | Example:                                |
|        | REAL vb[4]                              |

# 2087 "," expected

| Cause  | The "," symbol is missing or incorrectly positioned. |
|--------|------------------------------------------------------|
| Effect | The program cannot be executed.                      |
| Remedy | Alter the program.                                   |

# 2088 Signal index too large

|        | The signal index is outside the range of available inputs and outputs. |
|--------|------------------------------------------------------------------------|
| Cause  | Example:                                                               |
|        | SIGNAL \$DIGIN1 \$IN[200] TO \$IN[5000]                                |
| Effect | The program cannot be executed.                                        |
| Remedy | Alter the program.                                                     |

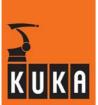

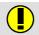

## '..' expected

|        | The specified string "" has been omitted or incorrectly positioned. |
|--------|---------------------------------------------------------------------|
| Cause  | Example:                                                            |
|        | IMPORT INT Otto_2 IS /R1/PROG_1 Otto                                |
| Effect | The program cannot be executed.                                     |
|        | Alter the program.                                                  |
| Remedy | Example:                                                            |
|        | IMPORT INT Otto_2 IS /R1/PROG_1Otto                                 |

## 2090

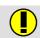

## One dimensional CHAR field expected

| Remedy | Alter the program accordingly. |
|--------|--------------------------------|
|        |                                |

## 2091

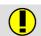

#### **IN or OUT expected**

|        | In a subprogram or function declaration, the transferred parameters have not been labeled as "IN" or "OUT" parameters, or a typing error has occurred. |
|--------|----------------------------------------------------------------------------------------------------|
|        | IN parameter: "Call byValue".                                                                                                    |
|        | Only a value is transferred; the value of the variable cannot be modified by the subprogram or function.                                               |
| Cause  | OUT parameter: "Call by Reference".                                                                                                    |
|        | The address of the memory location of the variable is transferred; the variable can thus be defined by the subprogram or function.                     |
|        | Example:                                                                                                    |
|        | DEF Prog(X:IN, Y:xx, Z:OUT) INT X,Y,Z                                                                                                    |
|        |                                                                                                    |
| Effect | The program cannot be executed.                                                                                                    |
|        | Alter the program.                                                                                                    |
| Remedy | Example:                                                                                                    |
|        | DEF Prog(X:IN, Y:OUT, Z:OUT) INT X,Y,Z                                                                                                    |
|        |                                                                                                    |

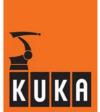

#### 2092

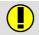

#### Syntax error in array specification

| Cause  | The array specification does not have the correct syntax.  Example:  DEF Hb(a[9]:IN) INT a[] |
|--------|----------------------------------------------------------------------------------------------|
| Effect | The program cannot be executed.                                                              |
| Remedy | Alter the program.  Example:  DEF Hb(a[]:IN) INT a[]                                         |

## 2093

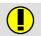

## Pos. integer , ']' or ',' expected

| Cause  | No positive integer has been entered or the range of values was exceeded or the characters "]" or "," have been forgotten. Most often in index declarations. |
|--------|----------------------------------------------------------------------------------------------------|
|        | Example: DECL CHAR Otto[-3]                                                                                                    |
| Effect | The program cannot be executed.                                                                                                    |
| Remedy | Alter the program.  Example: DECL CHAR Otto[3]                                                                                                    |

#### 2094

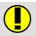

#### No more than three dimensions allowed

| Cause  | The maximum 3 dimensions have been exceeded in an array declaration. <b>Example</b> :  DECL INT Hugo[3,2,7,6] |
|--------|----------------------------------------------------------------------------------------------------|
| Effect | The program cannot be executed.                                                                               |
|        | Alter the program.                                                                                            |
| Remedy | Example: DECL INT Hugo[3,2,7]                                                                                 |

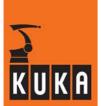

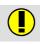

#### Relative P\_Path not compatible with node

Remedy Alter the program accordingly.

#### 2096

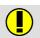

## "]" or "," expected

| Cause  | The "]" or "," symbol is missing or incorrectly positioned. Most often in array declarations. |
|--------|-----------------------------------------------------------------------------------------------|
| Effect | The program cannot be executed.                                                               |
| Remedy | Alter the program.                                                                            |

#### 2097

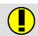

#### Structure type variable inadmissible

| Cause  | A structure type variable is not admissible here. |  |
|--------|---------------------------------------------------|--|
| Effect | The program cannot be executed.                   |  |
| Remedy | Alter the program.                                |  |

#### 2098

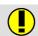

#### Variable not declared in data list

Remedy Alter the program accordingly.

#### 2099

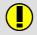

#### Array index exceeds array limits

| Cause  | The specified array index exceeds the declared array limit. |
|--------|-------------------------------------------------------------|
| Effect | The program cannot be executed.                             |
| Remedy | Alter the program.                                          |

#### 2100

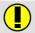

#### Positive integer expected

| Cause  | Only a positive integer can be specified, e.g. specification of the array size. |
|--------|---------------------------------------------------------------------------------|
|        | Example:                                                                        |
|        | CHAR Hugo[0]                                                                    |
| Effect | The program cannot be executed.                                                 |
|        | Alter the program.                                                              |
| Remedy | Example:                                                                        |
|        | CHAR Hugo[7]                                                                    |

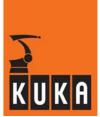

| 2101 |        | Array index not compatible with array dimension     |
|------|--------|-----------------------------------------------------|
|      | Remedy | Alter the program accordingly.                      |
| 2102 |        | Array limit exceeded                                |
|      | Domadu | Alter the pregram ecceptions.                       |
|      | Remedy | Alter the program accordingly.                      |
| 2103 |        | No variable exists with this name                   |
|      | Cause  | A non-existent variable name has been specified.    |
|      | Effect | The program cannot be executed.                     |
|      | Remedy | Alter the program accordingly.                      |
| 2104 |        | Parameter specification inadmissible in data list   |
|      | Remedy | Alter the program accordingly.                      |
| 2105 |        | Local parameter type defined locally                |
|      | Remedy | Alter the program accordingly.                      |
| 2106 |        | Block cannot be deleted                             |
|      | Cause  | An inadmissible attempt was made to delete a block. |
| 2108 | Pamadu | ERROR token in I-code                               |
|      | Remedy | Alter the program.                                  |

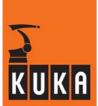

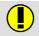

## Corresponding 'END' block missing

| Cause  | A program section was not terminated with the keyword "END". |  |
|--------|--------------------------------------------------------------|--|
| Effect | The program cannot be executed.                              |  |
|        | Alter the program.                                           |  |
|        | Example:                                                     |  |
| Remedy | DEF Sp ()                                                    |  |
|        | END                                                          |  |

## 2110

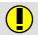

#### Incorrect end of control structure

| Cause  | A control structure has been terminated with the wrong keyword, e.g. "LOOP" with "ENDWHILE". |
|--------|----------------------------------------------------------------------------------------------|
| Effect | The program cannot be executed.                                                              |
| Remedy | Alter the program.                                                                           |

## 2111

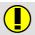

#### Subroutine/function incorrectly completed

|        | Incorrect final keyword used, e.g. "END" instead of "ENDFCT" or vice versa. |
|--------|-----------------------------------------------------------------------------|
| Cause  | Example:                                                                    |
| Cause  | DEFFCT REAL Ida(x1:IN)                                                      |
|        | <br>END                                                                     |
| Effect | The program cannot be executed.                                             |
|        | Alter the program.                                                          |
| Remedy | Example:                                                                    |
|        | DEFFCT REAL Ida(x1:IN)                                                      |
|        | ENDFCT                                                                      |

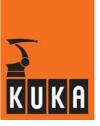

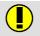

#### Identifier not declared

| Cause  | No data type has been assigned to the identifier (i.e. the name of the transfer parameter) in the subprogram of function. |  |
|--------|----------------------------------------------------------------------------------------------------|--|
| Effect | The program cannot be executed.                                                                                           |  |
| Remedy | Alter the program accordingly.                                                                                            |  |
|        | Example:                                                                                                    |  |
|        | DEF Prog(a:IN)<br>REAL a                                                                                                  |  |
|        |                                                                                                    |  |

### 2113

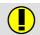

#### Protocol variable must be of structure type

| Cause  | The protocol variable is not of structure type. |
|--------|-------------------------------------------------|
| Remedy | Alter the program accordingly.                  |

## 2114

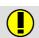

#### Correct type entry unavailable

| Cause  | In a declaration, a data type is used which has been declared incorrectly. |
|--------|----------------------------------------------------------------------------|
|        | Example:                                                                   |
|        | ENUM Otto #Ottomotor<br>DECL Otto Otto1                                    |
| Effect | The program cannot be executed.                                            |
|        | Alter the program.                                                         |
| Remedy | Example:                                                                   |
|        | ENUM Otto Ottomotor<br>DECL Otto Otto1                                     |

#### 2115

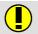

#### Component type not defined or correctly defined

|        | A component type has been entered which has not been declared or has not been declared correctly. |
|--------|---------------------------------------------------------------------------------------------------|
| Cause  | Example:                                                                                          |
|        | Enum Otto#Ottomotor<br>STRUC Willi Ottoa                                                          |
| Effect | The program cannot be executed.                                                                   |
| Remedy | Alter the program.                                                                                |
|        | Example:                                                                                          |
|        | Enum Otto Ottomotor<br>STRUC Willi Ottoa                                                          |

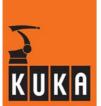

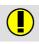

#### Type of a parameter is defined locally

Remedy Alter the program accordingly.

#### 2117

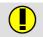

#### Corresponding 'ENDDAT' block missing

| Cause  | The keyword ENDDAT is missing at the end of a DAT file. |
|--------|---------------------------------------------------------|
| Effect | The corresponding SRC file cannot be executed.          |
| Remedy | Alter the program.                                      |

#### 2118

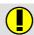

#### Type change for initial value not possible

Remedy Alter the program accordingly.

#### 2119

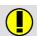

#### Compile loc. not compatible with call location

| Damadı | No online help is currently available for this subject. |
|--------|---------------------------------------------------------|
| Remedy | Information can be found in the operating handbooks.    |

#### 2120

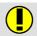

#### Object must be declared in data list or implicitly

| Cause  | Object has not been declared in data list or implicitly. |
|--------|----------------------------------------------------------|
| Remedy | Alter the program accordingly.                           |

#### 2121

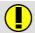

#### **Incorrect dimension**

| Cause  | The specified array dimension does not correspond to the declared dimension. |
|--------|------------------------------------------------------------------------------|
|        | Example:                                                                     |
|        | DECL INT f[3]<br>f[4,3]=1                                                    |
| Effect | The program cannot be executed.                                              |
| Remedy | Alter the program.                                                           |
|        | Example:                                                                     |
|        | DECL INT f[3] f[2]=1                                                         |

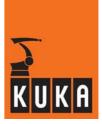

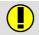

#### Name not declared as array

| Cause  | Variable has been specified with an index, but is not declared as an array. |
|--------|-----------------------------------------------------------------------------|
|        | Example:                                                                    |
|        | INT Hugo<br>Hugo[3]=7                                                       |
| Effect | The program cannot be executed.                                             |
| Remedy | Alter the program.                                                          |
|        | Example:                                                                    |
|        | INT Hugo<br>Hugo=7                                                          |

## 2123

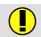

#### Name not declared as function

| Cause  | An apparent function value is assigned to a variable. The apparent function is usually defined as a subprogram. |
|--------|----------------------------------------------------------------------------------------------------|
|        | Example:                                                                                                    |
|        | INT i i=Prog()                                                                                                  |
|        | DEF Prog()                                                                                                    |
|        | <br>END                                                                                                    |
| Effect | The program cannot be executed.                                                                                 |
|        | Alter the program.                                                                                              |
|        | Example:                                                                                                    |
| Remedy | INT i                                                                                                    |
|        | i=Prog()                                                                                                    |
|        | DEFFCT INT Prog()                                                                                               |
|        | ENDFCT                                                                                                    |

## 2124

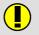

#### Variable not declared in data list

| Cause  | A variable is required which must be declared in the DAT file. |
|--------|----------------------------------------------------------------|
| Effect | The program cannot be executed.                                |
| Remedy | Alter the program.                                             |

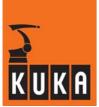

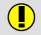

## Component not part of type

|        | A component has been used that is not in the data type declaration. |
|--------|---------------------------------------------------------------------|
|        | Example:                                                            |
| Cause  | STRUC Otto INT a, REAL b DECL Otto Emma Emma.ccc=1                  |
| Effect | The program cannot be executed.                                     |
| Remedy | Alter the program.                                                  |
|        | Example:                                                            |
|        | STRUC Otto INT a, REAL b DECL Otto Emma Emma.a=1                    |

## 2126

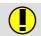

#### No structure data type

|        | The variable has no structure data type. |
|--------|------------------------------------------|
| Cause  | Example:                                 |
|        | INT Hugo<br>Hugo.a=1                     |
| Effect | The program cannot be executed.          |
| Remedy | Alter the program.                       |
|        | Example:                                 |
|        | INT Hugo<br>Hugo=1                       |

## 2127

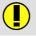

## Formal parameter declaration missing

| Cause  | A formal parameter has not been declared. |
|--------|-------------------------------------------|
| Effect | The program cannot be executed.           |
| Remedy | Alter the program.                        |

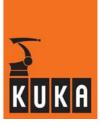

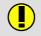

#### More actual than formal parameters specified

|        | More current parameters have been specified in the subprogram or function call than there are formal parameters declared in the subprogram or function declaration. |
|--------|----------------------------------------------------------------------------------------------------|
|        | Example:                                                                                                    |
| Cause  | Sp(3,5,9)                                                                                                    |
|        | DEF Sp(a:IN,b:IN) INT a,b                                                                                                    |
|        |                                                                                                    |
| Effect | The program cannot be executed.                                                                                                    |
|        | Alter the program.                                                                                                    |
|        | Example:                                                                                                    |
| Remedy | Sp(3,5)                                                                                                    |
|        | DEF Up(a:IN,b:IN) INT a,b                                                                                                    |
|        | ···                                                                                                    |

## 2129

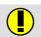

## Formal parameter not defined

|        | No data type has been assigned to the formal parameters in the subprogram or function. |
|--------|----------------------------------------------------------------------------------------|
|        | Example:                                                                               |
| Cause  | INT i                                                                                  |
| Cause  | i=1<br>Hb(i)                                                                           |
|        | DEF Hb(a:IN)<br>END                                                                    |
| Effect | The program cannot be executed.                                                        |
|        | Alter the program.                                                                     |
|        | Example:                                                                               |
| Remedy | INT i                                                                                  |
|        | i=1<br>Hb(i)                                                                           |
|        |                                                                                        |
|        | DEF Hb(a:IN)<br>INT a                                                                  |
|        | <br>END                                                                                |

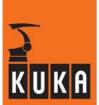

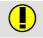

#### Inadmissible expression after return instruction

|        | The expression after the "RETURN" instruction is inadmissible. |
|--------|----------------------------------------------------------------|
|        | Example:                                                       |
| Cause  | DEF Sp ()                                                      |
|        | RETURN (1)<br>END                                              |
| Effect | The program cannot be executed.                                |
| Remedy | Alter the program.                                             |
|        | Example:                                                       |
|        | DEF Sp ()                                                      |
|        | RETURN<br>END                                                  |

## 2131

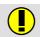

#### Expression after return instruction missing

|        | In a function, a return value is expected after the RETURN instruction. |
|--------|-------------------------------------------------------------------------|
| Cause  | Example:                                                                |
|        | DEFFCT INT Otto()<br>INT a                                              |
|        | RETURN<br>ENDFCT                                                        |
| Effect | The program cannot be executed.                                         |
| Remedy | Alter the program.                                                      |
|        | Example:                                                                |
|        | DEFFCT INT Otto()<br>INT a                                              |
|        | RETURN(a) ENDFCT                                                        |

## 2132

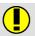

## No interfaces permitted

| Remedy | Alter the program accordingly. |
|--------|--------------------------------|

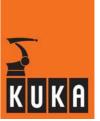

# 2133 Type must be POS, FRAME or AXIS

Remedy Alter the program accordingly.

## 2134 Object has invalid type

Remedy Alter the program accordingly.

## 2135 Name not declared as subroutine

| Cause  | A subroutine has been called which does not exist, e.g. from an interrupt or trigger declaration.  A function is being called as a subroutine. |
|--------|----------------------------------------------------------------------------------------------------|
| Effect | The program cannot be executed.                                                                                                    |
| Remedy | Alter the program.                                                                                                    |

## 2136 Local subroutine inadmissible in process commands

Remedy Alter the program accordingly.

## 2137 Name not declared as simple variable

|        | The name of the variable is correct, but the variable is not a simple variable, or the variable is being used in the wrong context.                                     |
|--------|----------------------------------------------------------------------------------------------------|
|        | A subprogam name, for example, has been used instead of the name of<br>a simple variable, or the variable is an array variable which has been<br>used without an index. |
| Causa  | Example 1:                                                                                                    |
| Cause  | DEF hhh() hhh=1 END                                                                                                    |
|        | Example 2:                                                                                                    |
|        | INT Hugo[3]<br>Hugo=1                                                                                                    |
| Effect | The program cannot be executed.                                                                                                    |
| Remedy | Alter the program.                                                                                                    |

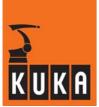

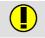

#### Name invalid for this type of constant

| Cause  | A constant name has been specified which does not exist or is not valid for the data type. |
|--------|--------------------------------------------------------------------------------------------|
|        | Example:                                                                                   |
|        | ENUM Colors blue, yellow, red DECL Colors Single_color Single_color=#orange                |
| Effect | The program cannot be executed.                                                            |
| Remedy | Alter the program.                                                                         |
|        | Example:                                                                                   |
|        | ENUM Colors blue, yellow, red, orange DECL Colors Single_color Single_color=#orange        |

## 2139

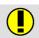

## Specified type is not ENUM type

| Cause  | An attempt has been made to assign an ENUM constant to a variable which is not an ENUM variable. |
|--------|--------------------------------------------------------------------------------------------------|
|        | Example:                                                                                         |
|        | INT i<br>ENUM Erna e1,e2,e3<br>i=#e1                                                             |
| Effect | The program cannot be executed.                                                                  |
| Remedy | Alter the program.                                                                               |
|        | Example:                                                                                         |
|        | ENUM Erna e1,e2,e3<br>DECL Erna RealErna<br>RealErna=#e1                                         |

## 2140

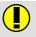

## No ENUM type specified

| Remedy | Alter the program accordingly. |
|--------|--------------------------------|

## 2141

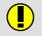

#### Indexing or [] inadmissible

| Cause  | A name, which has not been declared as an array, has been given an index or square brackets. |
|--------|----------------------------------------------------------------------------------------------|
|        | Example:                                                                                     |
|        | STRUC Otto INT a, REAL b DECL Otto Hugo = { a 1, b 2.2} Hugo.a[3]=7                          |
| Effect | The program cannot be executed.                                                              |
| Remedy | Alter the program.                                                                           |
|        | Example:                                                                                     |
|        | STRUC Otto INT a, REAL b DECL Otto Hugo = { a 1, b 2.2} Hugo.a=7                             |

## 2142

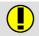

## Indexing or [] expected

| Cause  | An array variable name has been used without square brackets or index specification. |
|--------|--------------------------------------------------------------------------------------|
| Effect | The program cannot be executed.                                                      |
| Remedy | Alter the program.                                                                   |

#### 2143

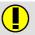

#### End of control structure inadmissible here

| Cause  | The control structure syntax has been violated. |
|--------|-------------------------------------------------|
|        | Example:                                        |
|        | FOR i=1 TO 6                                    |
|        | <br>ELSE                                        |
|        | ENDFOR                                          |
| Effect | The program cannot be executed.                 |
| Remedy | Alter the program.                              |
|        | Example:                                        |
|        | FOR i=1 TO 6                                    |
|        | <br>ENDFOR                                      |

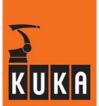

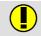

## **Corresponding ENDLOOP missing**

|        | "LOOP" loop not terminated with "ENDLOOP". |
|--------|--------------------------------------------|
| Cause  | Example:                                   |
|        | DEF Prog()<br>LOOP                         |
|        | END                                        |
| Effect | The program cannot be executed.            |
| Remedy | Alter the program.                         |
|        | Example:                                   |
|        | DEF Prog()<br>LOOP                         |
|        | ENDLOOP<br>END                             |

## 2145

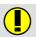

## Corresponding ENDWHILE missing

| Cause  | "WHILE" loop not terminated with "ENDWHILE". |
|--------|----------------------------------------------|
|        | Example:                                     |
|        | DEF Prog()                                   |
| Caase  | INT i<br>i=1                                 |
|        | WHILE i<100                                  |
|        | END                                          |
| Effect | The program cannot be executed.              |
|        | Alter the program.                           |
|        | Example:                                     |
| Remedy | DEF Prog()                                   |
|        | INT i<br>i=1                                 |
|        | WHILE i<100                                  |
|        | <br>ENDWHILE<br>END                          |

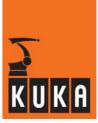

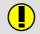

## **Corresponding ENDFOR missing**

|        | "FOD"                                    |
|--------|------------------------------------------|
|        | "FOR" loop not terminated with "ENDFOR". |
|        | Example:                                 |
| Cause  | DEF Prog() INT i i=1 FOR i=1 TO 6 END    |
|        |                                          |
| Effect | The program cannot be executed.          |
|        | Alter the program.                       |
|        | Example:                                 |
| Remedy | DEF Prog() INT i i=1 FOR i=1 TO 6        |
|        | ENDFOR END                               |

## 2147

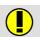

## **Corresponding UNTIL missing**

|        | "REPEAT" loop not terminated with "UNTIL".        |
|--------|---------------------------------------------------|
|        | Example:                                          |
| Cause  | DEF Prog() INT i i=1 REPEAT END                   |
| Effect | The program cannot be executed.                   |
|        | Alter the program.                                |
|        | Example:                                          |
| Remedy | DEF Prog() INT i i=1 REPEAT i=i+1 UNTIL i>100 END |

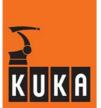

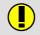

#### **Corresponding ENDIF missing**

| Cause  | "IF" loop not terminated with "ENDIF". |
|--------|----------------------------------------|
| Effect | The program cannot be executed.        |
| Remedy | Alter the program.                     |

#### 2149

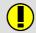

## **Corresponding ENDSWITCH missing**

| Cause  | "SWITCH" loop not terminated with "ENDSWITCH". |
|--------|------------------------------------------------|
| Effect | The program cannot be executed.                |
| Remedy | Alter the program.                             |

## 2150

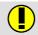

#### **SWITCH contains no CASE**

| Cause  | "SWITCH" construction does not contain a "CASE" branch. |
|--------|---------------------------------------------------------|
| Effect | The program cannot be executed.                         |
| Remedy | Alter the program.                                      |

#### 2151

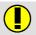

#### No CASE after SWITCH

| Cause  | "SWITCH" construction does not contain a "CASE" branch. |
|--------|---------------------------------------------------------|
| Effect | The program cannot be executed.                         |
| Remedy | Alter the program.                                      |

#### 2152

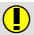

#### **CASE/DEFAULT after DEFAULT**

| Cause  | The "DEFAULT" branch contains a "CASE" or "DEFAULT" keyword. |
|--------|--------------------------------------------------------------|
| Effect | The program cannot be executed.                              |
| Remedy | Alter the program.                                           |

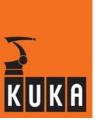

#### 2153

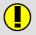

#### **EXIT** not in loop body

| Cause  | The keyword "EXIT" is outside a loop. |
|--------|---------------------------------------|
| Effect | The program cannot be executed.       |
| Remedy | Alter the program.                    |

#### 2154

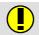

#### Name not declared as channel

| Cause  | The name has not been declared as a channel. |
|--------|----------------------------------------------|
| Remedy | Alter the program accordingly.               |

## 2155

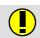

#### Name not declared as label

| Cause  | An attempt has been made to jump to an undefined label using the "GOTO" command. |
|--------|----------------------------------------------------------------------------------|
| Effect | The program cannot be executed.                                                  |
| Remedy | Alter the program accordingly.                                                   |

#### 2156

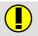

#### Jump destination not declared locally

|        | The jump destination has not been declared locally, but may have been declared elsewhere. |
|--------|-------------------------------------------------------------------------------------------|
|        | Example:                                                                                  |
|        | DEF Prog()                                                                                |
| Cause  | Label:<br>END                                                                             |
|        | DEF Prog2()<br>GOTO Label                                                                 |
|        | END                                                                                       |
|        | In the example, both programs are in the same SRC file.                                   |
| Effect | The program cannot be executed.                                                           |
|        | Alter the program.                                                                        |
|        | Example:                                                                                  |
|        | DEF Prog2()                                                                               |
| Remedy | Label:                                                                                    |
|        | <br>GOTO Label<br>END                                                                     |

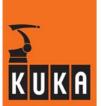

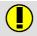

## Jump destination not declared globally

| Remedy     | A 1:                           |
|------------|--------------------------------|
| Damadu     | Alter the program accordingly. |
| nemeav     | Aller the program accordingly  |
| 1 10111047 | rator the program accordingly. |
|            | , p g                          |

#### 2158

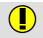

#### Jump to label inadmissible

| Cause  | The label is located in a program structure, e.g. a "SWITCH" branch, to which a jump is not possible. |
|--------|----------------------------------------------------------------------------------------------------|
| Effect | The program cannot be executed.                                                                       |
| Remedy | Alter the program.                                                                                    |

#### 2159

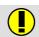

#### There exists an invalid jump to this label

| Effect | The program cannot be executed. |
|--------|---------------------------------|
| Remedy | Alter the program.              |

#### 2160

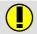

#### **THEN expected**

|        | The "IF" instruction has not been entered completely; the keyword "THEN" is missing. |
|--------|--------------------------------------------------------------------------------------|
| Cause  | Syntax:                                                                              |
| Cause  | IF Boolean expression THEN Statements ENDIF                                          |
| Effect | The program cannot be executed.                                                      |
| Remedy | Alter the program.                                                                   |

#### 2161

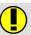

## **DO** expected

| Cause  | The keyword "DO" has been omitted in an INTERRUPT or TRIGGER instruction.  Syntax:  INTERRUPT DECL Priority WHEN Condition DO Subprogram_Name TRIGGER WHEN DISTANCE = Switching_Point DELAY = Time DO Statement PRIO = Priority |
|--------|----------------------------------------------------------------------------------------------------|
| Effect | The program cannot be executed.                                                                                                    |
| Remedy | Alter the program.                                                                                                    |

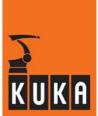

## 2162

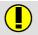

#### Invalid input character

|        | A character has been entered that is meaningless here. |
|--------|--------------------------------------------------------|
| Cause  | Example:                                               |
|        | \$OUT[2b]=TRUE                                         |
| Effect | The program cannot be executed.                        |
|        | Alter the program.                                     |
| Remedy | Example:                                               |
|        | \$OUT[2]=TRUE                                          |

## 2163

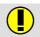

#### **Count exceeded**

| Cause  | A variable has been assigned a number which exceeds the range of values. |
|--------|--------------------------------------------------------------------------|
| Effect | The program cannot be executed.                                          |
| Remedy | Alter the program.                                                       |

## 2164

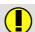

## No "/" in P\_Path

| Cause  | The character "/" has been omitted. |
|--------|-------------------------------------|
| Remedy | Insert "/".                         |

#### 2165

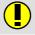

### Wildcard inadmissible

| Cause  | An inadmissible wildcard has been used. |
|--------|-----------------------------------------|
| Effect | The program cannot be executed.         |
| Remedy | Correct program accordingly.            |

## 2166

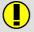

#### No file name

|  | No online help is currently available for this subject. |
|--|---------------------------------------------------------|
|  | Information can be found in the operating handbooks.    |

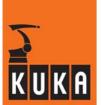

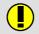

#### Name too long

| Cause  | The specified name contains too many characters. |
|--------|--------------------------------------------------|
| Remedy | Reduce number of characters.                     |

## 2168

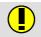

#### Invalid extension

| Cause  | The specified extension is not permissible. |
|--------|---------------------------------------------|
| Remedy | Use a valid and permissible extension.      |

## 2169

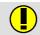

#### Path incorrect

| Cause  | The path specification is incorrect. |
|--------|--------------------------------------|
| Effect | Action is not executed.              |
| Remedy | Correct the path.                    |

#### 2170

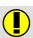

#### Blank character invalid

| Cause  | One or more spaces have been inserted; this is not permissible. |
|--------|-----------------------------------------------------------------|
| Remedy | Remove spaces.                                                  |

## 2171

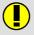

#### **Extension inadmissible**

| Cause  | An extension has been specified that is not admissible here. |
|--------|--------------------------------------------------------------|
| Remedy | Remove extension.                                            |

#### 2172

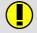

#### Channel handle expected

| Cause  | A channel handle is expected.   |
|--------|---------------------------------|
| Effect | The program cannot be executed. |
| Remedy | Alter the program accordingly.  |

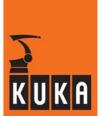

## 2173

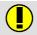

#### Absolute path expected

| Cause  | The path specification is not absolute. |
|--------|-----------------------------------------|
| Effect | The program cannot be executed.         |
| Remedy | Alter the program accordingly.          |

#### 2174

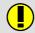

## TO expected

| Cause  | The keyword "TO" has been omitted. |
|--------|------------------------------------|
| Effect | The program cannot be executed.    |
| Remedy | Alter the program.                 |

## 2175

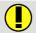

#### User, device or node type name expected

| Effect | The program cannot be executed. |
|--------|---------------------------------|
| Remedy | Alter the program.              |

#### 2176

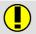

## **OBJ, NODE, USER or PERI expected**

| Effect | The program cannot be executed. |
|--------|---------------------------------|
| Remedy | Alter the program.              |

#### 2177

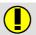

#### NODE, USER or PERI expected

| Effect | The program cannot be executed. |
|--------|---------------------------------|
| Remedy | Alter the program.              |

#### 2178

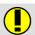

#### Value missing

| Cause  | No value has been specified. |
|--------|------------------------------|
| Remedy | Specify value.               |

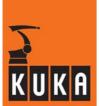

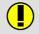

#### **NODE** must follow

| Effect | The program cannot be executed. |
|--------|---------------------------------|
| Remedy | Alter the program.              |

#### 2180

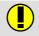

#### **CONST** with several inadmissible variables

| Cause  | More than one variable has been entered in the constant declaration. |
|--------|----------------------------------------------------------------------|
| Effect | The program cannot be executed.                                      |
| Remedy | Alter the program.                                                   |

#### 2181

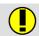

#### **DEV** must follow

| Effect | The program cannot be executed. |
|--------|---------------------------------|
| Remedy | Alter the program accordingly.  |

#### 2182

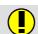

#### Constant or variable expected

| Cause  | A constant or variable has not been entered. |
|--------|----------------------------------------------|
|        | Example:                                     |
|        | ANOUT ON Wire = .5 * Factor + 1.0 DELAY =    |
| Effect | The program cannot be executed.              |
| Remedy | Alter the program.                           |

#### 2183

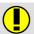

#### **Option entered twice**

| Cause  | An option has been entered twice. |
|--------|-----------------------------------|
| Effect | The program cannot be executed.   |
| Remedy | Alter the program.                |

#### 2184

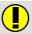

#### Option expected after minus sign

| Cause  | An option is missing after the minus sign. |
|--------|--------------------------------------------|
| Effect | The program cannot be executed.            |
| Remedy | Alter the program.                         |

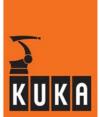

## 2185

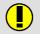

#### **Block number expected**

Remedy

No online help is currently available for this subject. Information can be found in the operating handbooks.

#### 2186

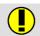

#### Block number must be positive

Remedy

No online help is currently available for this subject. Information can be found in the operating handbooks.

#### 2187

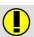

#### String expected

| Cause  | A string is expected in the program line. |
|--------|-------------------------------------------|
| Effect | The program cannot be executed.           |
| Remedy | Alter the program.                        |

#### 2188

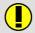

#### String expected

| Cause  | A string is expected in the program line. |
|--------|-------------------------------------------|
| Effect | The program cannot be executed.           |
| Remedy | Alter the program.                        |

#### 2189

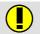

#### Initial block number > final block number

| Cause  | The initial block number is greater than the final block number. |
|--------|------------------------------------------------------------------|
| Effect | The program cannot be executed.                                  |
| Remedy | Alter the program accordingly.                                   |

#### 2190

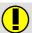

#### Attribute name must follow

| l Remedy | No online help is currently available for this subject. |
|----------|---------------------------------------------------------|
|          | Information can be found in the operating handbooks.    |

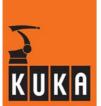

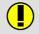

#### Constant for key must follow

| Remedy | No online help is currently available for this subject. |
|--------|---------------------------------------------------------|
|        | Information can be found in the operating handbooks.    |

#### 2192

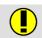

#### **Extension missing**

| Cause  | The extension has not been specified. |
|--------|---------------------------------------|
| Remedy | Alter the program accordingly.        |

#### 2193

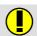

#### Extension or ".\*" invalid

| Cause  | An extension or the wildcard ".*" has been entered. |
|--------|-----------------------------------------------------|
| Remedy | Alter the program accordingly.                      |

## 2194

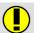

## WHEN expected

| Cause  | The keyword WHEN has been omitted in an interrupt or trigger declaration. |
|--------|---------------------------------------------------------------------------|
| Effect | The program cannot be executed.                                           |
| Remedy | Alter the program.                                                        |

#### 2195

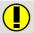

## Channel name expected

| Cause  | The channel name is missing.    |
|--------|---------------------------------|
| Effect | The program cannot be executed. |
| Remedy | Alter the program.              |

#### 2196

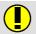

#### Absolute path after device/channel name expected

| Cause  | No absolute path after device/channel name. |
|--------|---------------------------------------------|
| Effect | The program cannot be executed.             |
| Remedy | Alter the program.                          |

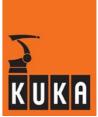

# 2197 INFO expected

Remedy

No online help is currently available for this subject.

Information can be found in the operating handbooks.

# 2198 MESSAGE expected

Remedy

No online help is currently available for this subject.

Information can be found in the operating handbooks.

## 2199 Integer constant expected

| Cause  | An integer constant is expected. |
|--------|----------------------------------|
| Effect | The program cannot be executed.  |
| Remedy | Alter the program.               |

## 2200 Ki expected: 1<=i<=12

| Effect | The program cannot be executed. |
|--------|---------------------------------|
| Remedy | Alter the program.              |

# 2201 "+" or "-" expected

| Effect | The program cannot be executed. |
|--------|---------------------------------|
| Remedy | Alter the program.              |

## 2202 VAR expected

| Effect | The program cannot be executed. |
|--------|---------------------------------|
| Remedy | Alter the program.              |

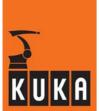

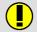

## Only "I", "B", "H", "V" allowed as option only

| Effect | The program cannot be executed. |
|--------|---------------------------------|
| Remedy | Alter the program.              |

#### 2204

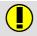

#### Error at end of block

| Cause  | There is an error at the end of the block. |
|--------|--------------------------------------------|
| Effect | The program cannot be executed.            |
| Remedy | Alter the program accordingly.             |

#### 2205

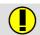

#### SEC, FOR or CLOCK expected

| Cause  | One of the keywords "SEC", "FOR" oder "CLOCK" is missing or incorrectly positioned. |
|--------|-------------------------------------------------------------------------------------|
| Effect | The program cannot be executed.                                                     |
| Remedy | Alter the program accordingly.                                                      |

#### 2206

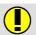

#### Channel name missing

| Cause  | No channel name has been specified. |
|--------|-------------------------------------|
| Effect | The program cannot be executed.     |
| Remedy | Alter the program.                  |

## 2207

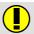

#### Name not declared as channel

| Cause  | The name has not been declared as a channel. |
|--------|----------------------------------------------|
| Effect | The program cannot be executed.              |
| Remedy | Alter the program accordingly.               |

#### 2208

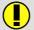

#### **DEL** must follow

| Effect | The program cannot be executed. |
|--------|---------------------------------|
| Remedy | Alter the program accordingly.  |

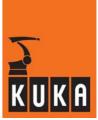

## 2209

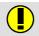

#### Too much memory required for dynamic variable

| Remedy | No online help is currently available for this subject. |
|--------|---------------------------------------------------------|
|        | Information can be found in the operating handbooks.    |

#### 2210

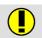

#### "," expected

| Cause  | The "," symbol is missing or incorrectly positioned. |
|--------|------------------------------------------------------|
| Effect | The program cannot be executed.                      |
| Remedy | Alter the program.                                   |

#### 2211

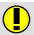

#### Symbol is not at beginning of expr./value assignment

| Effect | The program cannot be executed. |
|--------|---------------------------------|
| Remedy | Alter the program.              |

#### 2212

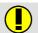

#### Label not declared locally

| Effect | The program cannot be executed. |
|--------|---------------------------------|
| Remedy | Alter the program.              |

#### 2213

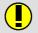

#### Local STRUC/ENUM not declared in global STRUC

| Effect | The program cannot be executed. |
|--------|---------------------------------|
| Remedy | Alter the program.              |

#### 2214

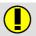

#### Array contains too many elements

| Effect | The program cannot be executed. |
|--------|---------------------------------|
| Remedy | Alter the program.              |

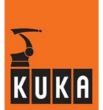

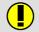

#### Type too large

| Effect | The program cannot be executed. |
|--------|---------------------------------|
| Remedy | Alter the program.              |

#### 2216

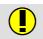

#### Entry in symbol table is not label

| Effect | The program cannot be executed. |
|--------|---------------------------------|
| Remedy | Alter the program.              |

#### 2217

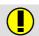

## **USER, ACCESS or COMMENT expected**

| Effect | The program cannot be executed. |
|--------|---------------------------------|
| Remedy | Alter the program.              |

#### 2218

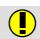

#### Nesting depth exceeded

| Cause  | Too many control structures (e.g. IF or WHILE instructions) have been used inside identical control structures. |
|--------|----------------------------------------------------------------------------------------------------|
| Effect | The program cannot be executed.                                                                                 |
| Remedy | Alter the program.                                                                                              |

#### 2219

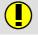

#### Operand or expression expected

| Cause  | Either no operand or expression has been specified, or a character has been used which cannot be evaluated as an operand or expression. |
|--------|----------------------------------------------------------------------------------------------------|
|        | Example:                                                                                                    |
|        | \$OUT[*]=TRUE                                                                                                    |
| Effect | The program cannot be executed.                                                                                                    |
|        | Alter the program accordingly.                                                                                                    |
| Remedy | Example:                                                                                                    |
|        | \$OUT[3]=TRUE                                                                                                    |

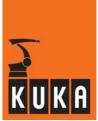

# 2220 ")" expected

| Cause  | The ")" symbol is missing or incorrectly positioned. |
|--------|------------------------------------------------------|
| Effect | The program cannot be executed.                      |
| Remedy | Alter the program.                                   |

## 2221 Name of loop variable expected

| Cause  | The name of the loop variable is missing. |
|--------|-------------------------------------------|
| Effect | The program cannot be executed.           |
| Remedy | Alter the program accordingly.            |

# 2222 Expression type not equal to STAT\_T

| Cause  | The data type of the expression must be "STAT_T". |
|--------|---------------------------------------------------|
| Effect | The program cannot be executed.                   |
| Remedy | Alter the program.                                |

# 2223 Expression type not equal INT, REAL, CHAR, BOOL, ENUM

| Cause  | The data type of the expression must be INT, REAL, CHAR, BOOL or ENUM. |
|--------|------------------------------------------------------------------------|
| Effect | The program cannot be executed.                                        |
| Remedy | Alter the program.                                                     |

## 2224 Constant expected

| Cause  | The specification of a constant is missing in the program line, e.g. after the keyword "CASE". |
|--------|------------------------------------------------------------------------------------------------|
| Effect | The program cannot be executed.                                                                |
| Remedy | Alter the program.                                                                             |

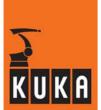

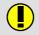

#### Positive integer constant expected

| Cause  | A positive integer constant is required. |
|--------|------------------------------------------|
| Effect | The program cannot be executed.          |
| Remedy | Alter the program.                       |

## 2226

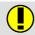

#### Invalid sign

| Cause  | No sign is permissible here.    |
|--------|---------------------------------|
| Effect | The program cannot be executed. |
| Remedy | Alter the program.              |

#### 2227

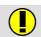

#### Left operand not equal to INT, REAL

| Cause  | Left operand is not of data type "INT" or "REAL". |
|--------|---------------------------------------------------|
| Effect | The program cannot be executed.                   |
| Remedy | Alter the program.                                |

#### 2228

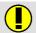

## Right operand not equal to INT, REAL

| Cause  | Right operand is not of data type "INT" or "REAL". |
|--------|----------------------------------------------------|
| Effect | The program cannot be executed.                    |
| Remedy | Alter the program.                                 |

#### 2229

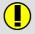

#### Both operands not equal to INT, REAL

| Cause  | Neither operand is of data type "INT" or "REAL". |
|--------|--------------------------------------------------|
| Effect | The program cannot be executed.                  |
| Remedy | Alter the program.                               |

## 2230

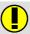

## Left operand not equal to INT, CHAR

| Cause  | Left operand is not of data type "INT" or "CHAR". |
|--------|---------------------------------------------------|
| Effect | The program cannot be executed.                   |
| Remedy | Alter the program.                                |

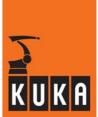

# 2231

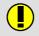

# Right operand not equal to INT, CHAR

| Cause  | Right operand is not of data type "INT" or "CHAR". |
|--------|----------------------------------------------------|
| Effect | The program cannot be executed.                    |
| Remedy | Alter the program accordingly.                     |

# 2232

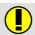

# Both operands not equal to INT, CHAR

| Cause  | Neither operand is of data type "INT" or "CHAR". |
|--------|--------------------------------------------------|
| Effect | The program cannot be executed.                  |
| Remedy | Alter the program.                               |

# 2233

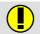

# Left operand not equal to BOOL

| Cause  | Left operand is not of data type "BOOL". |
|--------|------------------------------------------|
| Effect | The program cannot be executed.          |
| Remedy | Alter the program.                       |

# 2234

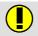

# Right operand not equal to BOOL

| Cause  | Right operand is not of data type "BOOL". |
|--------|-------------------------------------------|
| Effect | The program cannot be executed.           |
| Remedy | Alter the program.                        |

#### 2235

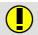

# Both operands not equal to BOOL

| Cause  | Neither operand is of data type "BOOL". |
|--------|-----------------------------------------|
| Effect | The program cannot be executed.         |
| Remedy | Alter the program.                      |

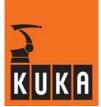

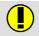

# Left operand not equal to INT, REAL, CHAR, ENUM

| Cause  | Left operand is not of data type "INT", "REAL", "CHAR" or "ENUM". |
|--------|-------------------------------------------------------------------|
| Effect | The program cannot be executed.                                   |
| Remedy | Alter the program.                                                |

# 2237

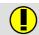

# Right operand not equal to INT, REAL, CHAR, ENUM

|        | The data type of the right operand is not "INT", "REAL", "CHAR" or "ENUM". |
|--------|----------------------------------------------------------------------------|
|        | Example:                                                                   |
| Cause  | INT i                                                                      |
|        | i=7                                                                        |
|        | IF i <true td="" then<=""></true>                                          |
|        | ENDIF                                                                      |
| Effect | The program cannot be executed.                                            |
|        | Alter the program.                                                         |
| Remedy | Example:                                                                   |
|        | INT i                                                                      |
|        | i=7                                                                        |
|        | IF i<10 THEN                                                               |
|        | ENDIF                                                                      |

# 2238

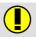

# Both operands not equal to INT, REAL, CHAR, ENUM

| Cause  | Neither operand is of data type "INT", "REAL", "CHAR" or "ENUM". |
|--------|------------------------------------------------------------------|
| Effect | The program cannot be executed.                                  |
| Remedy | Alter the program.                                               |

# 2239

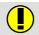

# Operand types not comparable

| Cause  | The specified operands are of different data types and cannot be compared. |
|--------|----------------------------------------------------------------------------|
| Effect | The program cannot be executed.                                            |
| Remedy | Alter the program.                                                         |

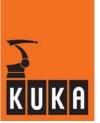

# 2240

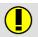

# Left operand not equal to INT, REAL, BOOL, CHAR, ENUM

| Cause  | The data type of the left operand is not "INT", "REAL", "BOOL", "CHAR" or "ENUM". |
|--------|-----------------------------------------------------------------------------------|
| Effect | The program cannot be executed.                                                   |
| Remedy | Alter the program.                                                                |

# 2241

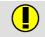

# Right operand not equal to INT, REAL, BOOL, CHAR, ENUM

| Cause  | The data type of the right operand is not "INT", "REAL", "BOOL", "CHAR" or "ENUM". |
|--------|------------------------------------------------------------------------------------|
| Effect | The program cannot be executed.                                                    |
| Remedy | Alter the program.                                                                 |

# 2242

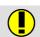

# Operands not equal to INT, REAL, BOOL, CHAR, ENUM

| Cause  | The operands are not of data type "INT", "REAL", "BOOL", "CHAR" or "ENUM". |
|--------|----------------------------------------------------------------------------|
| Effect | The program cannot be executed.                                            |
| Remedy | Alter the program.                                                         |

#### 2243

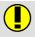

# Operand types not comparable

|        | The operands are of different data types and cannot be compared. |
|--------|------------------------------------------------------------------|
|        | Example:                                                         |
| Cause  | IF \$IN[3]==1 THEN                                               |
|        | <br>ENDIF                                                        |
| Effect | The program cannot be executed.                                  |
|        | Alter the program.                                               |
|        | Example:                                                         |
| Remedy | IF \$IN[3]==TRUE THEN                                            |
|        | <br>ENDIF                                                        |

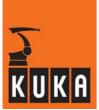

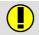

# Left operand not equal to POS, FRAME

| Cause  | The data type of the left operand is not "POS" or "FRAME". |
|--------|------------------------------------------------------------|
| Effect | The program cannot be executed.                            |
| Remedy | Alter the program.                                         |

# 2245

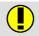

# Right operand not equal to POS, FRAME

| Cause  | The data type of the right operand is not "POS" or "FRAME". |
|--------|-------------------------------------------------------------|
| Effect | The program cannot be executed.                             |
| Remedy | Alter the program.                                          |

#### 2246

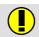

# Operands not equal to POS, FRAME

| Cause  | The operands are not of data type "POS" or "FRAME". |
|--------|-----------------------------------------------------|
| Effect | The program cannot be executed.                     |
| Remedy | Alter the program.                                  |

#### 2247

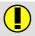

# Both sides of the value assignment are not compatible

| Cause  | The data types of the elements on either side of the equals sign are incompatible. |
|--------|------------------------------------------------------------------------------------|
|        | Example:                                                                           |
|        | \$OUT[3]=1                                                                         |
| Effect | The program cannot be executed.                                                    |
|        | Alter the program.                                                                 |
| Remedy | Example:                                                                           |
|        | \$OUT[3]=TRUE                                                                      |

# 2248

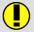

# Expression not equal to INT, REAL

| Cause  | An expression of data type "INT" or "REAL" is expected. |
|--------|---------------------------------------------------------|
| Effect | The program cannot be executed.                         |
| Remedy | Alter the program.                                      |

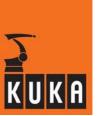

# 2249

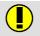

# Expression not equal to INT

|        | An expression of data type "INT" is expected. |
|--------|-----------------------------------------------|
|        | Example:                                      |
| Cause  | INT i<br>FOR i=1.3 TO 7                       |
|        | <br>ENDFOR                                    |
| Effect | The program cannot be executed.               |
|        | Alter the program.                            |
|        | Example:                                      |
| Remedy | INT i<br>FOR i=1 TO 7                         |
|        | <br>ENDFOR                                    |

# 2250

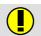

# **Expression not equal to BOOL**

| Cause  | An expression of data type "BOOL" is expected. |
|--------|------------------------------------------------|
| Effect | The program cannot be executed.                |
| Remedy | Alter the program.                             |

# 2251

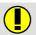

# Expression not equal to POS, FRAME

| Cause  | An expression of data type "POS" or "FRAME" is expected. |
|--------|----------------------------------------------------------|
| Effect | The program cannot be executed.                          |
| Remedy | Alter the program accordingly.                           |

# 2252

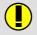

# Expression not equal to POS, FRAME, AXIS

| Cause  | An expression of data type "POS", "FRAME" or "AXIS" is expected. |
|--------|------------------------------------------------------------------|
| Effect | The program cannot be executed.                                  |
| Remedy | Alter the program accordingly.                                   |

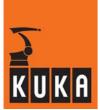

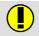

# Variable or array element expected

|           | An inadmissible expression is positioned where either a variable or an array element is expected.   |
|-----------|----------------------------------------------------------------------------------------------------|
| Cause     | Example:                                                                                            |
|           | ANOUT ON Wire = .5 * 1                                                                              |
| Effect    | The program cannot be executed.                                                                     |
|           | Alter the program.                                                                                  |
| Remedy    | Example:                                                                                            |
| riciniouy | ANOUT ON Wire = .5 * RFactor; "RFactor" represents a REAL variable from the corresponding DAT file. |

# 2254

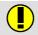

#### Selection invalid here

| Ī | Remedy  | No online help is currently available for this subject. |
|---|---------|---------------------------------------------------------|
| ı | rtemeuy | Information can be found in the operating handbooks.    |

# 2255

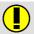

# Expression not equal to CHAR, INT, ENUM

| Cause  | An expression of data type "CHAR", "INT" or "ENUM" is expected. |
|--------|-----------------------------------------------------------------|
| Effect | The program cannot be executed.                                 |
| Remedy | Alter the program accordingly.                                  |

# 2256

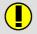

# Operand not equal to INT, REAL

| Cause  | An operand of data type "INT" or "REAL" is expected. |
|--------|------------------------------------------------------|
| Effect | The program cannot be executed.                      |
| Remedy | Alter the program accordingly.                       |

# 2257

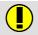

# Operand not equal to INT, CHAR

| Cause  | An operand of data type "INT" or "CHAR" is expected. |
|--------|------------------------------------------------------|
| Effect | The program cannot be executed.                      |
| Remedy | Alter the program accordingly.                       |

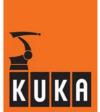

# 2258

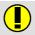

# Operand not equal to BOOL

| Cause  | An operand of data type "BOOL" is expected. |
|--------|---------------------------------------------|
| Effect | The program cannot be executed.             |
| Remedy | Alter the program accordingly.              |

# 2259

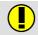

# Left operand: array or path invalid

|        | Left operand must not be an array or path. |
|--------|--------------------------------------------|
|        | Example:                                   |
| Cause  | INT x[9]                                   |
|        | x[2]=13                                    |
|        | IF x[]== 7 THEN                            |
|        |                                            |
| Effect | The program cannot be executed.            |
|        | Alter the program.                         |
|        | Example:                                   |
| Remedy | INT x[9]                                   |
|        | x[2]=13                                    |
|        | IF x[2]== 7 THEN                           |
|        |                                            |

# 2260

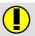

# Right operand: array invalid

|        | The right operand must not be an array. |
|--------|-----------------------------------------|
|        | Example:                                |
| Cause  | INT x[9]                                |
|        | x[2]=13                                 |
|        | IF 7 ==x[] THEN                         |
|        |                                         |
| Effect | The program cannot be executed.         |
|        | Alter the program.                      |
|        | Example:                                |
| Remedy | INT x[9]                                |
|        | x[2]=13                                 |
|        | IF 7== x[2] THEN                        |
|        |                                         |

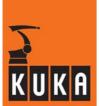

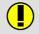

# Right operand: array with dimension > 1 invalid

| Cause  | The dimension of the right-hand operand may not be greater than 1. |
|--------|--------------------------------------------------------------------|
| Effect | The program cannot be executed.                                    |
| Remedy | Alter the program.                                                 |

# 2262

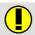

# Array as operand invalid

| Cause  | An array as an operand is not admissible here. |
|--------|------------------------------------------------|
| Effect | The program cannot be executed.                |
| Remedy | Alter the program accordingly.                 |

# 2263

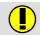

# Type of loop variable not equal to INT

|        | Only the data type "INTEGER" is allowed for the loop variable. |
|--------|----------------------------------------------------------------|
|        | Example:                                                       |
| Cause  | DECLREALI<br>FOR i = 1 TO 5                                    |
|        | <br>ENDFOR                                                     |
| Effect | The program cannot be executed.                                |
|        | Alter the program.                                             |
|        | Example:                                                       |
| Remedy | DECL INTI<br>FOR i = 1 TO 5                                    |
|        | ENDFOR                                                         |

# 2264

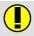

# Expression type not MODUS\_T

| Cause  | The data type of the expression must be "MODUS_T". |
|--------|----------------------------------------------------|
| Effect | The program cannot be executed.                    |
| Remedy | Alter the program accordingly.                     |

# 2265

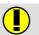

# "," or ")" expected

| Cause  | A comma or ")" is missing or incorrectly positioned. |
|--------|------------------------------------------------------|
| Effect | The program cannot be executed.                      |
| Remedy | Alter the program.                                   |

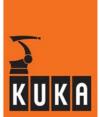

# 2266

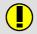

# Type component incompatible with type initial value

| Effect | The program cannot be executed. |
|--------|---------------------------------|
| Remedy | Alter the program.              |

# 2267

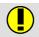

# Left side: Array invalid

| Cause  | It is not permissible to specify an array in the left-hand side of the expression, although an array element may be permissible. |
|--------|----------------------------------------------------------------------------------------------------|
|        | Example:                                                                                                    |
|        | \$OUT[]=TRUE                                                                                                    |
| Effect | The program cannot be executed.                                                                                                  |
|        | Alter the program.                                                                                                    |
| Remedy | Example:                                                                                                    |
|        | \$OUT[3]=TRUE                                                                                                    |

# 2268

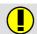

# Right side: array invalid

| Cause  | It is not permissible to specify an array in the right-hand side of the expression, although an array element may be permissible. |
|--------|----------------------------------------------------------------------------------------------------|
|        | Example:                                                                                                    |
|        | \$OUT[3]=\$IN[]                                                                                                    |
| Effect | The program cannot be executed.                                                                                                   |
|        | Alter the program.                                                                                                    |
| Remedy | Example:                                                                                                    |
|        | \$OUT[3]=\$IN[5]                                                                                                    |

#### 2269

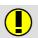

# Right string constant => left indexing

| Effect | The program cannot be executed. |
|--------|---------------------------------|
| Remedy | Alter the program.              |

# 2270

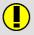

# Type of left and right hand side incompatible

| Cause  | The data types of the left and right operands are incompatible. |
|--------|-----------------------------------------------------------------|
| Effect | The program cannot be executed.                                 |
| Remedy | Alter the program.                                              |

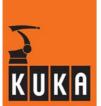

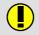

# Path expression required (array)

| Effect | The program cannot be executed. |
|--------|---------------------------------|
| Remedy | Alter the program.              |

# 2272

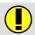

# Path expression invalid

| Effect | The program cannot be executed. |
|--------|---------------------------------|
| Remedy | Alter the program.              |

# 2273

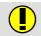

# Array invalid

| Cause  | No array may be specified here. |
|--------|---------------------------------|
| Effect | The program cannot be executed. |
| Remedy | Alter the program.              |

#### 2274

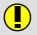

# Type actual/formal parameter incompatible

| Cause  | The parameters in the subprogram or function call are not compatible with the subprogram or function declaration.  Example: BOOLb b=TRUE sp(b) DEF sp(var:IN) INTvar END |
|--------|----------------------------------------------------------------------------------------------------|
| Effect | The program cannot be executed.                                                                                                    |
| Remedy | Alter the program.  Example: INTb b=4 sp(b) DEF sp(var:IN) INT var END                                                                                                   |

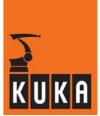

# 2275

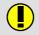

# Type actual/formal parameter incompatible

| Cause  | The parameters in the subprogram or function call are not compatible with the subprogram or function declaration.  Example:  BOOLb b=TRUE sp(b)  DEF sp(var:IN) INTvar END |
|--------|----------------------------------------------------------------------------------------------------|
| Effect | The program cannot be executed.                                                                                                    |
|        | Alter the program.                                                                                                    |
| Remedy | Example:  INTb b=4 sp(b) DEF sp(var:IN) INT var END                                                                                                    |

#### 2276

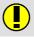

# **Dimension incompatible**

| Effect | The program cannot be executed. |
|--------|---------------------------------|
| Remedy | Alter the program.              |

# 2277

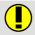

# Array dimension greater than 1 inadmissible here

| Effect | The program cannot be executed. |
|--------|---------------------------------|
| Remedy | Alter the program.              |

# 2278

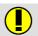

# Return value: string constant array invalid

| Effect | The program cannot be executed. |
|--------|---------------------------------|
| Remedy | Alter the program.              |

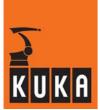

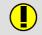

# Type return value incompatible with type function

|        | The return value of the function does not correspond to the function type. |
|--------|----------------------------------------------------------------------------|
|        | Example:                                                                   |
| Cause  | DEFFCT BOOLalf() REALHugo Hugo=1 RETURN(Hugo) ENDFCT                       |
| Effect | The program cannot be executed.                                            |
| Remedy | Alter the program.                                                         |
|        | Example:                                                                   |
|        | DEFFCT REALalf() REAL Hugo Hugo=1 RETURN(Hugo) ENDFCT                      |

# 2280

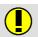

# Right operand: parentheses invalid in path expressions

| Cause  | Parentheses inadmissible for right operand. |
|--------|---------------------------------------------|
| Effect | The program cannot be executed.             |
| Remedy | Alter the program.                          |

#### 2281

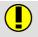

# Parentheses inadmissible for path expressions

| Cause  | Parentheses inadmissible for path expressions. |
|--------|------------------------------------------------|
| Effect | The program cannot be executed.                |
| Remedy | Alter the program.                             |

# 2282

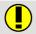

# First constant incompatible with this constant

| Effect | The program cannot be executed. |
|--------|---------------------------------|
| Remedy | Alter the program accordingly.  |

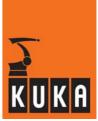

# 2283

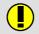

# Constant type incompatible with expr. type in SWITCH

| Effect | The program cannot be executed. |
|--------|---------------------------------|
| Remedy | Alter the program.              |

# 2284

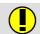

# No selection of entire arrays

| Remedy | No online help is currently available for this subject. |
|--------|---------------------------------------------------------|
|        | Information can be found in the operating handbooks.    |

# 2285

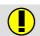

# Component name expected

| Cause  | A component name has not been specified, e.g. in the aggregate of a structure. |
|--------|--------------------------------------------------------------------------------|
|        | Example:                                                                       |
|        | STRUC Otto INT a, REAL b DECL Otto Hugo ={ 1, b 2.2}                           |
| Effect | The program cannot be executed.                                                |
| Remedy | Alter the program.                                                             |
|        | Example:                                                                       |
|        | STRUC Otto INT a, REAL b DECL Otto Hugo = { a1, b 2.2}                         |

#### 2286

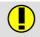

# **Component specified twice**

|        | A component name has been specified twice, e.g. in the aggregate of a structure.    |
|--------|-------------------------------------------------------------------------------------|
| Cause  | Example:<br>STRUC Otto INT a, REAL b<br>DECL Otto Hugo = {a 1, b 2.2, a 4}          |
| Effect | The program cannot be executed.                                                     |
| Remedy | Alter the program.  Example: STRUC Otto INT a, REAL b DECL Otto Hugo = {a 1, b 2.2} |

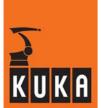

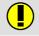

# "," or "}" expected

| Cause  | One of the symbols "," or "}" is missing or incorrectly positioned. |
|--------|---------------------------------------------------------------------|
| Effect | The program cannot be executed.                                     |
| Remedy | Alter the program.                                                  |

# 2288

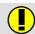

# "]" expected

|        | The "]" symbol is missing or incorrectly positioned. |
|--------|------------------------------------------------------|
| Cause  | Example:                                             |
|        | SIGNAL Hugo \$OUT[2                                  |
| Effect | The program cannot be executed.                      |
|        | Alter the program.                                   |
| Remedy | Example:                                             |
|        | SIGNAL Hugo \$OUT[2]                                 |

# 2289

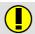

# Range specified incorrectly

| Effect | The program cannot be executed. |
|--------|---------------------------------|
| Remedy | Alter the program.              |

# 2290

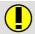

# **Constant expected**

| Cause  | Specification of a constant is expected. |
|--------|------------------------------------------|
| Effect | The program cannot be executed.          |
| Remedy | Alter the program.                       |

# 2291

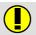

# Name of a structure data type expected

| Effect | The program cannot be executed. |
|--------|---------------------------------|
| Remedy | Alter the program.              |

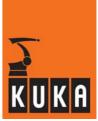

# 2292

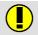

# No data type name: creation inadmissible

| Effect | The program cannot be executed. |
|--------|---------------------------------|
| Remedy | Alter the program.              |

# 2293

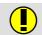

# Component not declared as array

| Cause  | The component was not declared as array. |
|--------|------------------------------------------|
| Effect | The program cannot be executed.          |
| Remedy | Alter the program.                       |

# 2294

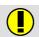

# "#" expected

| Cause  | The "#" symbol is missing or incorrectly positioned. |
|--------|------------------------------------------------------|
| Effect | The program cannot be executed.                      |
| Remedy | Alter the program.                                   |

# 2295

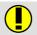

# Array components cannot be indexed

| Cause  | An attempt has been made to index an array component. |
|--------|-------------------------------------------------------|
| Effect | The program cannot be executed.                       |
| Remedy | Alter the program.                                    |

# 2296

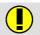

#### Not a name of a constant of this type

| Cause  | The constant name is not compatible with the data type. |
|--------|---------------------------------------------------------|
| Effect | The program cannot be executed.                         |
| Remedy | Alter the program.                                      |

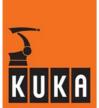

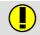

# Component Declared as array: indexing expected

| Cause  | The component is an array; indexing is required for unambiguous assignment. |
|--------|-----------------------------------------------------------------------------|
| Effect | The program cannot be executed.                                             |
| Remedy | Alter the program.                                                          |

# 2298

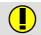

# Aggregate type (POS) incompatible with context

| Effect | The program cannot be executed. |
|--------|---------------------------------|
| Remedy | Alter the program.              |

# 2299

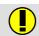

# **Expected constant type unknown**

| Effect | The program cannot be executed. |
|--------|---------------------------------|
| Remedy | Alter the program.              |

# 2300

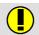

# Not a name of an ENUM data type

| Cause  | An enumeration data type name is expected. |
|--------|--------------------------------------------|
| Effect | The program cannot be executed.            |
| Remedy | Alter the program.                         |

# 2301

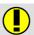

# Not an AXIS component

| Cause  | A component of data type "AXIS" is expected. |
|--------|----------------------------------------------|
| Effect | The program cannot be executed.              |
| Remedy | Alter the program.                           |

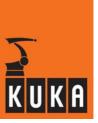

# 2302

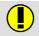

# Not a FRAME component

| Cause  | A component of data type "FRAME" is expected. |
|--------|-----------------------------------------------|
| Effect | The program cannot be executed.               |
| Remedy | Alter the program.                            |

# 2303

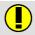

# Not a POS component

| Cause  | A component of data type "POS" is expected. |
|--------|---------------------------------------------|
| Effect | The program cannot be executed.             |
| Remedy | Alter the program.                          |

# 2304

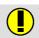

# Incorrect end of parameter list

|        | The parameter list was not completed correctly. |
|--------|-------------------------------------------------|
| Cause  | Example:                                        |
|        | DEF Sp(x:IN) INT x END                          |
|        | DEF Prog() INT Var Var= 1 Sp(Var; ) END         |
| Effect | The program cannot be executed.                 |
|        | Alter the program.                              |
|        | Example:                                        |
| Remedy | DEF Sp(x:IN) INT x END                          |
|        | DEF Prog() INT Var Var= 1 Sp(Var) END           |

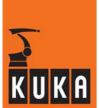

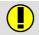

# Name of a subroutine expected

| Cause  | The name of a subroutine is expected. |
|--------|---------------------------------------|
| Effect | The program cannot be executed.       |
| Remedy | Alter the program.                    |

# 2306

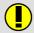

# Relative path invalid

| Effect | The program cannot be executed. |
|--------|---------------------------------|
| Remedy | Alter the program.              |

#### 2307

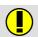

# Analog input expected

| Cause  | An analog input signal is expected. |
|--------|-------------------------------------|
| Effect | The program cannot be executed.     |
| Remedy | Alter the program.                  |

# 2308

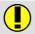

# Digital input expected

| Cause  | A digital input is expected.    |
|--------|---------------------------------|
| Effect | The program cannot be executed. |
| Remedy | Alter the program.              |

# 2309

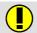

#### "(" expected

| Cause  | The "(" symbol is missing or incorrectly positioned. |
|--------|------------------------------------------------------|
| Effect | The program cannot be executed.                      |
| Remedy | Alter the program.                                   |

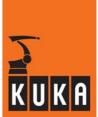

# 2310

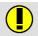

# Digital input inadmissible here

| Cause  | A digital input is not admissible here. |
|--------|-----------------------------------------|
| Effect | The program cannot be executed.         |
| Remedy | Alter the program.                      |

# 2311

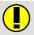

# Type of formal parameter invalid

| Cause  | The type of the formal parameter is invalid. |
|--------|----------------------------------------------|
| Effect | The program cannot be executed.              |
| Remedy | Alter the program.                           |

# 2312

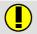

# Program not available

| Remedy | No online help is currently available for this subject. |
|--------|---------------------------------------------------------|
|        | Information can be found in the operating handbooks.    |

# 2313

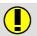

# No error

| I Remeay | No online help is currently available for this subject. |
|----------|---------------------------------------------------------|
|          | Information can be found in the operating handbooks.    |

# 2314

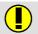

# No file name specified

| Cause  | No file name has been specified. |
|--------|----------------------------------|
| Effect | The program cannot be executed.  |
| Remedy | Alter the program.               |

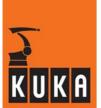

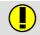

# File name too long

| Effect | The program cannot be executed. |
|--------|---------------------------------|
| Remedy | Alter the program.              |

# 2316

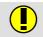

# File name may not contain "."

| Effect | The program cannot be executed. |
|--------|---------------------------------|
| Remedy | Alter the program.              |

# 2317

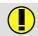

# Hierarchy. No. not in search path

| Remedy | No online help is currently available for this subject. |
|--------|---------------------------------------------------------|
|        | Information can be found in the operating handbooks.    |

# 2318

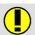

# Parameters to be declared in module

| Effect | The program cannot be executed. |
|--------|---------------------------------|
| Remedy | Alter the program.              |

# 2319

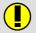

# ON, OFF, ENABLE, DISABLE, DECL expected

| Cause  | One of the keywords "ON", "OFF", "ENABLE", "DISABLE" or "DECL" is missing or incorrectly positioned. |
|--------|----------------------------------------------------------------------------------------------------|
|        | Example:                                                                                             |
|        | INTERRUPT                                                                                            |
| Effect | The program cannot be executed.                                                                      |
|        | Alter the program.                                                                                   |
| Remedy | Example:                                                                                             |
|        | INTERRUPT ON                                                                                         |

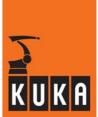

# 2320

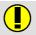

# Signal name cannot be changed

| Cause  | The signal name has been changed inadmissibly. |
|--------|------------------------------------------------|
| Effect | The program cannot be executed.                |
| Remedy | Alter the program accordingly.                 |

# 2321

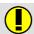

# Predefined signal cannot be changed

| Effect | The program cannot be executed. |
|--------|---------------------------------|
| Remedy | Alter the program accordingly.  |

# 2322

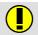

# Signal types are different

| Effect | The program cannot be executed. |
|--------|---------------------------------|
| Remedy | Alter the program.              |

# 2323

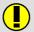

# Signal type cannot be changed

| Effect | The program cannot be executed. |
|--------|---------------------------------|
| Remedy | Alter the program.              |

# 2324

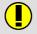

#### **Double declaration**

| Cause  | The name used has already been given to a different object. |
|--------|-------------------------------------------------------------|
| Effect | The program cannot be executed.                             |
| Remedy | Alter the program.                                          |

#### 2325

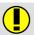

# Type unknown

| Cause  | In a declaration, a data type is used which has not been declared or which is unknown locally. |
|--------|------------------------------------------------------------------------------------------------|
| Effect | The program cannot be executed.                                                                |
| Remedy | Alter the program.                                                                             |

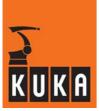

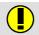

# Name expected

| Cause  | The specification of a name is missing in the expression, or the specification does not conform to the rules, e.g. just numbers in a variable name.  Example:  BOOL |
|--------|----------------------------------------------------------------------------------------------------|
| Effect | The program cannot be executed.                                                                                                    |
|        | Alter the program.                                                                                                    |
| Remedy | Example:<br>BOOL Hugo                                                                                                    |

# 2327

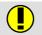

# Type expected

| Cause  | The specification of a data type is expected. |
|--------|-----------------------------------------------|
|        | Example:                                      |
|        | DEFFCT Ida(x1:IN)                             |
|        | <br>ENDFCT                                    |
| Effect | The program cannot be executed.               |
| Remedy | Alter the program.                            |
|        | Example:                                      |
|        | DEFFCT REALIda(x1:IN)                         |
|        | ENDFCT                                        |

# 2328

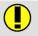

# ":" expected

| Cause  | The ":" symbol is missing or incorrectly positioned. |
|--------|------------------------------------------------------|
| Effect | The program cannot be executed.                      |
| Remedy | Alter the program.                                   |

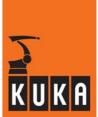

# 2329

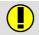

# Combined analog signals inadmissible

| Effect | The program cannot be executed. |
|--------|---------------------------------|
| Remedy | Alter the program.              |

# 2330

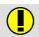

# Name of a signal expected

|        | The name of a signal is missing in the program line. |
|--------|------------------------------------------------------|
| Cause  | Example:                                             |
|        | ANOUT OFF                                            |
| Effect | The program cannot be executed.                      |
|        | Alter the program.                                   |
| Remedy | Example:                                             |
|        | ANOUT OFF \$ANOUT[2]                                 |

# 2331

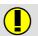

# Analog output expected

| remeav | No online help is currently available for this subject. |
|--------|---------------------------------------------------------|
|        | Information can be found in the operating handbooks.    |

# 2332

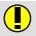

# Array element/variable not type REAL

| Cause  | An array element or variable of data type "REAL" is expected in the program line. |
|--------|-----------------------------------------------------------------------------------|
| Effect | The program cannot be executed.                                                   |
| Remedy | Alter the program.                                                                |

# 2333

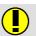

#### "\*" expected

|        | The "*" symbol is missing or incorrectly positioned. |
|--------|------------------------------------------------------|
| Cause  | Example:                                             |
|        | ANOUT ON Wire = .5 Value                             |
| Effect | The program cannot be executed.                      |
|        | Alter the program.                                   |
| Remedy | Example:                                             |
|        | ANOUT ON Wire = .5 * Value                           |

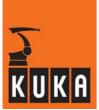

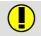

# REAL constant, variable or array element expected

|        | A REAL constant, variable or array element is required. |
|--------|---------------------------------------------------------|
| Cause  | Example:                                                |
|        | ANOUT ON Wire = .5 * Factor + 1                         |
| Effect | The program cannot be executed.                         |
|        | Alter the program.                                      |
| Remedy | Example:                                                |
|        | ANOUT ON Wire = .5 * Factor + 1.0                       |

# 2335

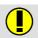

# Combined signal more than 32 bits

|        | A maximum of 32 inputs or outputs can be grouped together under one signal. |
|--------|-----------------------------------------------------------------------------|
| Cause  | Example:                                                                    |
|        | SIGNAL \$DIGIN1 \$IN[200] TO \$IN[232] (corresponds to 33 inputs)           |
| Effect | The program cannot be executed.                                             |
|        | Alter the program.                                                          |
| Remedy | Example:                                                                    |
|        | SIGNAL \$DIGIN1 \$IN[200] TO \$IN[231]                                      |

# 2336

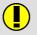

# ON or OFF expected

|        | The keyword "ON" or "OFF" is missing in the program line. |
|--------|-----------------------------------------------------------|
| Cause  | Example:                                                  |
|        | ANOUT \$ANOUT[2]                                          |
| Effect | The program cannot be executed.                           |
|        | Alter the program.                                        |
| Remedy | Example:                                                  |
|        | ANOUT OFF\$ANOUT[2]                                       |

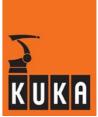

# 2337

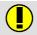

# Array limits invalid in parameter specification

| Cause  | Array limits have been entered in a parameter specification. |
|--------|--------------------------------------------------------------|
|        | Example:                                                     |
|        | DEF Hb(a[]:IN) INT a[5]                                      |
| Effect | The program cannot be executed.                              |
|        | Alter the program.                                           |
| Remedy | Example: DEF Hb(a[]:IN) INT a[]                              |

# 2338

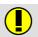

# Array limits invalid in parameter specification

| Cause  | Array limits have been entered in a parameter specification. |
|--------|--------------------------------------------------------------|
|        | Example:                                                     |
|        | DEF Hb(a[]:IN) INT a[5]                                      |
| Effect | The program cannot be executed.                              |
| Remedy | Alter the program.                                           |
|        | Example:                                                     |
|        | DEF Hb(a[]:IN) INT a[]                                       |

# 2339

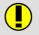

# Teach-in for type invalid

| Remedy | No online help is currently available for this subject. |
|--------|---------------------------------------------------------|
|        | Information can be found in the operating handbooks.    |

# 2340

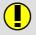

# Recompile block

| Remedy | No online help is currently available for this subject. |
|--------|---------------------------------------------------------|
|        | Information can be found in the operating handbooks.    |

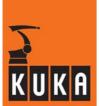

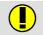

# INT. constant not equal 0 expected

| Cause  | The specification of an integer constant not equal to 0 is missing. |
|--------|---------------------------------------------------------------------|
|        | Example:                                                            |
|        | INT i                                                               |
|        | i=1                                                                 |
|        | FOR i=1 TO 7 STEP                                                   |
|        |                                                                     |
|        | ENDFOR                                                              |
| Effect | The program cannot be executed.                                     |
|        | Alter the program.                                                  |
|        | Example:                                                            |
| _      | INT i                                                               |
| Remedy | i=1                                                                 |
|        | FOR i=1 TO 7 STEP2                                                  |
|        |                                                                     |
|        | ENDFOR                                                              |

# 2342

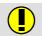

#### Name more than 24 characters

| Cause  | The name may not be more than 24 characters long. |
|--------|---------------------------------------------------|
| Effect | The program cannot be executed.                   |
| Remedy | Alter the program.                                |

#### 2343

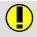

# No global procedure available

| Remedy | No online help is currently available for this subject. |
|--------|---------------------------------------------------------|
|        | Information can be found in the operating handbooks.    |

# 2344

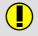

# **DISTANCE or PATH expected**

| Cause  | One of the keywords "DISTANCE" or "PATH" is missing or incorrectly positioned. |
|--------|--------------------------------------------------------------------------------|
| Effect | The program cannot be executed.                                                |
| Remedy | Alter the program.                                                             |

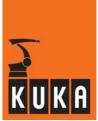

# 2345 DELAY expected

| Cause  | The keyword "DELAY" has been omitted or incorrectly positioned. |
|--------|-----------------------------------------------------------------|
| Effect | The program cannot be executed.                                 |
| Remedy | Alter the program.                                              |

# 2346 PRIO expected

| Cause  | The keyword "PRIO" has been omitted or incorrectly positioned. |
|--------|----------------------------------------------------------------|
| Effect | The program cannot be executed.                                |
| Remedy | Alter the program.                                             |

# 2347 Value for PRIO inadmissible

|        | The value specified for the priority is outside the permissible range. |
|--------|------------------------------------------------------------------------|
| Cause  | Example:                                                               |
|        | INTERRUPT ON 522                                                       |
| Effect | The program cannot be executed.                                        |
|        | Alter the program.                                                     |
| Remedy | Example:                                                               |
|        | INTERRUPT ON 22                                                        |

# 2348 DISTANCE: only 1 or 0 allowed

| Cause  | Only the values 1 and 0 may be assigned to the switching point "DIS-TANCE". |
|--------|-----------------------------------------------------------------------------|
| Effect | The program cannot be executed.                                             |
| Remedy | Alter the program accordingly.                                              |

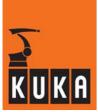

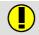

# Assignment to constant not permissible

| Cause  | An attempt has been made to assign a value to a constant. |
|--------|-----------------------------------------------------------|
|        | Example:                                                  |
|        | DAT file: DECL CONST INT Leave<br>SRC file: Leave = 5     |
| Effect | The program cannot be executed.                           |
| Remedy | Alter the program.                                        |
|        | Example:                                                  |
|        | DAT file: DECL CONST INT Leave = 5                        |

# 2350

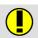

# Runtime data of the main program cannot be used

| Cause  | The runtime variables of a main program may not be used in a subprogram, even if both programs have been declared in one SRC file.  Example:  DEF P()  INT x  x=1  END |
|--------|----------------------------------------------------------------------------------------------------|
|        | DEF P2()<br>x=2<br>END                                                                                                    |
| Effect | The program cannot be executed.                                                                                                    |
|        | Alter the program.                                                                                                    |
|        | Example:                                                                                                    |
| Remedy | DEF P() INT x x=1 END                                                                                                    |
|        | DEF P2() INT x x=2 END                                                                                                    |

# 2351

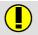

#### Runtime data cannot be used

|        | Runtime data may not be used.                                                  |
|--------|--------------------------------------------------------------------------------|
|        | Example:                                                                       |
| Cause  | DEF P() DECL INT xxx xxx = 1 INTERRUPT DECL 10 WHEN TRUE DO Sp(xxx)            |
|        | END                                                                            |
| Effect | The program cannot be executed.                                                |
|        | Use permanent variables from the DAT file instead of runtime variables.        |
|        | Example:                                                                       |
| Remedy | DEFDAT P DECL INT xxx = 1 ENDDATDEF P() INTERRUPT DECL 10 WHEN TRUE DO Sp(xxx) |
|        | END                                                                            |

# 2352

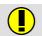

# **\$OUT\_C(n)** not allowed here

| Cause  | \$OUT_C[n] may not be used in trigger or interrupt declarations or on the right-hand side of an assignment. |
|--------|----------------------------------------------------------------------------------------------------|
| Effect | The program cannot be executed.                                                                             |
| Remedy | Alter the program.                                                                                          |

#### 2353

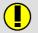

# Combined OUT\_C signal inadmissible

| Effect | The program cannot be executed. |
|--------|---------------------------------|
| Remedy | Alter the program.              |

# 2354

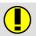

# no matching endspline found

| Cause  | Endspline not found for spline.           |
|--------|-------------------------------------------|
| Effect | The program is not syntactically correct. |
| Remedy | Alter the program accordingly.            |

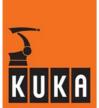

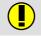

# statement not allowed within spline block

| Cause  | An inadmissible statement has been used in a spline block. |
|--------|------------------------------------------------------------|
| Effect | Syntax error in program.                                   |
| Remedy | Alter the program accordingly.                             |

#### 2356

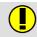

# **Tool/Base Option not correct**

| Cause  | The tool/base option of the LIN_REL command was not programmed correctly. |
|--------|---------------------------------------------------------------------------|
| Effect | Syntax error in program is indicated.                                     |
| Remedy | Alter the program accordingly.                                            |

#### 2357

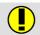

# syntax error in with option

| Cause  | A syntax error has been detected in the WITH option. |  |
|--------|------------------------------------------------------|--|
| Effect | The program is not syntactically correct.            |  |
| Remedy | Alter the program accordingly.                       |  |

# 2358

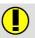

# WITH option outside spline block is not allowed

| Cause  | A WITH option has been programmed outside a spline block. |
|--------|-----------------------------------------------------------|
| Effect | Syntax error in module.                                   |
| Remedy | Alter the program accordingly.                            |

#### 2359

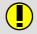

# The usage of this KRL statement is not allowed within a spline block

| Cause  | An impermissible KRL statement has been used in a spline block. |
|--------|-----------------------------------------------------------------|
| Effect | Syntax error in module.                                         |
| Remedy | Alter the program accordingly.                                  |

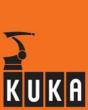

# Blending options are not allowed within a splineblock 2360 Cause Blending parameters have been programmed in a spline block. Effect Syntax error in module. Remedy Alter the program accordingly. Importing global variables not allowed 2361 No online help is currently available for this subject. Remedy Information can be found in the operating handbooks. all components of GLOBAL varibable / type must be also GLOBAL 2362 GLOBAL type or GLOBAL variable has components that are not Cause GLOBAL. Effect Error in program due to errors in symbol tables. <Object name> block not available 2700 No online help is currently available for this subject. Remedy Information can be found in the operating handbooks. <Object name> block too long 2701 No online help is currently available for this subject. Remedy Information can be found in the operating handbooks.

| _      |                                                         |
|--------|---------------------------------------------------------|
|        |                                                         |
|        |                                                         |
|        | No online help is currently available for this subject. |
| Remedy | ,                                                       |

<Object name> block too long or incorrectly completed

Information can be found in the operating handbooks.

2702

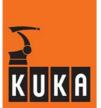

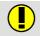

#### Too many elements in <object name> array

Remedy

No online help is currently available for this subject. Information can be found in the operating handbooks.

# 2704

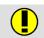

#### <Object name> no dynamic memory available

Remedy

No online help is currently available for this subject. Information can be found in the operating handbooks.

#### 2705

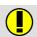

# Block <object name> cannot be formatted

Remedy

No online help is currently available for this subject. Information can be found in the operating handbooks.

#### 2706

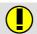

#### Block <object name> cannot be decompiled

Remedy

No online help is currently available for this subject. Information can be found in the operating handbooks.

#### 2707

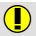

#### <Object name> block not available

Remedy

No online help is currently available for this subject. Information can be found in the operating handbooks.

#### 2708

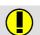

#### Stacking depth <object name> exceeded

Remedy

No online help is currently available for this subject. Information can be found in the operating handbooks.

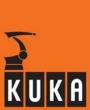

# <Object name> link list cannot be extended 2709 No online help is currently available for this subject. Remedy Information can be found in the operating handbooks. <Object name> too many local subroutines 2710 Effect The program cannot be executed. Remedy Alter the program. <Object name> has reached maximum size 2711 When a module has reached the maximum size (65536 bytes), a mes-Cause sage appears, e.g. "SRC HAS REACHED MAXIMUM SIZE AND CAN-NOT BE EXPANDED". Remedy Reduce size accordingly. <Object name> not enough memory: file cannot be opened 2712 No online help is currently available for this subject. Remedy Information can be found in the operating handbooks. <Object name> no physical memory available 2713 No online help is currently available for this subject. Remedy Information can be found in the operating handbooks. <Object name> no virtual memory available

No online help is currently available for this subject.

Information can be found in the operating handbooks.

Remedy

2714

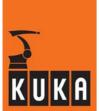

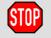

#### Internal compiler error <object name>

| Cause  | An error has occurred in the compiler. |  |
|--------|----------------------------------------|--|
| Effect | The program cannot be executed.        |  |
| Remedy | Reboot the controller.                 |  |
|        | Alter the program if necessary.        |  |

#### 2801

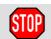

# <Object name> error in memory manager <error number>

| I Remedy | No online help is currently available for this subject. |
|----------|---------------------------------------------------------|
|          | Information can be found in the operating handbooks.    |

#### 2803

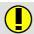

#### **Undefined syntax error**

| Cause  | An unknown syntax error has occurred. |
|--------|---------------------------------------|
| Effect | The program cannot be executed.       |
| Remedy | Alter the program.                    |

#### 2804

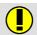

# Internal error (file: <file name>, line: <line number>, value: <return value>)

| Remeav | No online help is currently available for this subject. |
|--------|---------------------------------------------------------|
|        | Information can be found in the operating handbooks.    |

#### 2805

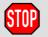

# Internal error (file: <file name>, line: <line number>, value: <return value>)

| Remedy | No online help is currently available for this subject. |
|--------|---------------------------------------------------------|
|        | Information can be found in the operating handbooks.    |

#### 2806

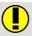

#### The workspace <ws name> was manually freed

| I Remeav | No online help is currently available for this subject. |
|----------|---------------------------------------------------------|
|          | Information can be found in the operating handbooks.    |

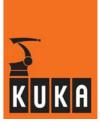

| 2807 | STOP                    | deadlock exists; local program is waiting for ' <workspacename>' owned by program '<remoteprogram>' (<remotekrc>)</remotekrc></remoteprogram></workspacename> |
|------|-------------------------|----------------------------------------------------------------------------------------------------|
|      |                         | No online help is currently available for this subject.                                                                                                    |
|      | Remedy                  | Information can be found in the operating handbooks.                                                                                                    |
|      |                         |                                                                                                    |
| 2808 | STOP                    | The workspace <ws name=""> was taken out of sequence. This state can lead to deadlock</ws>                                                                    |
|      | Б                       | No online help is currently available for this subject.                                                                                                    |
|      | Remedy                  | Information can be found in the operating handbooks.                                                                                                    |
| 2809 | STOP                    | The workspace <ws name=""> does not exist on <krc name=""></krc></ws>                                                                                         |
|      | Remedy                  | No online help is currently available for this subject.                                                                                                    |
|      | · · · · · · · · · · · · | Information can be found in the operating handbooks.                                                                                                    |
| 2810 | STOP                    | The workspace referenced has not been defined                                                                                                    |
|      | Remedy                  | No online help is currently available for this subject.                                                                                                    |
|      | Hemedy                  | Information can be found in the operating handbooks.                                                                                                    |
| 2811 | STOP                    | Unable to connect to <krc name="">. Check connection</krc>                                                                                                    |
|      | Remedy                  | No online help is currently available for this subject.                                                                                                    |
|      | cmouy                   | Information can be found in the operating handbooks.                                                                                                    |
|      |                         |                                                                                                    |
| 2812 |                         | exitspace <ws name=""> failed - unable to connect to <krc name=""></krc></ws>                                                                                 |
| 2812 | Remedy                  | exitspace <ws name=""> failed - unable to connect to <krc name="">  No online help is currently available for this subject.</krc></ws>                        |

Information can be found in the operating handbooks.

Remedy

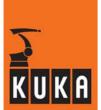

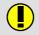

#### The workspace <ws name> is currently not owned by any program

Remedy

No online help is currently available for this subject.

Information can be found in the operating handbooks.

#### 2814

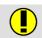

#### The workspace <ws name> is currently owned by another program

| Remedy | No online help is currently available for this subject. |
|--------|---------------------------------------------------------|
|        | Information can be found in the operating handbooks.    |

#### 2815

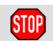

#### The workspace definition has changed. The program must be updated

| Remedy | No online help is currently available for this subject. |
|--------|---------------------------------------------------------|
|        | Information can be found in the operating handbooks.    |

#### 2816

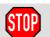

# **Mutual Exclusion Internal System Error**

| I Remedy | No online help is currently available for this subject. |
|----------|---------------------------------------------------------|
|          | Information can be found in the operating handbooks.    |

#### 2817

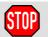

#### Ackn. Encoder battery fault <axis>

| Cause  | There is a battery fault in the encoder of the specified axis. |
|--------|----------------------------------------------------------------|
| Remedy | Exchange battery.                                              |

#### 2818

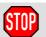

#### Ackn. cabinet fan failure

| Cause  | Fan in cabinet is defective.                |
|--------|---------------------------------------------|
| Effect | Overheating of the hardware in the cabinet. |
| Remedy | Check fan and exchange if necessary.        |

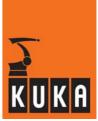

## 2819

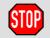

# Line selection to subroutine already active

| Cause | This message only appears if LINE_SEL_LOCAL_SUB is set to TRUE in |
|-------|-------------------------------------------------------------------|
| Cause | progress.ini.                                                     |

# 2820

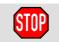

## Line selection to subroutine while <#BSTEP / Interrupt> not allowed

| Cause  | This message appears if LINE_SEL_LOCAL_SUB is set to TRUE in the file "progress.ini".                                                                                                    |
|--------|----------------------------------------------------------------------------------------------------|
|        | The user attempted to select the statement of a local subroutine that was not located in the Caller Stack while the program # BSTEP - Mode or an Interrupt was being executed. This is not permissible. |
| Remedy | Alter the program accordingly.                                                                                                    |
|        | Acknowledge message.                                                                                                    |

## 2821

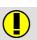

# **\$ORI\_TYPE** implicitly set to #VAR

| Cause  | \$IPO_MODE is set to #TCP (external TCP) and \$ORI_TYPE is set to #JOINT. This combination is not possible. This message is only generated in the modes T1 and T2. |
|--------|----------------------------------------------------------------------------------------------------|
| Effect | \$ORI_TYPE is implicitly set to #VAR.                                                                                                    |
| Remedy | Either set \$IPO_MODE to #BASE or set \$ORI_TYPE to #VAR or #CONSTANT.                                                                                             |

## 2822

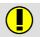

# Blending \$ORI\_TYPE=#VAR/#CONSTANT to \$ORI\_TYPE=#JOINT not possible

| Cause  | Inconsistent axis angle in CP-CP approximation from \$ORI_TYPE=#VAR or #CONSTANT to \$ORI_TYPE=#JOINT. This happens if one of the wrist axis angles turns too greatly during a non-OriJoint CP motion (see also message no. 1491). |
|--------|----------------------------------------------------------------------------------------------------|
| Effect | Exact positioning is carried out.                                                                                                    |
| Remedy | Avoid excessive rotation of the wrist axis angles during non-OriJoint motion.                                                                                                    |

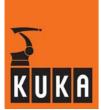

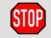

# The requested workspace is not managed by the selected remote manager

| Cause  | The manager configured for the workspace is incorrect. |
|--------|--------------------------------------------------------|
| Effect | ENTERSPACE failed. The program must be deselected.     |
| Remedy | The correct manager for the workspace must be entered. |

#### 2824

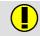

# The workspace '<WorkspaceName>' was manually freed at a remote controller (<KrcName>)

| Cause  | The workspace has been released manually by a remote controller.                              |
|--------|-----------------------------------------------------------------------------------------------|
| Effect | The workspace has been released and will be assigned to the next controller that requests it. |

## 2825

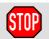

# A submit program is not able to execute Workspace Sharing commands

| Cause  | A workspace command has been executed in the submit interpreter. This is not permissible. |
|--------|-------------------------------------------------------------------------------------------|
| Remedy | The workspace command must be removed from the submit program.                            |

# 2826

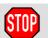

# Too many workspaces owned by local programs. 'Release All' will free workspaces

| Cause  | This controller has control of too many workspaces. The maximum is 32 workspaces. |
|--------|-----------------------------------------------------------------------------------|
| Effect | This workspace cannot be assigned to the controller.                              |
| Remedy | The user must release unused workspaces.                                          |

#### 2827

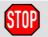

# The workspace <workspace> is managed by <manager name/ip address>

| Cause  | More than one controller has been entered as the manager (administrator) for this workspace. |
|--------|----------------------------------------------------------------------------------------------|
| Effect | Only one manager per workspace is permissible.                                               |
| Remedy | A single manager must be configured for the workspace within the cell.                       |

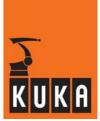

# 2828

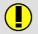

# The owner (<krc name>) of workspace '<Workspacename>' could not be reached - network error

| Cause  | The workspace assignment could not be carried out, as the new owner of the workspace could not be reached.                      |
|--------|----------------------------------------------------------------------------------------------------|
| Effect | The owner of the workspace will wait at the workspace, as it does not receive the message that the workspace has been released. |
| Remedy | Check the network connection.                                                                                                   |

## 2829

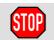

# OriJoint not possible: Configuration of start and target position differs

| Cause  | During an OriJoint motion, the "elbow configuration" (axes 2/3) at the end point of the motion differs from that at the start point of the motion. This means that the motion to the end point was not executed with the programmed orientation. |
|--------|----------------------------------------------------------------------------------------------------|
| Effect | The motion cannot be executed with \$ORI_TYPE=#JOINT.                                                                                                    |
| Remedy | Set \$ORI_TYPE=#VAR or #CONSTANT. Change the orientation of the end point.                                                                                                    |

## 2830

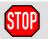

## PTP motions are prohibited on moving frames

| Cause  | PTP motions relative to moving frames are not permissible.                                                            |
|--------|----------------------------------------------------------------------------------------------------|
| Remedy | Teach the end point relative to a fixed frame, such as WORLD, or execute the motion as a Cartesian motion (e.g. LIN). |

# 2832

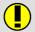

## Invalid name - The workspace name already exists

| Cause  | The workspace name already exists.   |  |
|--------|--------------------------------------|--|
| Remedy | The name cannot be used.             |  |
|        | Select a different unambiguous name. |  |

#### 2833

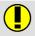

## The workspace is in use - its definition cannot be changed

| Effect | The workspace is in use - its definition cannot be changed.                                 |
|--------|---------------------------------------------------------------------------------------------|
| Remedy | This workspace cannot be requested before the definition of the workspace has been changed. |

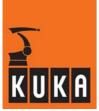

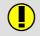

## Line selection to local function not allowed

| Cause  | A line selection to a local function has been attempted. |
|--------|----------------------------------------------------------|
| Effect | Block selection is not carried out.                      |
| Remedy | Call the local function from the main program.           |

# 2835

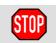

#### **Maximal Cartesian acceleration exceeded**

| Cause  | The maximum Cartesian acceleration has been exceeded. \$ACC_CAR_STOP=TRUE and \$ACC_CAR_ACT exceeds \$ACC_CAR_LIMIT.                                                                                                    |
|--------|----------------------------------------------------------------------------------------------------|
| Effect | Path-maintaining braking. All active commands inhibited.                                                                                                    |
| Remedy | Modify the program accordingly to stay within the permissible acceleration limits.  Alternatively, the value for the acceleration (\$ACC_CAR_LIMIT) can be increased or monitoring of the acceleration can be deactivated (\$ACC_CAR_ACT=FALSE). |

# 2836

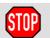

# Failed to notify other cell controllers of data change (<System variable name>).

| Cause  | An internal message handling problem prevents modification data from being sent to the other controllers in the cell. |
|--------|----------------------------------------------------------------------------------------------------|
| Effect | The other controllers in the cell cannot react accordingly.                                                           |
| Remedy | Reboot the robot controller affected.                                                                                 |

#### 2837

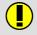

## RoboCoaster System. Download rejected

| CALISE | In ROBOCOASTER status, an attempt was made to load a machine data |
|--------|-------------------------------------------------------------------|
|        | file although it is already entirely present.                     |

## 2838

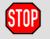

## Normal stop requested by <Machine name / IP address>

| Remedy | No online help is currently available for this subject. |
|--------|---------------------------------------------------------|
|        | Information can be found in the operating handbooks.    |

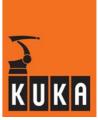

| 2839 | STOP       | E-Stop requested by <machine address="" ip="" name=""></machine>                                   |
|------|------------|----------------------------------------------------------------------------------------------------|
|      | Remedy     | No online help is currently available for this subject.                                            |
|      | nemedy     | Information can be found in the operating handbooks.                                               |
| 2840 |            | Linked jogging cannot be started                                                                   |
|      |            | No online help is currently available for this subject.                                            |
|      | Remedy     | Information can be found in the operating handbooks.                                               |
| 2841 |            | Remote start received from non-master: <machine address="" ip="" name=""> (non-master)</machine>   |
|      | Remedy     | No online help is currently available for this subject.                                            |
|      | Hemody     | Information can be found in the operating handbooks.                                               |
| 2842 | <b>(1)</b> | Connection lost with machine <ip address=""></ip>                                                  |
|      | Remedy     | No online help is currently available for this subject.                                            |
|      | nemedy     | Information can be found in the operating handbooks.                                               |
| 2843 |            | Version ( <message number="" version="">) mismatch for message from <ip address=""></ip></message> |
|      | Remedy     | No online help is currently available for this subject.                                            |
|      |            | Information can be found in the operating handbooks.                                               |
| 2844 | STOP       | Unable to maintain motion synchronization  No online help is currently available for this subject. |

Information can be found in the operating handbooks.

Remedy

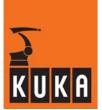

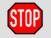

#### \$FILTER mismatch: local=<Local machine \$FILTER>; remotesynched=<Remote machine \$FILTER>

| Remedy | No online help is currently available for this subject. |
|--------|---------------------------------------------------------|
|        | Information can be found in the operating handbooks.    |

# 2846

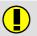

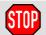

# Invalid value for \$Simulated\_Axis

| Cause  | Invalid value for "\$Simulated_Axis".                                                                                                    |
|--------|----------------------------------------------------------------------------------------------------|
| Effect | The impermissible value has been rejected and the previous value is being used.                                                                                |
| Remedy | "\$Simulated_Axis" is a bit mask based on the number of axes.  The value for "\$Simulated_Axis" must not be negative and must be equal to or less than 0x0FFF. |

# 2847

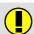

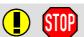

## **EB-Assignment not allowed**

| Cause  | The EB instruction was not correctly used in a \$BASE instruction. |
|--------|--------------------------------------------------------------------|
| Effect | Interpreter stop and robot stop.                                   |
| Remedy | Correct the \$BASE=EB() instruction.                               |

# 2848

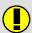

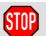

## MDR: Devicename unknown

| Cause  | A device name was used that is not in the device list. |
|--------|--------------------------------------------------------|
| Effect | Interpreter stop and robot stop.                       |
| Remedy | Use the correct name.                                  |

## 2849

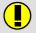

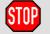

## MDR: Device not of type <correct device type>

| Cause  | Device is not of the correct type. |
|--------|------------------------------------|
| Effect | Interpreter stop and robot stop.   |
| Remedy | Use a device of the correct type.  |

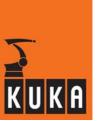

# 2850

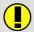

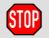

## MDR: Status of device not active

| Cause  | An MDR / EB command has been called, but the device status was not ACTIVE. |
|--------|----------------------------------------------------------------------------|
| Effect | Interpreter stop and robot stop.                                           |
| Remedy | Set device status to ACTIVE.                                               |

# 2851

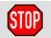

## MDR: Motion driver base has moved

| Cause  | A motion relative to a moving base was interrupted. |
|--------|-----------------------------------------------------|
| Effect | Robot stops.                                        |
| Remedy | Use a different base.                               |

## 2852

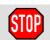

## MDR: PTP not allowed while motion driver base active

| Cause  | A PTP motion was programmed while motion driver base was active. |
|--------|------------------------------------------------------------------|
| Effect | Interpreter stop and robot stop.                                 |
| Remedy | Remove the PTP motion.                                           |

# 2853

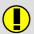

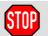

#### MDR: State switch not allowed

| Cause  | The change of state with "MD_SETSTATE()" is not permissible.                                                            |
|--------|----------------------------------------------------------------------------------------------------|
| Effect | Interpreter stop and robot stop.                                                                                        |
| Remedy | The following is permitted: INITIALIZED state is not possible, this means that an error occurred during initialization. |

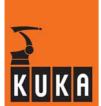

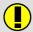

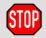

# MDR: Motion driver returns error <error number>

| Cause  | An error message was generated when the motion driver was called. |
|--------|-------------------------------------------------------------------|
| Effect | Interpreter stop and robot stop.                                  |

## 2855

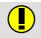

# Single brake module <axis number> not configured

| Cause  | The single brake module with the specified axis number has not been configured. |
|--------|---------------------------------------------------------------------------------|
| Effect | The brake is controlled via a different channel or not at all.                  |
| Remedy | Configure single brake module or modify machine data accordingly.               |

## 2856

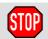

# MDR: Change of filter not allowed

| Cause  | Change of filter while MDR base active.        |
|--------|------------------------------------------------|
| Effect | Interpreter stop and robot stop.               |
| Remedy | Do not change filter while MDR base is active. |

## 2857

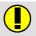

## System recovered from hibernate mode

| Cause  | The system has been restored following a power failure. |
|--------|---------------------------------------------------------|
| Effect | n/a.                                                    |
| Remedy | n/a.                                                    |

#### 2858

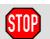

# Acknowledge stop due to field bus error

| Cause  | Acknowledgement of a stop caused by a field bus error. |
|--------|--------------------------------------------------------|
| Effect | Commands inhibited and Drives OFF canceled.            |

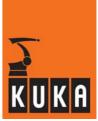

# 2859

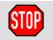

## Ackn. Communication error with CAN-RDC <axis number>

| Remedy | No online help is currently available for this subject. |
|--------|---------------------------------------------------------|
|        | Information can be found in the operating handbooks.    |

# 2860

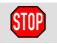

# **KCPDRV: Safety Flag Violation**

| Cause  | Different safety status in teach pendant (KCP) and in driver. |
|--------|---------------------------------------------------------------|
| Effect | The KCP is re-initialized.                                    |
| Remedy | Acknowledge error message.                                    |

# 2861

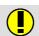

# KCPDRV: Watchdog Error

| Cause  | CAN bus error, CAN bus overflow and timeout of the Alive signal. |
|--------|------------------------------------------------------------------|
| Effect | The KCP is re-initialized.                                       |
| Remedy | Acknowledge message.                                             |

# 2862

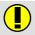

## KCPDRV: KCP Message Handler failed to start

| Cause  | CAN controller cannot be initialized.                |
|--------|------------------------------------------------------|
| Effect | Communication on the CAN bus is faulty.              |
| Remedy | Acknowledge message, check cable connections to KCP. |

## 2863

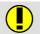

## KCPDRV: Unknown error code<>

| Cause  | The KCP driver returned an unknown error message. |
|--------|---------------------------------------------------|
| Remedy | Please contact KUKA Technical Support.            |

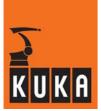

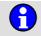

# Sync commands are simulated (<Simulated controllers>).

| Cause  | Global simulation of the sync commands has been activated for the specified controllers. Simulated controllers for program synchronization points and synchronous motions are not considered. |
|--------|----------------------------------------------------------------------------------------------------|
| Effect | Local sync commands always act as if the controller concerned had reached the synchronization point first.                                                                                    |
| Remedy | Deactivate in the "Cell Map Simulation" dialog.                                                                                                    |

# 2865

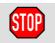

## Max. no. of enter/exit requests between motion statements reached

| Cause  | Too many enter/exit requests between two motion statements.   |
|--------|---------------------------------------------------------------|
| Effect | The program is stopped.                                       |
| Remedy | Alter the program accordingly. Reduce the number of requests. |

## 2866

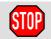

# Enter/exit requests cannot be issued with triggers

| Cause  | An enter/exit request with triggers has been generated. |
|--------|---------------------------------------------------------|
| Effect | The command is not executed.                            |
| Remedy | Alter the program accordingly.                          |

# 2867

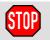

# MDR: Motion in interrupt not possible when MDR base active

| Cause  | A motion has been executed in interrupt while MDR base was active |
|--------|-------------------------------------------------------------------|
| Effect | The robot stops.                                                  |
| Remedy | Alter the program accordingly.                                    |

# KUKA

# 1 System messages (continued)

# 2868

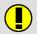

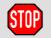

# PTP target position in singularity <Name of singularity>

| Cause  | The Cartesian target position of a PTP motion lies in the singularity. The corresponding axis position can therefore not be determined (it is normally implicitly set to 0 degrees).   |
|--------|----------------------------------------------------------------------------------------------------|
| Effect | If the switch STOP_AT_PTP_SINGULARITY is in the TRUE position, this motion cannot be executed, except in T1 and MSTEP. In MSTEP only the hint message (with no reaction) is displayed. |
| Remedy | Move to the point with MSTEP in T1 and change the target position so that it is no longer in the singularity.                                                                          |

# 2869

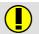

## Line selection failed, Robot: <Remote robot>

| Cause  | Block selection on the remote controller failed. No program or incorrect program selected, or the programs are not identical. |
|--------|----------------------------------------------------------------------------------------------------|
| Effect | Block selection is not executed.                                                                                              |
| Remedy | Select correct program.                                                                                                    |

# 2870

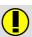

#### **DSE - Boot finished**

| Cause | DSE boot procedure has finished. |
|-------|----------------------------------|
|-------|----------------------------------|

# 2871

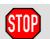

# Workspace request for '<ws\_name>' failed

| Cause  | The workspace request via the KRL program failed. This can be due to a variety of causes (failed connection, unavailable workspace, etc.) |
|--------|----------------------------------------------------------------------------------------------------|
| Effect | Program execution is stopped.                                                                                                    |
| Remedy | Acknowledge message.                                                                                                    |
|        | Press the Start key to begin a new request.                                                                                               |

#### 2873

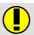

## LTC: initialization failed (Reason: <Reason>)

| Cause  | The LTC task is not correctly initialized.                         |
|--------|--------------------------------------------------------------------|
| Effect | The LTC task collects and indicates no data to the Windows client. |
|        | Copy the file "LTC_Para.ini" into the directory "\INIT".           |
| Remedy | Configure robot with at least 6 axes.                              |
|        | Activate dynamic model.                                            |

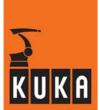

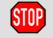

## Skip number '<Missing skip number>' is missing

| Cause  | The interpreter runs to an undefined endskip symbol. |
|--------|------------------------------------------------------|
| Effect | Program error is displayed.                          |
| Remedy | Correct program accordingly.                         |

# 2875

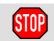

## Endskip number '<Missing skip number at end>' is missing

| Cause  | A jump address does not end with the corresponding endskip number at the end of the program. |
|--------|----------------------------------------------------------------------------------------------|
| Effect | Program error is displayed.                                                                  |
| Remedy | Correct program accordingly.                                                                 |

## 2876

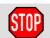

# MDR: ORI\_TYPE joint not allowed when MDR base active

| Cause  | Ori_Type JOINT is programmed and an MDR base (\$BASE=EB()) is active. This is not permissible. |
|--------|------------------------------------------------------------------------------------------------|
| Effect | The robot is stopped.                                                                          |
| Remedy | Use a different Ori_Type.                                                                      |

## 2877

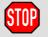

# Skip statements mustn't be nested

| Cause  | Nested skip statements in the program                      |
|--------|------------------------------------------------------------|
| Remedy | Alter the program accordingly. See also the documentation. |

## 2878

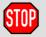

# Skip Nr '<skip number>' already in use

| Cause  | This skip number is already being used. |
|--------|-----------------------------------------|
| Remedy | Use a different number.                 |

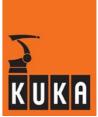

# 2879

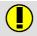

## <File format>: Record <record name> not available

| Cause  | The record is not available or was not found. |
|--------|-----------------------------------------------|
| Effect | Command is not executed.                      |
| Remedy | Create or load a record.                      |

# 2880

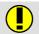

## <File format>: Record <record name> busy

| Cause  | The record is currently being used in a different command. |
|--------|------------------------------------------------------------|
| Effect | Command is not executed.                                   |
| Remedy | Wait until the other command has been completed.           |

# 2881

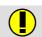

## <File format>: Invalid configuration for <record name>

| Cause  | Format of the configuration file not permissible.  Too many variables are configured for the recording. |
|--------|----------------------------------------------------------------------------------------------------|
| Effect | Recording cannot be started                                                                             |
| Remedy | Check the configuration.                                                                                |
|        | Reduce the number of variables for the recording.                                                       |

## 2882

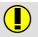

# <File format>: No memory available for <record name>

| Cause  | There are too many records in the main memory. |
|--------|------------------------------------------------|
| Effect | The command is not executed.                   |
| Remedy | Remove some of the other records.              |

## 2883

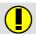

# <File format>: File <file name> cannot be opened

| Cause  | Read operation: File not present.                                                                                  |
|--------|----------------------------------------------------------------------------------------------------|
|        | Write operation: File or storage medium is write-protected or no free memory space.                                |
| Effect | The command is not executed.                                                                                       |
| Remedy | Read operation: Create the file.                                                                                   |
|        | Write operation: Remove the write protection or increase the storage space available by deleting unrequired files. |

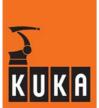

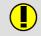

# <File format>: Record <record name> exists

| Cause  | A record with the same name already exists. |
|--------|---------------------------------------------|
| Effect | The command is not executed.                |
| Remedy | Delete the existing file.                   |

## 2885

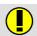

## <File format>: Invalid file format <record name>

| Cause  | The file format is not valid.        |
|--------|--------------------------------------|
| Effect | The command is not executed.         |
| Remedy | Correct the file format accordingly. |

## 2886

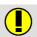

## <File format>: Unknown command

| Cause  | The command string is incorrect. |
|--------|----------------------------------|
|        | The command is not known.        |
| Effect | The robot is stopped.            |
| Remedy | Use the correct command syntax.  |

## 2887

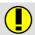

## <File format>: Task for <record name> cannot be spawned

| Cause  | There are too many EMS commands active and running in different tasks. |
|--------|------------------------------------------------------------------------|
| Effect | The command is not executed.                                           |
| Remedy | Wait until another command has been executed.                          |

## 2888

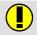

# <File format>: Maximum number of simultaneous recordings

| Cause  | Depending on the driver, the number of simultaneous recordings may be limited, with only one recording possible at any one time. |
|--------|----------------------------------------------------------------------------------------------------|
| Effect | The recording is not started.                                                                                                    |
| Remedy | Wait until another recording has been completed.                                                                                 |

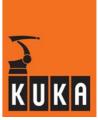

# 2889

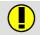

# <File format>: Change of <variable> not allowed during recording of <record name>

| Cause  | Depending on the EMS driver, the changing of system variables (\$tool, \$base, \$ipo_mode and others) during a recording is not permitted. |
|--------|----------------------------------------------------------------------------------------------------|
| Effect | The recording is stopped.                                                                                                    |
| Remedy | Do not change system variables during a recording.                                                                                         |

#### 2890

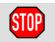

#### <File format>: Unknown Error

| Cause  | An unknown error occurred with the EMI driver. |
|--------|------------------------------------------------|
| Effect | The robot is stopped.                          |
| Remedy | Contact the manufacturer of the driver.        |

## 2891

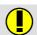

# <File format>: Error when starting recording <record name>

| Cause  | An error occurred when starting the recording. |
|--------|------------------------------------------------|
| Effect | The recording is not started.                  |
| Remedy | Contact the KUKA Service department.           |

## 2892

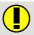

# <File format>: Error during recording of <record name>

| Cause  | A driver-specific error occurred during the recording. |
|--------|--------------------------------------------------------|
| Effect | The recording is stopped.                              |
| Remedy | Contact the KUKA Service department.                   |

#### 2893

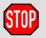

## <File format>: Error restoring variables for record <record name>

| Cause  | Error in I/O system.  |
|--------|-----------------------|
| Effect | The robot is stopped. |
| Remedy | Check the I/O system. |

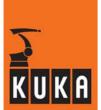

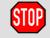

# <File format>: Current position and start position <record name> not identical

| Cause  | Robot is in the wrong position.                         |
|--------|---------------------------------------------------------|
| Effect | The robot is stopped.                                   |
| Remedy | Move the robot to the start position for the recording. |

# 2895

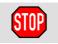

## <File format>: Variable <variable> and value in <record name> differ

| Cause  | Incorrect value of a system variable, typically \$tool, \$base, \$ipo_mode |
|--------|----------------------------------------------------------------------------|
| Effect | The robot is stopped.                                                      |
| Remedy | Set a correct value for the system variable.                               |

#### 2896

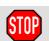

# <File format>: Error while executing motion <record name>

| Cause  | A driver-specific error occurred during execution of the motion. |
|--------|------------------------------------------------------------------|
| Effect | The recording is stopped.                                        |
| Remedy | Contact the KUKA Service department.                             |

#### 2897

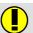

# <File format>: Maximum recording time exceeded for <record

| Cause  | Missing stop command or motion duration is too long.                           |
|--------|--------------------------------------------------------------------------------|
| Effect | Unusable recording.                                                            |
| Remedy | Call the stop command before reaching the maximum possible recording duration. |

# 2898

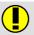

#### <File format>: Record <record name> will be removed from memory

| Remeav | No online help is currently available for this subject. |
|--------|---------------------------------------------------------|
|        | Information can be found in the operating handbooks.    |

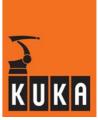

| 2899 |         | Start blocked (Controller: <controller>, Reason: <reason>)</reason></controller>                                                |
|------|---------|----------------------------------------------------------------------------------------------------|
|      |         | Cooperating Robots:                                                                                                    |
|      | Cause   | The start is blocked because one of the robots in the group has not met a precondition (for more details see Reason parameter). |
|      | Effect  | The start is not executed until the incorrect state on the corresponding robot has been rectified.                              |
|      | Remedy  | Remove the reason for the blocked start on the relevant controller.                                                             |
| 2900 |         | No more virtual memory available                                                                                                |
|      |         | No online help is currently available for this subject.                                                                         |
|      | Remedy  | Information can be found in the operating handbooks.                                                                            |
| 2901 | •       | No more physical memory available                                                                                               |
|      | Domodu  | No online help is currently available for this subject.                                                                         |
|      | Remedy  | Information can be found in the operating handbooks.                                                                            |
| 2902 |         | <object name=""> has been expanded. Module is ready</object>                                                                    |
|      | Damadu  | No online help is currently available for this subject.                                                                         |
|      | Remedy  | Information can be found in the operating handbooks.                                                                            |
| 2903 |         | <object name=""> has reached max limit size. Cancel required</object>                                                           |
|      | Remedy  | No online help is currently available for this subject.                                                                         |
|      | Tiomedy | Information can be found in the operating handbooks.                                                                            |
| 2904 |         | <object name=""> could not be expanded. No more virtual memory available</object>                                               |
|      | Remedy  | No online help is currently available for this subject.                                                                         |
|      | riemeuy | Information can be found in the operating handbooks.                                                                            |

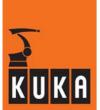

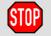

## endspline is missing

Cause KS not complete. Spline without endspline.

## 2906

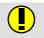

#### <File format>: Error loading <record name>

| Remedy | No online help is currently available for this subject. |
|--------|---------------------------------------------------------|
|        | Information can be found in the operating handbooks.    |

## 2907

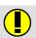

# <File format>: Error saving <record name>

| Remedy | No online help is currently available for this subject. |
|--------|---------------------------------------------------------|
|        | Information can be found in the operating handbooks.    |

# 2908

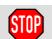

## <File format>: Error starting motion <record name>

| Cause  | The start position is incorrect.       |
|--------|----------------------------------------|
|        | The output variable cannot be written. |
| Effect | The motion is not executed.            |
| Remedy | Check the record files.                |
|        | Check the I/O system.                  |

## 2909

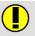

## <File format>: Command not possible for <record name>

| I Remeav | No online help is currently available for this subject. |
|----------|---------------------------------------------------------|
|          | Information can be found in the operating handbooks.    |

# 2910

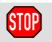

#### MDR: BCO motion not allowed if MDR-base invalid

| Remedy | No online help is currently available for this subject. |
|--------|---------------------------------------------------------|
|        | Information can be found in the operating handbooks.    |

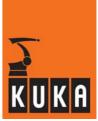

| 2911 | STOP      | MDR: Moving MDR-base not allowed                                                                                                    |
|------|-----------|----------------------------------------------------------------------------------------------------|
|      | Remedy    | No online help is currently available for this subject.                                                                                                    |
|      | Tierriedy | Information can be found in the operating handbooks.                                                                                                    |
| 2912 | I STOP    | Imminent collision with robot <robot name=""></robot>                                                                                                    |
|      | Remedy    | No online help is currently available for this subject.                                                                                                    |
|      |           | Information can be found in the operating handbooks.                                                                                                    |
| 2913 | I STOP    | Collision Avoidance: Unknown Load: <tool name=""></tool>                                                                                                   |
|      | Remedy    | No online help is currently available for this subject.  Information can be found in the operating handbooks.                                              |
| 2914 | STOP      | Collision Avoidance: Unknown destination <destination name=""></destination>                                                                               |
|      | Remedy    | No online help is currently available for this subject.                                                                                                    |
|      | ,         | Information can be found in the operating handbooks.                                                                                                    |
| 2915 | I STOP    | Collision Avoidance Version mismatch with robot <robot name=""></robot>                                                                                    |
|      | Remedy    | No online help is currently available for this subject.                                                                                                    |
|      | . ioouy   | Information can be found in the operating handbooks.                                                                                                    |
| 2916 |           | Program Cooperation version ( <message number="" version="">) mismatch for message from <controller address="" ip="" name="" or=""></controller></message> |

No online help is currently available for this subject.

Information can be found in the operating handbooks.

Remedy

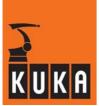

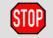

# Can't activate new LK() - link in interrupt program

| Cause  | In an interrupt program, it is not permitted to execute a base assignment with "LK()" if the associated independent machine, specified by "LK()" in the IP parameter, has not already been assigned by "LK()" as the base in the motion that was interrupted. |
|--------|----------------------------------------------------------------------------------------------------|
| Effect | Program is stopped.                                                                                                    |
| Remedy | Alter the interrupt program accordingly (remove base assignments).                                                                                                    |

# 2918

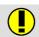

## Backward scan for cooperating robots not possible

| Cause  | The variable \$SpreadAction has a value >1, and the trace buffer for the backward motion is empty. |
|--------|----------------------------------------------------------------------------------------------------|
| Effect | A backward motion in Scan mode is not possible for a configured start group.                       |
| Remedy | Set variable \$SpeadAction=0.                                                                      |

## 2921

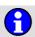

# Local clock not synchronized during motion cooperation

| Cause  | The local clock must be synchronized with the remote clock during common motion cooperation. |
|--------|----------------------------------------------------------------------------------------------|
| Effect | Program execution was stopped.                                                               |
| Remedy | Ensure that the clock synchronization has been installed and is working correctly.           |

## 2922

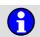

# Clock on <Name or IP of remote machine> not synchronized.

| Cause  | The local clock must be synchronized with the remote clock during common motion cooperation. |
|--------|----------------------------------------------------------------------------------------------|
| Effect | Program execution was stopped.                                                               |
| Remedy | Ensure that the clock synchronization has been installed and is working correctly.           |

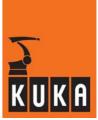

# 2923

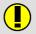

## Statement not allowed within spline block

| Cause  | Impermissible statement within a splineend spline block. |
|--------|----------------------------------------------------------|
| Effect | Syntactically incorrect program.                         |

## 2924

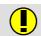

# Tool / base option of statement not correct

| Cause  | Tool / base option of the lin_rel statement not correctly programmed. |
|--------|-----------------------------------------------------------------------|
| Effect | Program syntax not correct.                                           |

# 2925

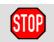

# Ackn. short circuit DC link <power module number>

| Cause  | Current to be supplied by the KPS is too high. |
|--------|------------------------------------------------|
| Effect | KPS shuts down to protect itself.              |

# 2926

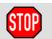

# Ackn. peak current too high <power module number>

| Cause  | Peak current to be supplied by the KPS is too high. |
|--------|-----------------------------------------------------|
| Effect | KPS shuts down to protect itself.                   |
| Remedy | Reteach the robot path. Slower robot motion.        |

## 2927

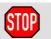

#### Ackn. RMS current too high <power module number>

| Cause  | RMS current to be supplied by the KPS is too high. |
|--------|----------------------------------------------------|
| Effect | KPS shuts down to protect itself.                  |
| Remedy | Reteach the robot path. Slower robot motion.       |

## 2928

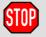

#### Ackn. phase loss <power module number>

| Cause  | One phase of the AC power supply is defective.        |
|--------|-------------------------------------------------------|
| Effect | The KPS cannot supply the desired power.              |
| Remedy | Check for loose connection. Check for break in cable. |

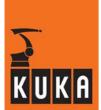

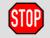

# Ackn. Fan error. Change module <axis number> as soon as possible for avoiding breakdown.

| Cause  | The fan on the drive module of a Cobra controller is defective. |
|--------|-----------------------------------------------------------------|
| Effect | Drive module is no longer sufficiently cooled.                  |
| Remedy | Check that the fan is free to rotate, exchange the fan.         |

## 2930

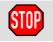

#### Cannot link to local machine

| Cause  | The local program has requested a link to the local controller.                      |
|--------|--------------------------------------------------------------------------------------|
| Effect | Program execution was stopped.                                                       |
| Remedy | Change the program accordingly so that no link to the local controller is requested. |

## 2931

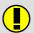

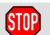

# The Program Cooperation option is not installed. Command cannot be executed.

| Cause  | A program cooperation command cannot be executed because the Cooperating Robots program is not installed or has not been correctly configured. |
|--------|----------------------------------------------------------------------------------------------------|
| Effect | The command is not executed.                                                                                                    |
| Remedy | Install or configure the Cooperating Robots program or remove the program cooperation commands from the KRL program.                           |

## 2932

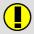

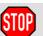

#### One or more controllers are sync simulated in Auto mode.

| Cause  | Global simulation of the sync commands has been activated for one or more controllers. Operating mode was switched from T1/T2 to AUT/EXT. |
|--------|----------------------------------------------------------------------------------------------------|
| Effect | Local sync commands always act as if the controller concerned had reached the synchronization point first.                                |
| Remedy | Deactivate in the "Cell Map Simulation" dialog.                                                                                           |

#### 2933

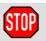

# Ackn. deviation in absolute position value DSE - RDC axis <axis number>

| Cause  | Follow-up message after the status message "Deviation in absolute position value DSE - RDC axis <axis number="">".</axis> |
|--------|----------------------------------------------------------------------------------------------------|
| Remedy | Acknowledge message.                                                                                                    |

# 2934

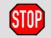

# Cannot link to <Master name or IP address> without common shared pendant

| Cause  | Links are only allowed between controllers that have a shared KCP.                                  |
|--------|----------------------------------------------------------------------------------------------------|
| Effect | Program execution was stopped.                                                                      |
| Remedy | Configure the shared KCP so that the independent and the dependent machine use the same shared KCP. |

## 2935

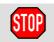

# Cannot spread actions with <Controller name or IP address> without common shared KCP

| Cause  | An attempt has been made to link actions with other controllers that are not controlled by the same shared KCP. |
|--------|----------------------------------------------------------------------------------------------------|
| Effect | Execution not possible.                                                                                         |
| Remedy | Configure the two controllers so that both use the same shared KCP.                                             |

# 2936

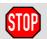

# \$CP\_STATMON: wrong axis value

| Cause  | An axis angle that has been reached differs from the programmed axis angle.                                                                                                    |
|--------|----------------------------------------------------------------------------------------------------|
| Effect | After block selection within a sequence of CP points, it can happen that an axis angle differing from the programmed one may result in a complete rotation of the robot wrist (risk of damage to the installed supply lines).  The following block may also result in the robot hitting the software limit switch. In the case of a subsequent PTP block, there is a danger that the motion path may be completely changed compared with the original path. |
| Remedy | Teach this exact positioning point again. If necessary, repeat the BCO run with different axis angles.                                                                                                    |

## 2937

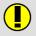

# **\$CP\_STATMON**: approximation not possible

| Cause  | On the basis of the setting of the CP configuration monitoring, the program has established that one or more of the programmed axis angles do not correspond to the current axis angles. |
|--------|----------------------------------------------------------------------------------------------------|
| Effect | The program cannot approximate this point and moves to the exact positioning point.                                                                                                    |
| Remedy | If required, reprogram the exact positioning point.                                                                                                    |

# 2938

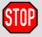

#### Inconsistent sync list detected

| Cause  | The list of controllers participating in the synchronization is not consistent among the controllers.      |
|--------|----------------------------------------------------------------------------------------------------|
| Effect | Program execution is stopped.                                                                              |
| Remedy | Ensure that the list of the controllers taking part in the synchronization is the same on all controllers. |

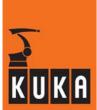

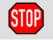

# LK master (<Master name or IP address>) missing in time sync list

| Cause  | A synchronous motion was programmed in which the LK() master does not take part. |
|--------|----------------------------------------------------------------------------------|
| Effect | Path stop.                                                                       |
| Remedy | Synchronously program the LK() master.                                           |

## 2940

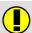

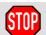

# Active cyclic flag limit is exceeded. Max 32

| Cause  | The number of 32 active cyclical flags has been exceeded.                    |
|--------|------------------------------------------------------------------------------|
| Effect | During command execution: Command is not executed. During program execution: |
|        | Ramp-down braking. All active commands inhibited.                            |

## 2941

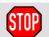

# IBGN end '<IBGN number>' is missing

| Cause  | An "IBGN" start has been programmed without a corresponding "IBGN" end. |
|--------|-------------------------------------------------------------------------|
| Effect | Execution not possible.                                                 |
| Remedy | Alter the program accordingly.                                          |

# 2942

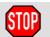

#### IBGN statements must not be nested

| Cause  | Nested "IBGN" statements were programmed. |
|--------|-------------------------------------------|
| Effect | Execution not possible.                   |
| Remedy | Alter the program accordingly.            |

## 2944

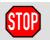

## IBGN number '<IBGN number>' already in use

| Cause  | Duplicated use of an IBGN number. |
|--------|-----------------------------------|
| Effect | Execution not possible.           |
| Remedy | Alter the program accordingly.    |

## 2945

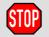

Timeout switching off force control <axis number>

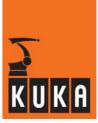

| Cause  | The force control on the DSE does not switch off within the specified time. A possible cause could be a missing sensor signal. |
|--------|----------------------------------------------------------------------------------------------------|
| Effect | Maximum braking.                                                                                                    |
| Remedy | Check the hardware (DSE, RDC and force sensor).                                                                                |

# 2946

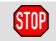

# Ackn. encoder cable failure ext. posinput <axis number>

| Cause  | Follow-up message to status message: "Encoder cable failure ext. posin-<br>put".<br>Cyclic. |
|--------|---------------------------------------------------------------------------------------------|
| Effect | Path-maintaining braking. Output \$ALARM_STOP 0 signal. All active commands inhibited.      |
| Remedy | Acknowledge message.                                                                        |

# 2947

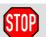

# MDR: IPO\_MODE TCP not allowed

| Cause  | IPO_MODE TCP was set when "MDR base" was active.   |
|--------|----------------------------------------------------|
| Effect | The robot stops.                                   |
| Remedy | Do not set IPO_MODE TCP when "MDR base" is active. |

# 2948

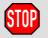

# Ackn. force controller error <axis number> no.: <error type>

| Cause  | This is the follow-up message to the message "Force controller error".             |
|--------|------------------------------------------------------------------------------------|
|        | Force sensor signal does not match motion.                                         |
|        | Error type no. 1: Actual force changes and position remains constant.              |
|        | Error type no. 2: Position changes and actual force remains constant.              |
|        | Error type no. 3: The gun opens further than the position corresponding FORCE_LIM. |
|        | These monitoring functions are only active during force control.                   |
| Effect | Dynamic braking.                                                                   |
|        | Active commands inhibited.                                                         |
|        | Output "ALARM_STOP" has signal level 0.                                            |
|        | Acknowledge message.                                                               |
| Remedy | Check force sensor.                                                                |
|        | Check force sensor cable.                                                          |
|        | Check RDC plug-on card.                                                            |
|        | Note:                                                                              |
|        | Monitoring functions are only active during force control.                         |

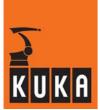

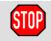

# Time synched motion requires equal program run mode on all controls

| Cause  | At least two controllers are switched to different program run modes.                                                               |
|--------|----------------------------------------------------------------------------------------------------|
| Effect | Path stop motion is rejected by the interpreter and, after acknowledgement of the message, motion is executed in asynchronous mode. |
| Remedy | Switch all controllers to the same program run mode and, if necessary, execute block selection to the previous motion instruction.  |

# 2950

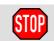

# Duplicate active sync ID (<character string ID of the sync>).

| Cause  | The KRL program issued a program or motion synchronizing command with the same identification as that of a different program or motion synchronization.                                                               |
|--------|----------------------------------------------------------------------------------------------------|
|        | This can occur, for example, with the commands "NOWAIT", "SYNCS",, or while the robot program is waiting for a synchronization command and another synchronization command with the same identification is generated. |
| Effect | Command is not executed.                                                                                                    |
| Remedy | Assign an unambiguous identification to every program or motion synchronization command.                                                                                                    |

# 2951

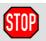

## Ackn. drives disabled <power module number>

| Cause  | Drive enable signal sent to KPSi of a Cobra controller. |
|--------|---------------------------------------------------------|
| Effect | None.                                                   |
| Remedy | Acknowledge message.                                    |

#### 2952

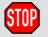

# Ackn. connection lost during motion cooperation

| Cause  | Connection to remote controller interrupted. |
|--------|----------------------------------------------|
| Remedy | Acknowledge message.                         |

## 2953

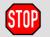

## Ackn. loss of clock synchronization

| Cause  | Connection to other controller interrupted. Clock not synchronized during motion cooperation. |
|--------|-----------------------------------------------------------------------------------------------|
| Remedy | Acknowledge message.                                                                          |

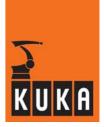

1

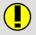

## Invalid operation, clock master already exists

| Cause  | An attempt was made to configure this controller as clock master. The procedure failed because there is already a clock master in the cell. |
|--------|----------------------------------------------------------------------------------------------------|
| Effect | The controller remains configured as the clock slave.                                                                                       |
| Remedy | If it is desired to configure this controller as clock master, the existing master must be set to clock slave.                              |

## 2955

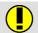

## **Clock Sync not initialized**

| Cause  | An attempt was made to change the clock synchronization status before this module was initialized.  |
|--------|----------------------------------------------------------------------------------------------------|
| Effect | The desired change of the clock synchronization status cannot be carried out.                       |
|        | Check that the clock synchronization has been installed as an active component of the tech package. |
| Remedy | If not, the clock synchronization will not be initialized.                                          |
|        | If it has been installed correctly, reboot the controller to attempt initialization once again.     |

#### 2956

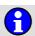

#### Brake channel not opened <axis number>

| Cause  | Brake was not opened because not all axes in this brake channel are under servo-control. |
|--------|------------------------------------------------------------------------------------------|
| Effect | Error messages, for <b>example</b> :                                                     |
|        | Regulator limit exceeded, or Motor blocked.                                              |
| Remedy | Control all axes in a brake channel together or use individual brake control.            |

#### 2957

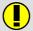

# No deadlocks found

| Cause | The controller in which a deadlock search was triggered is not waiting for |
|-------|----------------------------------------------------------------------------|
|       | a locked workspace.                                                        |

## 2958

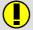

Workspace Sharing version (<Message version number>) mismatch for message from <Controller name or IP address>

| I Remeav | No online help is currently available for this subject. |
|----------|---------------------------------------------------------|
|          | Information can be found in the operating handbooks.    |

## 2959

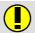

Hardware does not support phase voltage monitoring.

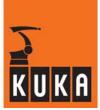

| Cause  | In the file "\$OPTION.DAT", the phase voltage monitoring is configured by "\$PHASE_MONITORING=TRUE", although either the KPS software version is lower than 11 or there is no "DSE-IBS-C33" available. |
|--------|----------------------------------------------------------------------------------------------------|
| Effect | Phase voltage monitoring is not active.                                                                                                    |
| Remedy | In the file "\$OPTION.DAT", set the phase voltage monitoring to "\$PHASE_MONITORING=FALSE", or satisfy the necessary hardware prerequisites (KPS software version 11 or higher and "DSE-IBS-C33").     |

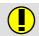

## Current mastering data is saved.

| Cause  | The operator has saved the current mastering data.                                                                                      |
|--------|----------------------------------------------------------------------------------------------------|
| Effect | Even in the event of immediate loss of voltage (without backup), the robot does not lose its mastering, provided it is no longer moved. |

# 2961

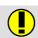

## Current mastering data was NOT saved.

| Cause  | Saving of current mastering data failed, either because the robot was not at an absolute standstill (all brakes must be applied), or because the communication interface to the DSE was occupied. |
|--------|----------------------------------------------------------------------------------------------------|
| Effect | The current mastering data were not saved.                                                                                                    |
| Remedy | Stop robot, wait until the brakes are applied, and save the current mastering data again.                                                                                                    |

## 2962

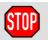

#### Ackn. common KSD-Error <axis number>

|        | Follow-up message to status message "Drives error <axis number=""> No. &lt;&gt;".</axis>                                                                                                    |
|--------|----------------------------------------------------------------------------------------------------|
| Cause  | The KSD of the affected axis signals a general error state. More detailed information about this KSD error state is provided by the follow-up messages displayed subsequently.                                                                                                    |
|        | If the message is displayed without any follow-up messages, this means that the error was present for such a short time in the KSD that the DSE could not read the error number in the KSD before the error state had already gone again. If this happens, the error memory in the affected KSD must be read. To do so, the DSERDW tool must be opened and the code positions for the relevant KSDs must be exported to a log file. |
|        | Detailed information about the error history is supplied by code positions 162, 163 and 164. The code position 161 contains the current error.                                                                                                    |
| Effect | Path-maintaining braking. All active commands inhibited.                                                                                                    |
| Remedy | Acknowledge message. Inform KUKA Service.                                                                                                    |

## 2963

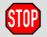

Interrupt with priority < current priority > currently active and defined in <SRC file name > < line number >

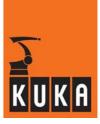

|        | An interrupt declaration is attempting to overwrite an interrupt which is currently active.                                                       |
|--------|----------------------------------------------------------------------------------------------------|
|        | This would result in the deletion of the currently active interrupt.                                                                              |
| Cause  | Although the interrupt to be declared has been defined, it cannot take effect because it has the same priority as the currently active interrupt. |
|        | On exiting the current subprogram, the newly defined interrupt will be deleted.                                                                   |
| Effect | Robot program is stopped.                                                                                                    |
|        | All active commands inhibited.                                                                                                    |
| Remedy | Modify the program accordingly, e.g. select a different priority for the new interrupt.                                                           |
|        | Acknowledge message.                                                                                                    |

# 2964

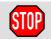

# STOP because of missing phase voltage DSE <DSE number> KPS <KPS number>

| Cause  | One phase of the voltage supplied by the KPS is missing. This may even be upstream of the cabinet connection.  It is also possible that the corresponding cabinet wiring is missing. |
|--------|----------------------------------------------------------------------------------------------------|
| Effect | Robot is stopped. The external cabinet fan is switched off, if the hardware allows this.                                                                                             |
| Remedy | Check the power supply of all three phases. Check the required cabinet wiring: X110/pin 2 must be connected to 24 V and X110/pin 3 must be connected to GND.                         |

#### 2965

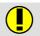

## Incorrect servo parameter KPS <KPS number> line line number>

| Cause  | The specified KPS servo parameter for the indicated KPS is not correct.                                                                        |
|--------|----------------------------------------------------------------------------------------------------|
| Effect | The specified KPS servo parameter for the indicated KPS is ignored.                                                                            |
| Remedy | Correct the servo file specified for the indicated KPS in R1\MADA\\$MA-CHINE.DAT, or specify a valid KPS servo file in R1\MADA\\$MA-CHINE.DAT. |

# 2966

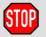

## Ackn. KCP connection error

| Cause  | Follow-up message to status message "KCP: connection error". This message appears when the network connection to the KCP is restored. See also message number 328. |
|--------|----------------------------------------------------------------------------------------------------|
| Effect | All active commands inhibited.                                                                                                    |
| Remedy | Acknowledge message.                                                                                                    |

## 2967

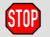

Ackn. allowed maximum force exceeded <axis>

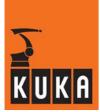

| Cause  | The force sensor signal after activation of force control (\$Force[Axis] > FORCE_LIM) exceeds FORCE_MAX + UPPER_LIMIT_TOL. |
|--------|----------------------------------------------------------------------------------------------------|
| Effect | Dynamic braking.                                                                                                    |
|        | Active commands inhibited.                                                                                                 |
| Remedy | Check the force sensor value \$Force_act[axis] using the variable correction function.                                     |
|        | Check force sensor and cable.                                                                                              |
|        | Check the trace recording of the test group 11 for force control to establish if there is excessive servo overshoot.       |

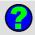

# <Object name> compile (Y/N)?

| Cause  | Query asking whether or not the object should be compiled. |
|--------|------------------------------------------------------------|
| Effect | The process awaits processing.                             |
| Remedy | Answer query accordingly.                                  |

# 4301

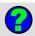

# <Object name> copy (Y/N)?

| Cause  | Query asking whether or not the object should be copied. |
|--------|----------------------------------------------------------|
| Effect | The process awaits processing.                           |
| Remedy | Answer query accordingly.                                |

# 4302

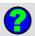

# <Object name> overwrite (Y/N)?

| Cause  | Query asking whether or not the object should be overwritten. |
|--------|---------------------------------------------------------------|
| Effect | The process awaits processing.                                |
| Remedy | Answer query accordingly.                                     |

# 4303

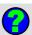

# <Object name> delete (Y/N)?

| Cause  | Query asking whether or not the object should be deleted. |
|--------|-----------------------------------------------------------|
| Effect | The process awaits processing.                            |
| Remedy | Answer query accordingly.                                 |

# 4304

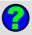

# <Object name> link (Y/N)?

| Cause  | Query asking whether or not the object should be linked. |
|--------|----------------------------------------------------------|
| Effect | The process awaits processing.                           |
| Remedy | Answer query accordingly.                                |

# 4305 <Object name> unlink (Y/N)?

| Cause  | Query asking whether or not the object should be unlinked. |
|--------|------------------------------------------------------------|
| Effect | The process awaits processing.                             |
| Remedy | Answer query accordingly.                                  |

# 4307 Delete complete procedure?

| Cause  | The axis was not mastered at the time of the command "Sensor location search".  Query asking whether or not the procedure should be deleted. |
|--------|----------------------------------------------------------------------------------------------------|
| Effect | The process awaits processing.                                                                                                    |
| Remedy | Answer query accordingly.                                                                                                    |

# 4308 Delete complete initialization?

| Cause  | Query asking whether or not the initialization should be deleted. |
|--------|-------------------------------------------------------------------|
| Effect | The process awaits processing.                                    |
| Remedy | Answer query accordingly.                                         |

# 4309 Program Program rogram name, overwrite (Y/N)?

| Cause  | Query asking whether or not the object should be overwritten. |
|--------|---------------------------------------------------------------|
| Effect | The process awaits processing.                                |
| Remedy | Answer query accordingly.                                     |

# 4310 <Object name> selected, overwrite (Y/N)?

| Cause  | Request for confirmation asking whether or not the object should be overwritten. |
|--------|----------------------------------------------------------------------------------|
| Effect | The process awaits processing.                                                   |
| Remedy | Answer query accordingly.                                                        |

# 4311 <a href="#"><Object name> program, delete (Y/N)?</a>

| Cause  | Confirmation request, asking whether the selected object should be deleted. |
|--------|-----------------------------------------------------------------------------|
| Effect | The process awaits processing.                                              |
| Remedy | Answer query accordingly.                                                   |

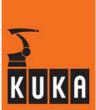

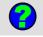

# <Object name> selected. Delete (Y/N)?

| Cause  | Confirmation request, asking whether the selected object should be deleted. |
|--------|-----------------------------------------------------------------------------|
| Effect | The process awaits processing.                                              |
| Remedy | Answer query accordingly.                                                   |

# 4314

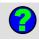

# Directory <object name> not found. Create (Y/N)?

| Cause  | Request for confirmation asking whether or not the target directory should be created. |
|--------|----------------------------------------------------------------------------------------|
| Effect | The process awaits processing.                                                         |
| Remedy | Answer query accordingly.                                                              |

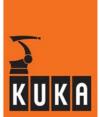

# 4315

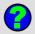

## <Program name> active: stop process (Y/N)?

| Cause  | Reloading of machine data.                                                   |
|--------|------------------------------------------------------------------------------|
| Effect | The process awaits processing.                                               |
| Remedy | Stop process and restart the program once the machine data have been loaded. |

## 6000

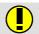

## <ASCII string><ASCII string>

| Remedy | No online help is currently available for this subject. |
|--------|---------------------------------------------------------|
|        | Information can be found in the operating handbooks.    |

# 6500

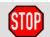

## Internal error (Default message)

| Cause | The message data have not been set correctly. |
|-------|-----------------------------------------------|
| Caacc | The medage data have not been bet competity.  |

## 6501

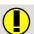

#### <Command name> <action>

| Cause  | OBJH – command execution completed. |
|--------|-------------------------------------|
|        | Command execution.                  |
| Effect | None.                               |

# 6502

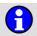

# Error during reading of INI file <file name> <internal error>

| Cause  | INI file containing errors. |
|--------|-----------------------------|
|        | Triggered on system start.  |
| Effect | All commands inhibited.     |
| Remedy | Correct INI file.           |

## 6503

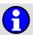

# Configuration error I/O driver <driver name>

| Cause  | Error in the INI file. Triggered on booting system. |
|--------|-----------------------------------------------------|
| Remedy | Check io_int.ini.                                   |

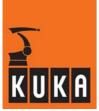

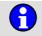

# Under voltage <axis number>

| Cause  | The internal operating voltage (+15 V) of the servo output stage is monitored. If the servo output stage is not ready, the intermediate circuit voltage may be too low.  Cyclic. |
|--------|----------------------------------------------------------------------------------------------------|
| Effect | Ramp-down braking. Program execution is stopped.                                                                                                    |
| Remedy | Rectify fault.                                                                                                    |
|        | Reset by pressing the hardware acknowledgement button "ACK" on the DSE I module.                                                                                                 |

# 6505

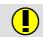

# **CAN controller < number> failure**

| Cause  | The CAN controller is defective.      |
|--------|---------------------------------------|
| Effect | The CAN bus system is not functional. |
| Remedy | Check controller.                     |